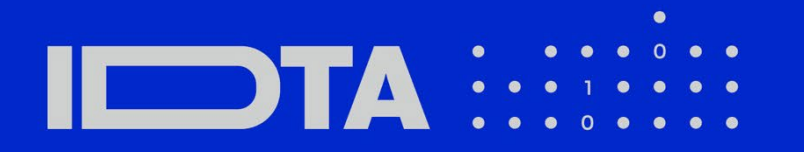

June 2023

Specification of the Asset Administration Shell

Part 2: Application Programming Interfaces

**S P E C I F I C A T I O N**

IDTA Number: 01002-3-0

# Imprint

#### **Publisher**

Industrial Digital Twin Association Lyoner Strasse 18 60528 Frankfurt am Main Germany https://www.industrialdigitaltwin.org/

**Text and editing** Industrial Digital Twin Association Lyoner Strasse 18 60528 Frankfurt am Main **Germany** 

#### **Design and production**

Industrial Digital Twin Association, Frankfurt am Main

**Status** June 2023

**Illustrations** Designed by Publik. Agentur für Kommunikation GmbH

# **Table of Contents**

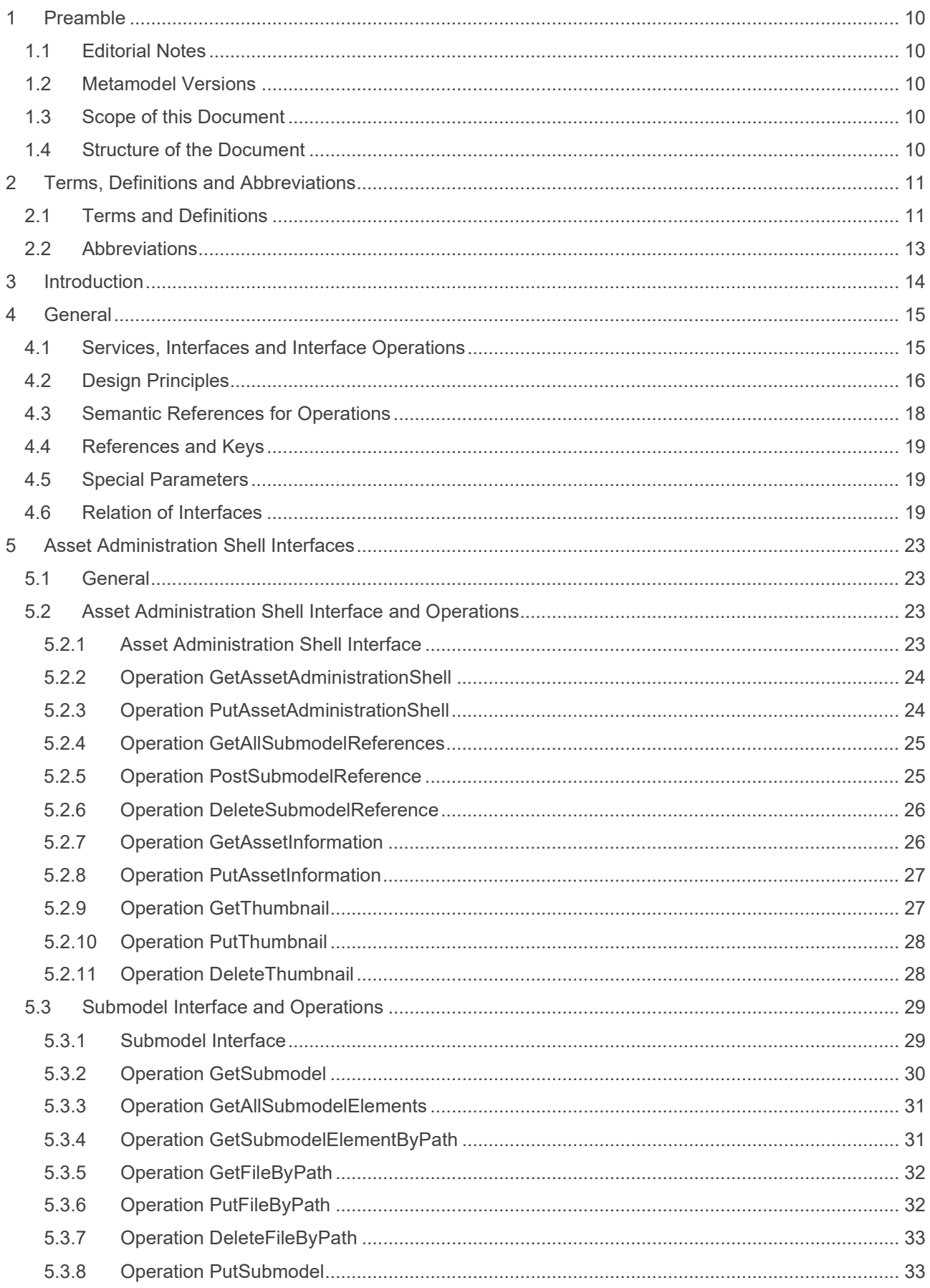

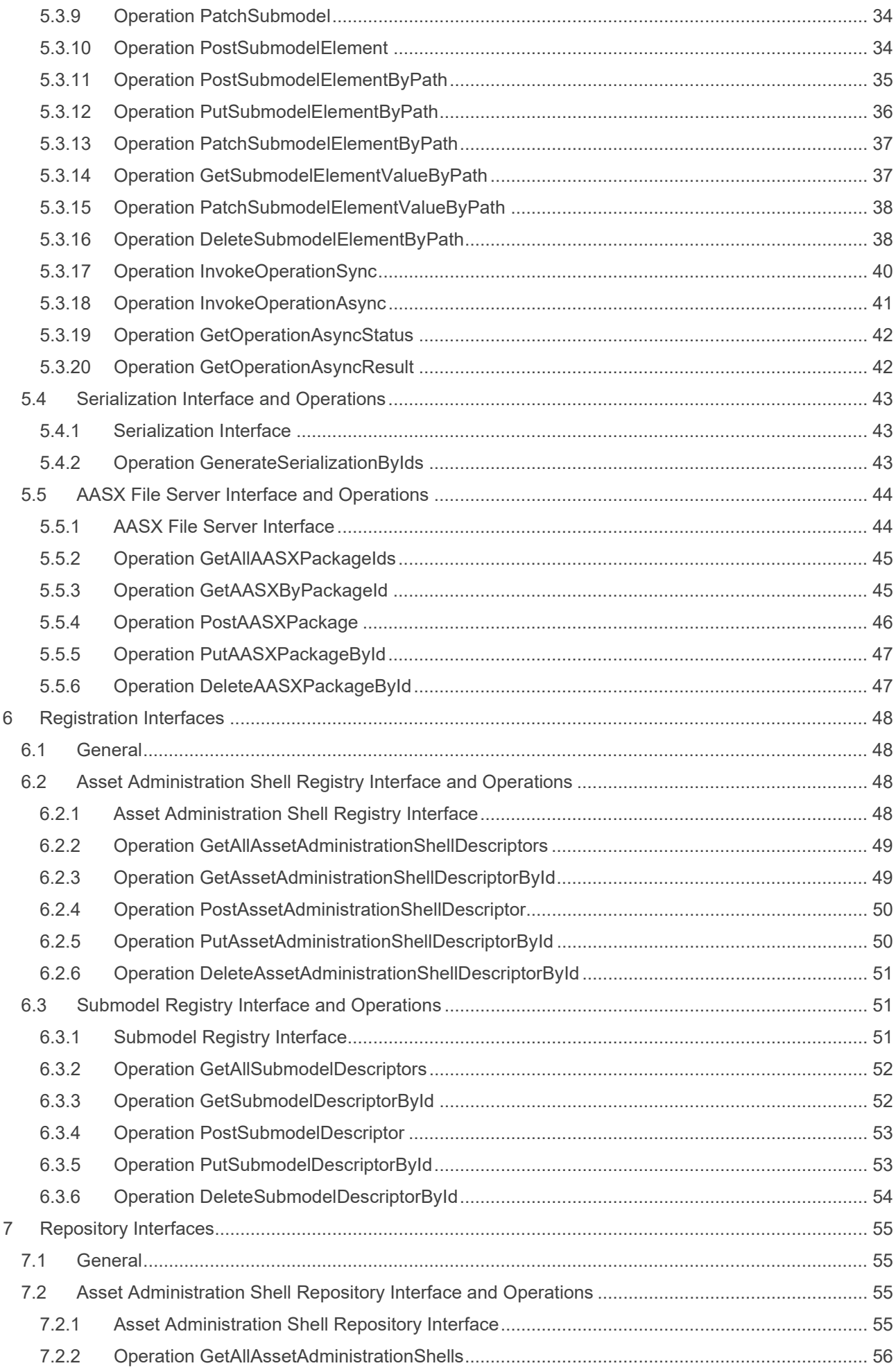

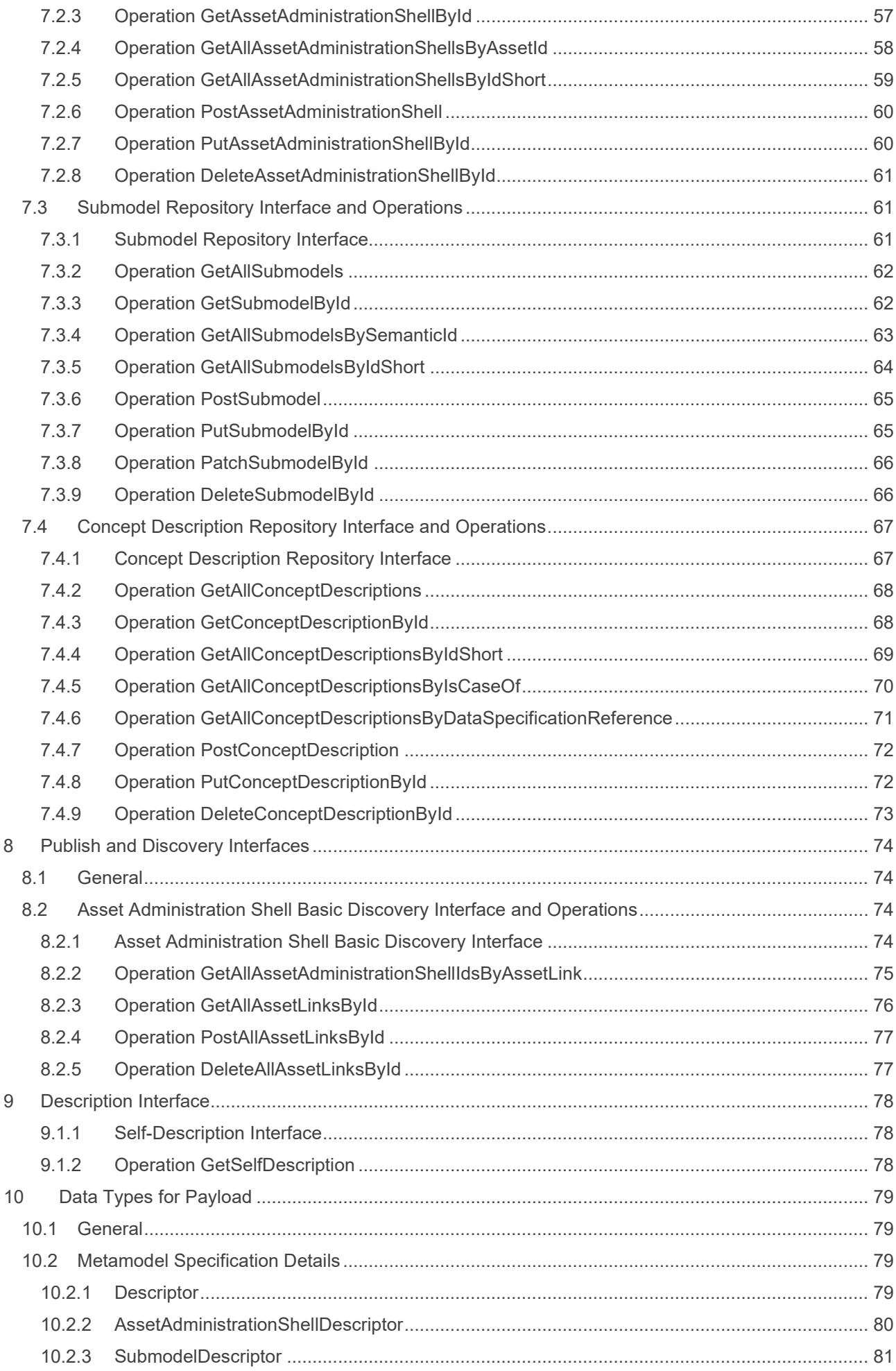

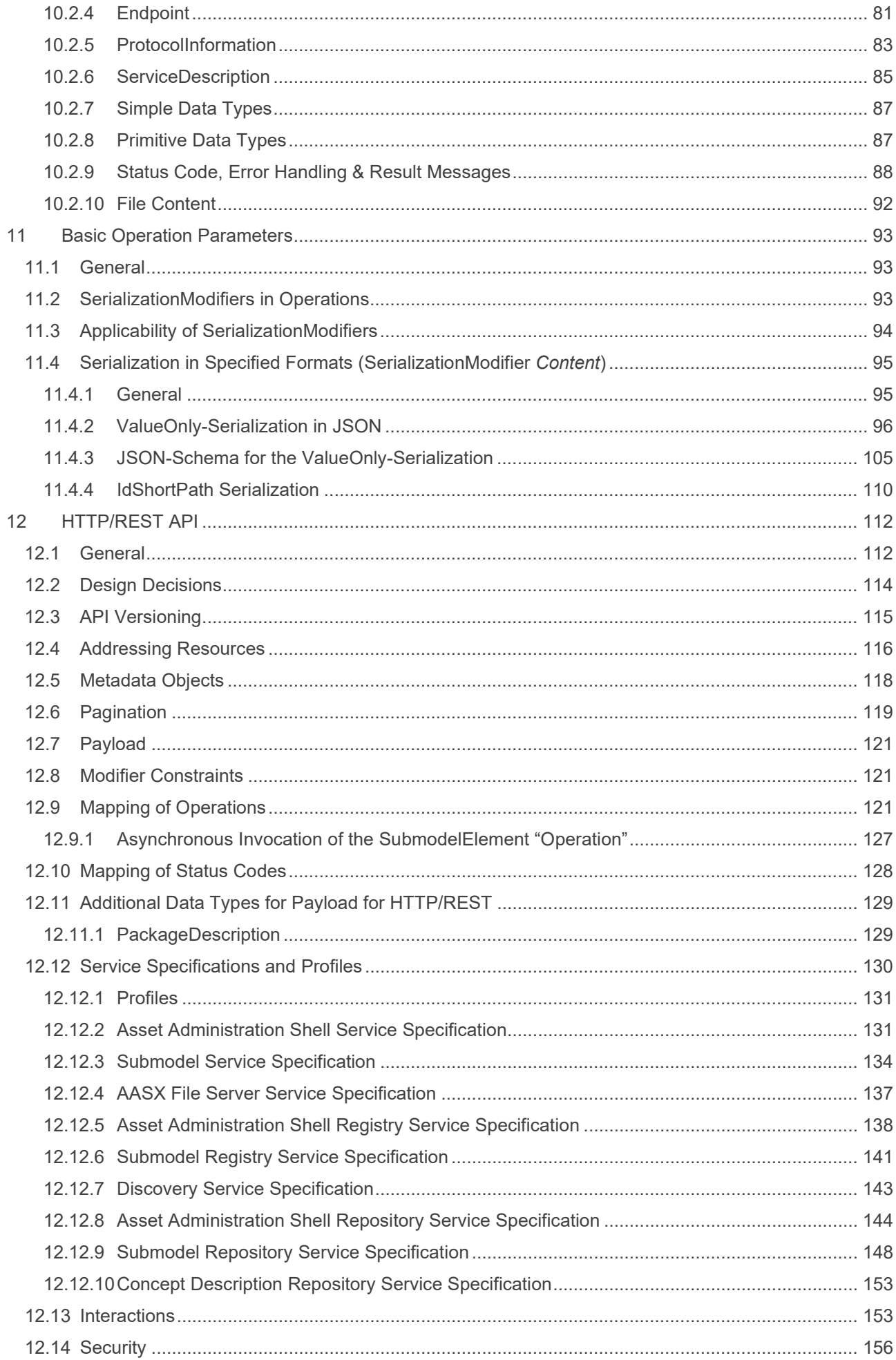

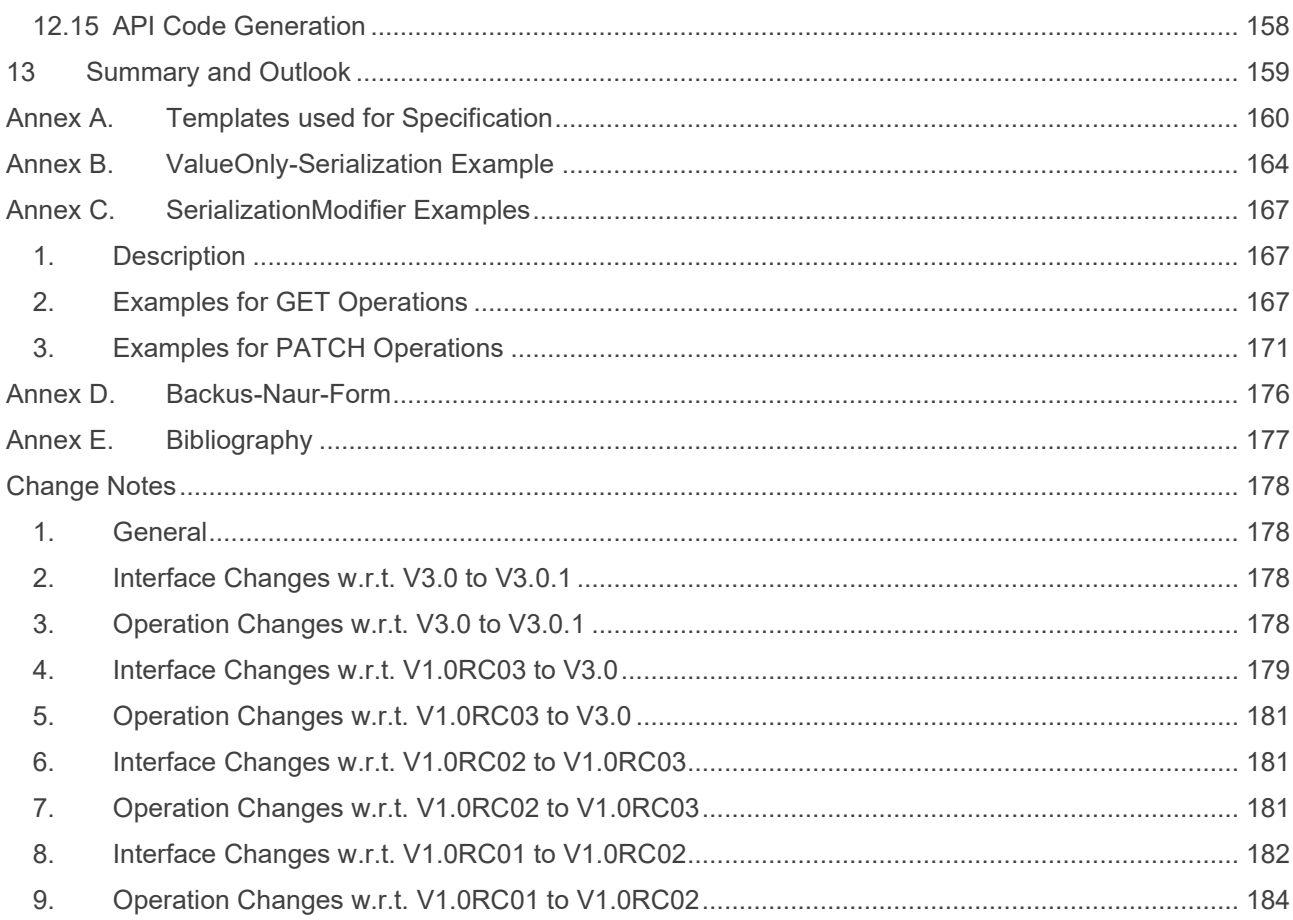

# Table of Figures

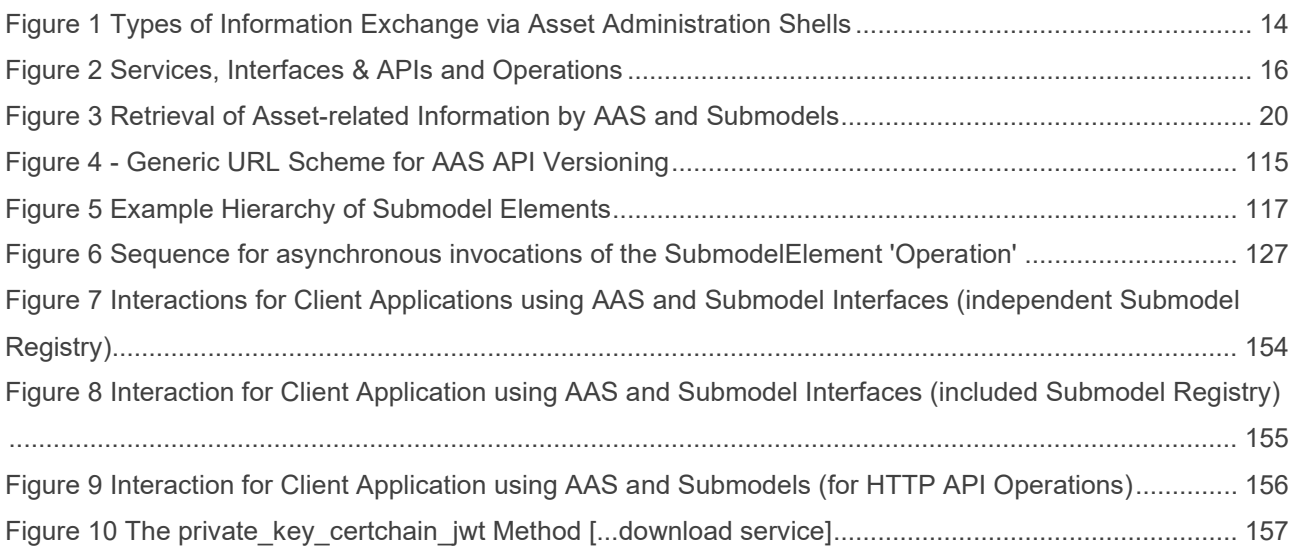

# **Table of Tables**

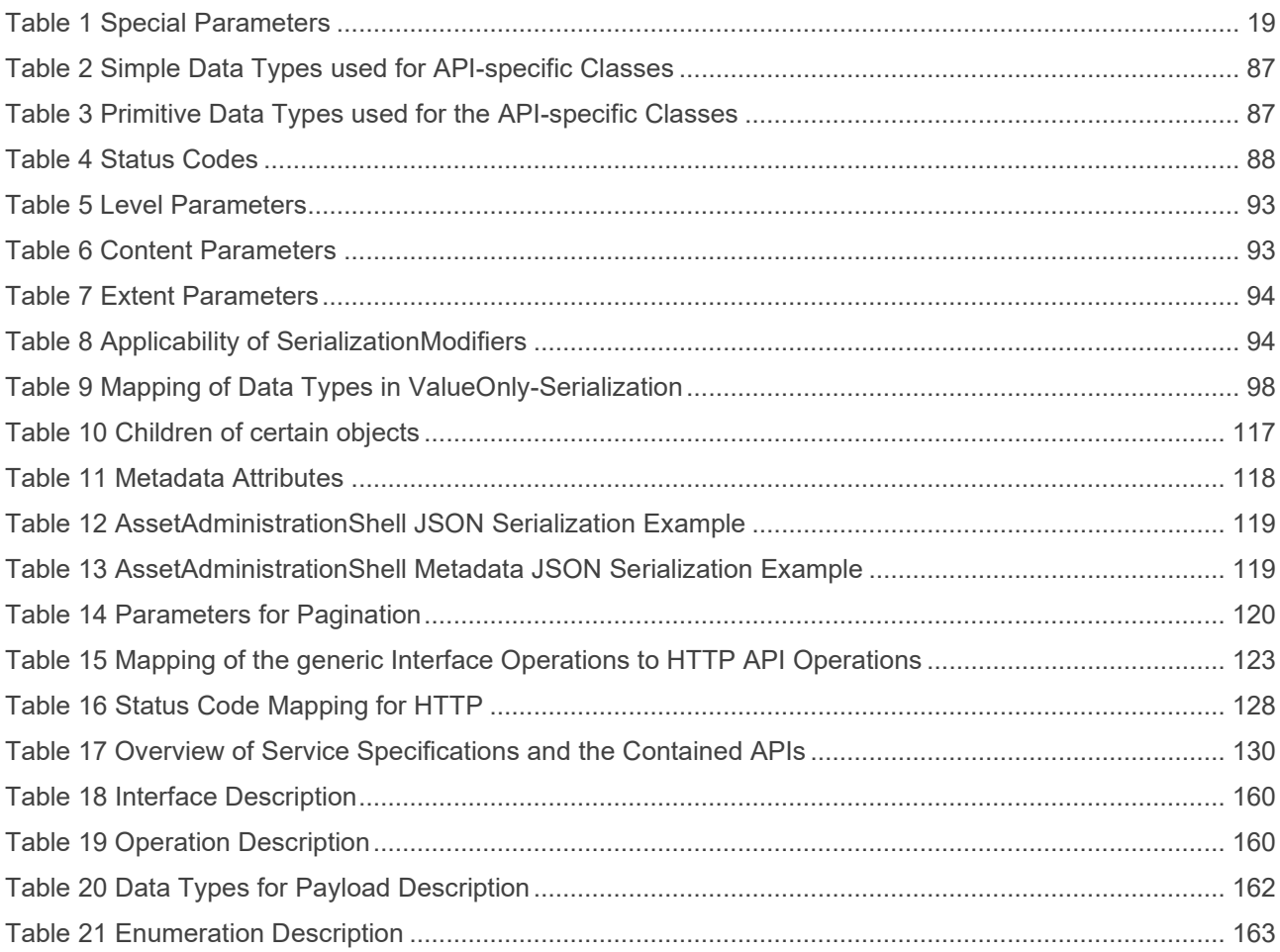

# <span id="page-9-0"></span>1 Preamble

### <span id="page-9-1"></span>1.1 Editorial Notes

This document (version 3.0) was produced from November 2021 to May 2023 by the joint sub working group "Asset Administration Shell" of the working group "Reference Architectures, Standards and Norms" of the Plattform Industrie 4.0 and the working group "Open Technology" of the Industrial Digital Twin Association (IDTA). It is the first release published by the Industrial Digital Twin Association.

Earlier versions of this document were release candidates and used the version 1.0. It has been decided in the meantime that this first release will start with version 3.0, in line with the related release of the metamodel.

Version 1.0 RC02 of this document was developed from November 2020 to November 2021 by the joint working groups "Asset Administration Shell" and "Infrastructure of the Asset Administration Shell" of the Plattform Industrie 4.0 working group "Reference Architectures, Standards and Norms".

Version 1.0 RC01 of this document was developed from December 2019 to November 2020 by the sub working groups "Asset Administration Shell" and "Infrastructure of the Asset Administration Shell" of the Plattform Industrie 4.0 working group "Reference Architectures, Standards and Norms".

This document is Part 2 of the document series "Specification of the Asset Administration Shell".

This specification is versioned using Semantic Versioning 2.0.0 and follows the semver specification [\[4\].](#page-176-1)

### <span id="page-9-2"></span>1.2 Metamodel Versions

This document (version 3.0) uses the following parts of the "Specification of the Asset Administration Shell" series:

- Part 1: Metamodel in version 3.0 [\[1\]](#page-176-2)
- Part 3a: Data Specification IEC 61360 in version 3.0 [\[2\]](#page-176-3)
- Part 5: Package File Format (AASX) in version 3.0 [\[3\]](#page-176-4)

### <span id="page-9-3"></span>1.3 Scope of this Document

This document specifies the interfaces as well as the APIs in selected technologies for the Asset Administration Shells and its submodels.

### <span id="page-9-4"></span>1.4 Structure of the Document

Clause [3](#page-13-0) gives an introduction to the topic. General topics are discussed in Clause [4.](#page-14-0) The technology-neutral specification of the interfaces of the Asset Administration Shell can be found in Clauses [5](#page-22-0) to [11.](#page-92-0)

Clause [12](#page-111-0) defines the API specification for HTTP/REST. [Annex B](#page-163-0) gives an example for the ValueOnlyserialization of the payload.

Clause [13](#page-158-0) provides a summary and outlook.

The tables used to specify operations and interfaces are explained in the annex. Additionally, non-normative examples are given to illustrate in particular the different serialization alternatives.

## <span id="page-10-0"></span>2 Terms, Definitions and Abbreviations

### <span id="page-10-1"></span>2.1 Terms and Definitions

Please note: the definitions of terms are only valid in a certain context. This glossary applies only within the context of this document.

If available, definitions were taken from IEC 63278-1 DRAFT, July 2022.

#### **API**

specification of the set of operations and events that forms an API in a selected technology

#### **API Operation**

specification of the operations (procedures) that may be called through an API

#### **Asset Administration Shell (AAS)**

standardized digital representation of an asset

Note: Asset Administration Shell and Administration Shell are used synonymously.

 $\rightarrow$  [SOURCE: IEC 63278-1, note added]

#### **Interface**

defined connection point of a functional unit which can be connected to other functional units

```
Note 1: "defined" means that the requirements and the assured properties of this connection point are described.
Note 2: the combination of interfaces of function units is also called an interface.
Note 3: in an information system, the defined exchange of information takes place at this point.
Note 4: an interface places certain requirements on the connection that is to be made.
Note 5: an interface demands certain features.
```
[Source: Glossary Industrie 4.0 DUDEN (modified) ISO/IEC 13066-1:2011(en), 2.15 (modified) DIN EN 60870-5-6:2009-11 (modified) DIN IEC 60625-1:1981-05 (modified)]

#### **Interface Operation**

interface operations define interaction patterns via the specified interface

#### **operation**

executable realization of a function

```
Note 1: the term method is synonymous to operation.
Note 2: an operation has a name and a list of parameters [ISO 19119:2005, 4.1.3].
```
 $\rightarrow$  [SOURCE: Glossary Industrie 4.0, editorial changes]

12 | Asset Administration Shell Specification - Part 2: API

#### **service**

Demarcated scope of functionality which is offered by an [entity](https://www.plattform-i40.de/PI40/Redaktion/EN/Glossary/E/entity_glossary.html) or organization via [interfaces](https://www.plattform-i40.de/PI40/Redaktion/EN/Glossary/I/interface_glossary.html)

Note: one or multiple operations can be assigned to one service.

 $\rightarrow$  [SOURCE: Glossary Industrie 4.0]

#### **service specification**

specification of a service according to the notation, architectural style and constraints of a selected technology

Note: one or multiple API Operations can be assigned to one service specification.

#### **Submodel**

representation of an aspect of an asset

 $\rightarrow$  [SOURCE: IEC 63278-1]

#### **SubmodelElement**

#### element of a Submodel

 $\rightarrow$  [SOURCE: IEC 63278-1]

### <span id="page-12-0"></span>2.2 Abbreviations

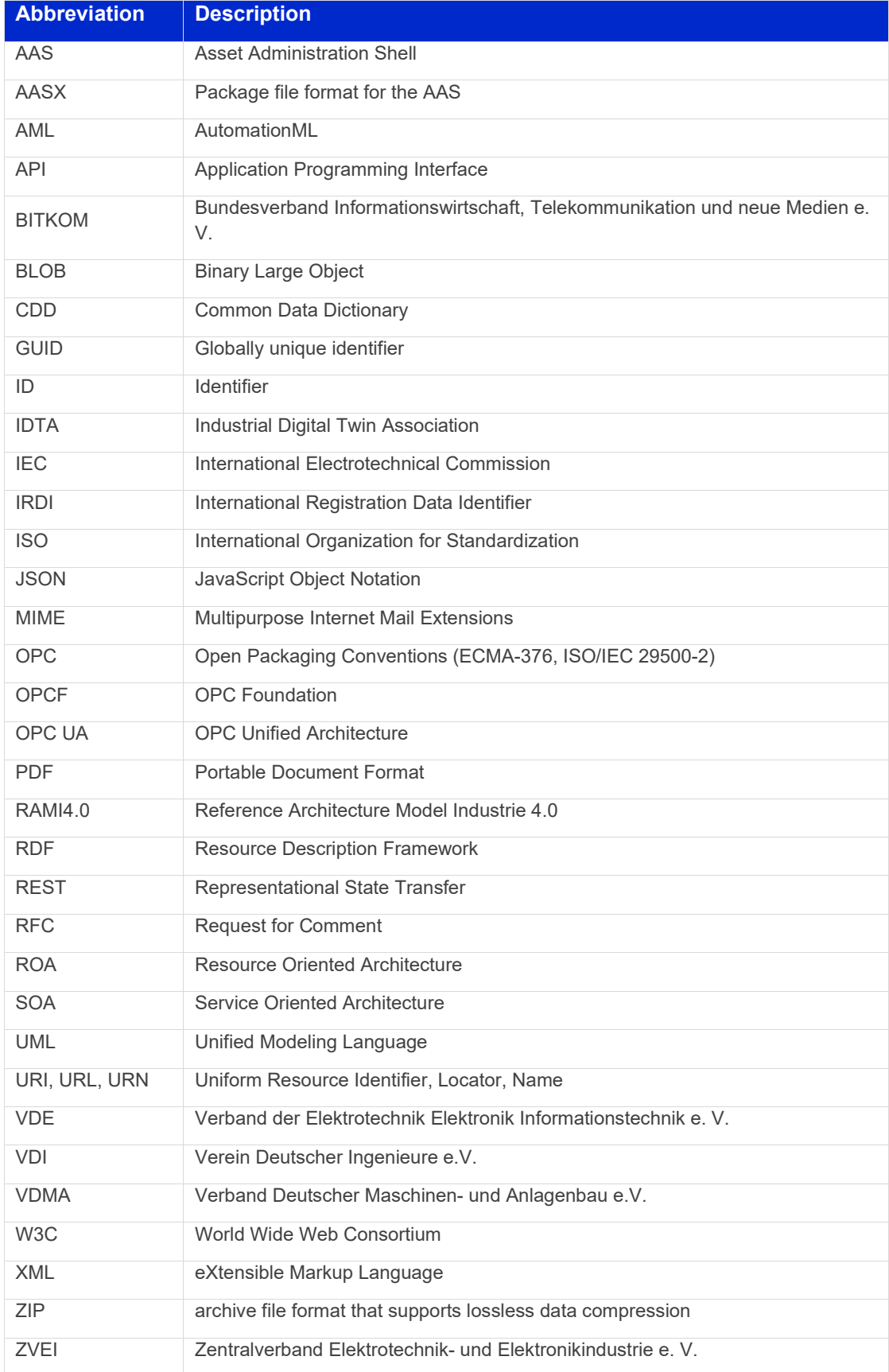

# <span id="page-13-0"></span>3 Introduction

This document defines APIs for enabling the access to the information provided by an Asset Administration Shell. The underlying information model is as defined in [\[1\].](#page-176-2)

Since an API can be specified in different technologies like HTTP/REST, MQTT and OPC UA, the specification offers a technology-neutral specification of the interfaces.

While Part 5 of the specification series of the Asset Administration Shell [\[3\]](#page-176-4) mainly considered file exchange, this specification focuses on the API that allows online access to information provided by the AAS (see [Figure 1\)](#page-13-1).

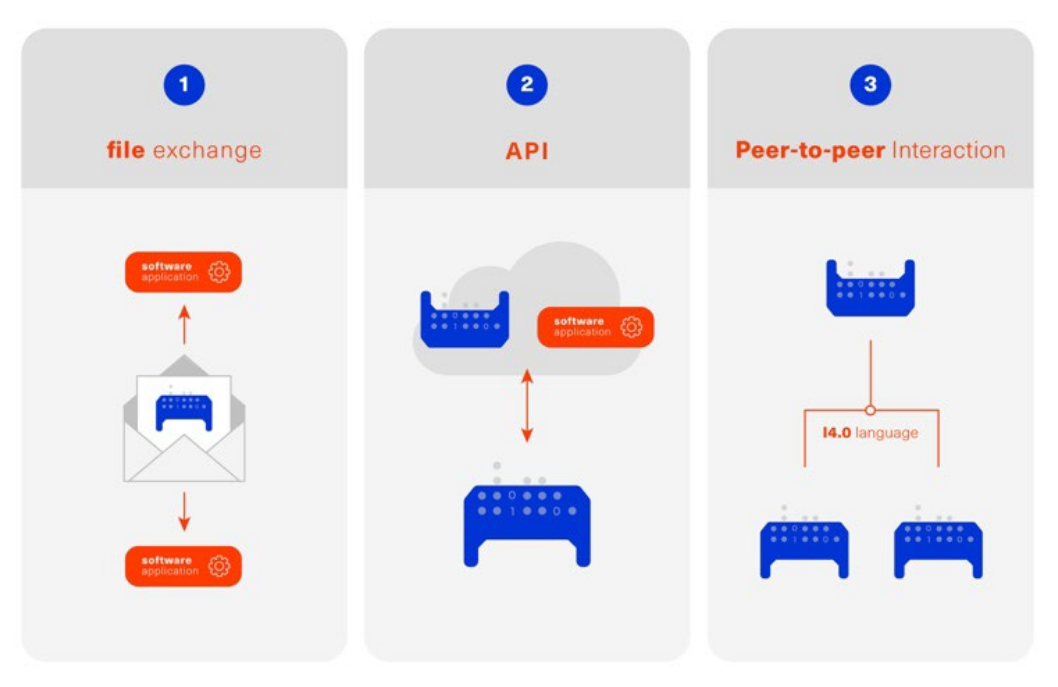

<span id="page-13-1"></span>*Figure 1 Types of Information Exchange via Asset Administration Shells*

## <span id="page-14-0"></span>4 General

### <span id="page-14-1"></span>4.1 Services, Interfaces and Interface Operations

This document uses the Industrie 4.0 Service Model illustrated in

[Figure](#page-15-2) 2 for a uniform understanding and naming. It basically distinguishes between associated concepts on several levels (from left to right):

- technology-neutral level: concepts that are independent from selected technologies;
- technology-specific level: concepts that are instantiated for a given technology and/or architectural style (e.g. HTTP/REST, OPC UA, MQTT);
- implementation level: concepts that are related to an implementation architecture that comprises one or more technologies (e. g. C#, C++, Java, Python);
- runtime level: concepts that are related to identifiable components in an operational Industry 4.0 system.

This document deals with the concepts of the technology-neutral and technology-specific level. However, to avoid terminological and conceptual misunderstandings, the whole Industrie 4.0 Service Model is provided here.

The technology-neutral level comprises the following concepts:

- **Service**: a service describes a demarcated scope of functionality (including its informational and non-functional aspects), which is offered by an entity or organization via [interfaces.](https://www.plattform-i40.de/PI40/Redaktion/EN/Glossary/I/interface_glossary.html)
- **Interface**: this is the most important concept as it is understood to be the unit of reusability across services and the unit of standardization when mapped to application programming interfaces (API) in the technology-specific level. One interface may be mapped to several APIs depending on the technology and architectural style used, e.g. HTTP/REST or OPC UA, whereby these API mappings also need to be standardized for the sake of interoperability.
- **Interface-Operation**: interface operations define interaction patterns via the specified interface.

The technology-specific level comprises the following concepts:

• **Service Specification**: specification of a service according to the notation, architectural style, and constraints of a selected technology. Among others, it comprises and refers to the list of APIs that forms this service specification. These may be I4.0-defined standard APIs but also other, proprietary APIs.

Note: such a technology-specific service specification may be but does not have to be derived from the "service" described in the technology-neutral form. It is up to the system architect and service engineer to tailor the technology-specific service according to the needs of the use cases.

- **API**: specification of the set of operations and events that forms an API in a selected technology. It is derived from the interface description on the technology-neutral level. Hence, if there are several selected technologies, one interface may be mapped to several APIs.
- **API-Operation**: specification of the operations (procedures) that may be called through an API. It is derived from the interface operation description on the technology-neutral level. When selecting technologies, one interface operation may be mapped to several API-operations; several interface operations may also be mapped to the same API-operation.

The implementation level comprises the following concepts:

• **Service-Implementation**: service realized in a selected implementation language following the specification in the Service Specification description on the technology-specific level.

- **API-Implementation**: set of operations realized in a selected implementation language following the specification in the API description on the technology-specific level.
- **API-Operation-Implementation**: concrete realization of an operation in a selected implementation language following the specification in the API-Operation description on the technology-specific level.

The runtime level comprises the following concepts:

- **Service-Instance**: instance of a Service-Implementation including its API-Instances for communication. Additionally, it has an identifier to be identifiable within a given context.
- **API-Instance**: instance of an API-Implementation which has an endpoint to get the information about this instance and the related operations.
- <span id="page-15-2"></span>• **API-Operation-Instance**: instance of an API-Operation-Implementation which has an endpoint to get invoked.

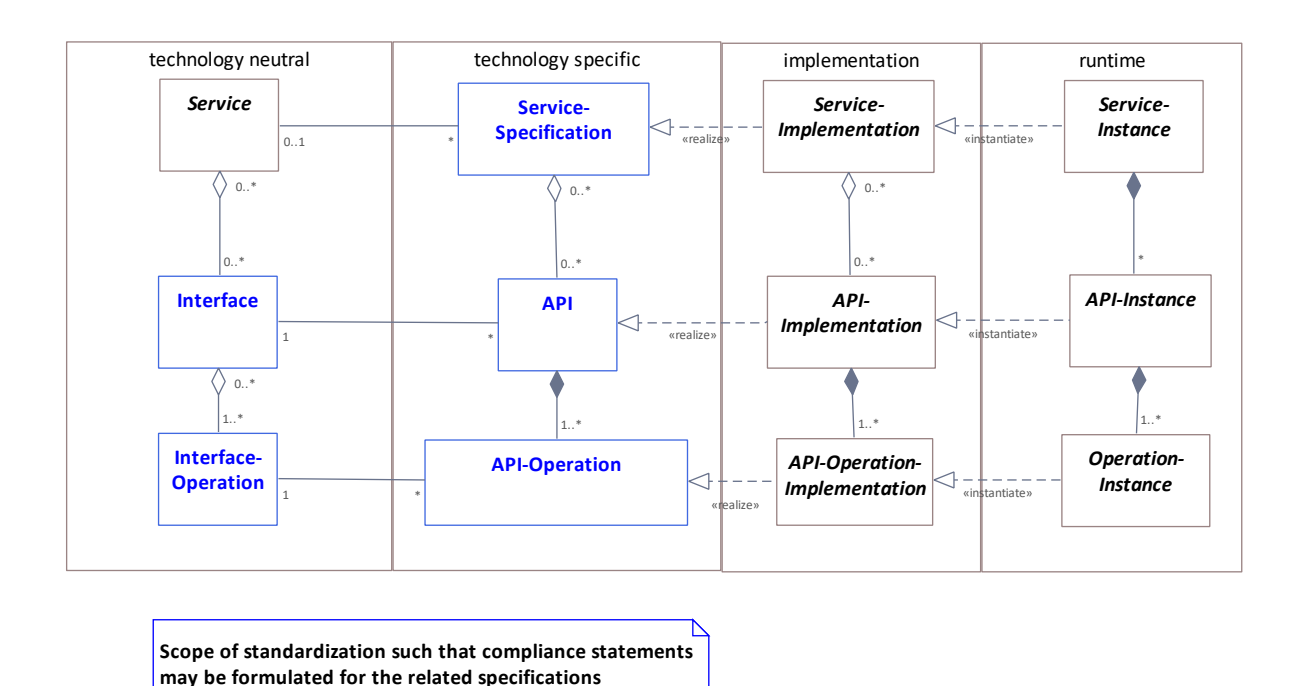

*Figure 2 Services, Interfaces & APIs and Operations*

<span id="page-15-1"></span>One important message from the Industrie 4.0 Service Model is that it is the level of the interface (mapped to technology-specific APIs) that

- provides the unit of reusability,
- is the foundation for interoperable services, and
- provides the reference unit for compliance statements.

Therefore, this document defines the interfaces and operations which are needed for interaction regarding the elements of the Asset Administration Shell metamodel starting with Clause [5.](#page-22-0) 

### <span id="page-15-0"></span>4.2 Design Principles

The operations of the interfaces follow a resource-oriented approach which is close to general REST principles but not as strict in every situation. The approach consists of the three main agreements:

• Stateless: the API is stateless. Each operation is independent. The server is always consistent after each operation.

- Resources (nouns): each resource is a clearly defined noun. This means that it has a specific name and its relation to other nouns is defined. The nouns and the relationships between them are taken from the list of referable objects of "Specification of the Asset Administration Shell Part 1" and their relationships. Clause [10.2](#page-78-2) gives an additional list of resources.
- Methods (verbs): a small set of standard REST methods (GET, POST, PUT, DELETE) is used to describe the semantic of the most common operations. There are only a few exceptions for situations where the standard methods do not fit (e.g. GETALL, SET, INVOKE).

The methods are:

- GET: a GET returns a single resource based on the resource identifier which is the identifier [\[1\]](#page-176-2) for identifiables and the idShortPath for referables.
- GETALL: returns a list of resources based on optionally available parameters such as filters.
- POST: creates a new resource. The identifier of the resource is part of the resource description. This is necessary because the id of identifiables is globally unique and should be the identifier for the object in every system. This implies that the creation of an identifiable is idempotent. There shall never be more than one identifiable with the same ID in one system. For example, trying to post the same AAS object twice will not create two AAS resources.
- PUT: replaces an existing resource.
- PATCH: updates an existing resource. The content to be replaced will be defined by the given SerializationModifiers, e.g. content=value provides the ValueOnly-serialization to update all values in the existing resource. The structure of the existing resource on the server and of the content given by the PATCH must be the same.

Note: values remain unchanged with content=metadata.

- DELETE: deletes a resource based on a given identifier.
- SET: sets the value of an object, e.g. the value of a Property.
- INVOKE: invokes an operation at a specified path.

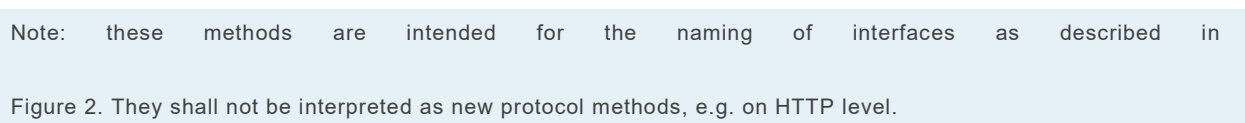

Naming rules for operations:

The following rules shall apply for the operation names in Asset Administration Shell Interface, Submodel Interface, Shell Repository Interface, Submodel Repository Interface, Concept Description Repository Interface:

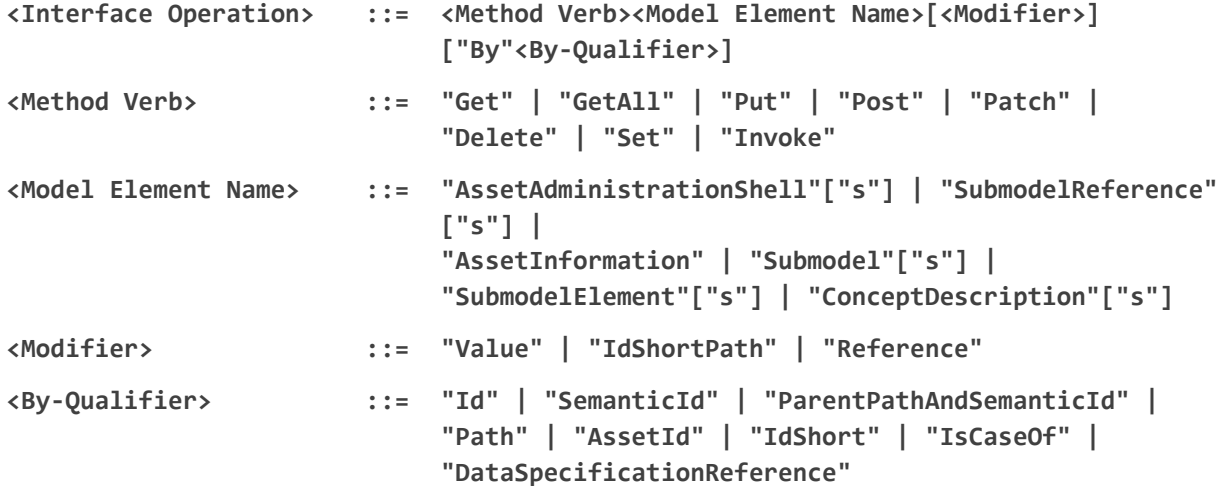

#### Examples:

GetSubmodel has method verb "Get" and element name "Submodel".

GetAllSubmodelElementsByPath has method verb "GetAll" and element name "SubmodelElements" plus a by-qualifier "Path".

#### <span id="page-17-0"></span>4.3 Semantic References for Operations

The operations of this document need unique identifiers to reach a common understanding and allow all involved parties to reference the same things. These identifiers need to be globally unique and understandable by the community and implementing systems. Furthermore, the identifiers need to support a versioning scheme for future updates and extensions of the metamodel. The identifiers defined in this document are reused in related resources, for instance REST API operations or in self-descriptions of implementing services.

Internationalized Resource Identifiers (IRIs), Uniform Resource Identifiers (URIs) [\[5\]](#page-176-5) in particular, and the requirements of DIN SPEC 91406 [\[6\],](#page-176-6) serve as the basic format. Further design decisions include 'https' as the URI scheme, and the controlled domain name 'admin-shell.io' as the chosen authority. Both decisions guarantee the interoperability of the identifiers and their durability, since URIs are generally well-known and proven, while the domain is controlled and served through the Plattform Industrie 4.0. All identifiers included in the 'admin-shell.io' domain are described in a lightweight catalogue in the form of markdown documents; they are continuously maintained and updated<sup>[1](#page-17-1)</sup>. The catalogue itself is structured in several subnamespaces specified by the first path parameter. All URIs of this document reflect entities of the core metamodel, which are contained in the sub-namespace identified with the '/aas/API' path.

The described identifiers appear mainly in the semanticId field of every class and operation. They are required since the class name is not necessarily constant over time. The respective semanticIds, however, guarantee the unique and certain relation between a reference and the referenced class or operation. The URIs are constructed as follows (compare to Clause Semantic Identifiers for Metamodel and Data Specifications in Part 1 [\[1\]\)](#page-176-2).

Note 1: version information is explicitly included in each identifier. Note 2: even though the usage of the 'https' scheme might indicate URLs, all identifiers are regarded as URI look ups; dereferencing them cannot be expected.

The following grammar is used to create valid identifiers:

```
<Identifier> ::= <Namespace>"/aas/API/"<OperationName>"/"<Version>
<Namespace> ::= "https://admin-shell.io
<OperationName> ::= {<Character>}+ 
<Version> ::= {<Digit>}+"/"{<Digit>}+["/"{<Character>}+]
<Digit> ::= "0" | "1" | "2" | "3" | "4" | "5" | "6" | "7" | "8" | "9"
<Character> ::= an unreserved character permitted by DIN SPEC 91406
```
**? ::= zero or one**

**+ ::= one or more**

<span id="page-17-1"></span><sup>1</sup> <https://github.com/admin-shell-io/id>

Examples for valid identifiers:

- https://admin-shell.io/aas/API/GetSubmodel/1/23
- https://admin-shell.io/aas/API/GetAllSubmodelElements/1/0/RC03
- https://admin-shell.io/aas/API/GetAllSubmodelElements/3/0

Examples for invalid identifiers:

- http://admin-shell.io/API/GetSubmodel/1/0 The scheme is different to 'https', and the 'aas' path segment is missing
- https://admin-shell.io/aas/API/GetSubmodel Version information is missing
- https://admin-shell.io/aas/API/GetSubmodel/1/0#0173-%20ABC#001 The URI includes DIN SPEC 91406-reserved (#) and impermissible (%) characters

### <span id="page-18-0"></span>4.4 References and Keys

The concept of references is introduced in Part 1 of the series " Specification of the Asset Administration Shell" [\[1\].](#page-176-2)

When defining interfaces, a distinction is made between relative references and absolute references.

Absolute references require a global unique id as starting point of the reference to be resolvable. In this case the type "Reference" is used.

Relative references do not start with a global unique id. Instead, it is assumed that the context is given and unique. In this case, the key list only contains keys with *Key/type* that references a non-identifiable referable (e.g. a Property, a Range, a RelationshipElement, etc.).

### <span id="page-18-1"></span>4.5 Special Parameters

The following table describes special parameters used for consistency throughout the document.

#### <span id="page-18-3"></span>**Table 1 Special Parameters**

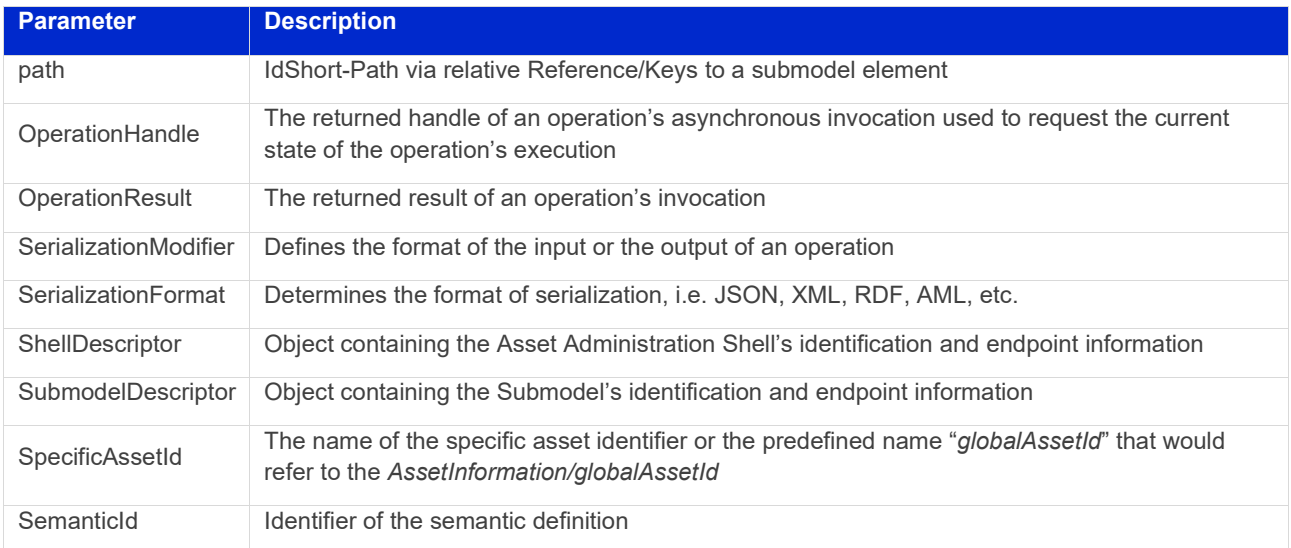

### <span id="page-18-2"></span>4.6 Relation of Interfaces

The following chapters define several interfaces, which work together as a system and support different deployment scenarios.

There are three major components of the overall system:

- 1. Repositories store the data of Asset Administration Shells, Submodels, and Concept Descriptions,
- 2. Registries are "directories" which store AAS-IDs and Submodel-IDs together with the related endpoints (typically a URL-path into a repository or to a single AAS/Submodel),
- 3. discovery (servers) supports a fast search and only store copies of essential information, i.e. key value pairs to find IDs by other IDs.

[Figure 3](#page-19-0) shows a typical sequence. Discovery finds the AAS-ID for a given Asset-ID. A Registry provides the endpoint for a given AAS-ID. Such an endpoint for an AAS and the related Submodel-IDs make the submodels with their submodelElements accessible.

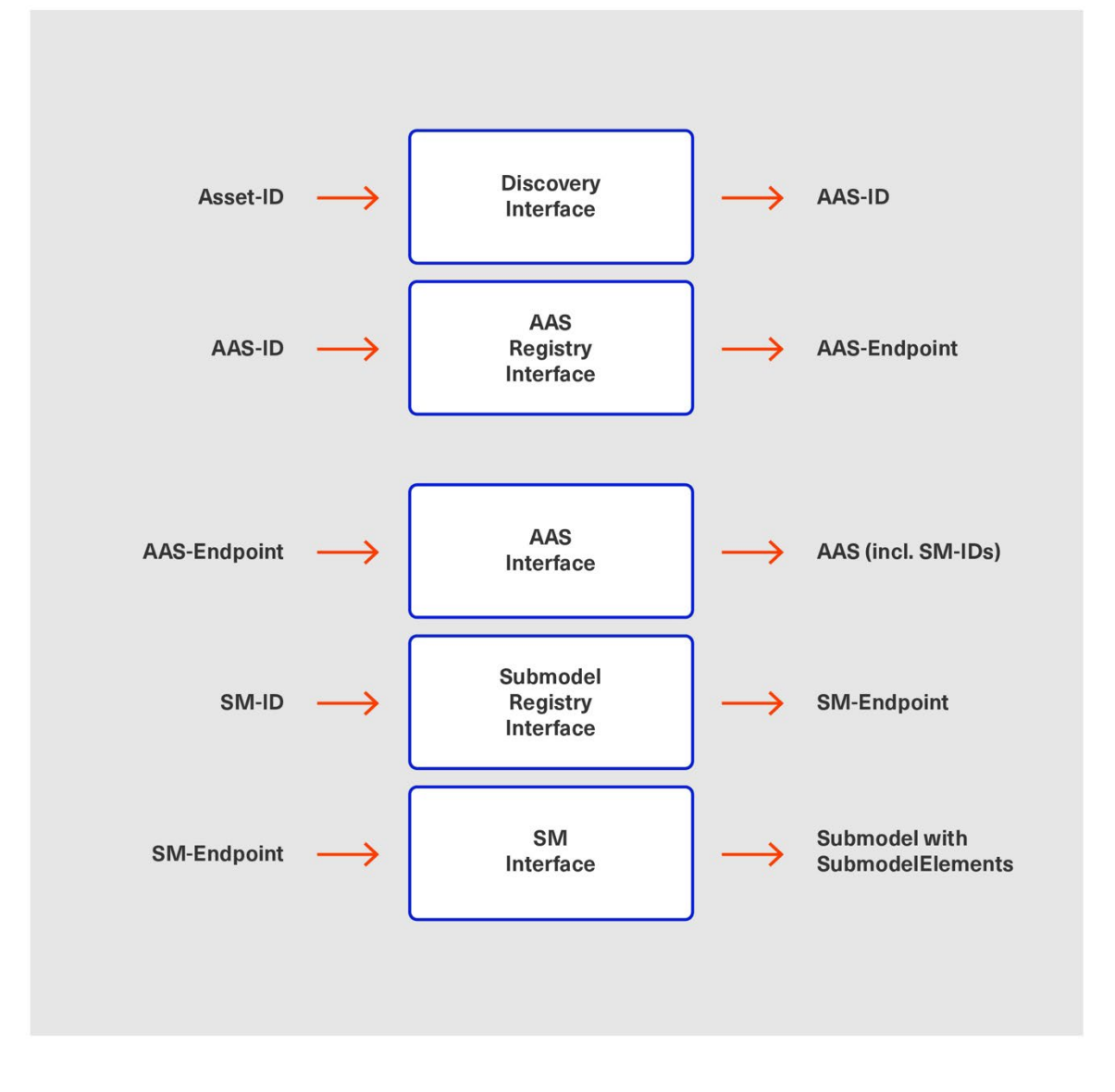

*Figure 3 Retrieval of Asset-related Information by AAS and Submodels*

<span id="page-19-0"></span>The Asset Administration Shell model is an asset-oriented model.

An Asset-ID may be retrieved e.g. by a QRCODE on the asset, by an RFID for the asset, from the firmware of the asset or from an asset database. IEC 61406 (formerly DIN SPEC 91406) defines the format of such Asset-IDs.

The "Administration Shell Basic Discovery Interface" may be used with an Asset-ID to get the related AAS-IDs ("GetAllAssetAdministrationShellIdsByAssetLink").

The "Asset Administration Shell Registry Interface" may be used with an AAS-ID to retrieve the related descriptor for an AAS ("GetAssetAdministrationShellDescriptorById"). The retrieved AAS Descriptor includes the endpoint for the "Asset Administration Shell Interface".

The "Asset Administration Shell Interface" makes the information about the AAS itself and the references to the related submodels available.

The related submodels of an AAS are retrieved by "GetAllSubmodelReferences". Such a reference includes the SM-ID of a related submodel.

Similarly to the AAS above, the "Submodel Registry Interface" may be used to retrieve the related descriptor for a submodel ("GetSubmodelDescriptorById") with a specific SM-ID. The retrieved Submodel Descriptor includes the endpoint for the "Submodel Interface".

The "Submodel Interface" makes the information about the submodel itself and all its included submodel elements available.

Asset Administration Shells and submodels may be deployed on different endpoints in different ways.

One example is the deployment of an AAS on a device. In this case, the AAS might be fixed and might not be changed or deleted. In a cloud scenario, a single AAS may also be deployed as a single container (e.g. docker container).

Another example is the deployment of many Asset Administration Shells in an AAS Repository. In this case, the "Asset Administration Shell Repository Interface" may allow to create and manage multiple AAS in the repository.

The separate interfaces of the HTTP/REST API allow many ways to support different deployments.

For an AAS repository, the combination "Asset Administration Shell Repository Interface", "Asset Administration Shell Interface", "Submodel Interface", "Serialization Interface", and "Self-Description Interface" is proposed.

<span id="page-20-1"></span>This will result in the following HTTP/REST paths as described in a combined OpenAPI file [\(https://app.swaggerhub.com/apis/Plattform\\_i40/AssetAdministrationShellRepositoryServiceSpecification/V3.](https://app.swaggerhub.com/apis/Plattform_i40/AssetAdministrationShellRepositoryServiceSpecification/V3.0.1_SSP-001) 0.1 SSP- $001$ <sup>2</sup>:

/shells

/shells/{aas-identifier}

/shells/{aas-identifier}/asset-information

/shells/{aas-identifier}/asset-information/thumbnail

/shells/{aas-identifier}/submodel-refs

/shells/{aas-identifier}/submodel-refs/{submodel-identifier}

/shells/{aas-identifier}/submodels/{submodel-identifier}

/shells/{aas-identifier}/submodels/{submodel-identifier}/submodel-elements

/shells/{aas-identifier}/submodels/{submodel-identifier}/submodel-elements/{idShortPath}

/shells/{aas-identifier}/submodels/{submodel-identifier}/submodel-elements/{idShortPath}/attachment

/shells/{aas-identifier}/submodels/{submodel-identifier}/submodel-elements/{idShortPath}/invoke

/shells/{aas-identifier}/submodels/{submodel-identifier}/submodel-elements/{idShortPath}/invoke-async /shells/{aas-identifier}/submodels/{submodel-identifier}/submodel-elements/{idShortPath}/operation-

status/{handleId}

/shells/{aas-identifier}/submodels/{submodel-identifier}/submodel-elements/{idShortPath}/operationresults/{handleId}

/serialization /description

<span id="page-20-0"></span><sup>2</sup> For easier reading only the standard paths are shown in the following: \$metadata, \$value, \$reference and \$path parameter paths are additionally contained in the OpenAPI file.

If the repository also supports AASX Packages, it shall be extended by additionally supporting a "AASX File Server" Profile<sup>3</sup>.

The example of a device or container containing one AAS with its related submodels will result in the following HTTP/REST paths as described in the related OpenAPI file [\(https://app.swaggerhub.com/apis/Plattform\\_i40/AssetAdministrationShellServiceSpecification/V3.0.1\\_SSP-](https://app.swaggerhub.com/apis/Plattform_i40/AssetAdministrationShellServiceSpecification/V3.0_SSP-001) $001$ <sup>2</sup>:

/aas /aas/asset-information /aas/asset-information/thumbnail /aas/submodel-refs /aas/submodel-refs/{submodel-identifier} /aas/submodels/{submodel-identifier} /aas/submodels/{submodel-identifier}/submodel-elements /aas/submodels/{submodel-identifier}/submodel-elements/{idShortPath} /aas/submodels/{submodel-identifier}/submodel-elements/{idShortPath}/attachment /aas/submodels/{submodel-identifier}/submodel-elements/{idShortPath}/invoke /aas/submodels/{submodel-identifier}/submodel-elements/{idShortPath}/invoke-async /aas/submodels/{submodel-identifier}/submodel-elements/{idShortPath}/operation-status/{handleId} /aas/submodels/{submodel-identifier}/submodel-elements/{idShortPath}/operation-results/{handleId} /serialization /description

Note: identifiers are base64url-encoded in the API, i.e. {aas-identifier} and {submodel-identifier}. The {idShortPath} is URL-encoded in the API.

<span id="page-21-0"></span><sup>3</sup> Related OpenAPI file: [https://app.swaggerhub.com/apis/Plattform\\_i40/AasxFileServerServiceSpecification/V3.0.1\\_SSP-001](https://app.swaggerhub.com/apis/Plattform_i40/AasxFileServerServiceSpecification/V3.0.1_SSP-001)

# <span id="page-22-0"></span>5 Asset Administration Shell Interfaces

### <span id="page-22-1"></span>5.1 General

These interfaces make it possible to access the elements of Asset Administration Shells or Submodels.

The AASX File Server Interface enables management of AASX packages on a server. A list of available packages can be retrieved. Each package in the list can be downloaded, uploaded, or deleted. New packages can also be added.

AASX packages are stored and managed independently from instantiated Asset Administration Shells or submodels on a server. The server documentation shall contain a description of when and how AASX packages are handled, e.g. if Asset Administration Shells or Submodels in AASX packages are instantiated at startup of the server and/or if they are also instantiated when an AASX package is changed by an API operation.

### <span id="page-22-2"></span>5.2 Asset Administration Shell Interface and Operations

#### <span id="page-22-3"></span>**5.2.1 Asset Administration Shell Interface**

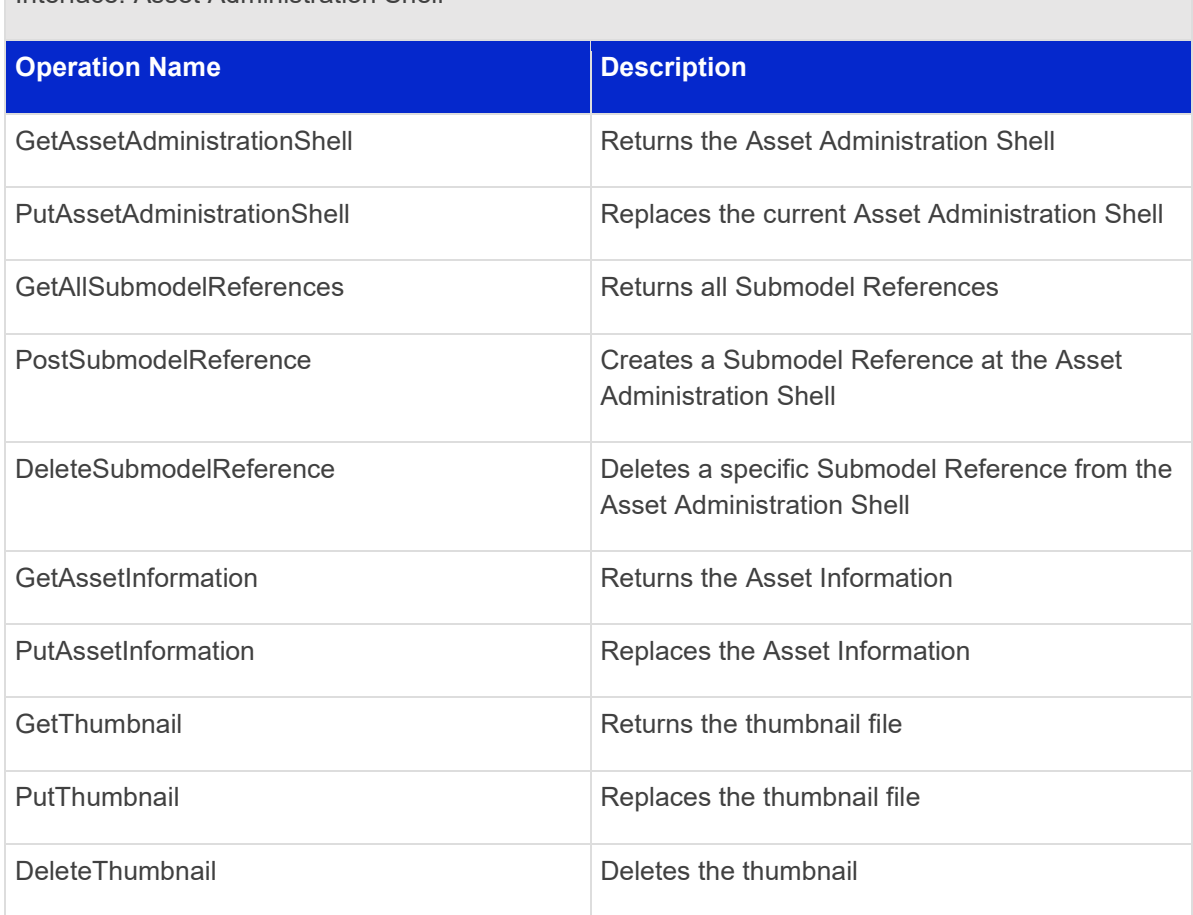

Interface: Asset Administration Shell

#### <span id="page-23-0"></span>**5.2.2 Operation GetAssetAdministrationShell**

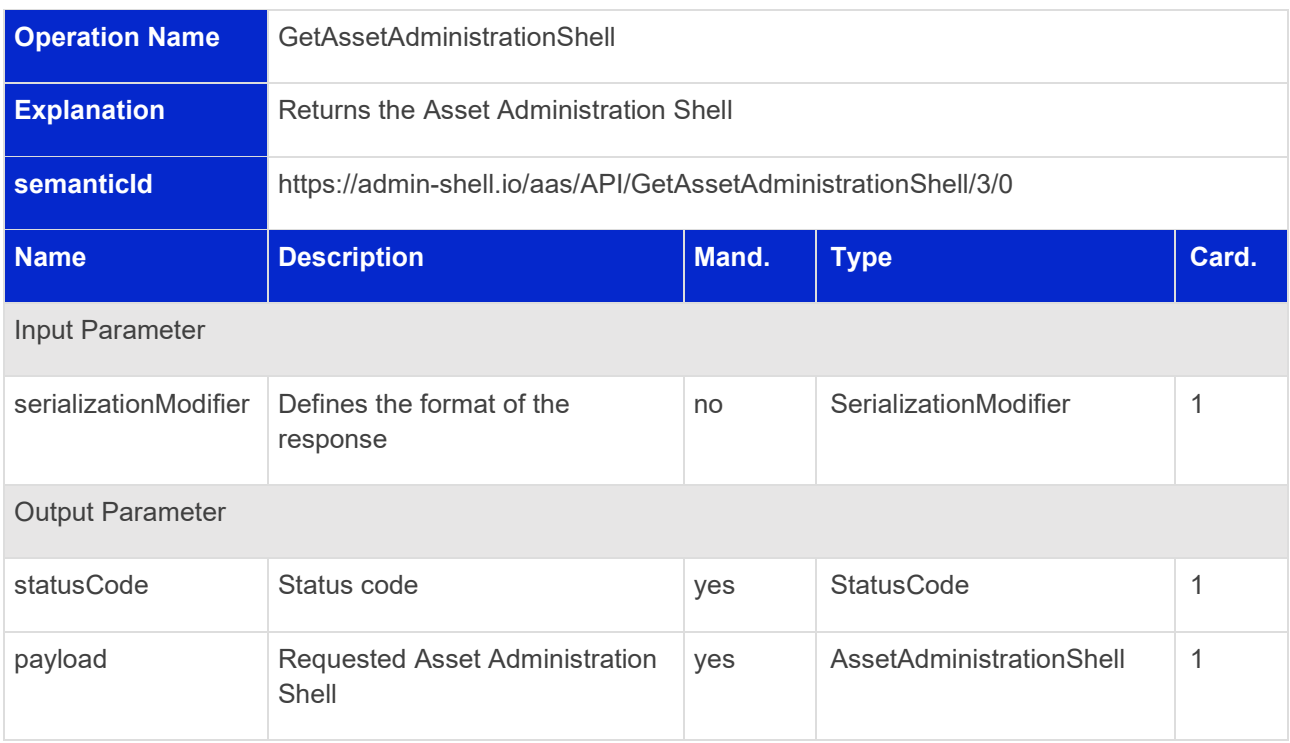

### <span id="page-23-1"></span>**5.2.3 Operation PutAssetAdministrationShell**

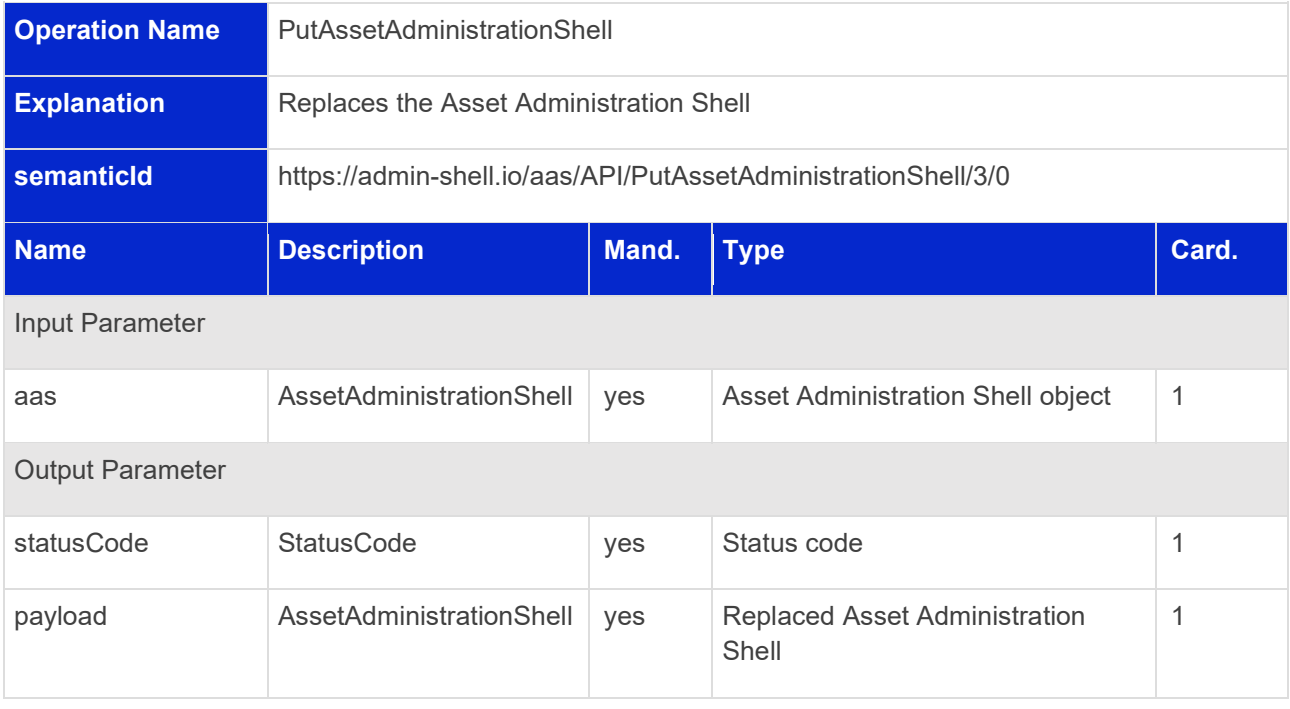

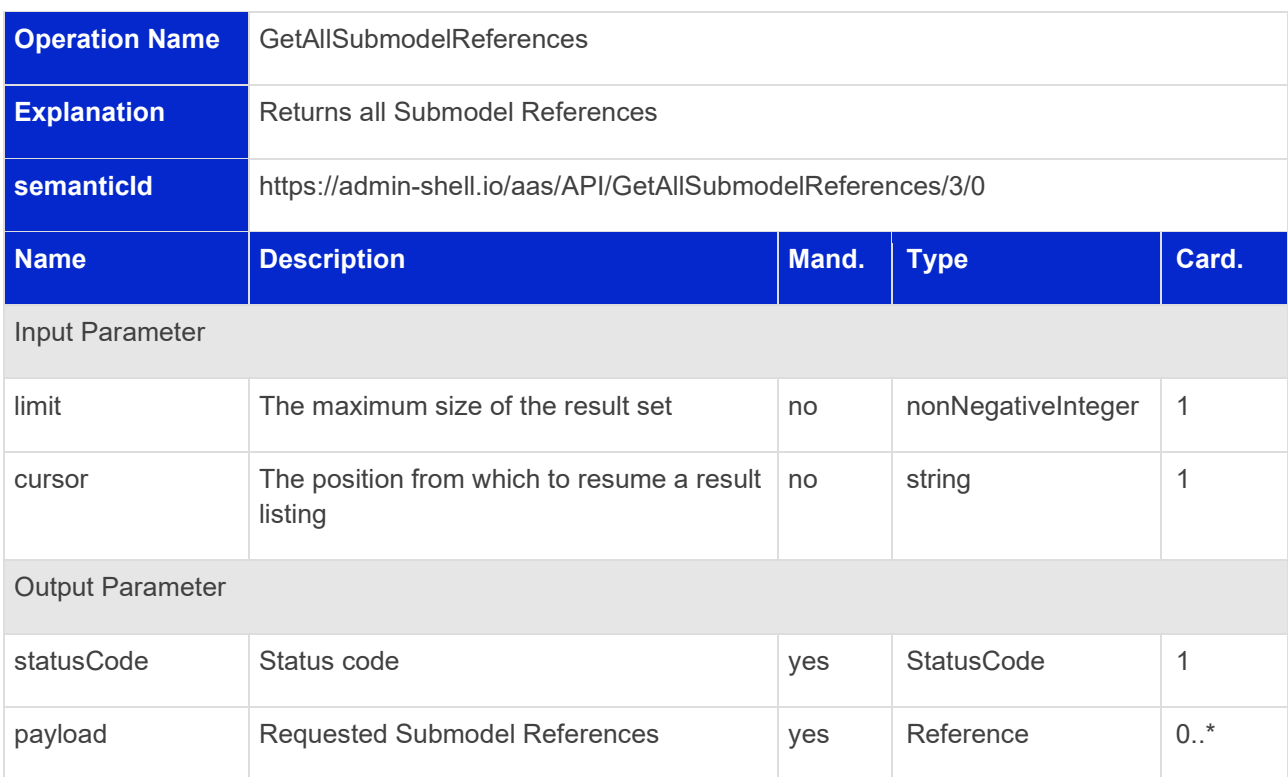

#### <span id="page-24-0"></span>**5.2.4 Operation GetAllSubmodelReferences**

#### <span id="page-24-1"></span>**5.2.5 Operation PostSubmodelReference**

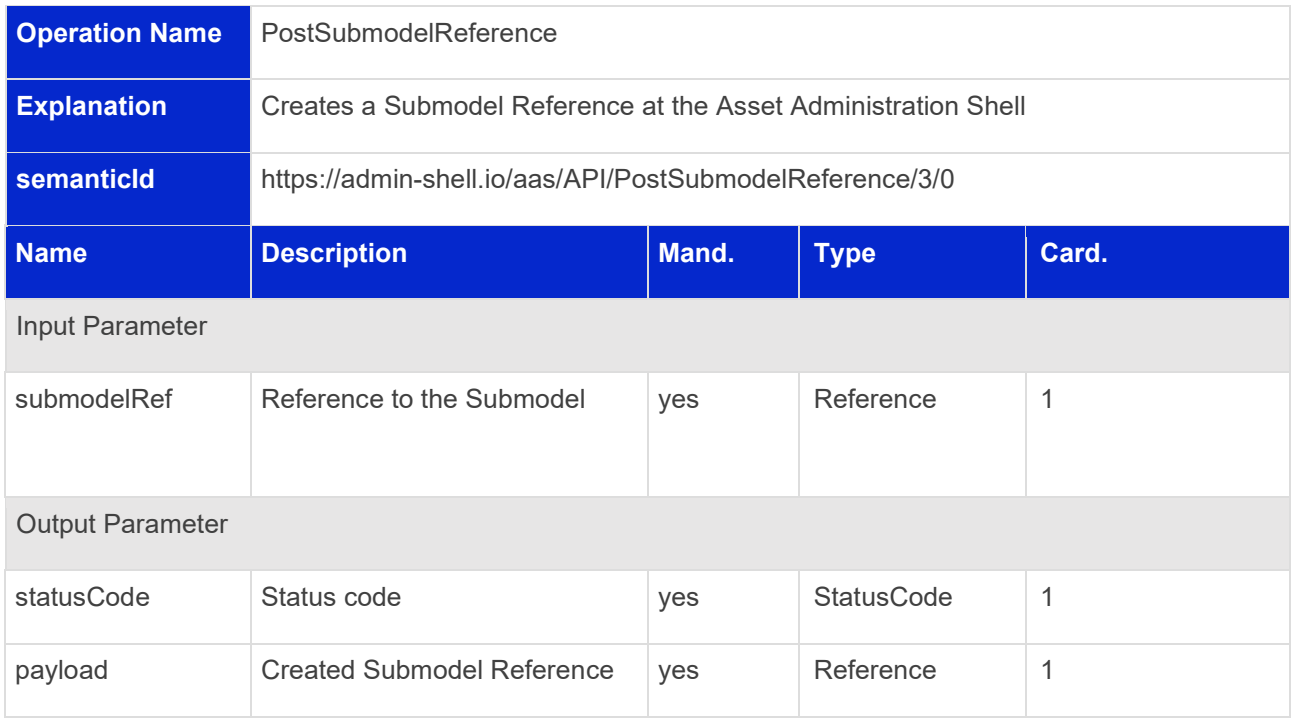

26 | Asset Administration Shell Specification - Part 2: API

#### <span id="page-25-0"></span>**5.2.6 Operation DeleteSubmodelReference**

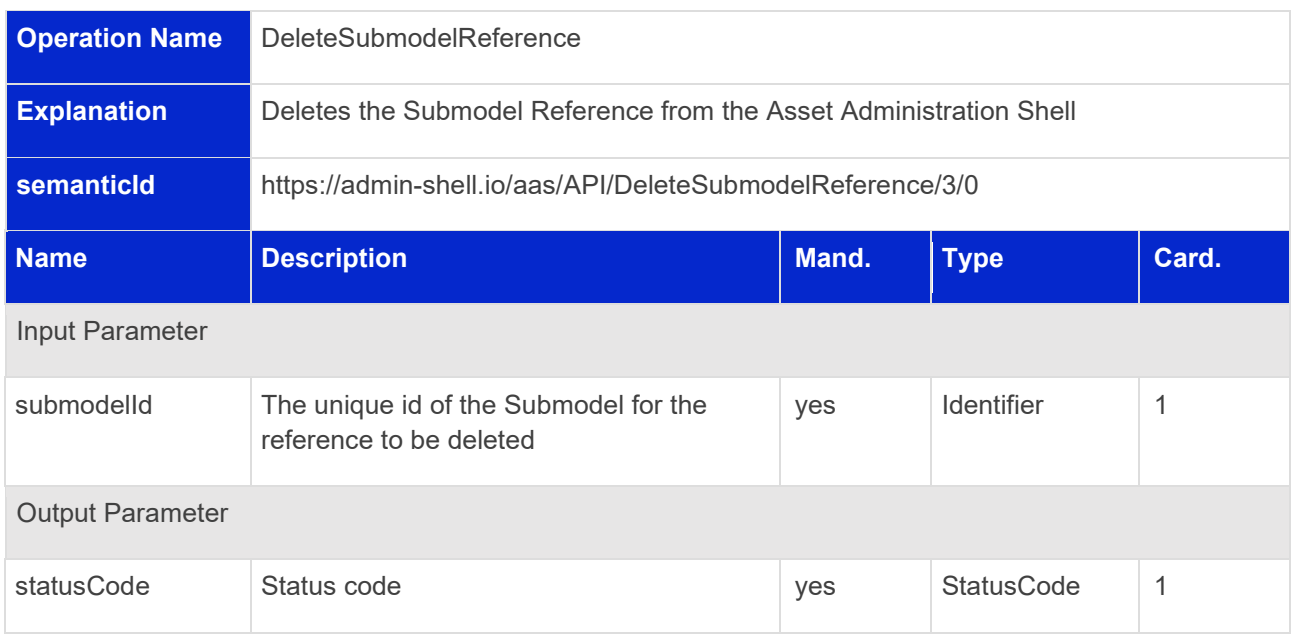

#### <span id="page-25-1"></span>**5.2.7 Operation GetAssetInformation**

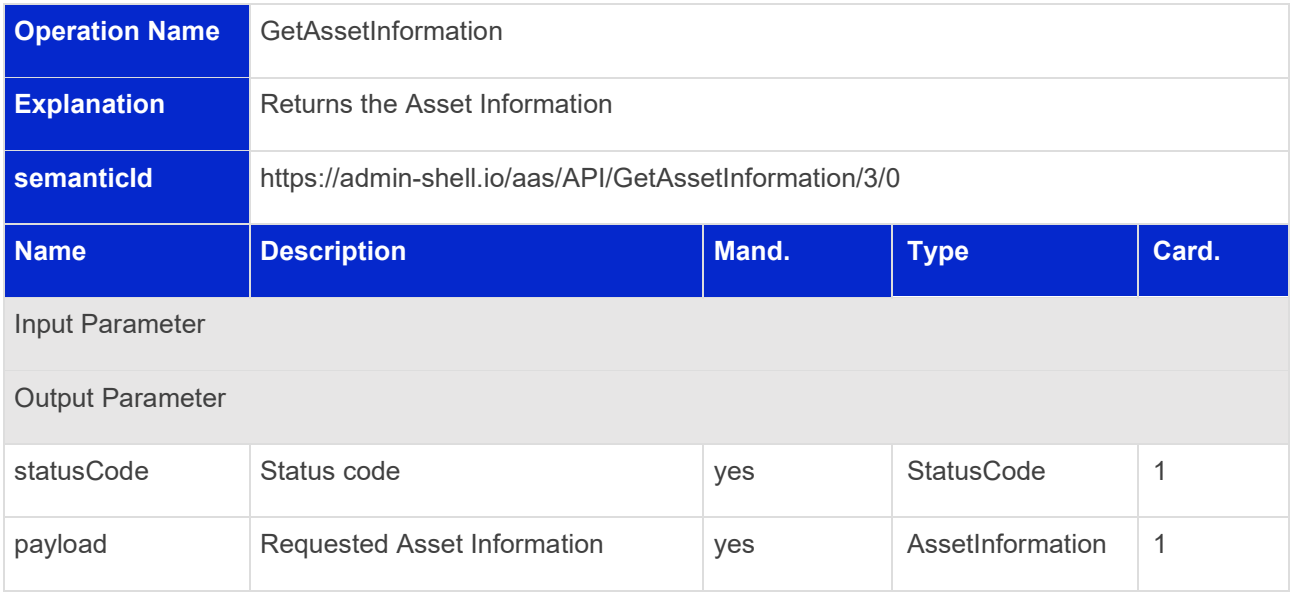

#### <span id="page-26-0"></span>**5.2.8 Operation PutAssetInformation**

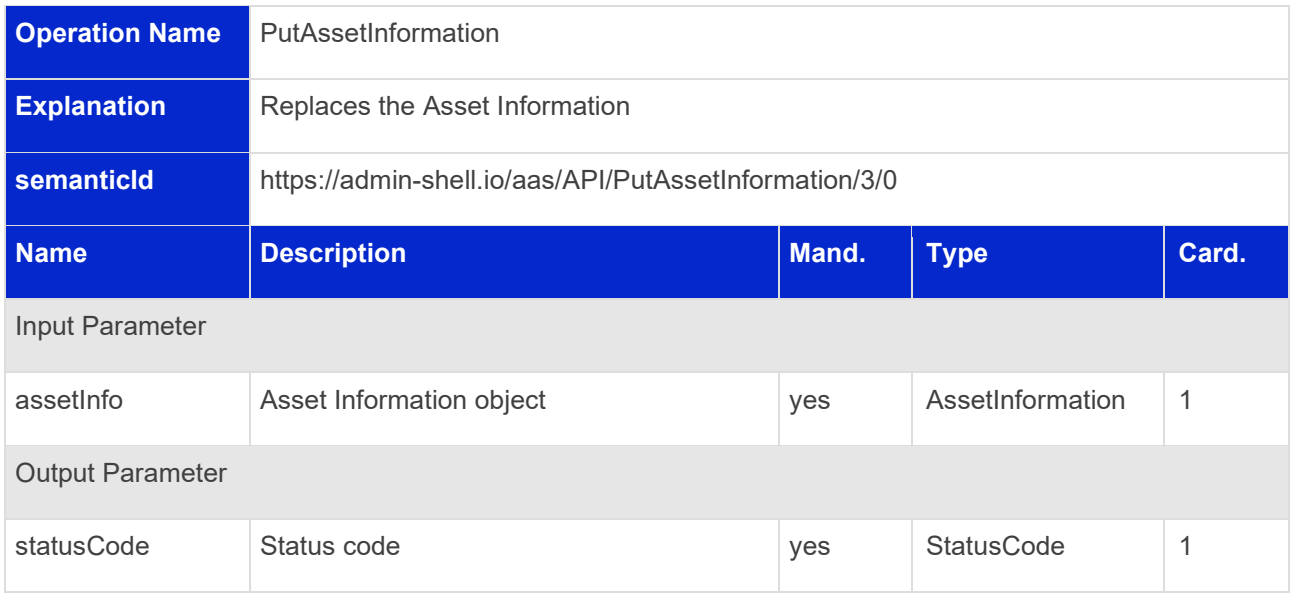

### <span id="page-26-1"></span>**5.2.9 Operation GetThumbnail**

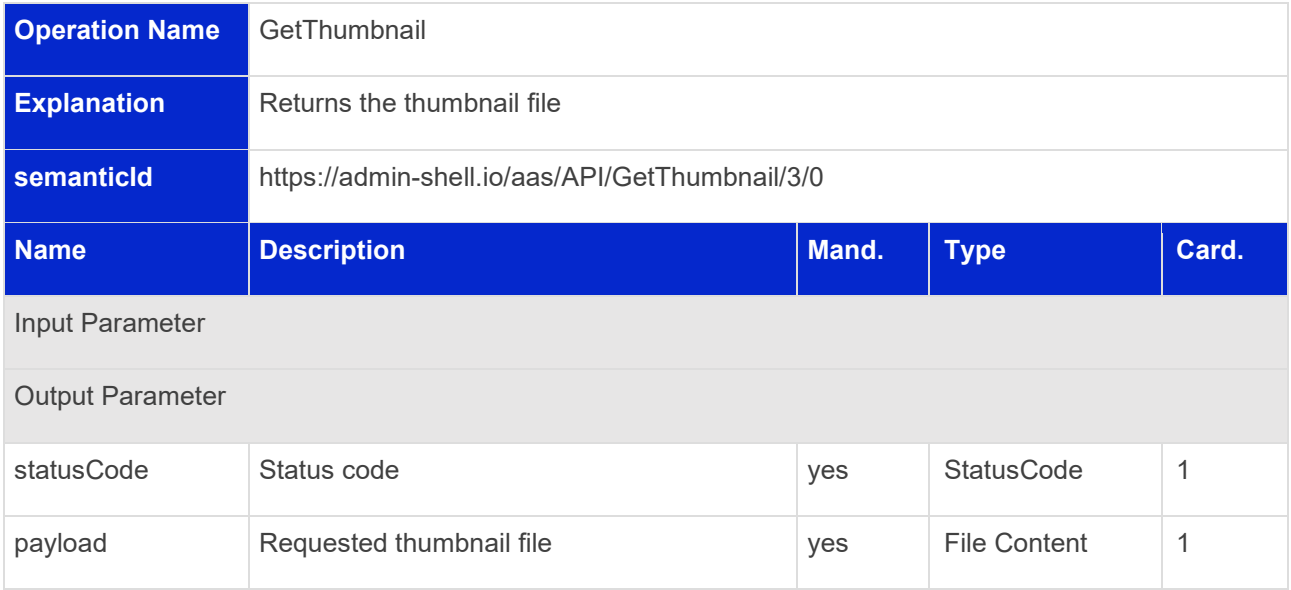

#### <span id="page-27-0"></span>**5.2.10 Operation PutThumbnail**

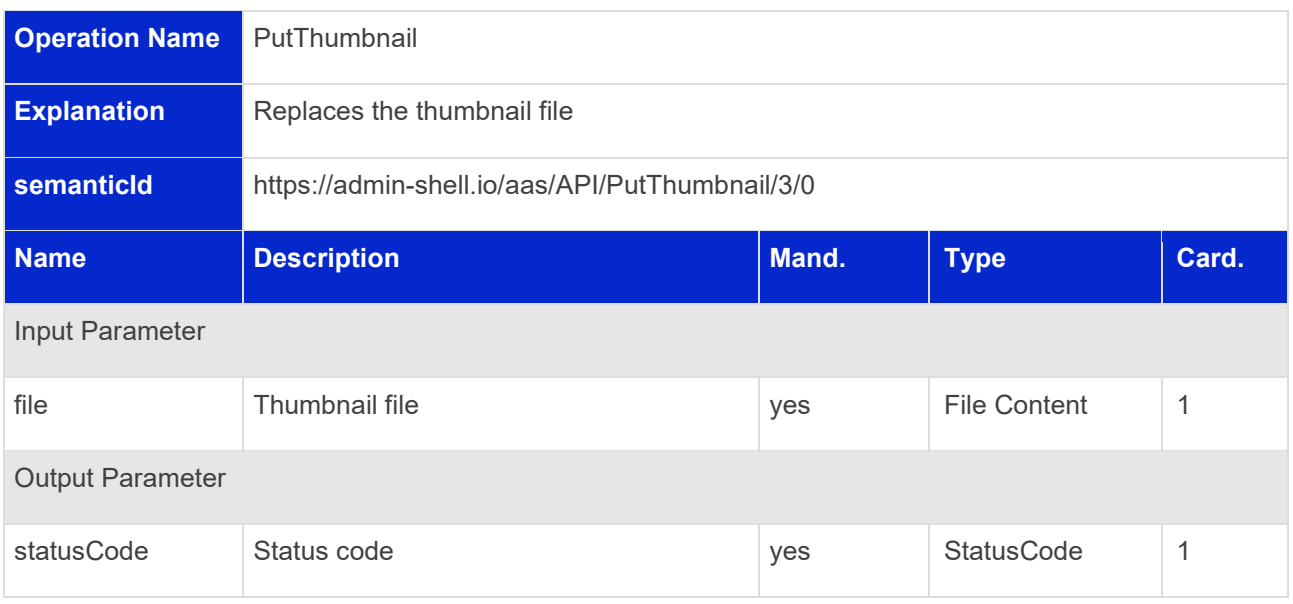

### <span id="page-27-1"></span>**5.2.11 Operation DeleteThumbnail**

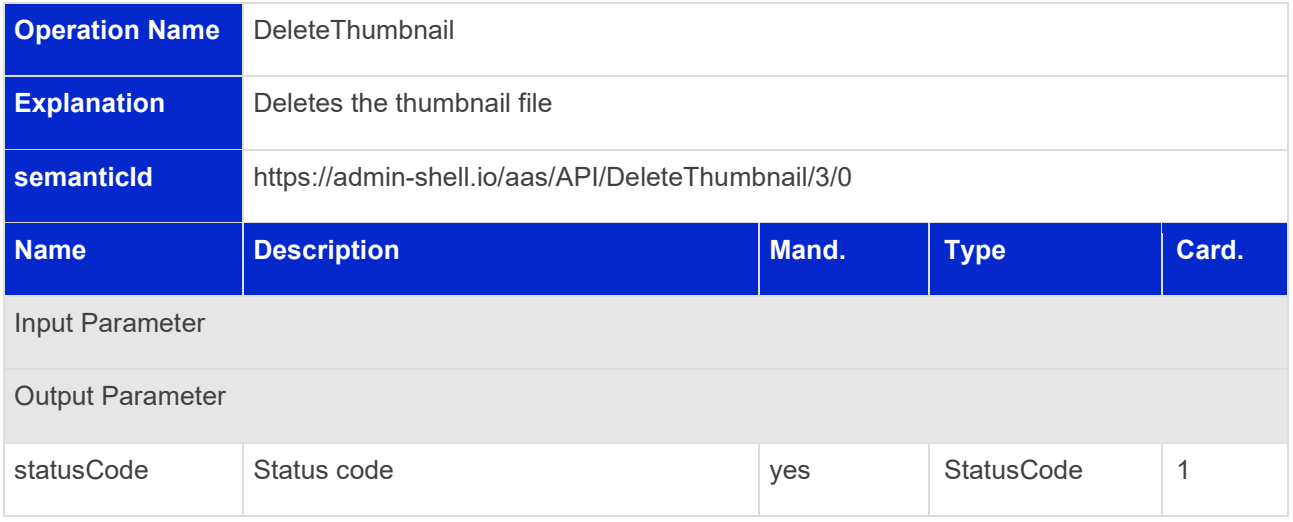

## <span id="page-28-0"></span>5.3 Submodel Interface and Operations

#### <span id="page-28-1"></span>**5.3.1 Submodel Interface**

#### Interface: Submodel

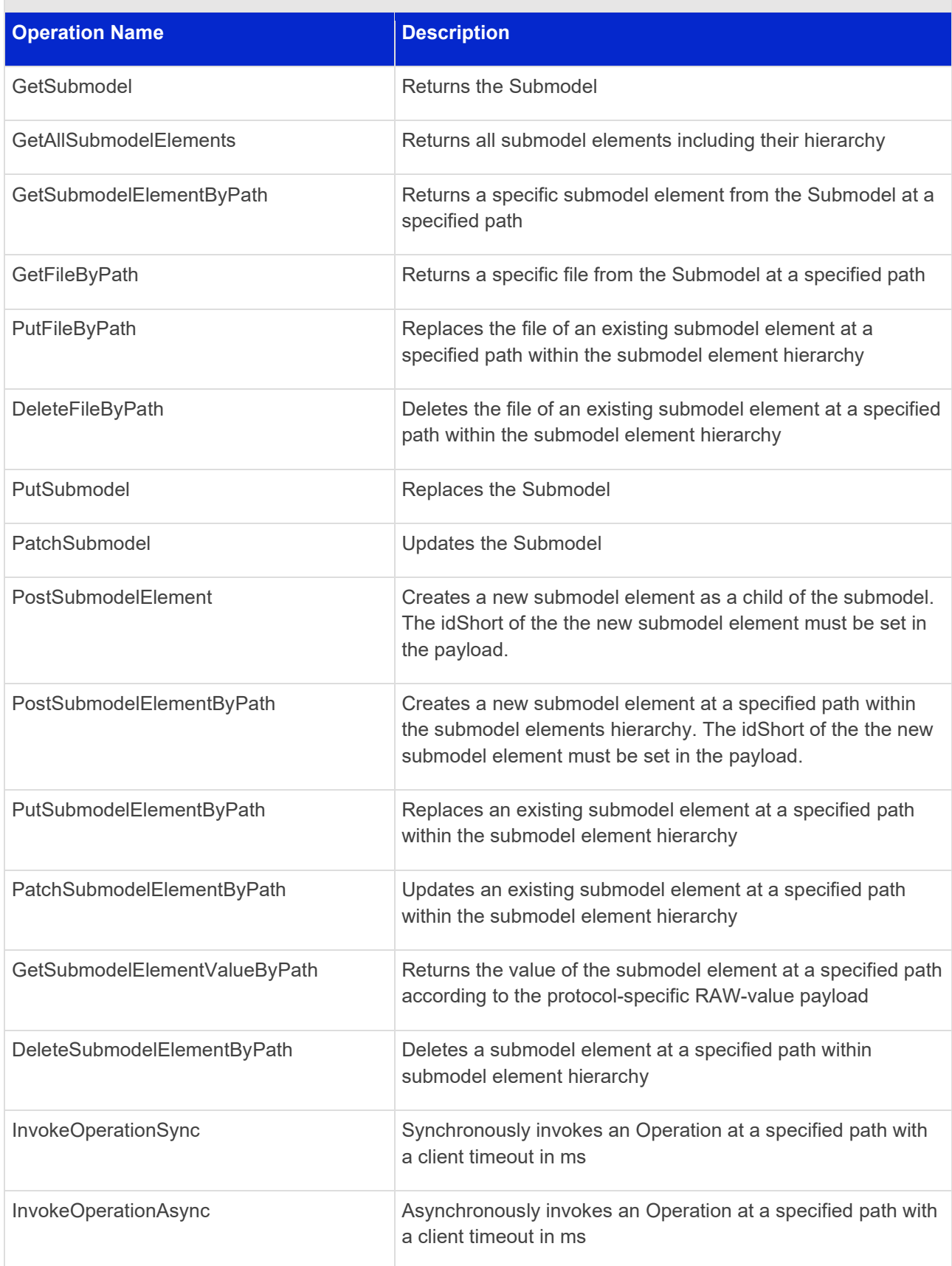

30 | Asset Administration Shell Specification - Part 2: API

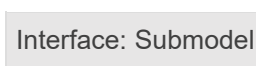

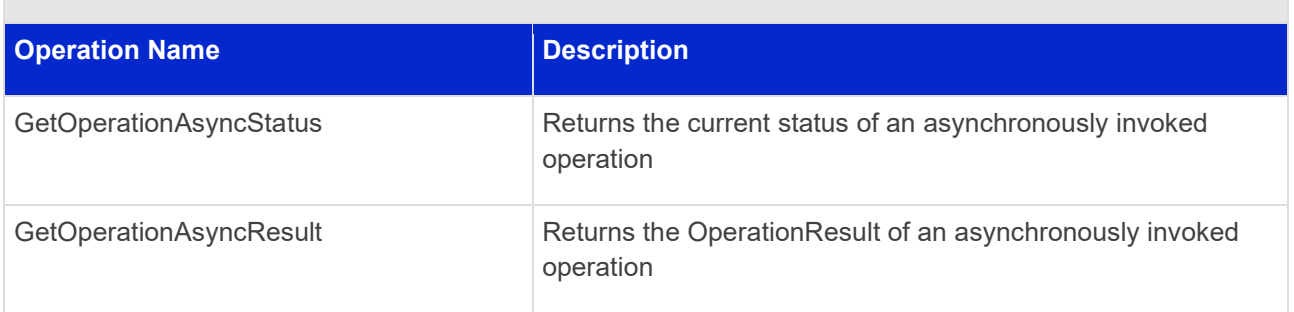

#### <span id="page-29-0"></span>**5.3.2 Operation GetSubmodel**

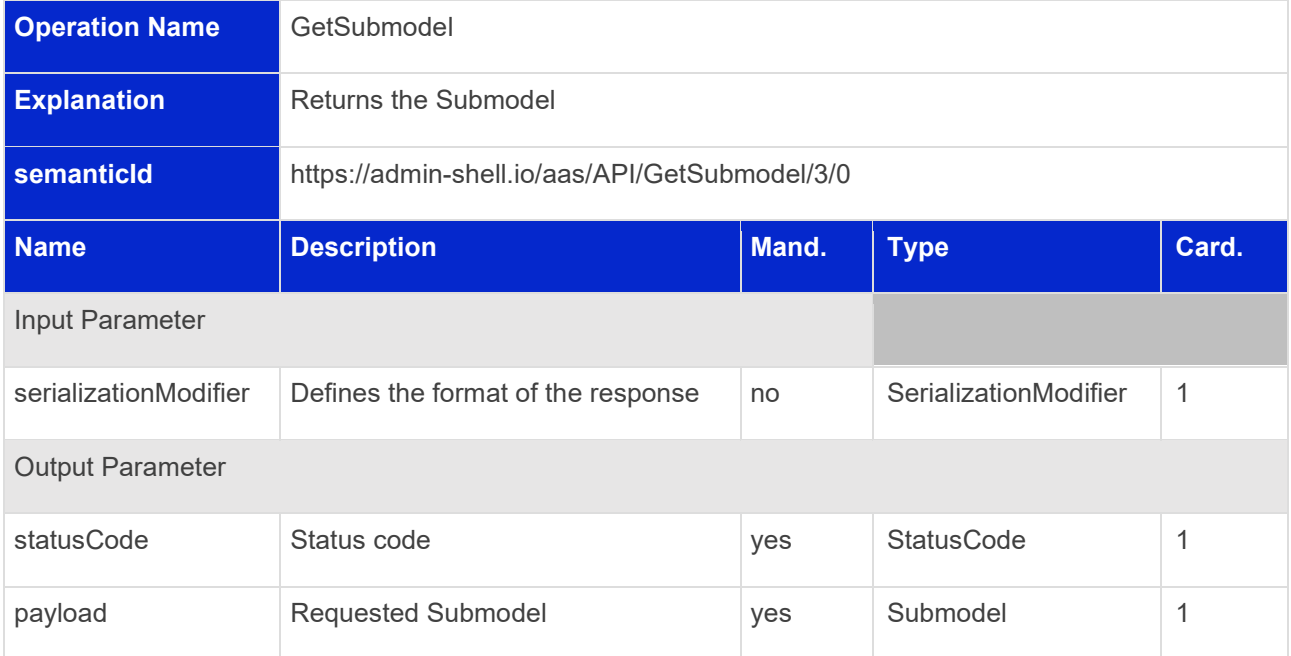

#### <span id="page-30-0"></span>**5.3.3 Operation GetAllSubmodelElements**

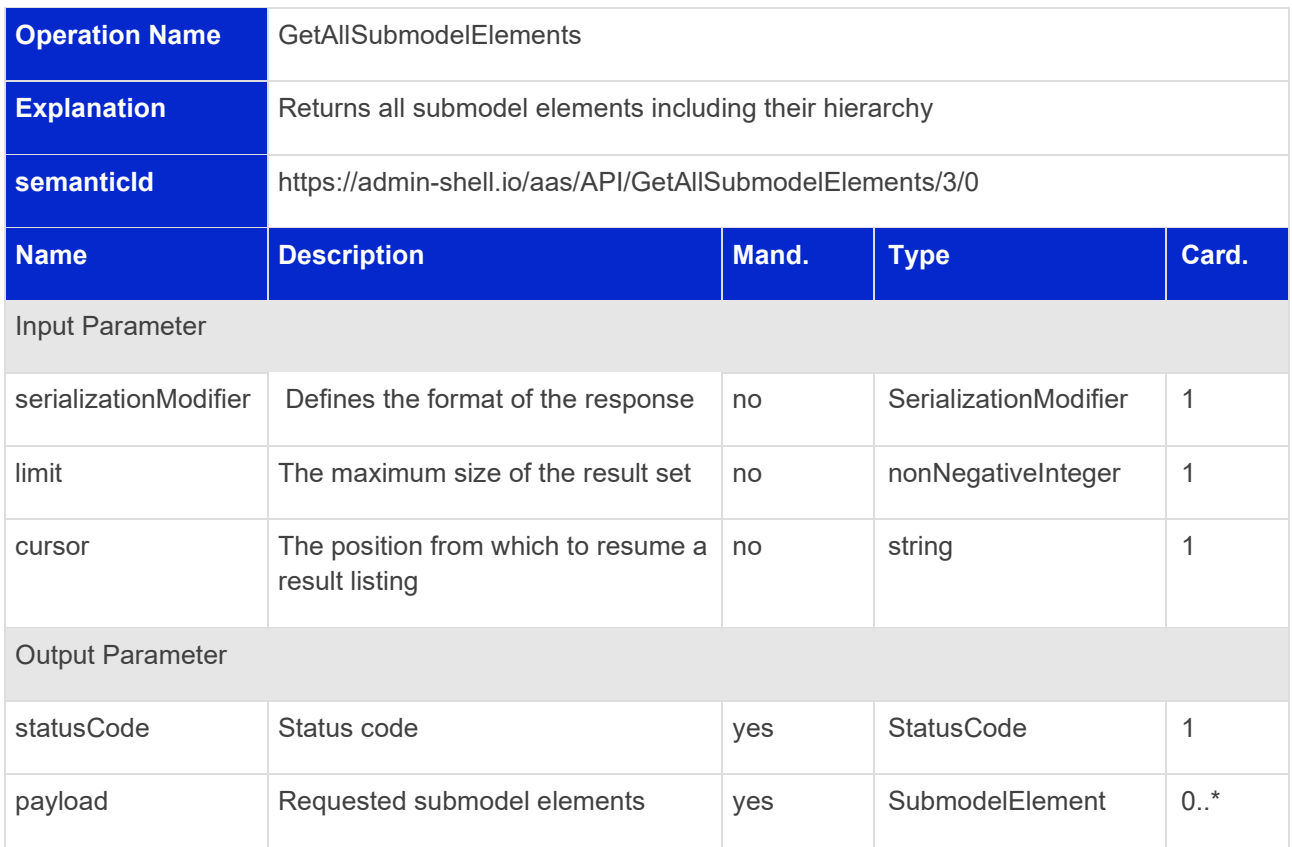

#### <span id="page-30-1"></span>**5.3.4 Operation GetSubmodelElementByPath**

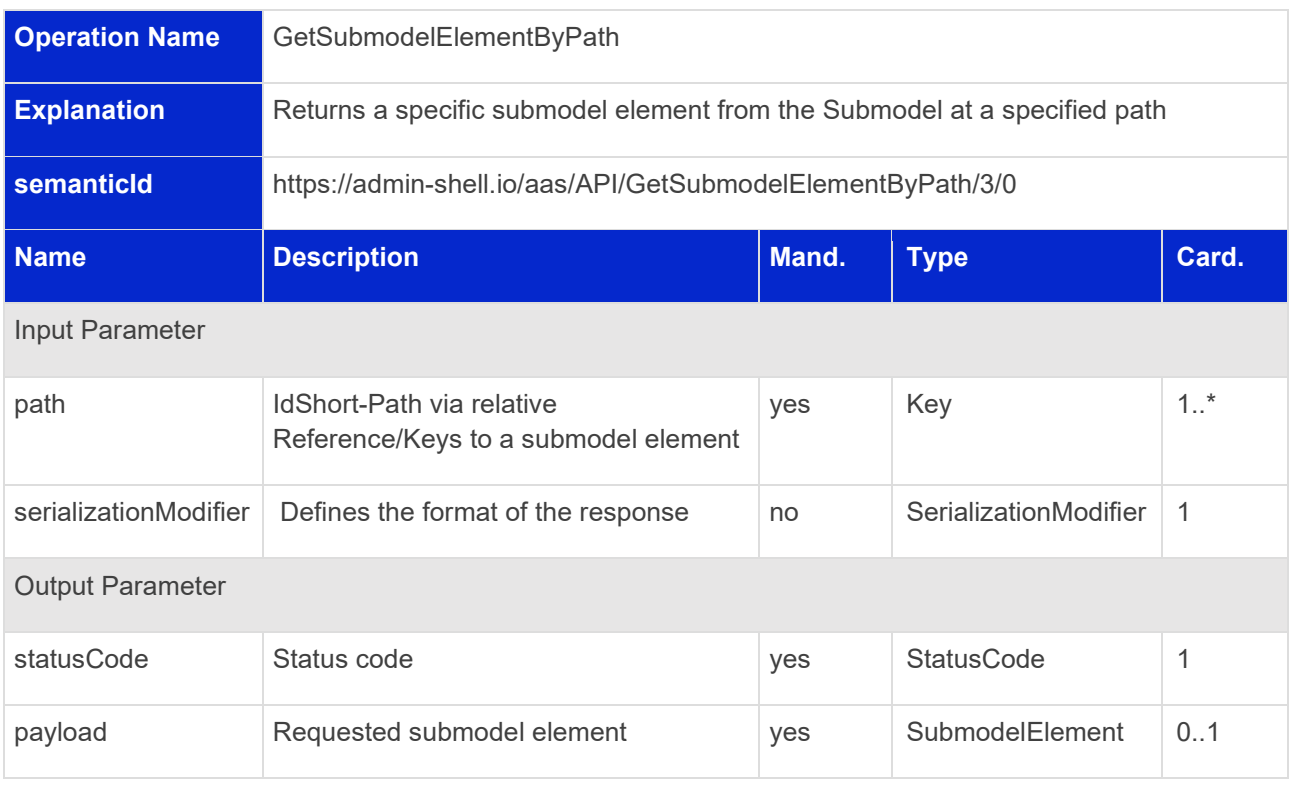

#### <span id="page-31-0"></span>**5.3.5 Operation GetFileByPath**

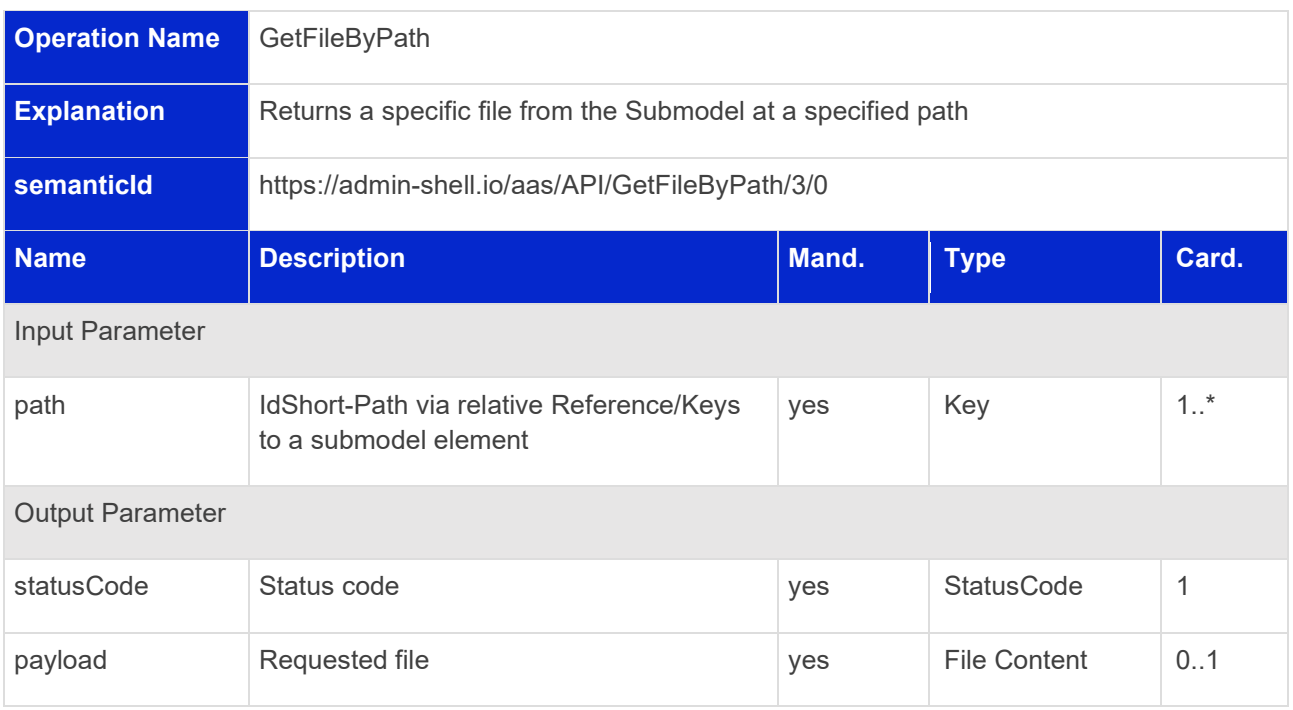

#### <span id="page-31-1"></span>**5.3.6 Operation PutFileByPath**

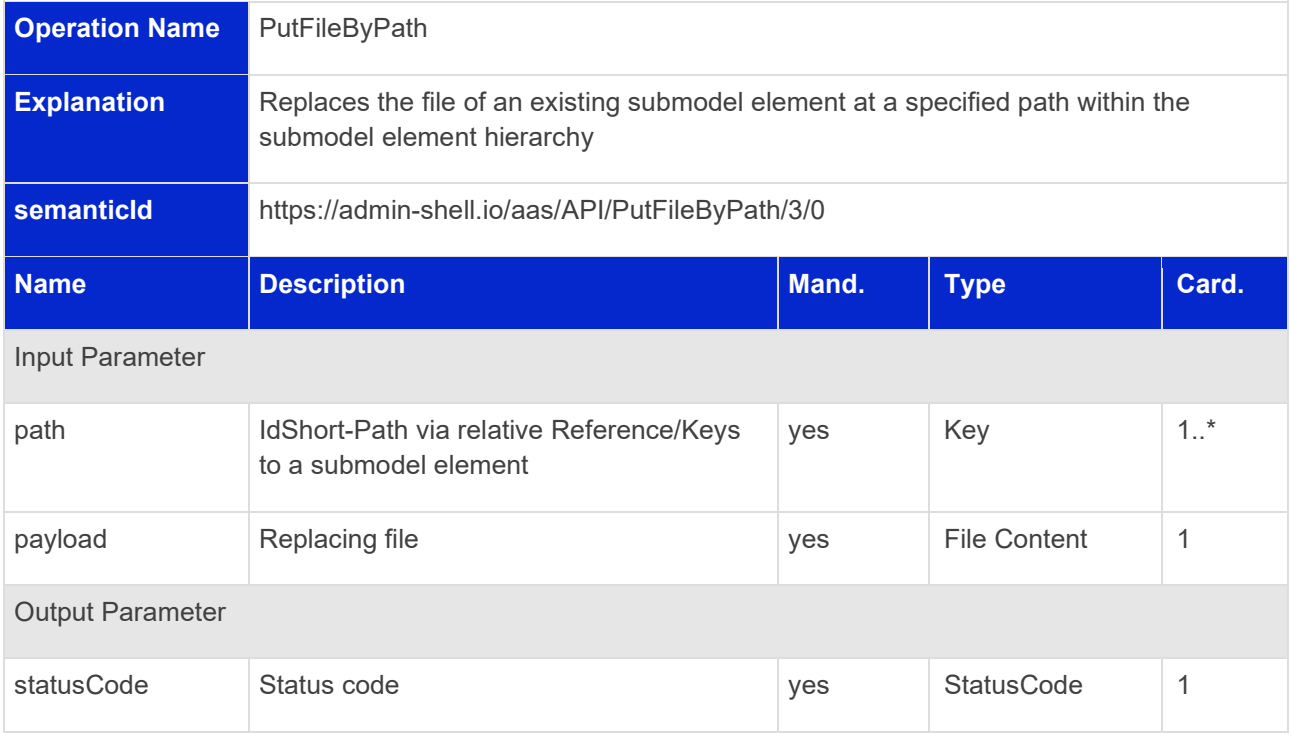

#### <span id="page-32-0"></span>**5.3.7 Operation DeleteFileByPath**

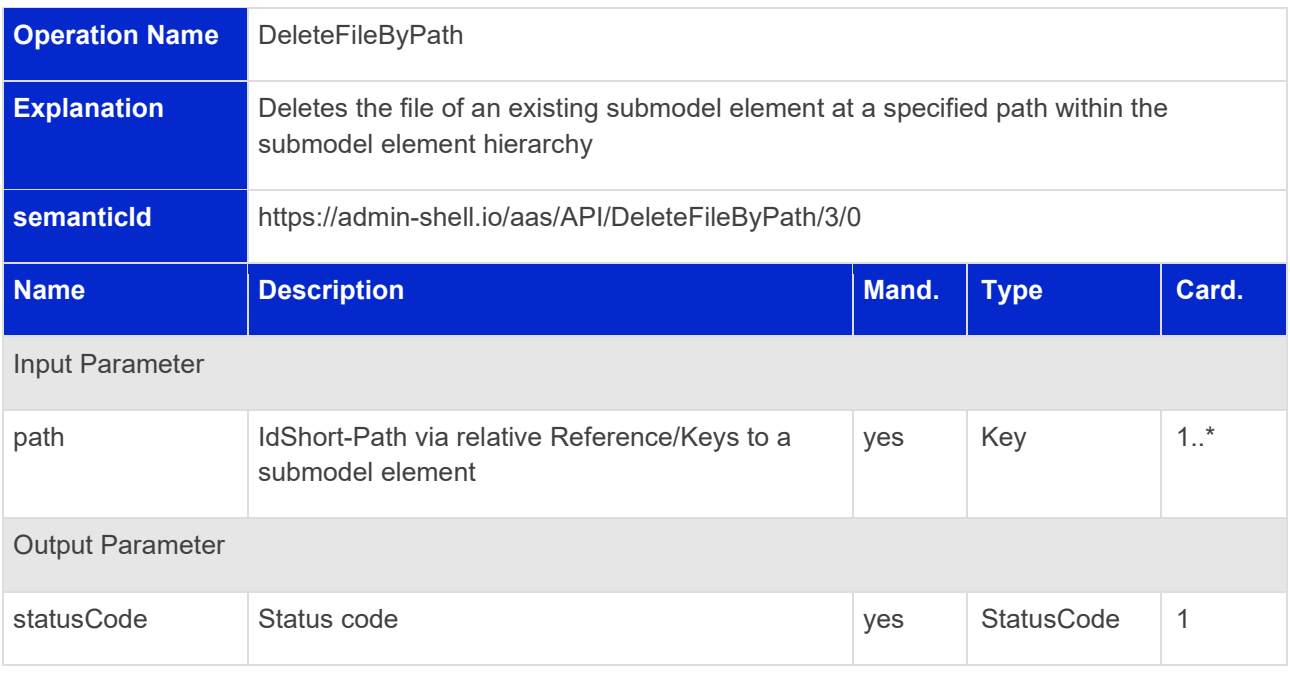

#### <span id="page-32-1"></span>**5.3.8 Operation PutSubmodel**

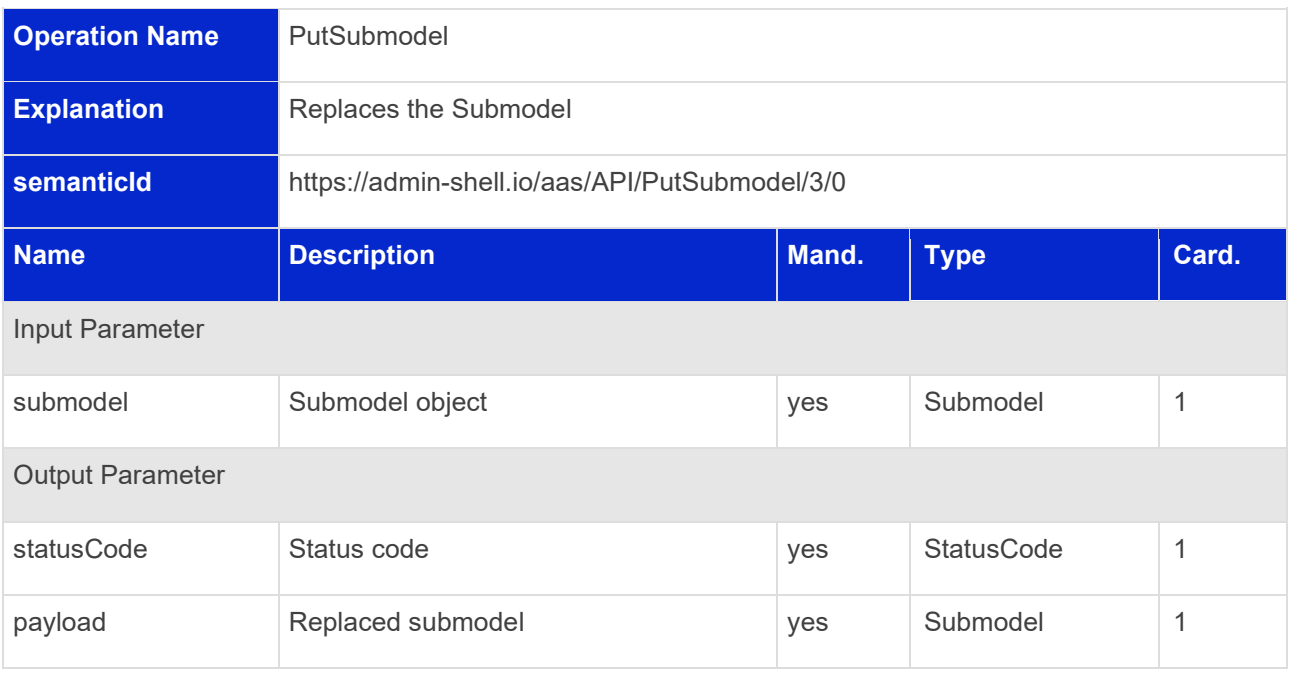

### <span id="page-33-0"></span>**5.3.9 Operation PatchSubmodel**

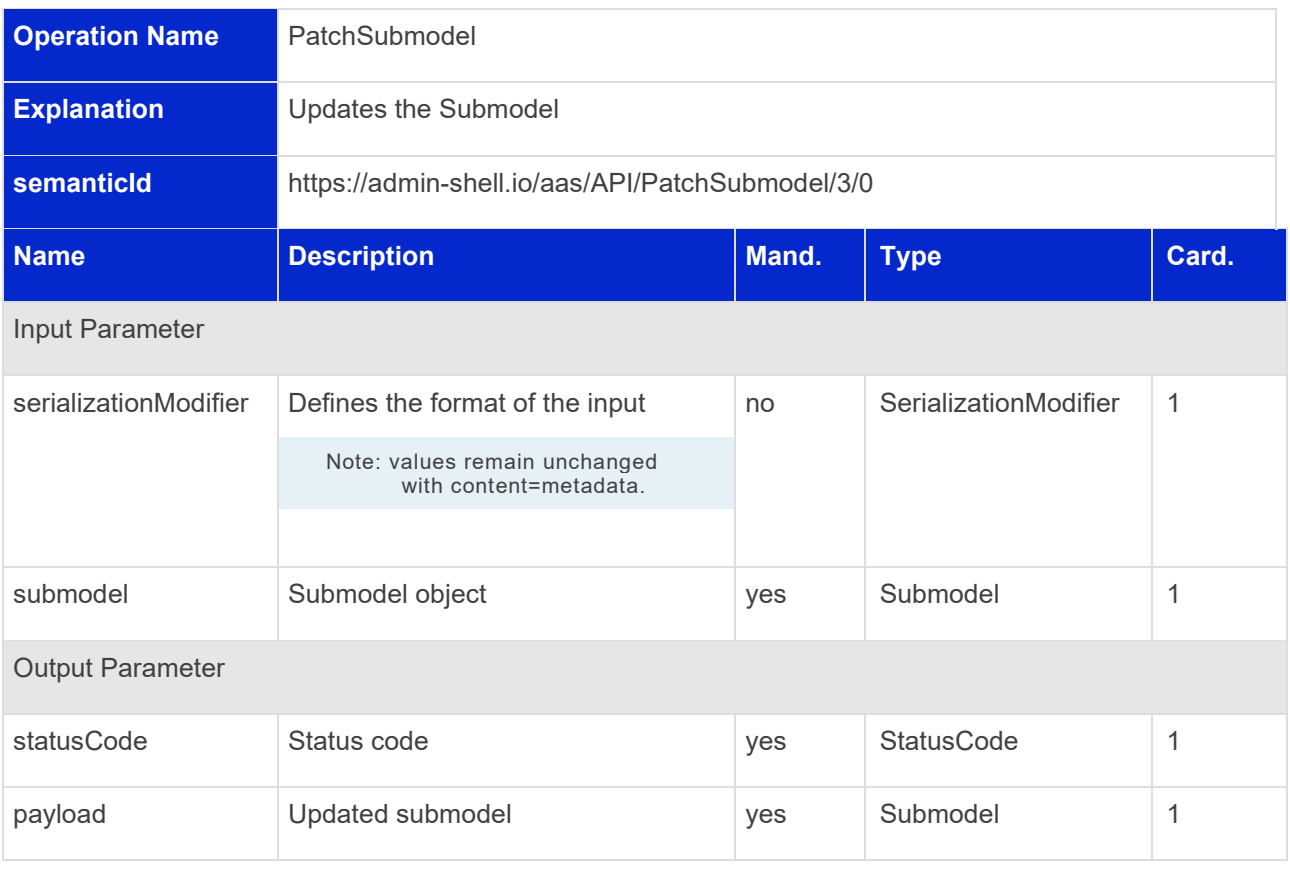

### <span id="page-33-1"></span>**5.3.10 Operation PostSubmodelElement**

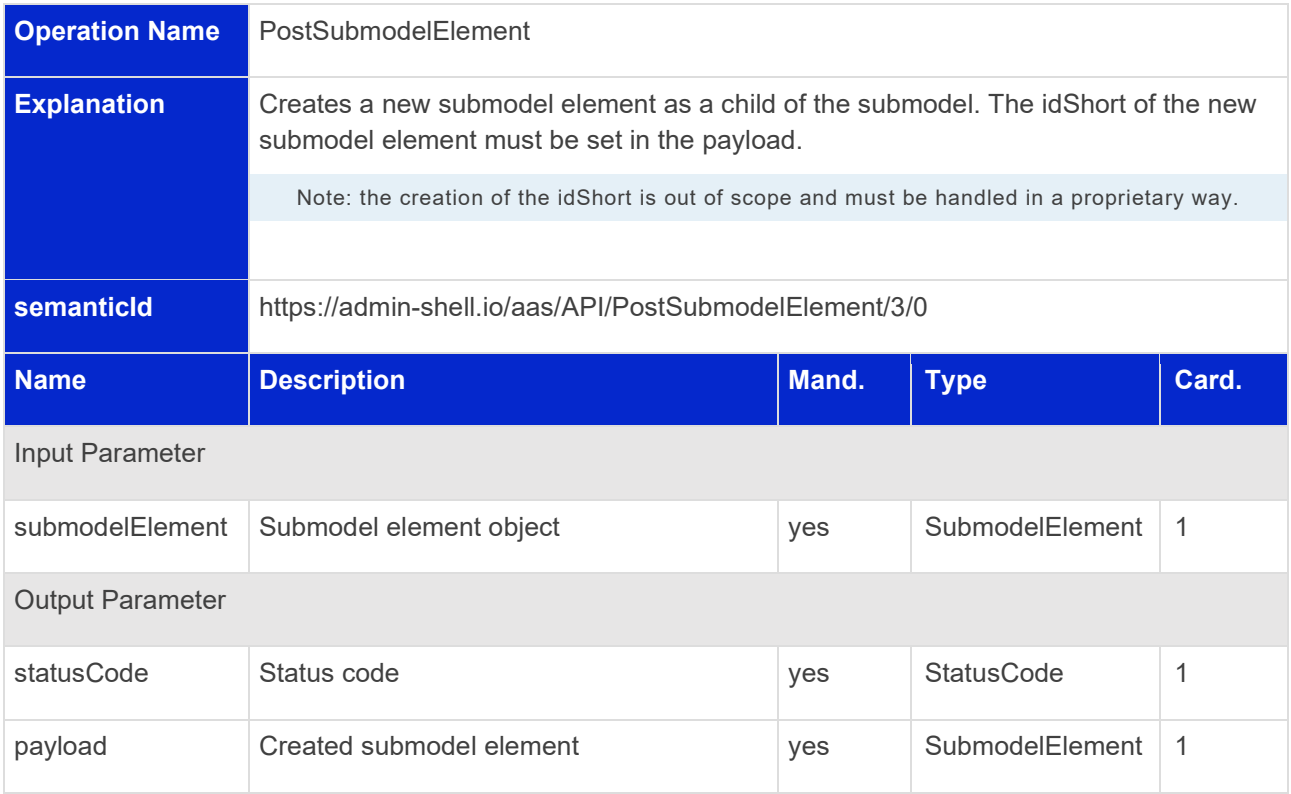

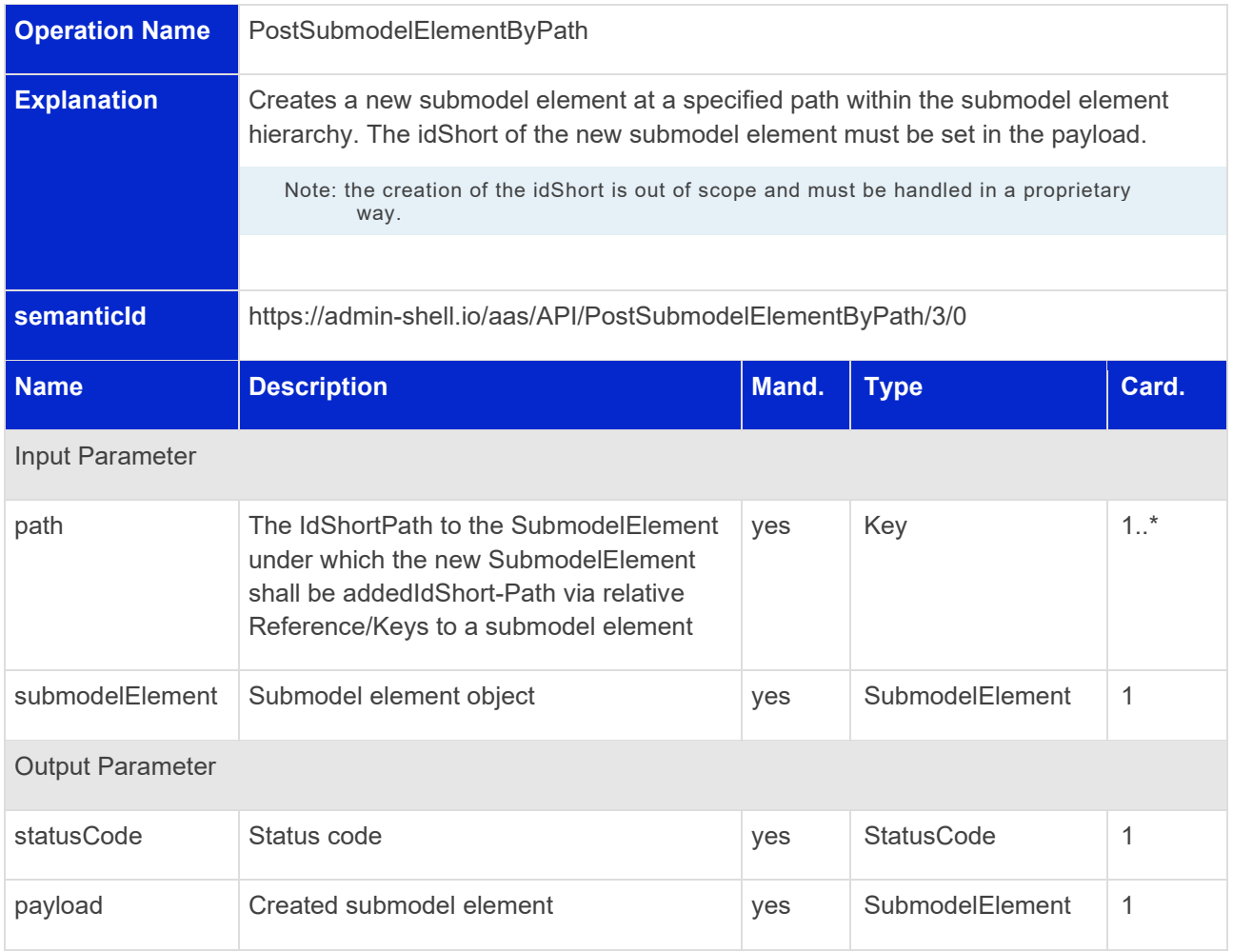

#### <span id="page-34-0"></span>**5.3.11 Operation PostSubmodelElementByPath**

Note: if the PostSubmodelElementByPath is executed towards a SubmodelElementList, the new SubmodelElement is added to the end of the list.

#### <span id="page-35-0"></span>**5.3.12 Operation PutSubmodelElementByPath**

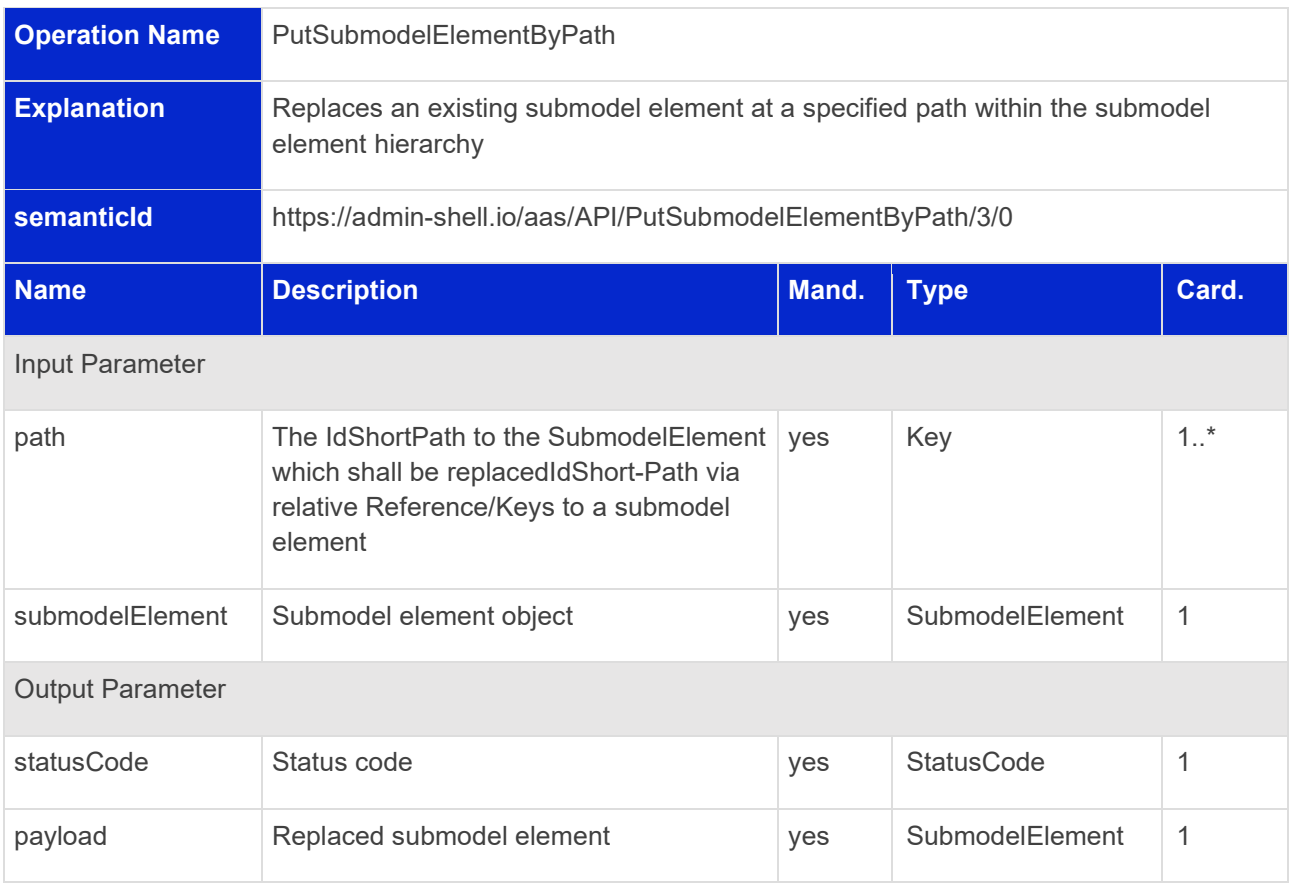
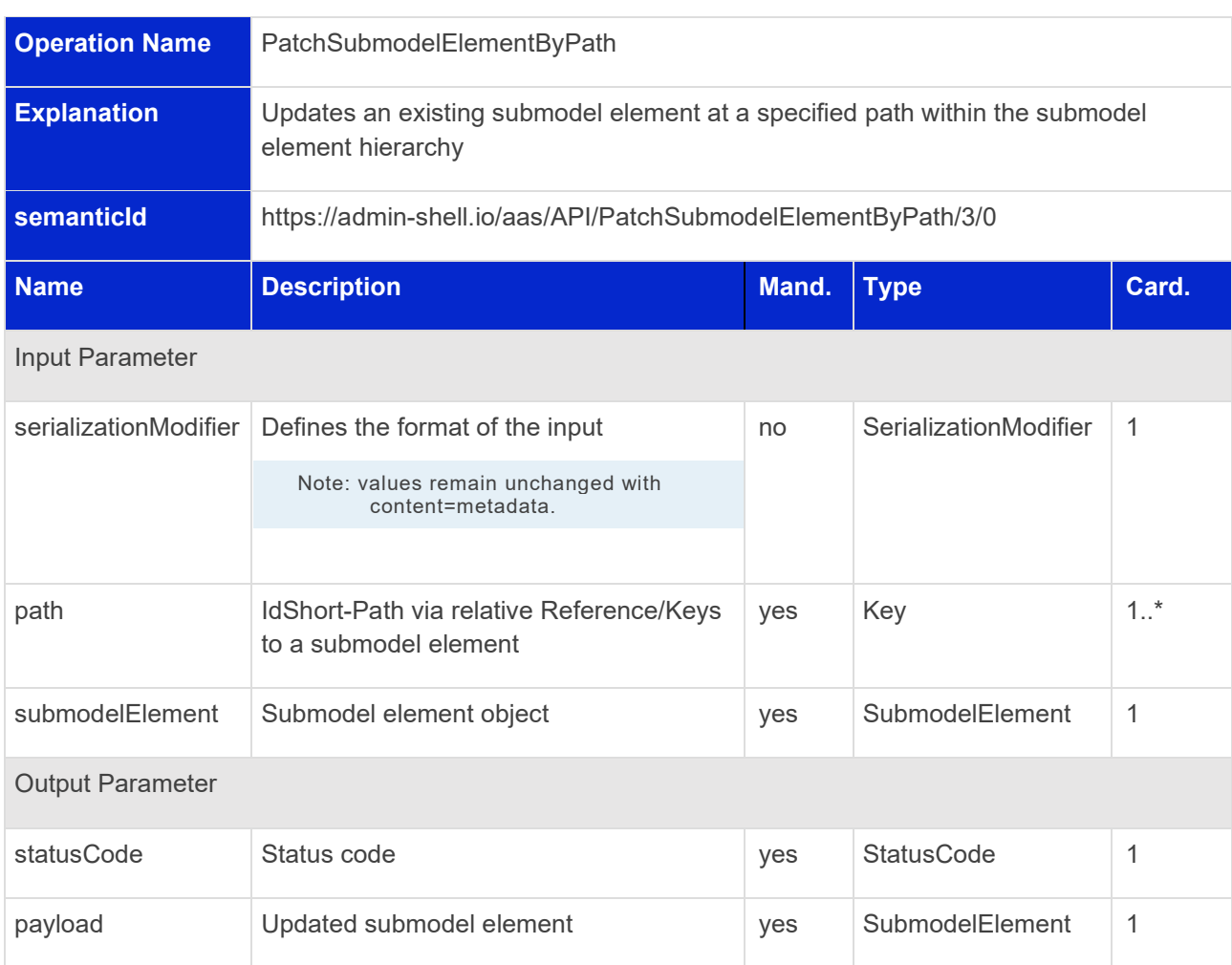

# **5.3.13 Operation PatchSubmodelElementByPath**

# **5.3.14 Operation GetSubmodelElementValueByPath**

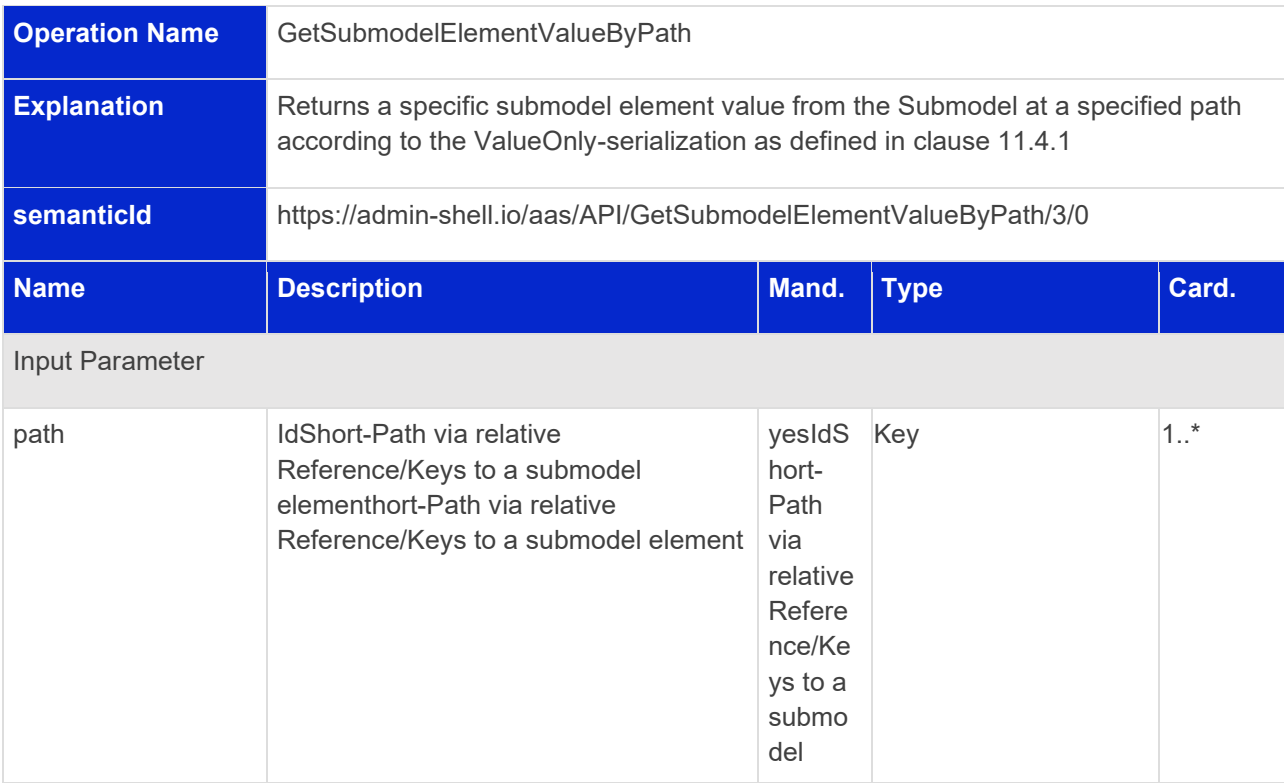

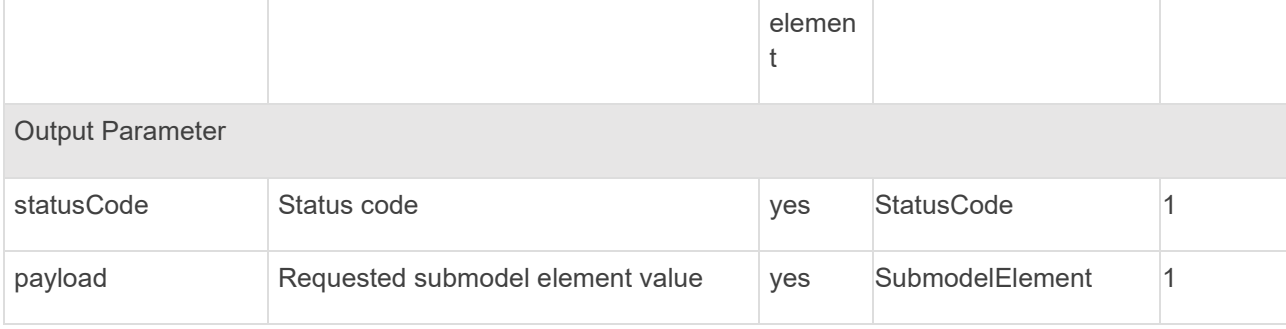

#### **5.3.15 Operation PatchSubmodelElementValueByPath**

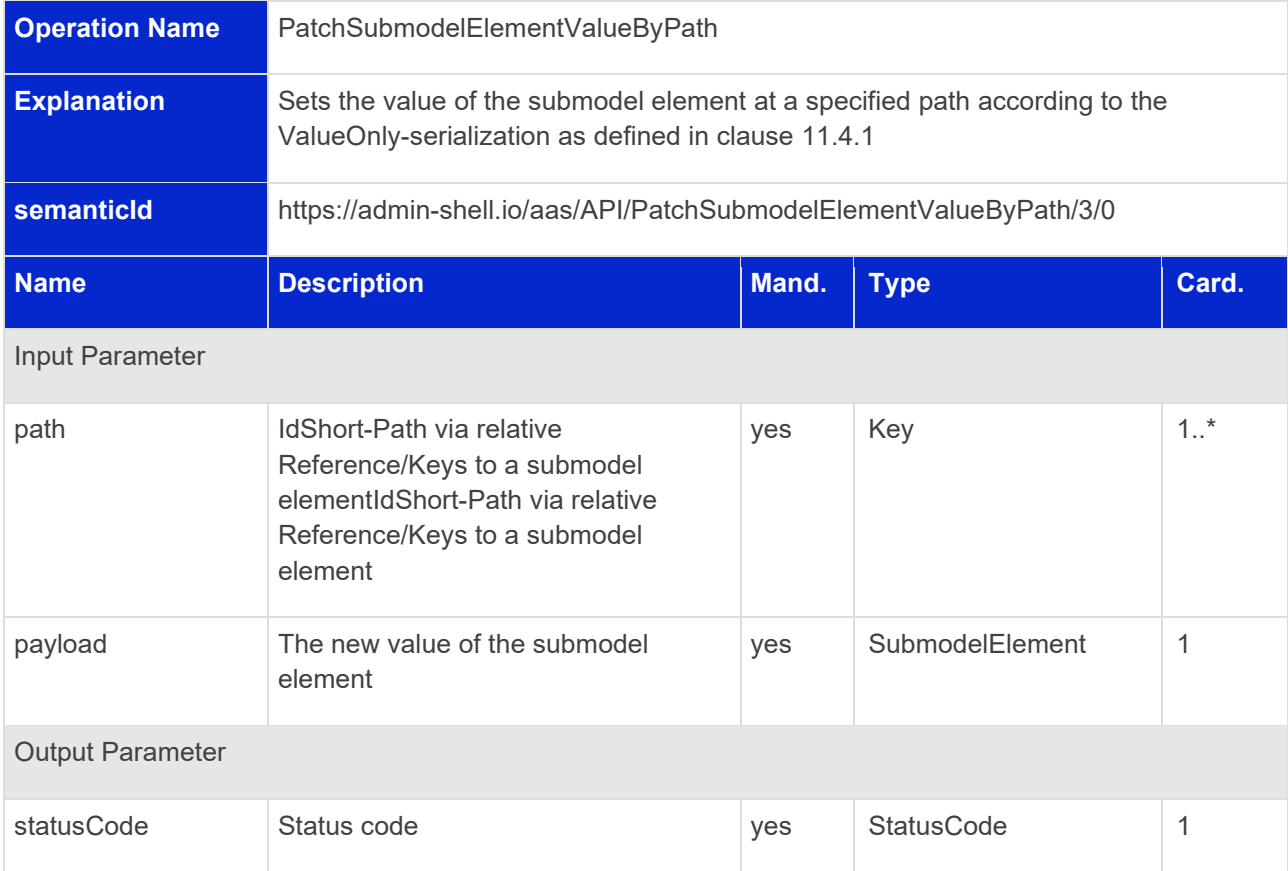

# **5.3.16 Operation DeleteSubmodelElementByPath**

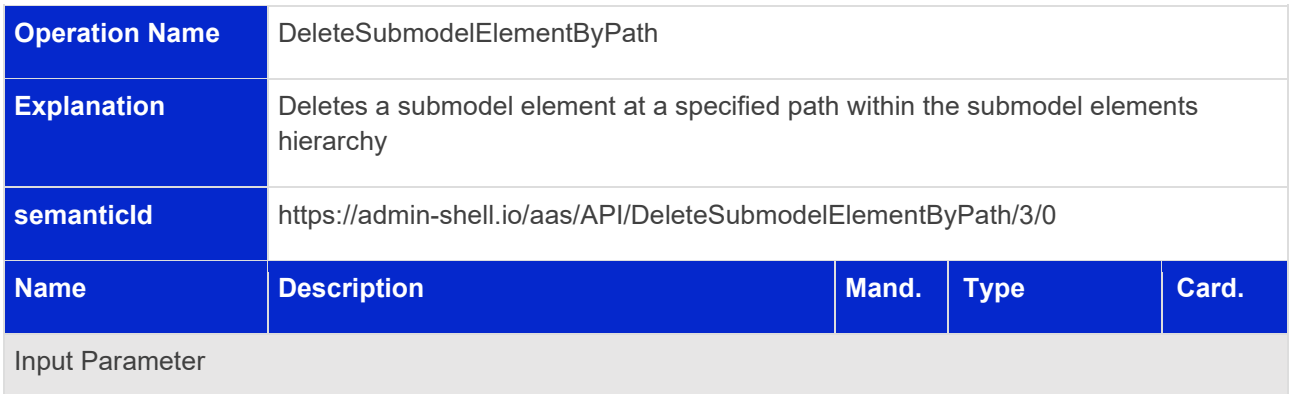

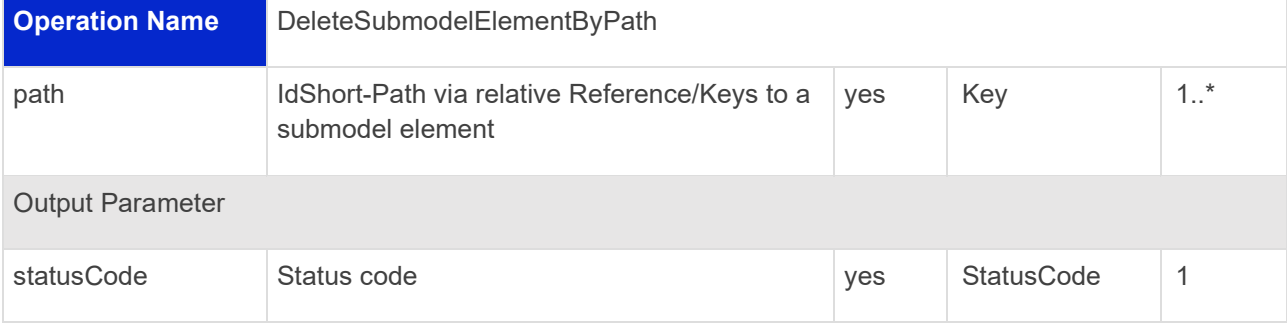

#### **5.3.17 Operation InvokeOperationSync**

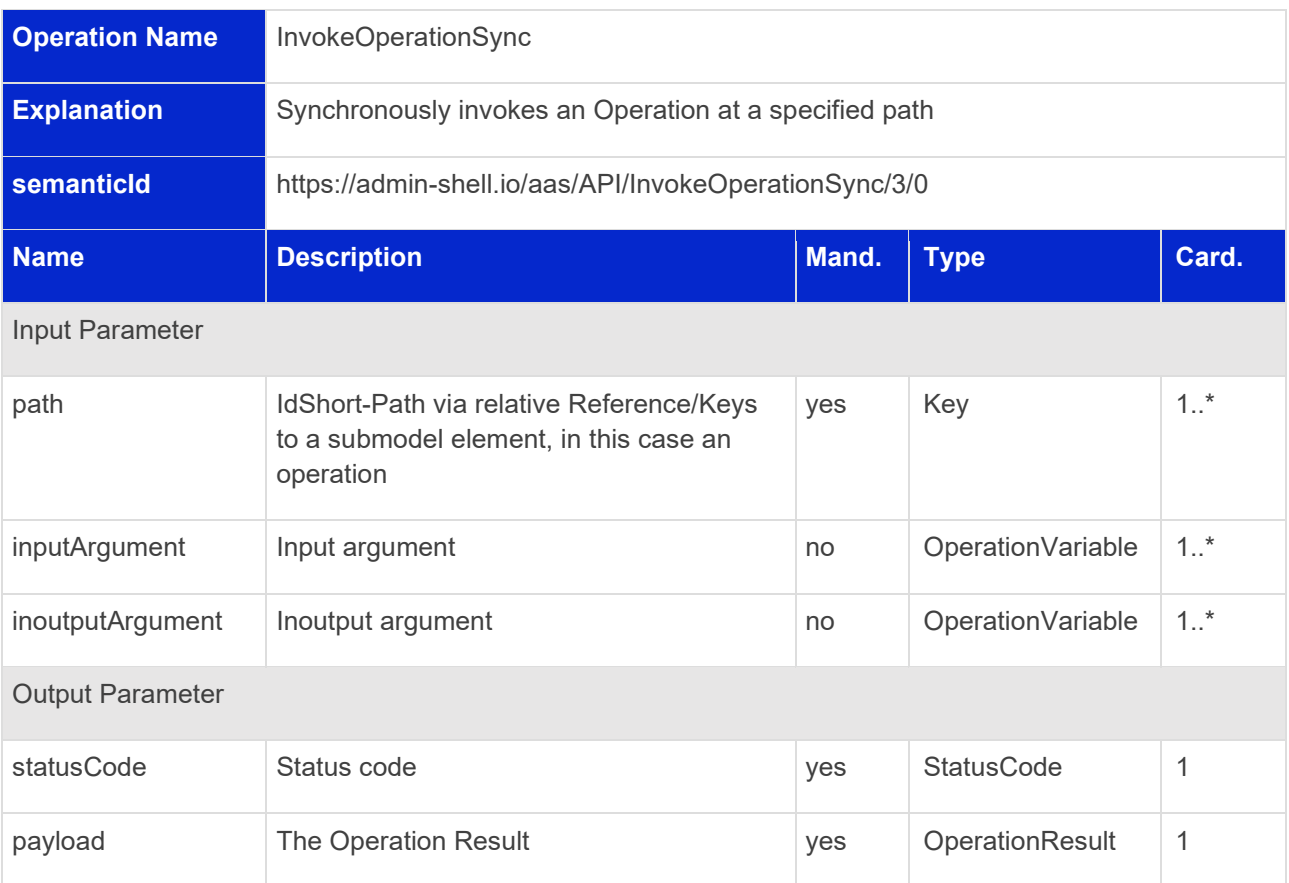

# **5.3.18 Operation InvokeOperationAsync**

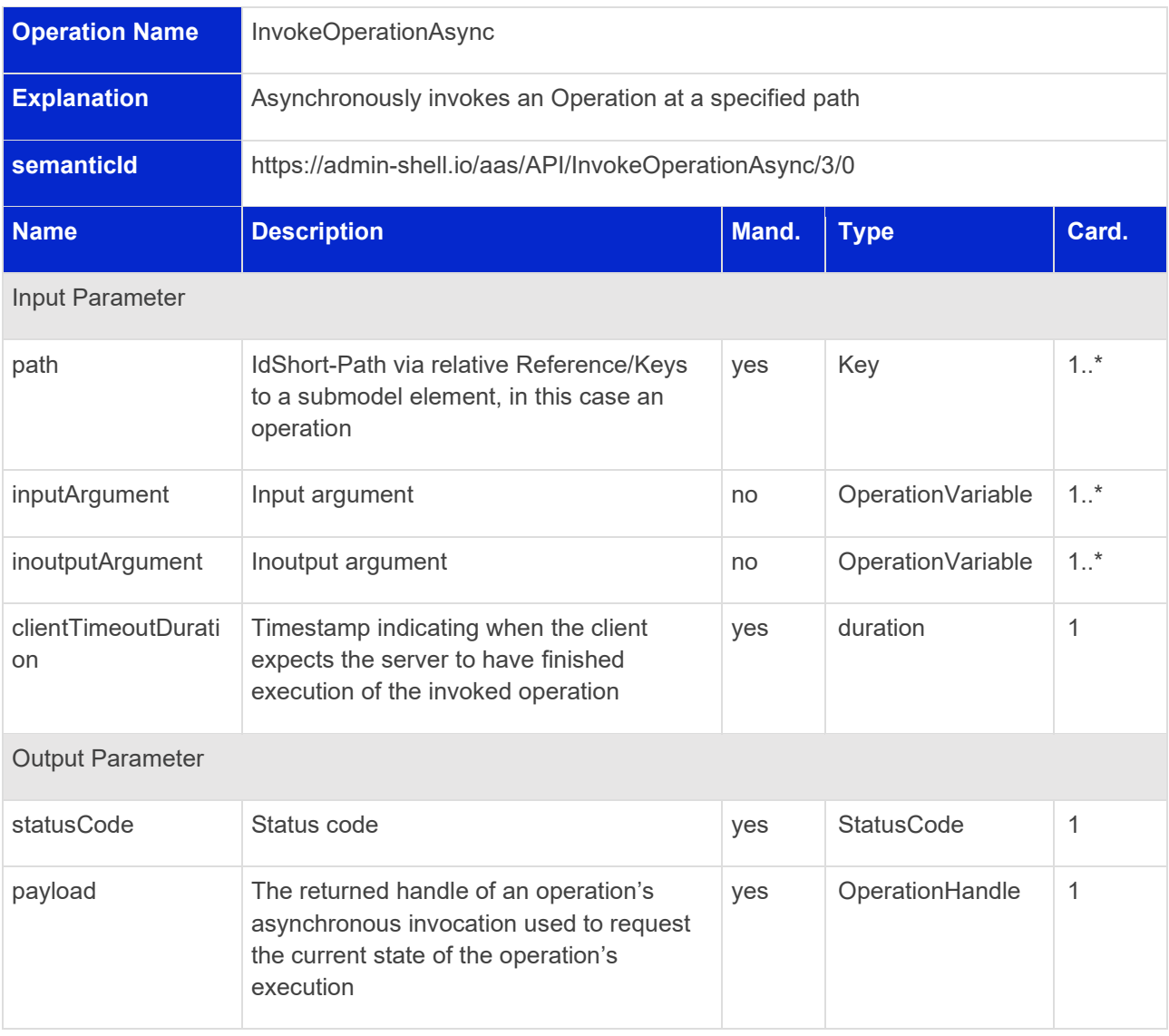

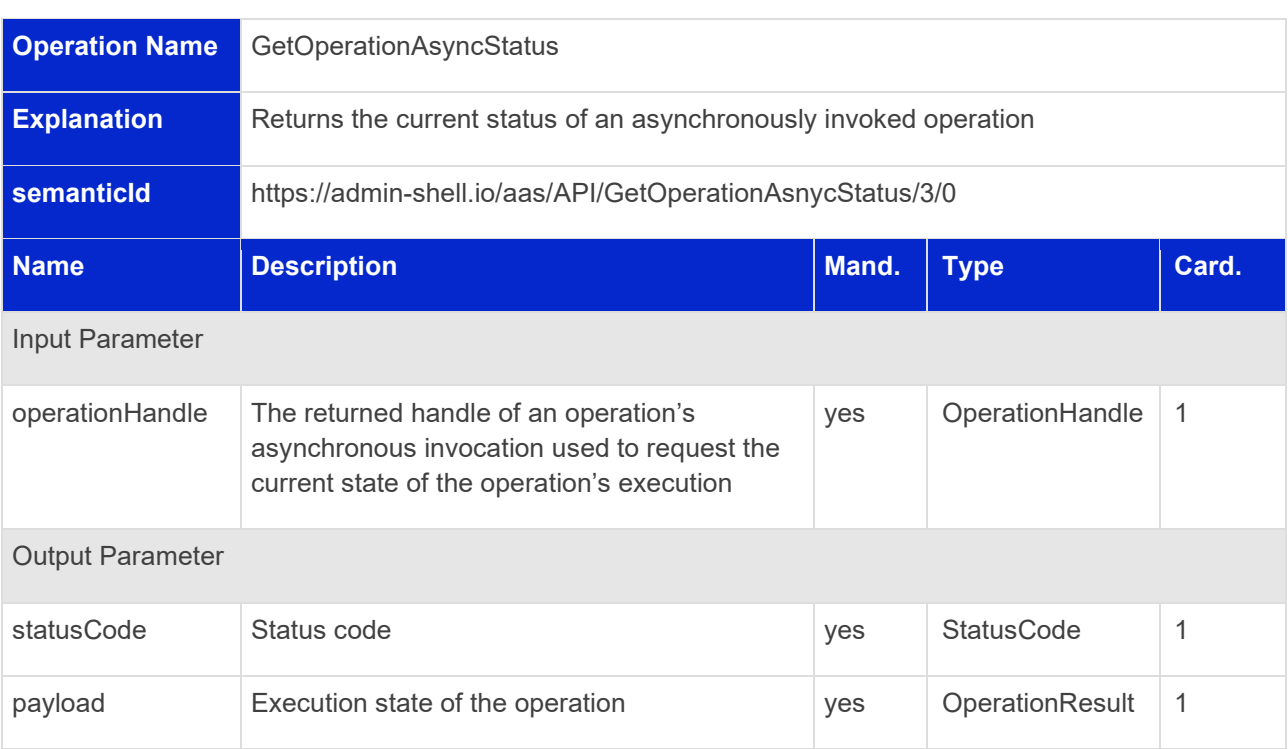

#### **5.3.19 Operation GetOperationAsyncStatus**

# **5.3.20 Operation GetOperationAsyncResult**

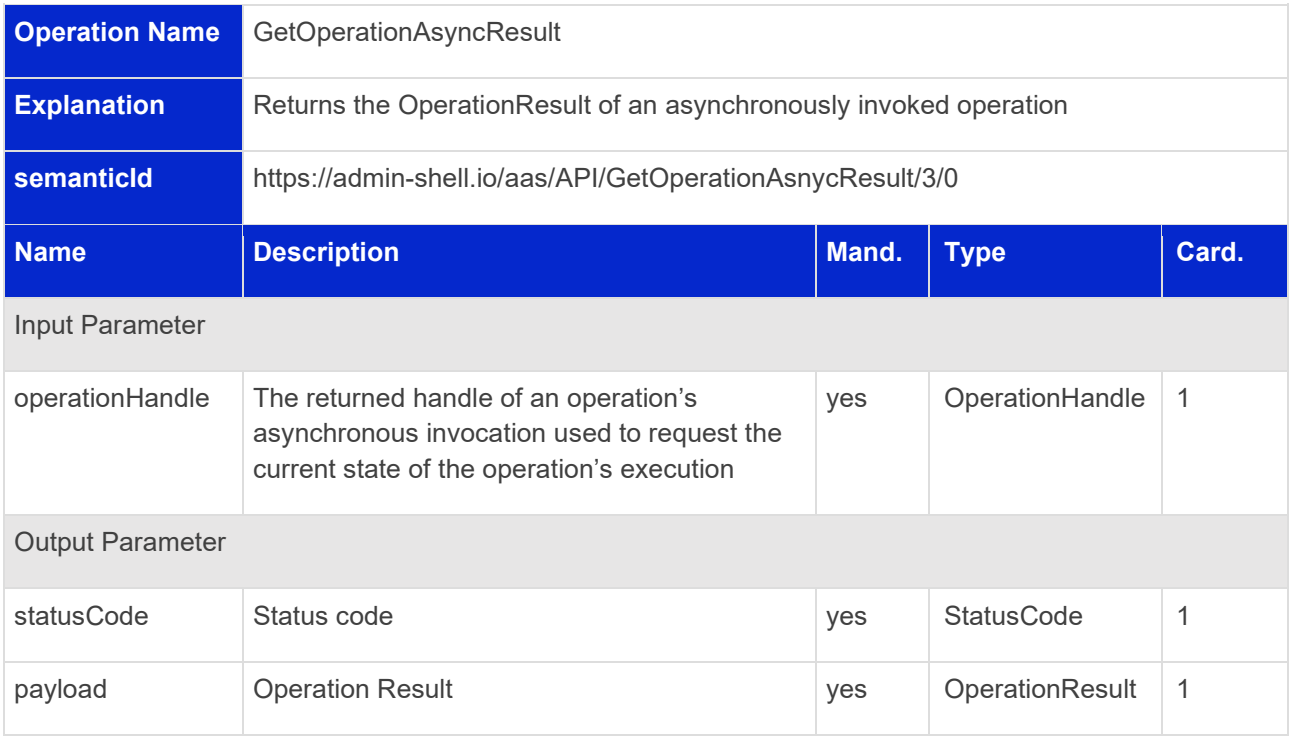

# 5.4 Serialization Interface and Operations

#### **5.4.1 Serialization Interface**

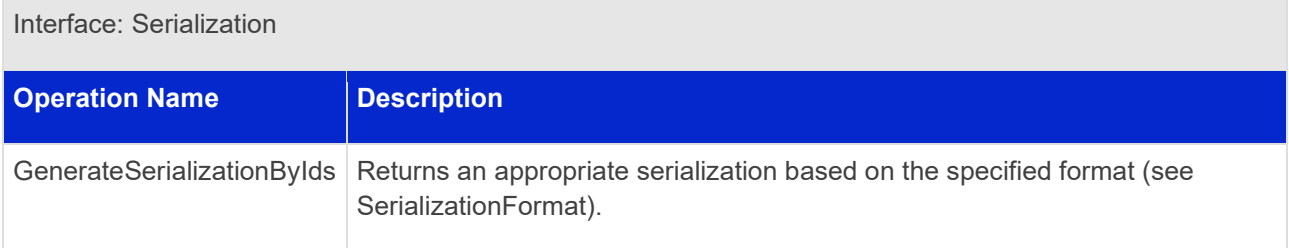

#### **5.4.2 Operation GenerateSerializationByIds**

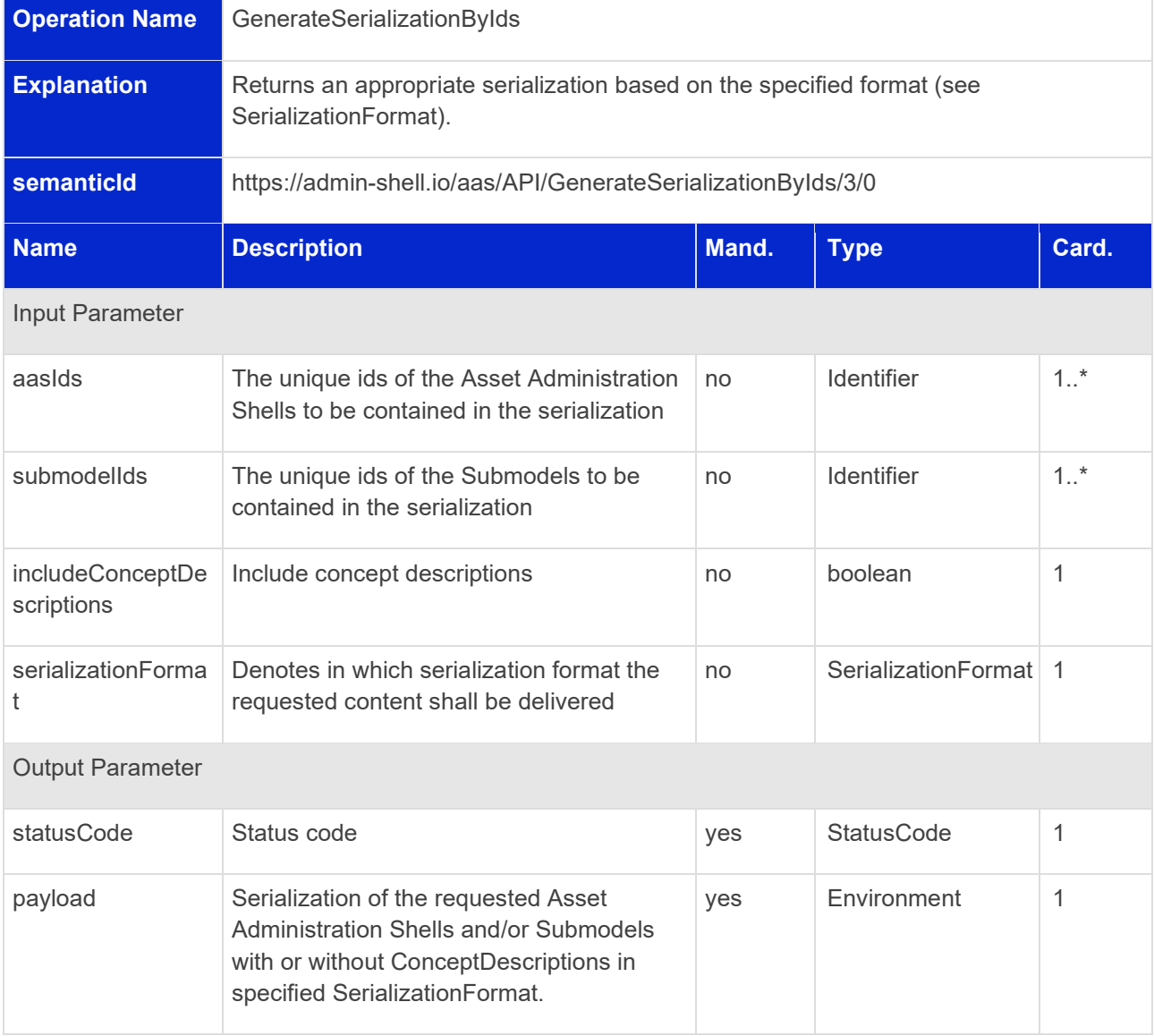

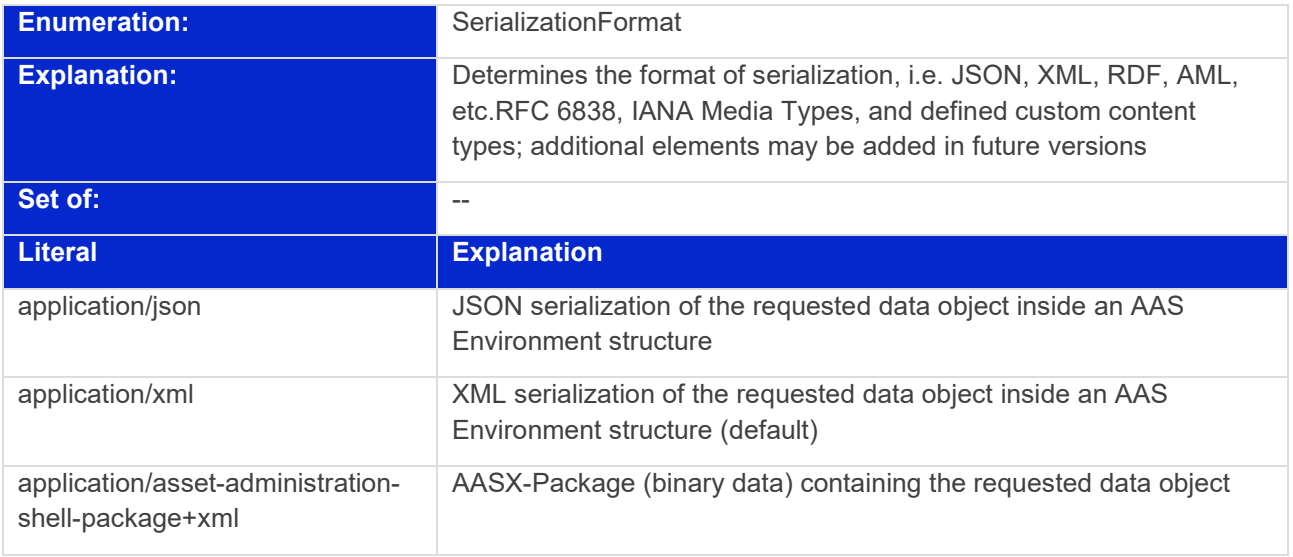

# 5.5 AASX File Server Interface and Operations

#### **5.5.1 AASX File Server Interface**

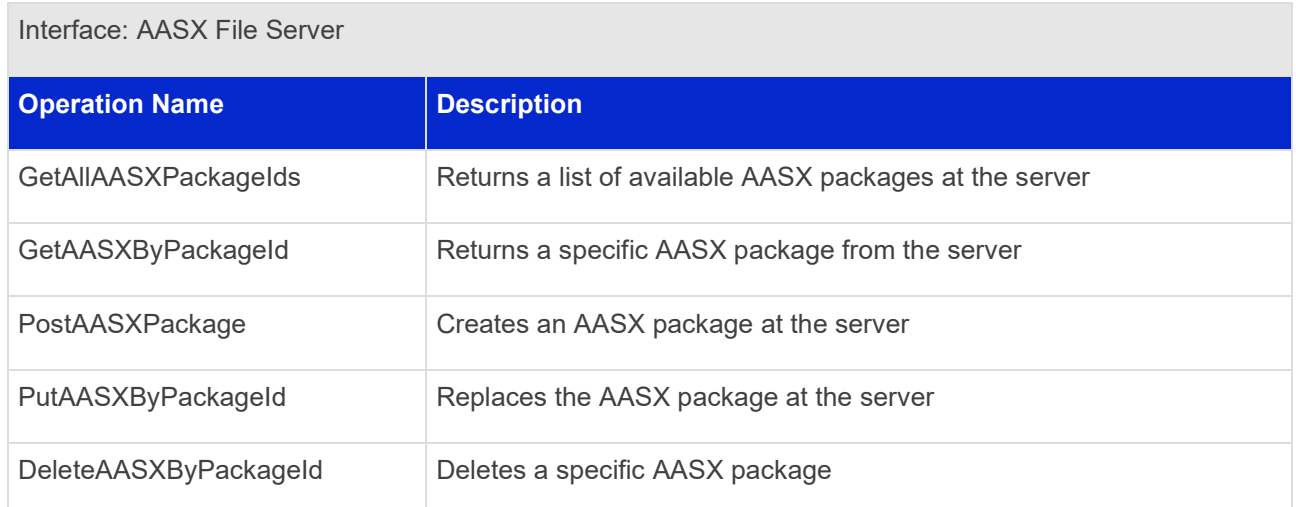

# **5.5.2 Operation GetAllAASXPackageIds**

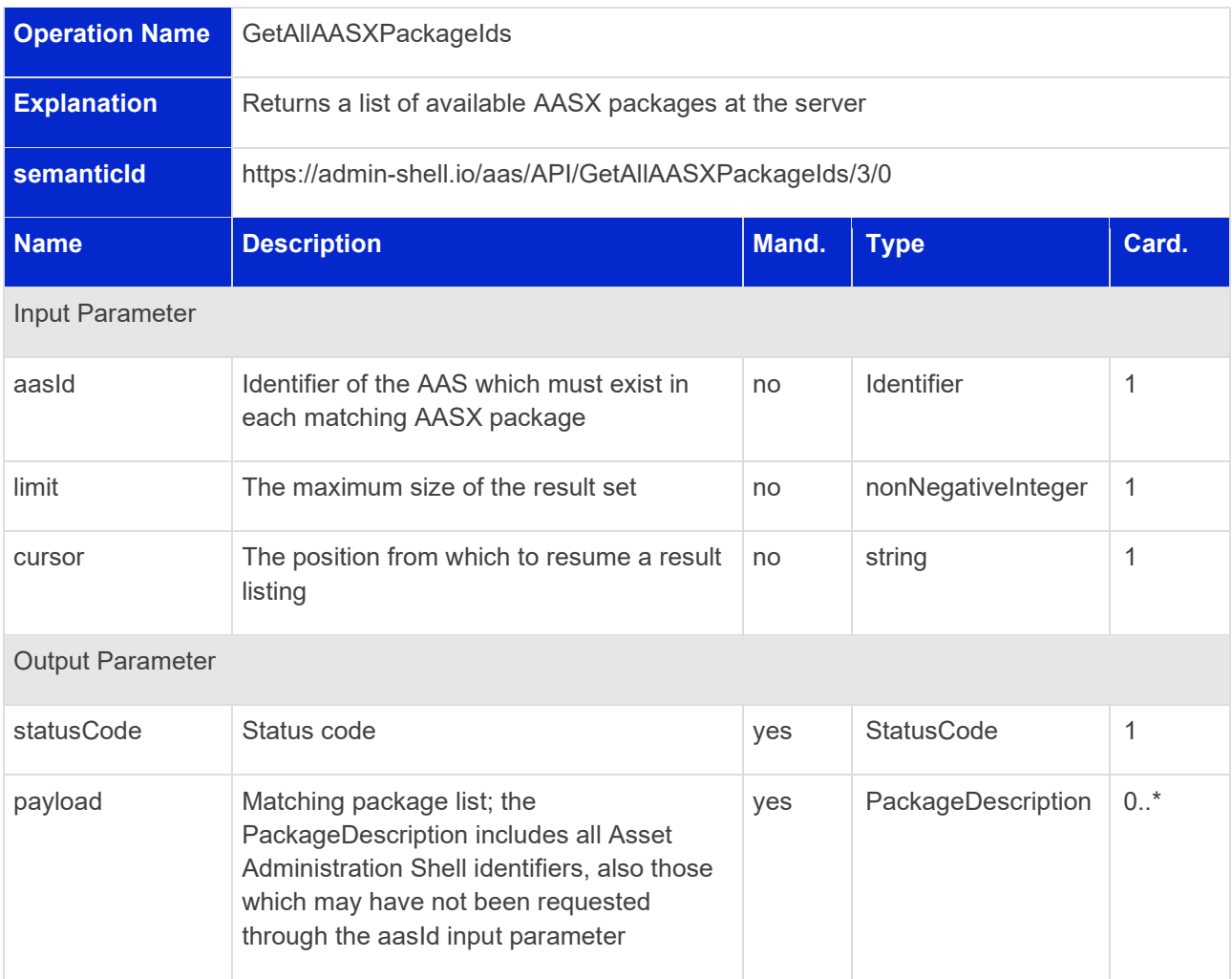

# **5.5.3 Operation GetAASXByPackageId**

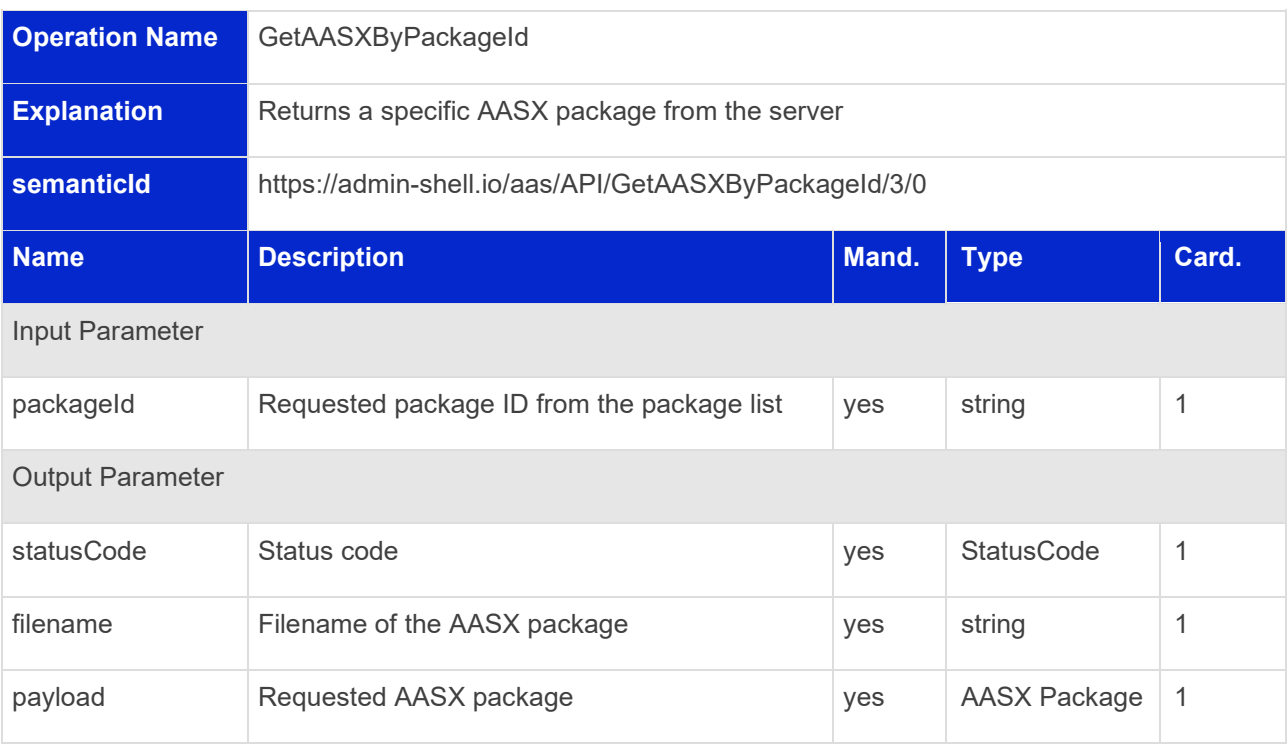

## **5.5.4 Operation PostAASXPackage**

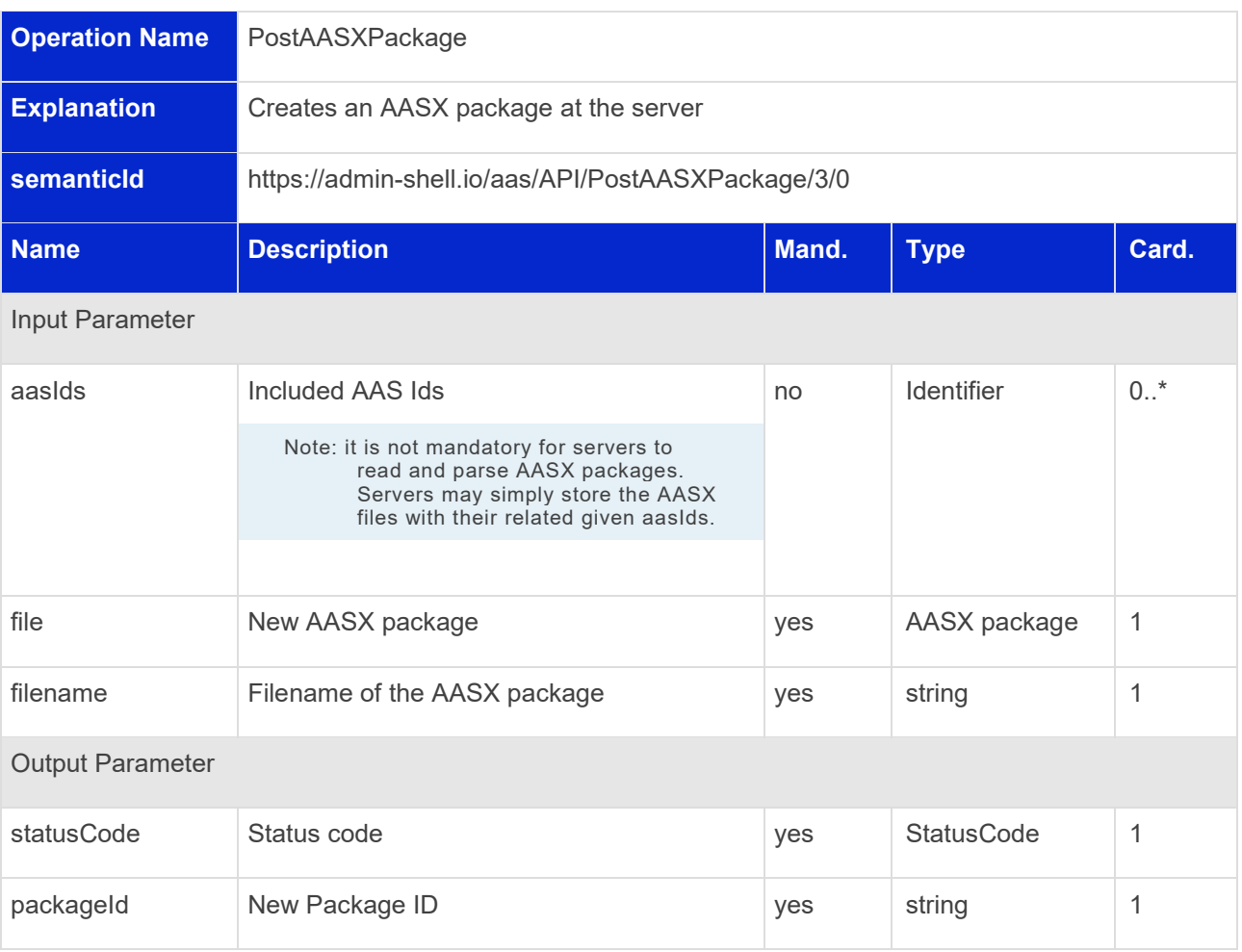

# **5.5.5 Operation PutAASXPackageById**

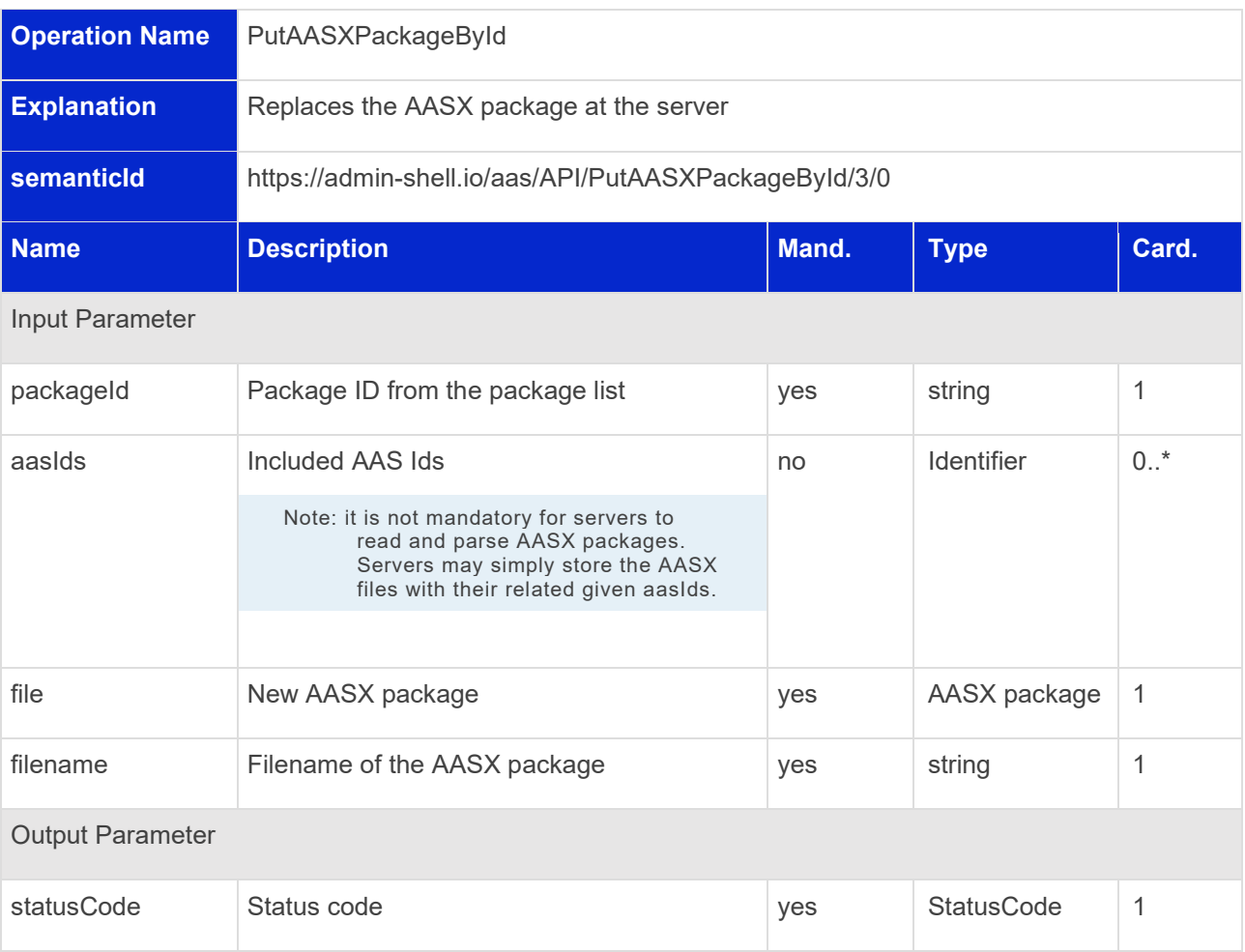

# **5.5.6 Operation DeleteAASXPackageById**

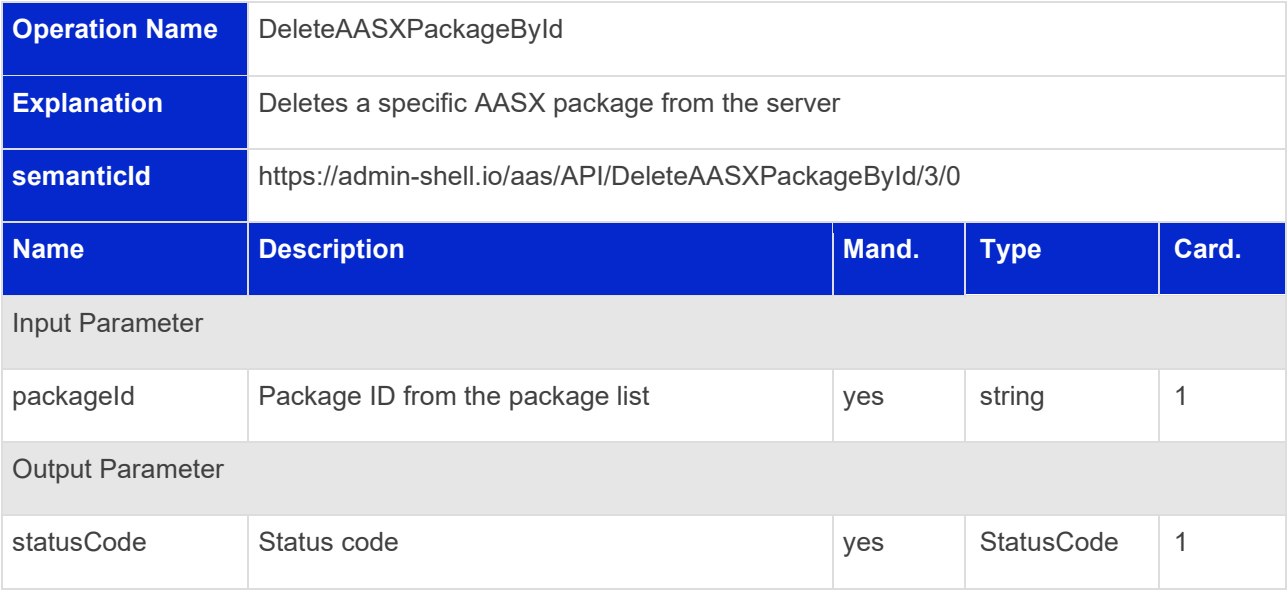

# <span id="page-47-0"></span>6 Registration Interfaces

# 6.1 General

These interfaces allow to register and unregister descriptors of administration shells or submodels. The descriptors contain the information needed to access the interfaces of the corresponding element. This required information includes the endpoint in the dedicated environment.

Lookup interfaces provide access to the registered descriptors by identifiers (Asset Administration Shell and Submodel ID). These identifiers may be discovered through the interfaces described in Clause [7.](#page-54-0)

# 6.2 Asset Administration Shell Registry Interface and Operations

#### **6.2.1 Asset Administration Shell Registry Interface**

Interface: Asset Administration Shell Registry

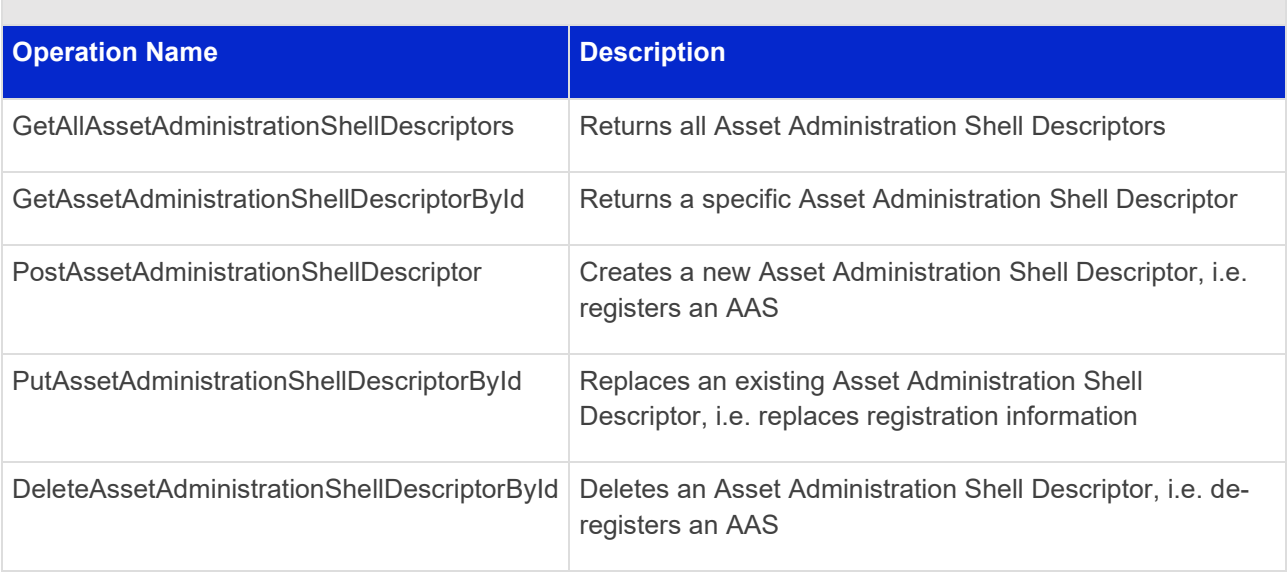

# **6.2.2 Operation GetAllAssetAdministrationShellDescriptors**

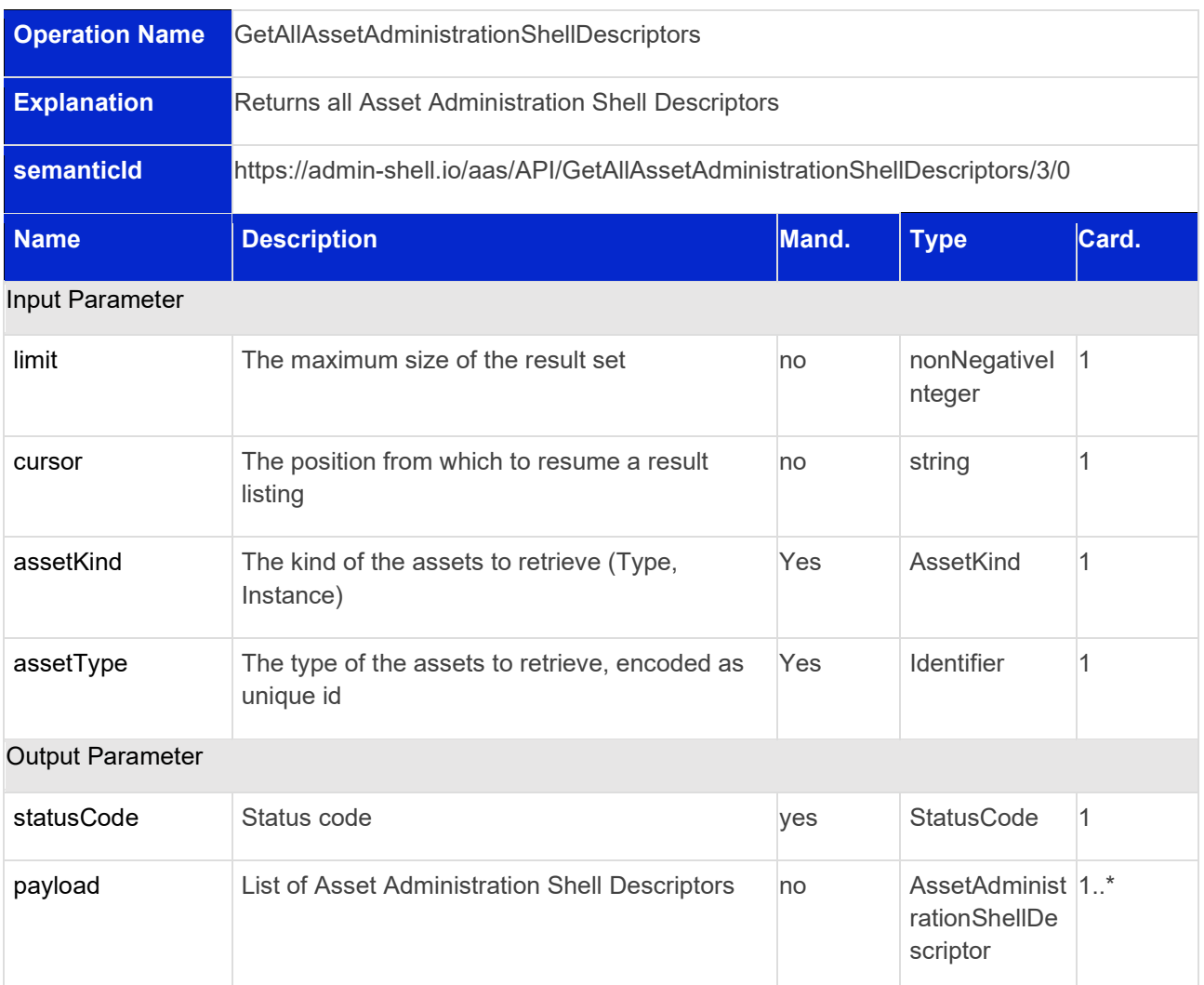

# **6.2.3 Operation GetAssetAdministrationShellDescriptorById**

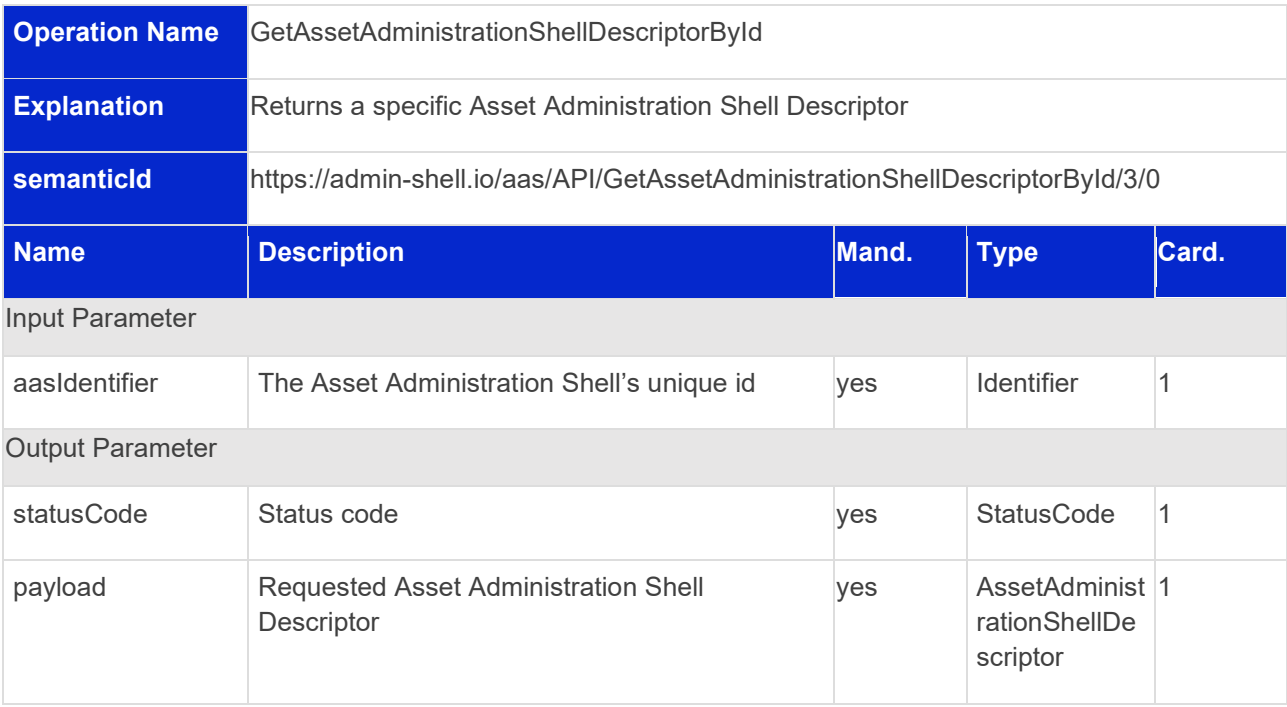

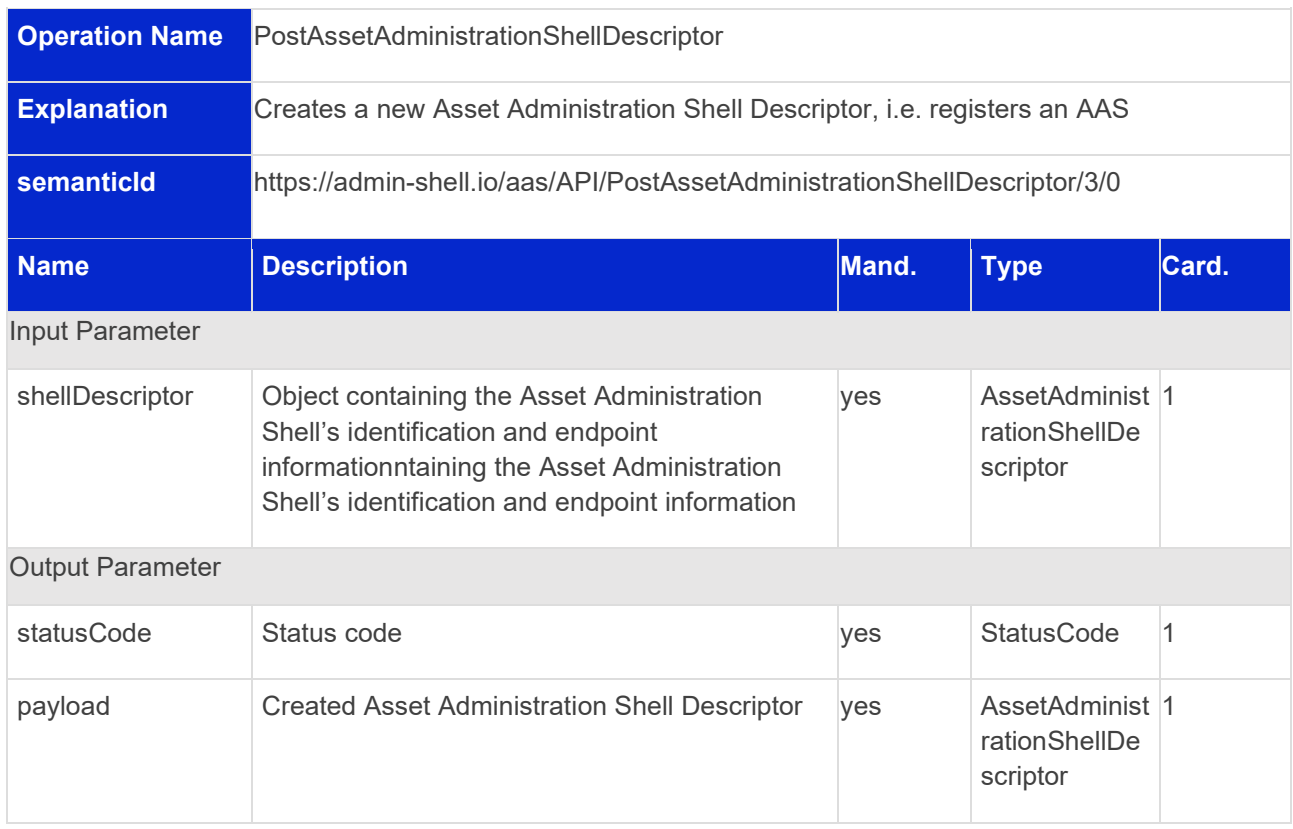

# **6.2.4 Operation PostAssetAdministrationShellDescriptor**

# **6.2.5 Operation PutAssetAdministrationShellDescriptorById**

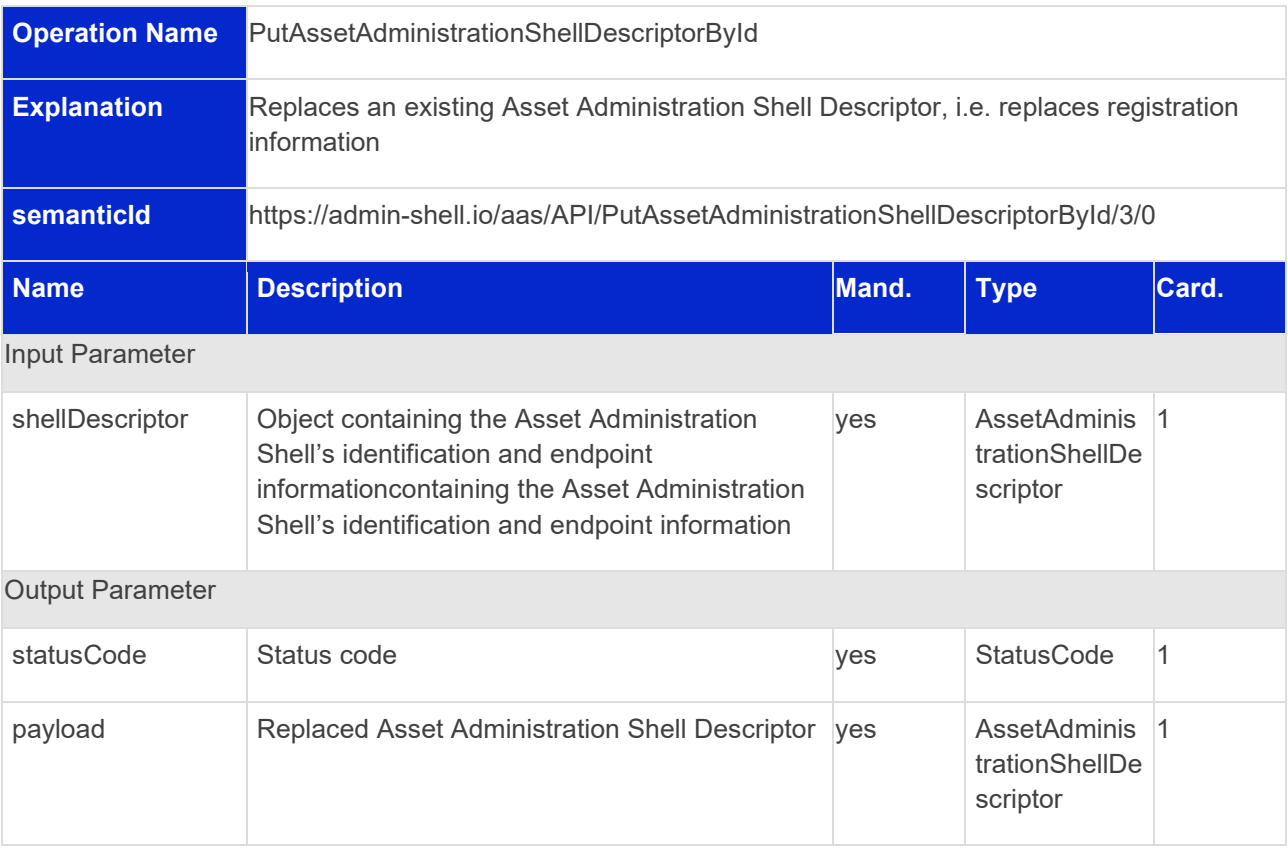

# **6.2.6 Operation DeleteAssetAdministrationShellDescriptorById**

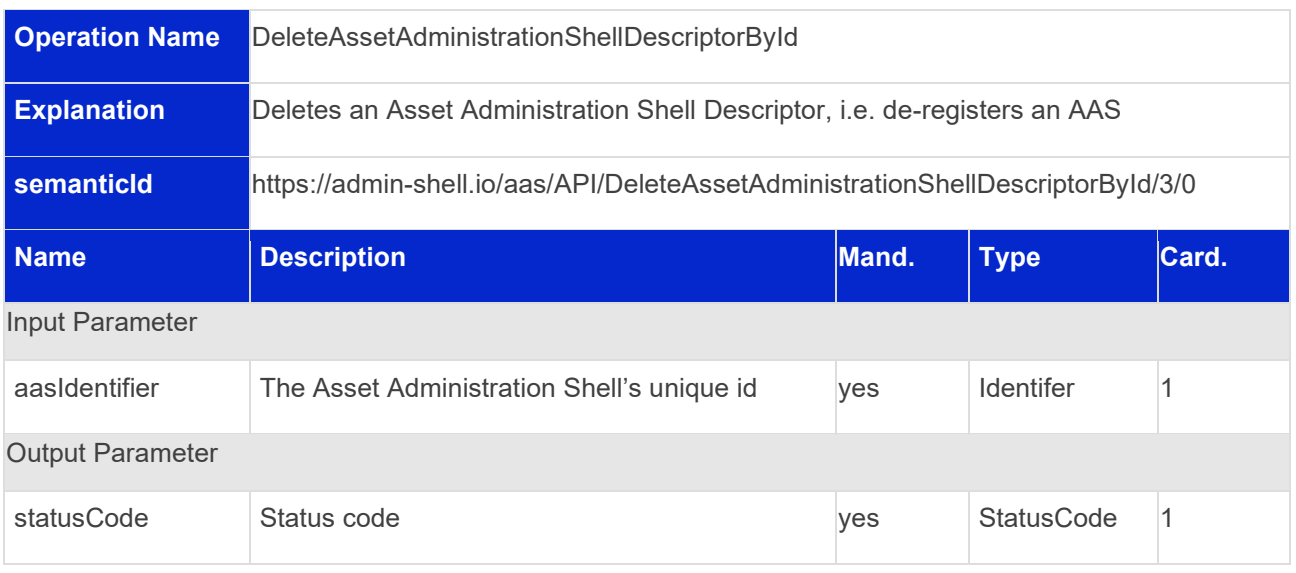

# 6.3 Submodel Registry Interface and Operations

## **6.3.1 Submodel Registry Interface**

Interface:Submodel Registry

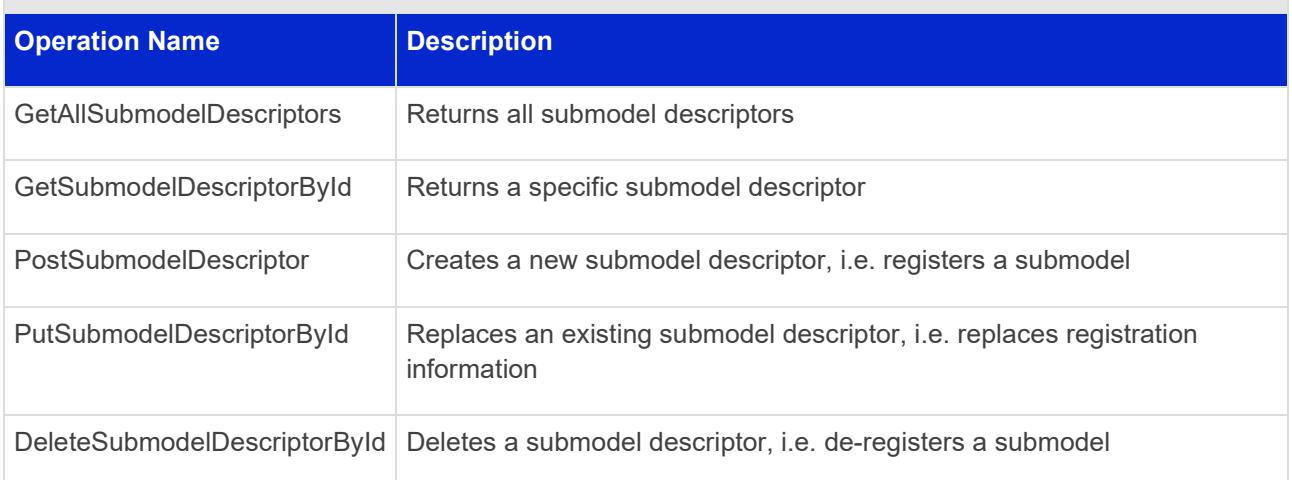

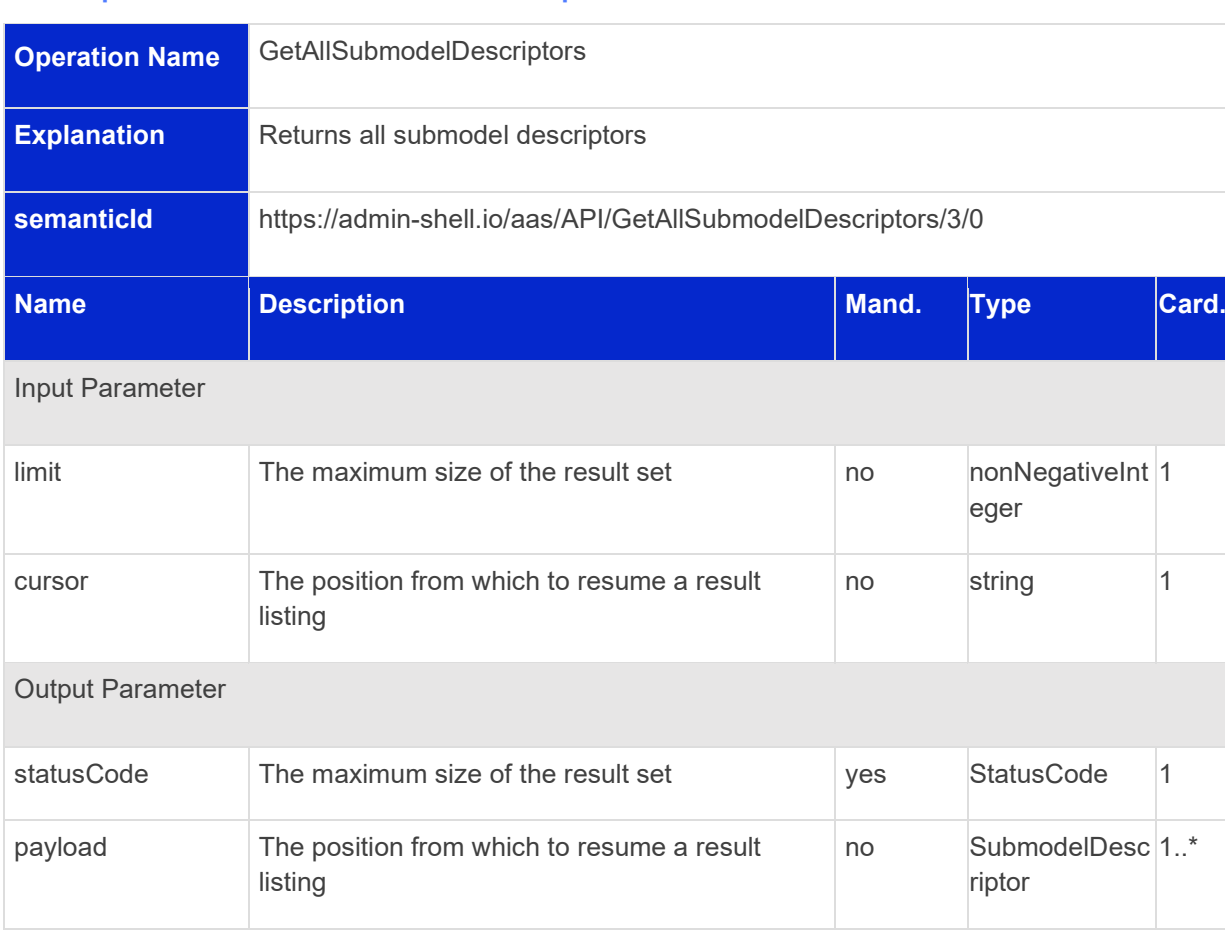

#### **6.3.2 Operation GetAllSubmodelDescriptors**

# **6.3.3 Operation GetSubmodelDescriptorById**

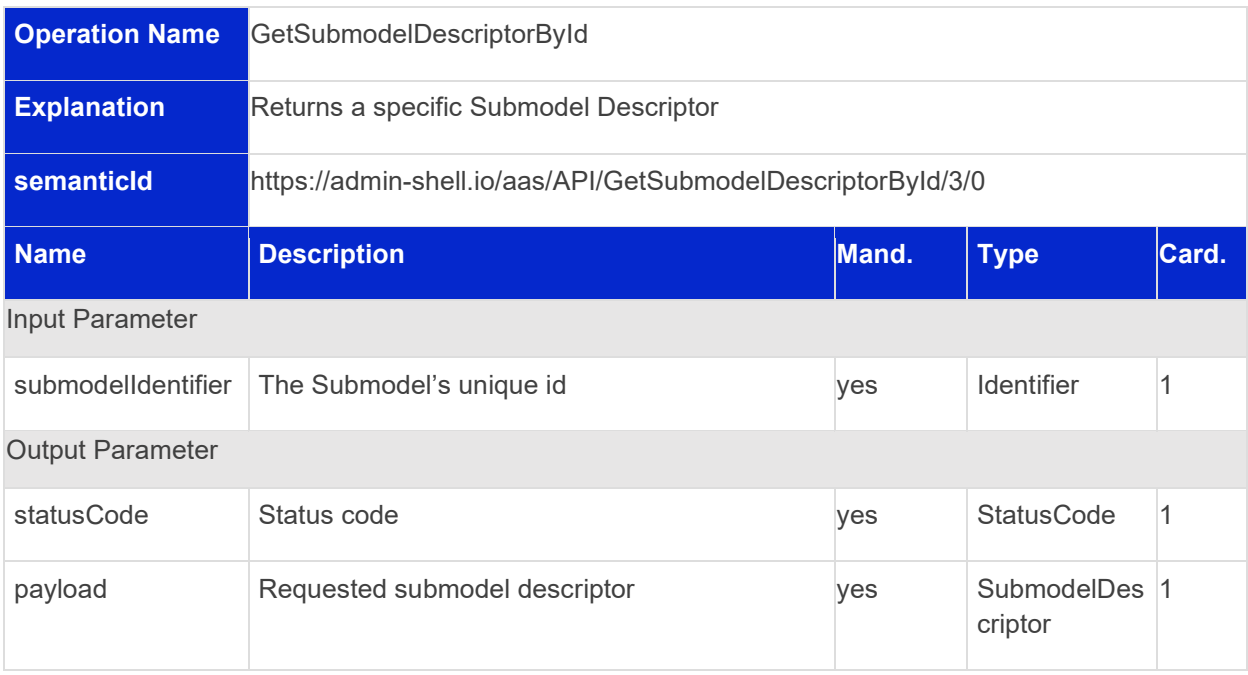

# **6.3.4 Operation PostSubmodelDescriptor**

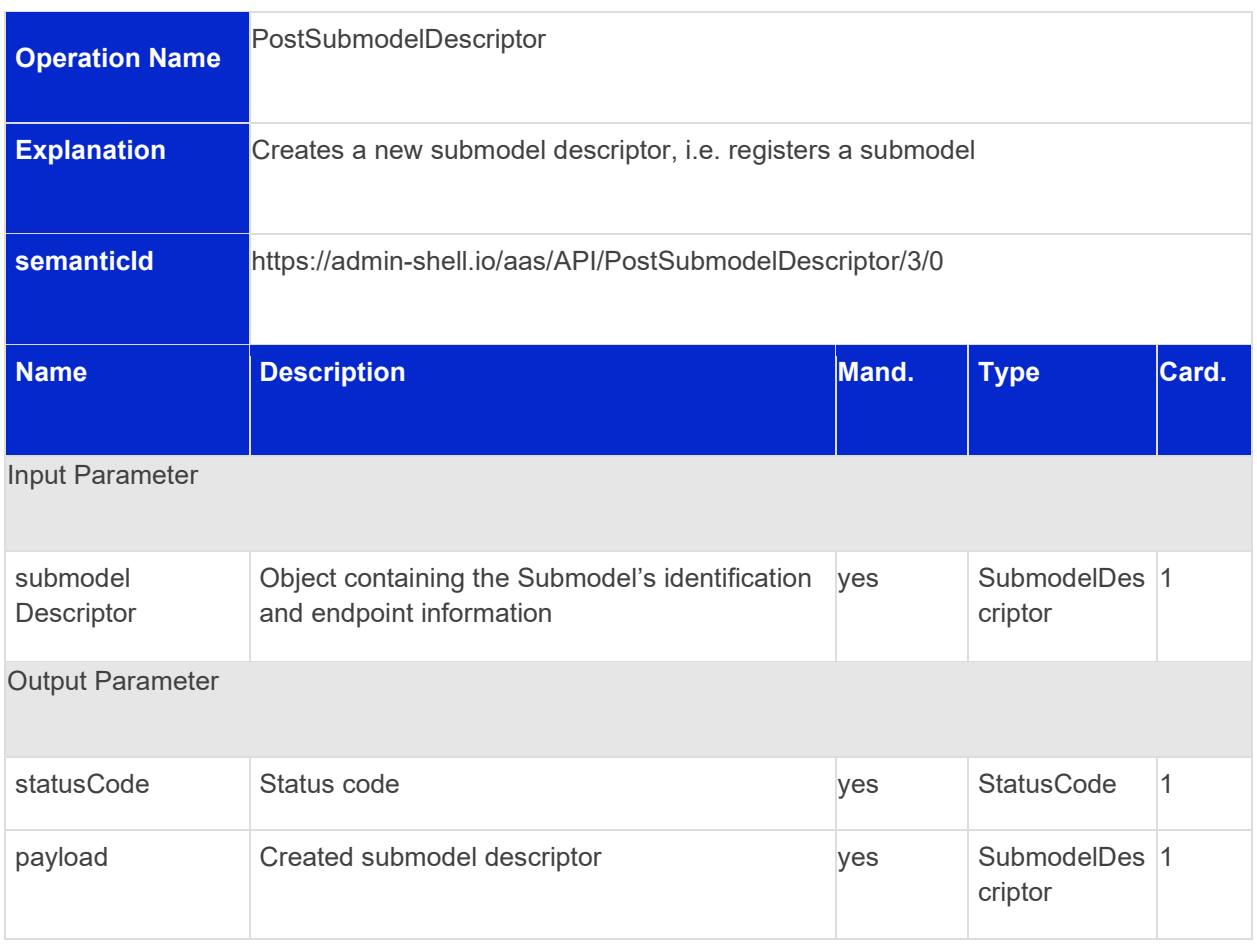

# **6.3.5 Operation PutSubmodelDescriptorById**

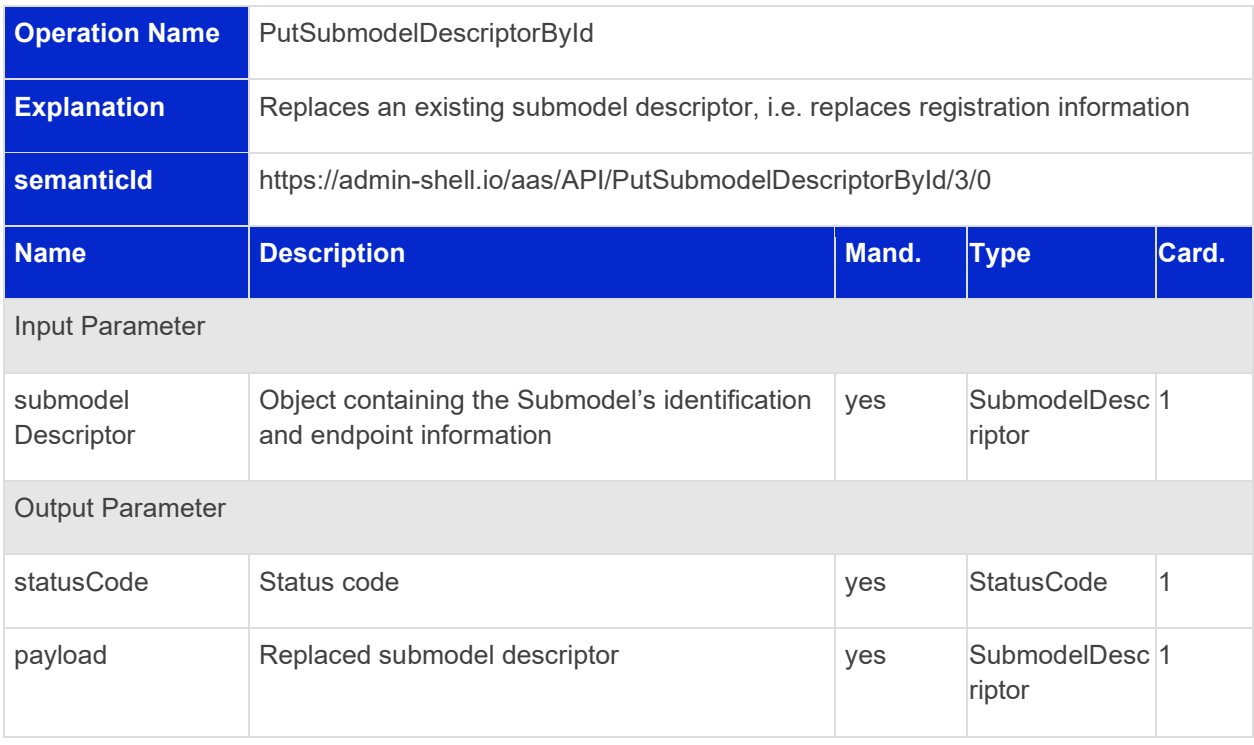

# **6.3.6 Operation DeleteSubmodelDescriptorById**

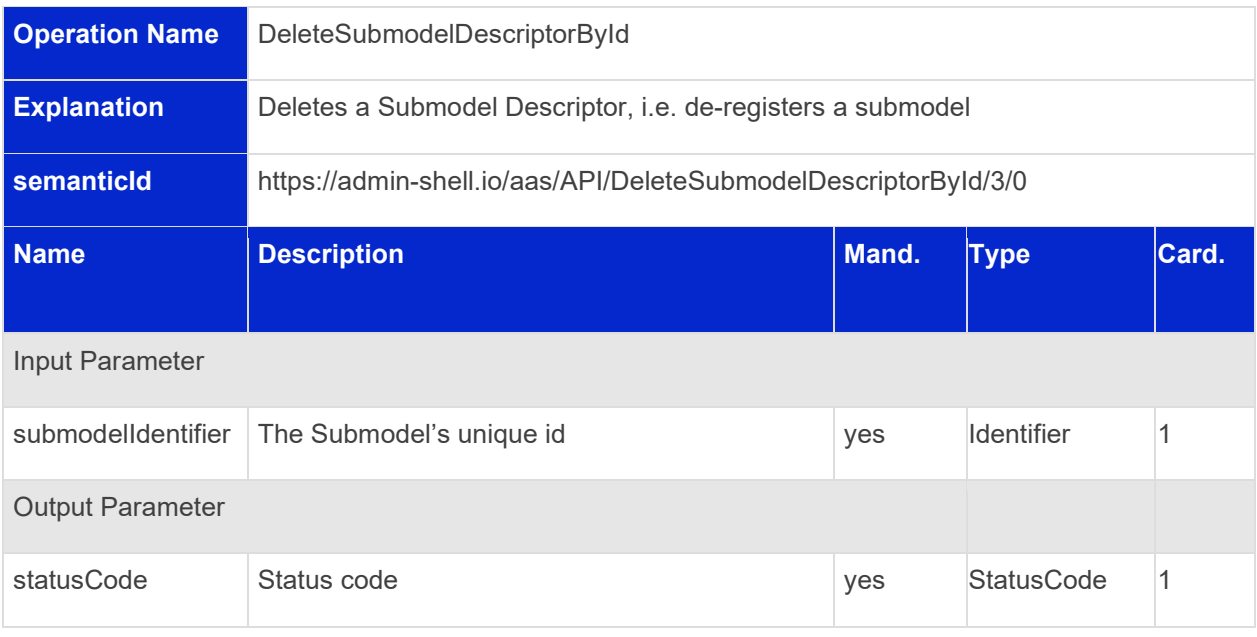

# <span id="page-54-0"></span>7 Repository Interfaces

# 7.1 General

These interfaces allow to manage Asset Administration Shells, Submodels, and Concept Descriptions. They further provide access to the data of these elements through interfaces described in Clause . A repository can host multiple entities. These entities can be stored in individual repositories of a decentral system. The endpoints of the entities managed by one repository shall be resolved by subsequent calls to discover (Clause [6\)](#page-47-0) and lookup (Clause [8\)](#page-73-0) interfaces to such decentralized systems.

Sometimes, these kinds of services are also classified as Asset Administration Shell management services.

The interfaces that provide access to the entities (Asset Administration Shells, Submodels, Concept Descriptions) themselves are convenience interfaces that provide access in a system where the services are managed by central repositories.

# 7.2 Asset Administration Shell Repository Interface and Operations

#### **7.2.1 Asset Administration Shell Repository Interface**

Interface: Asset Administration Shell Registry

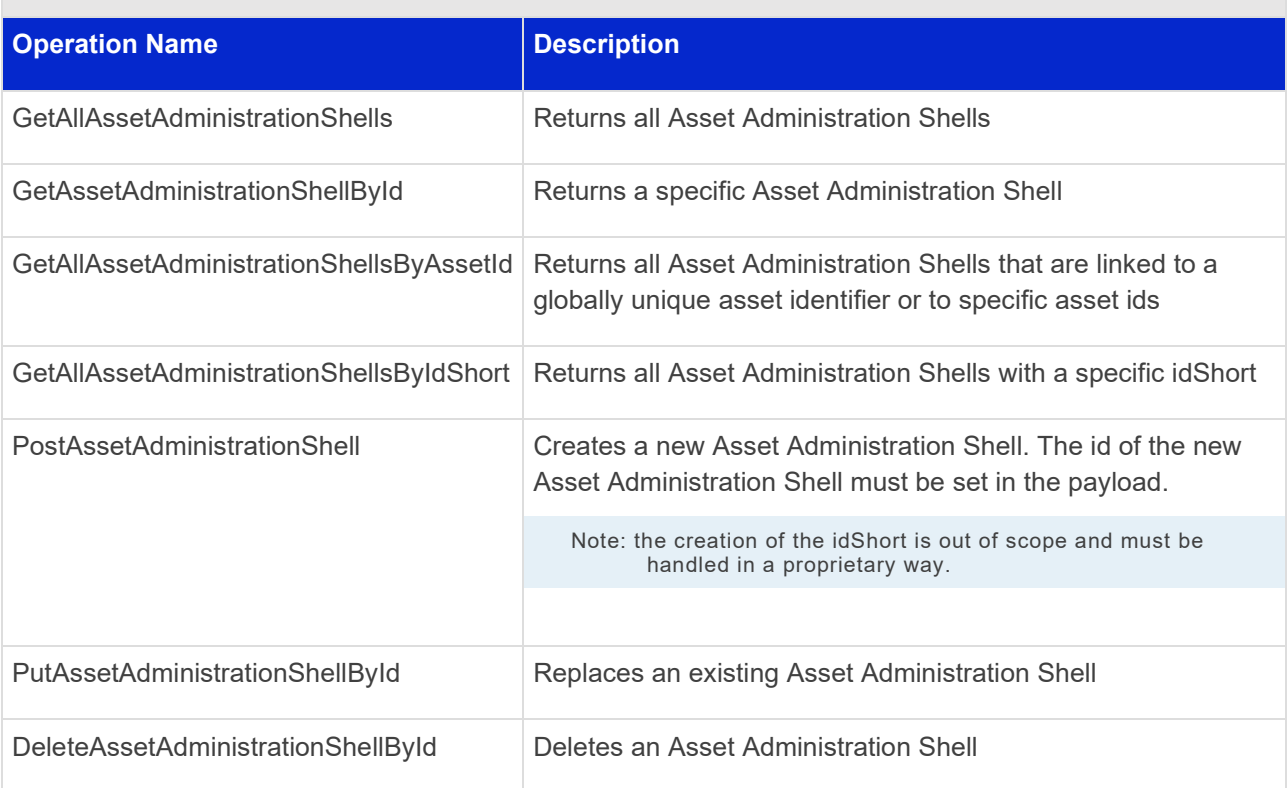

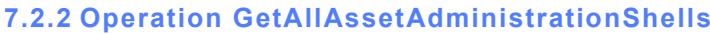

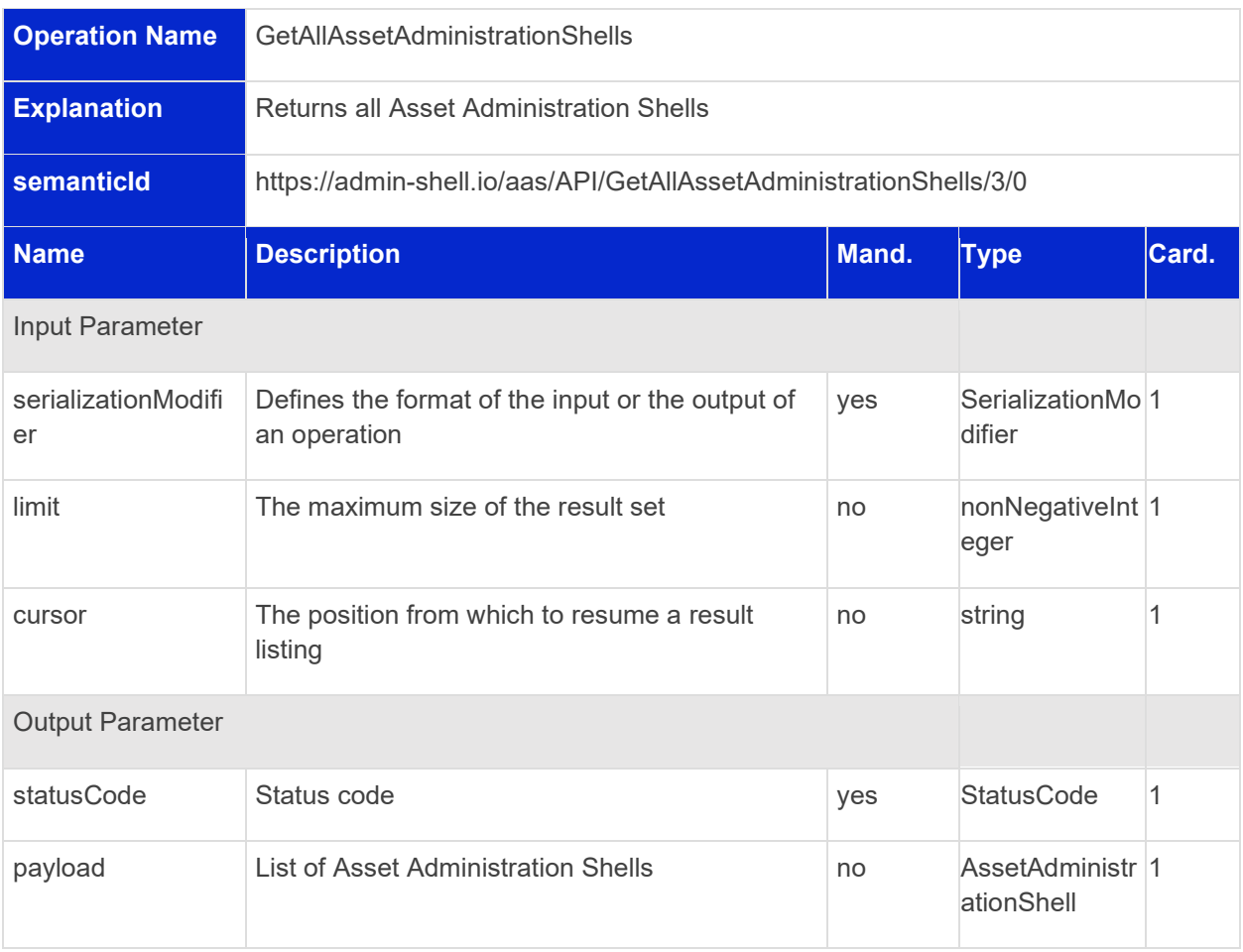

# **7.2.3 Operation GetAssetAdministrationShellById**

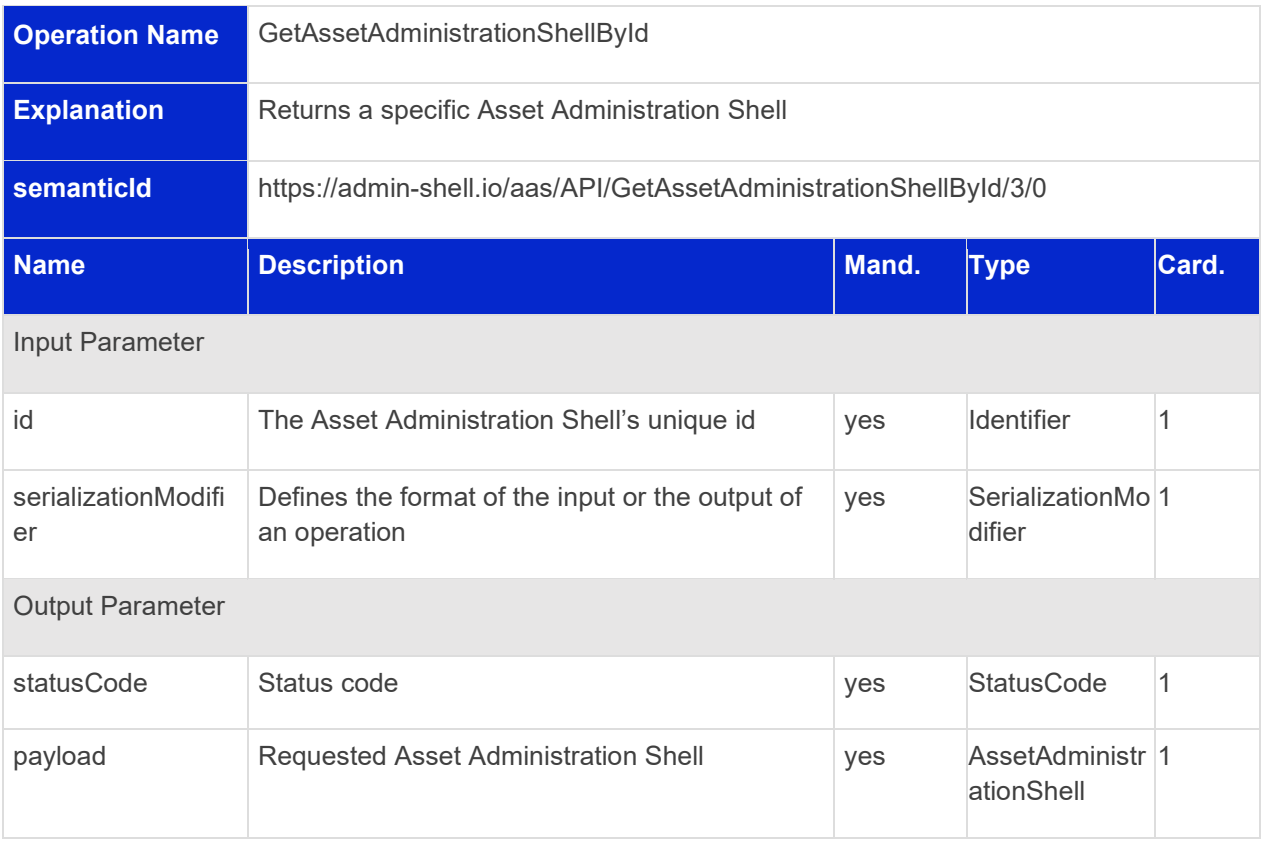

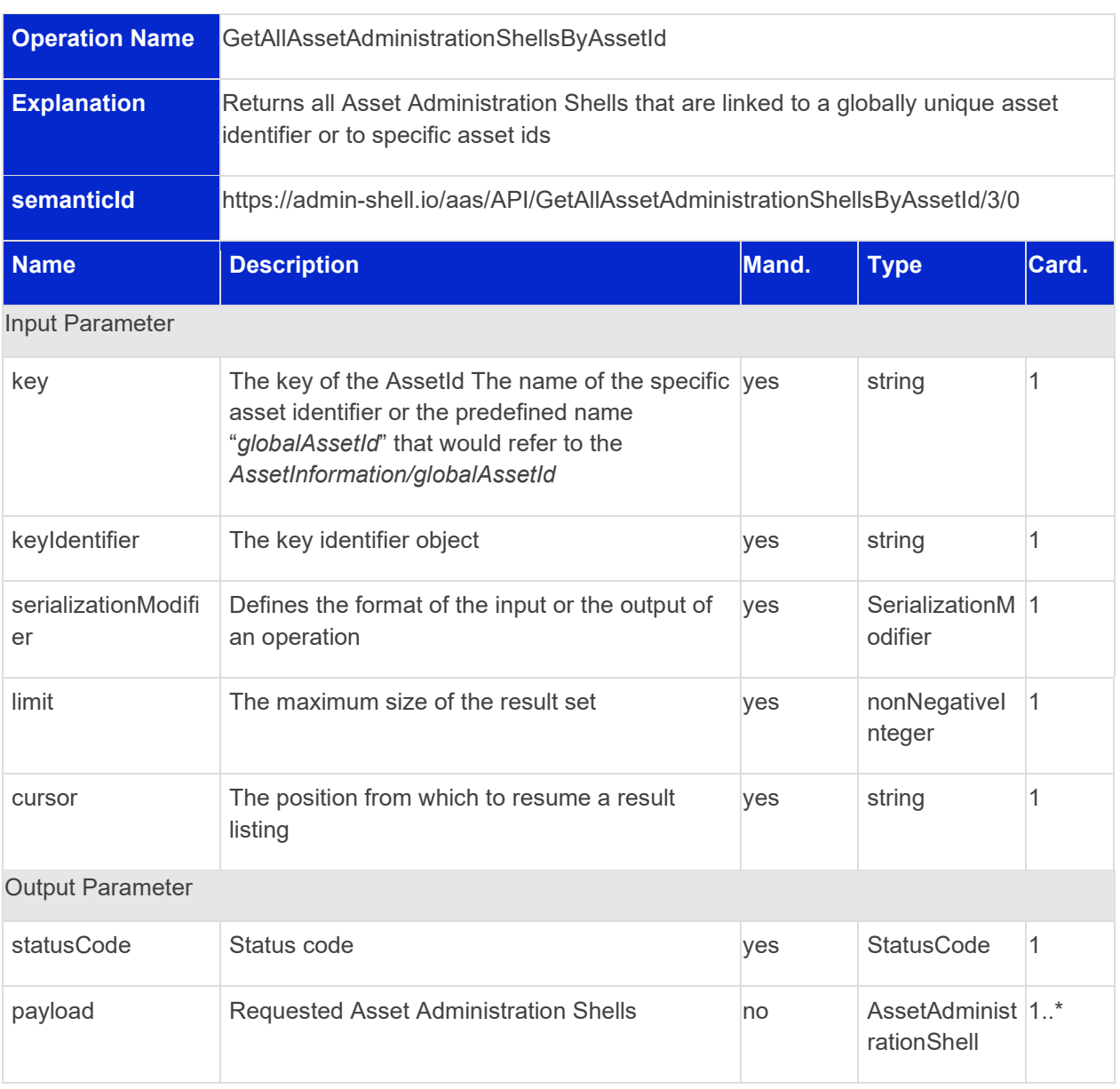

#### **7.2.4 Operation GetAllAssetAdministrationShellsByAssetId**

# **Operation Name** GetAllAssetAdministrationShellsByIdShort **Explanation** Returns all Asset Administration Shells with a specific *idShort*

# **7.2.5 Operation GetAllAssetAdministrationShellsByIdShort**

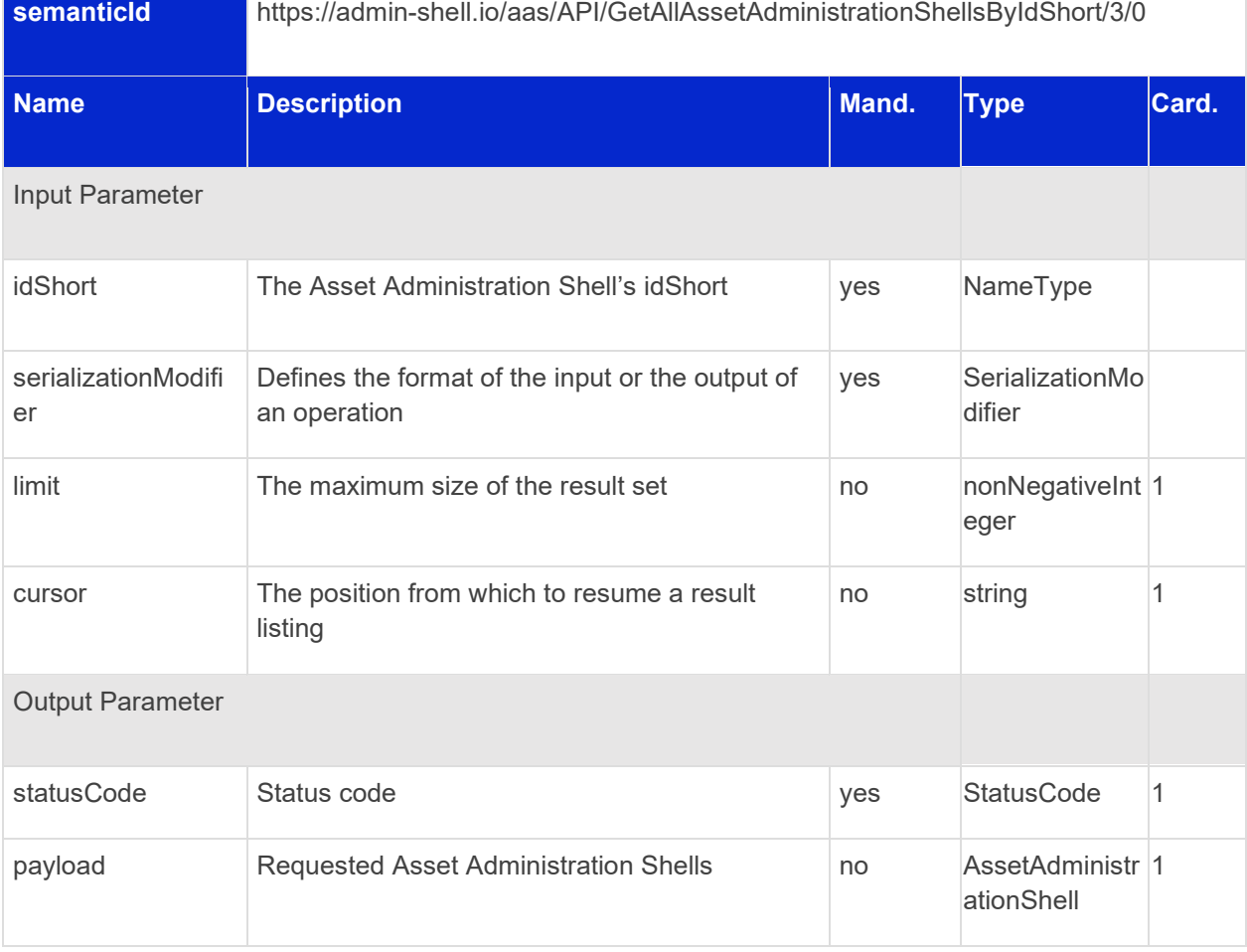

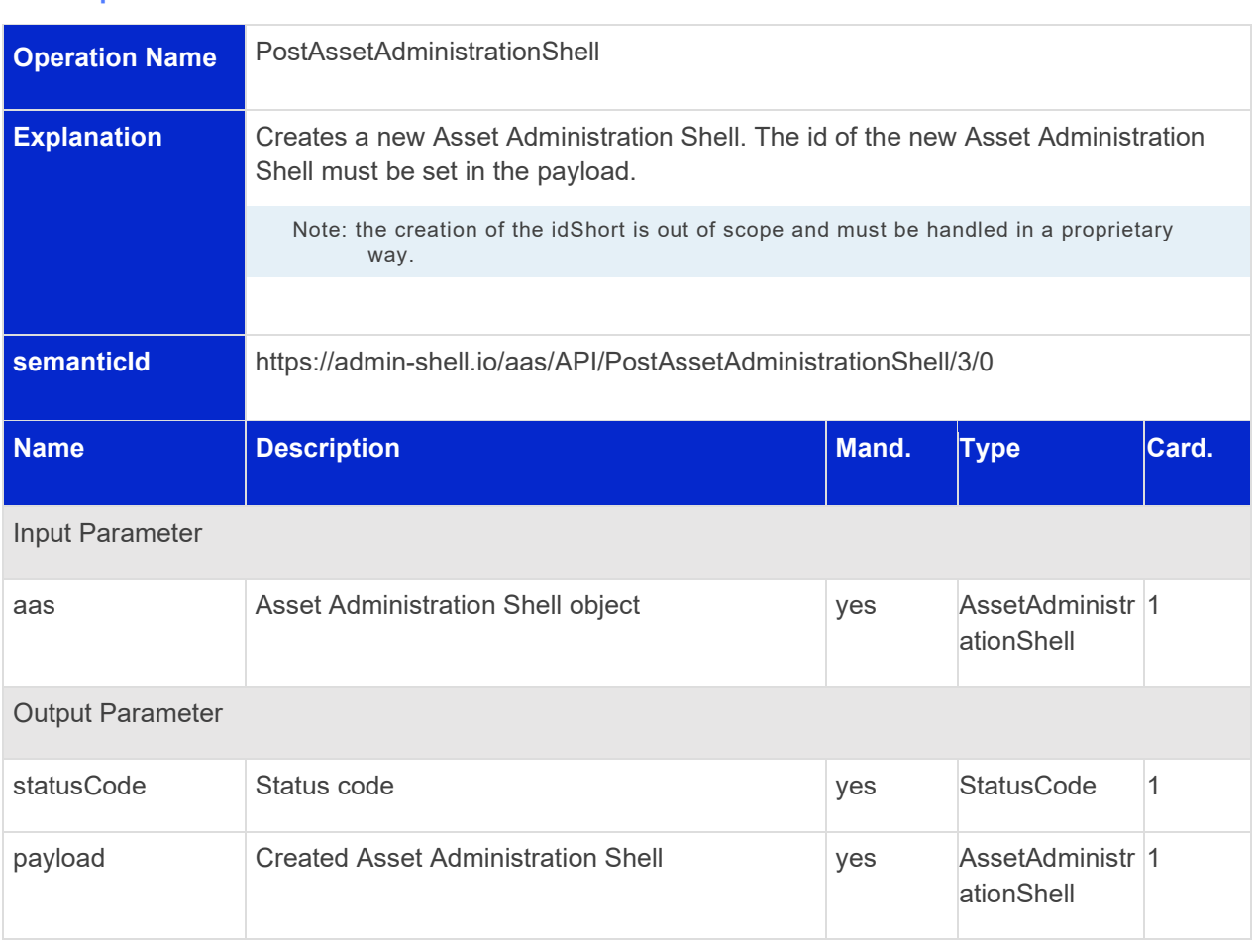

#### **7.2.6 Operation PostAssetAdministrationShell**

# **7.2.7 Operation PutAssetAdministrationShellById**

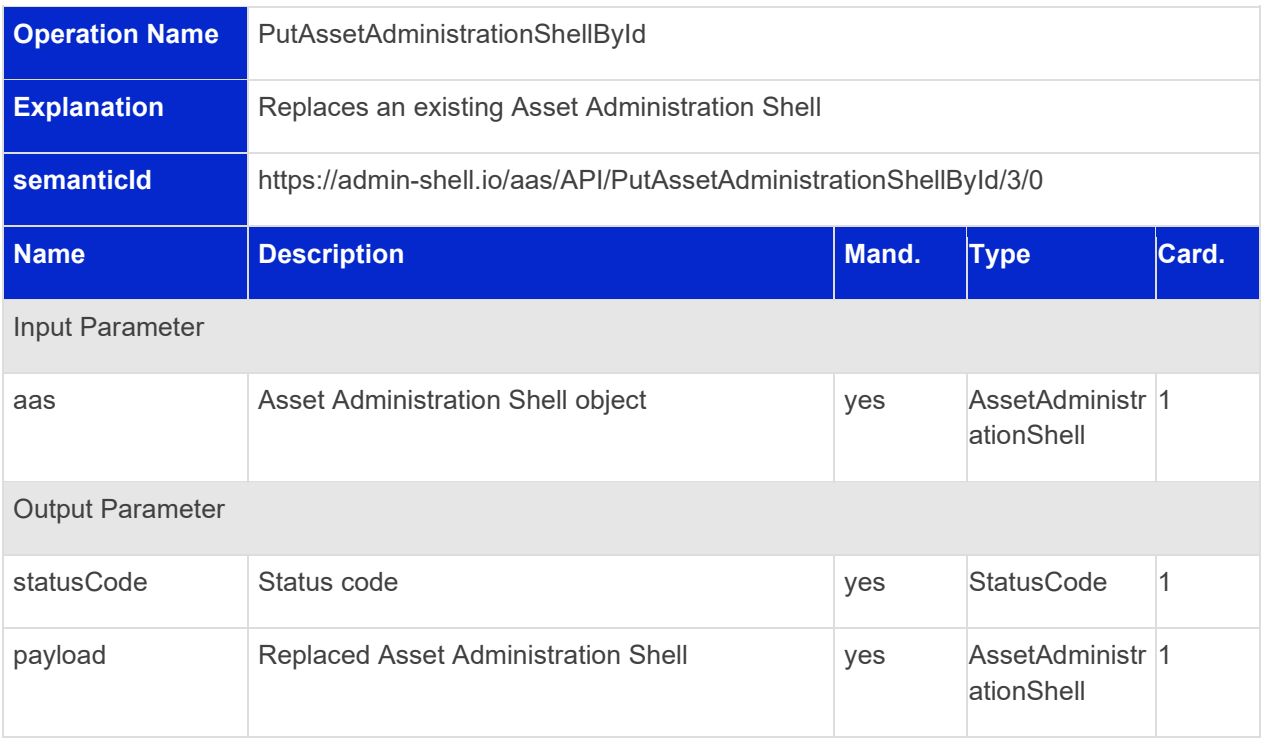

# **7.2.8 Operation DeleteAssetAdministrationShellById**

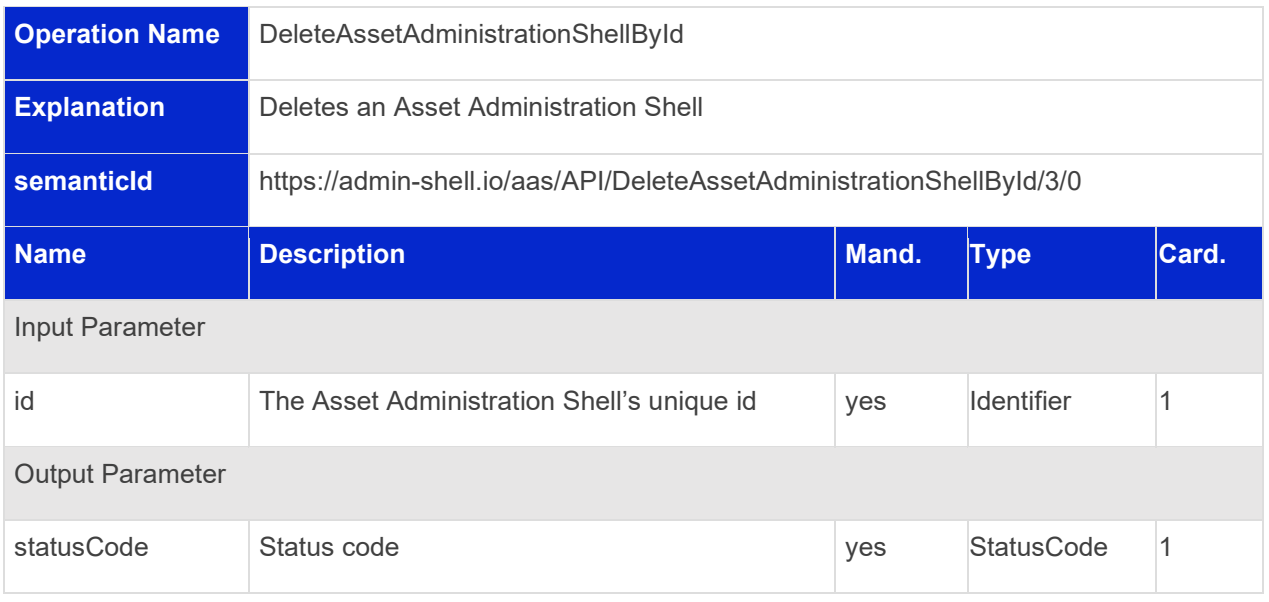

# 7.3 Submodel Repository Interface and Operations

# **7.3.1 Submodel Repository Interface**

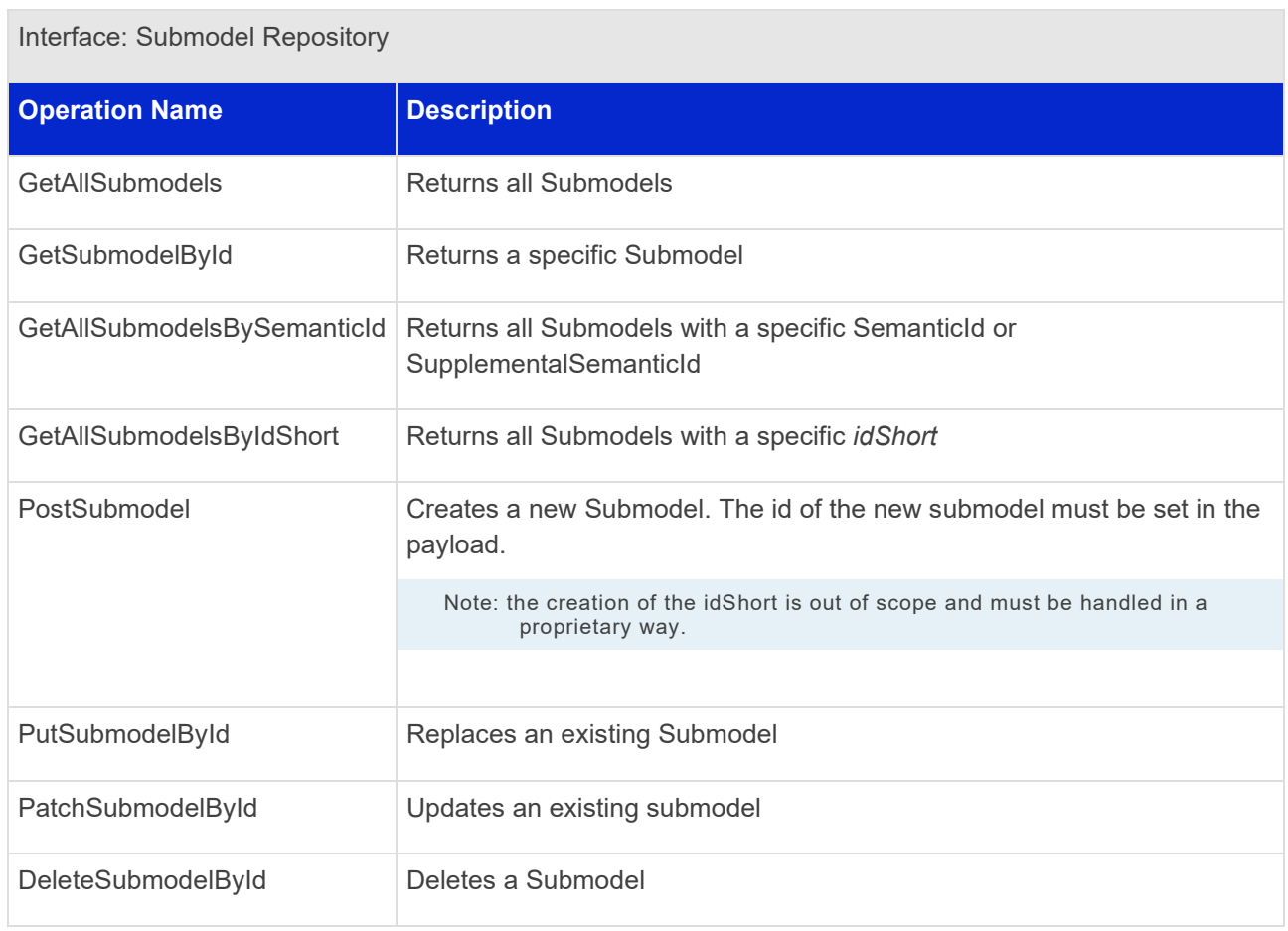

#### **7.3.2 Operation GetAllSubmodels**

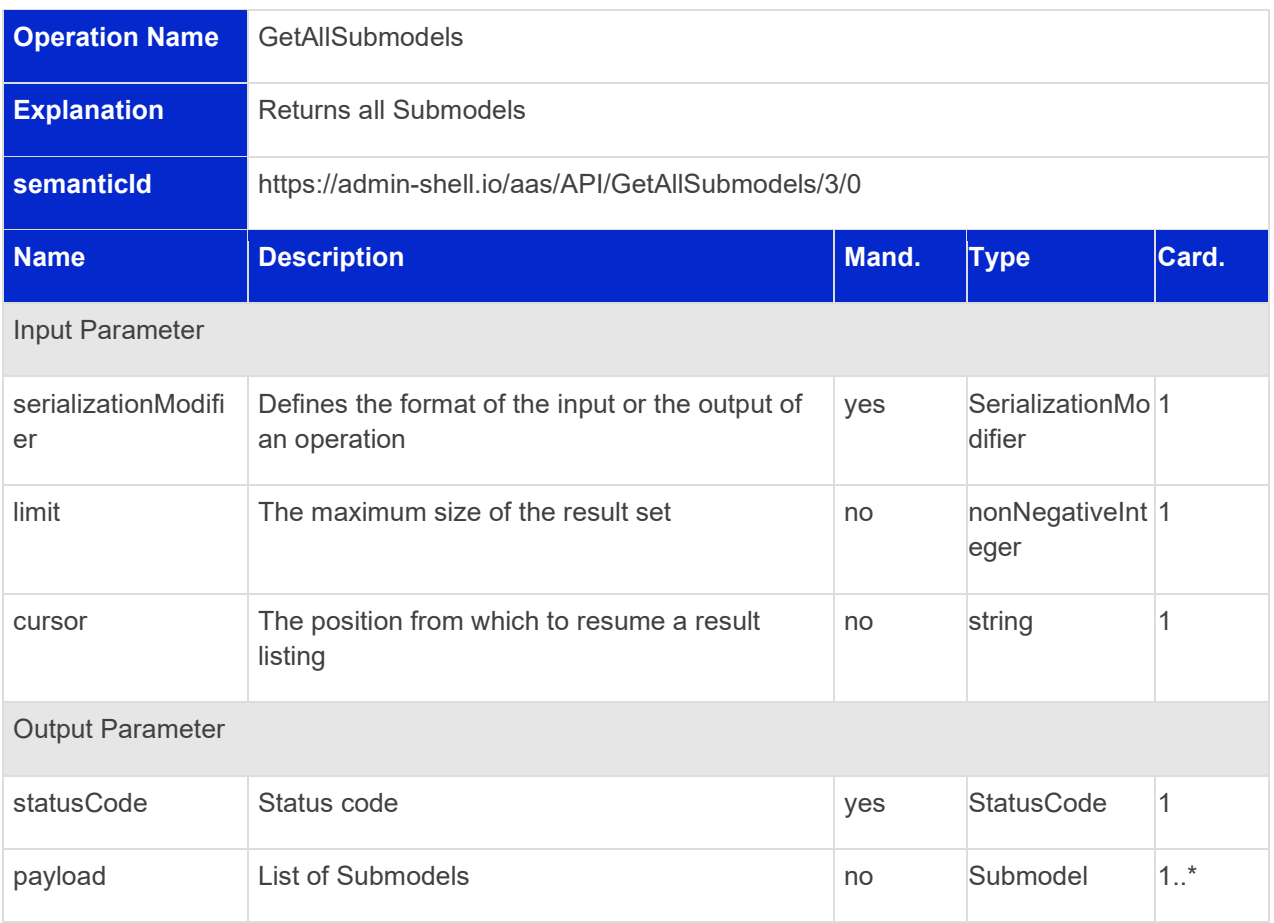

# **7.3.3 Operation GetSubmodelById**

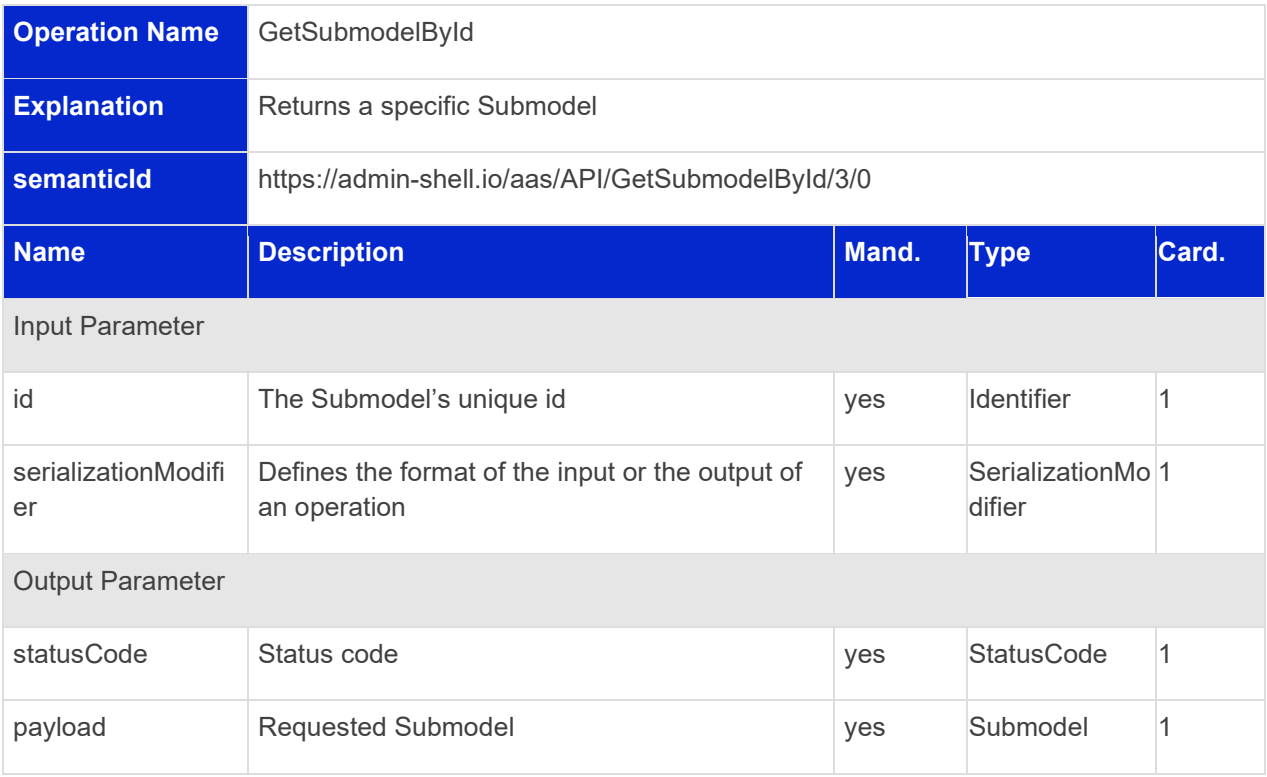

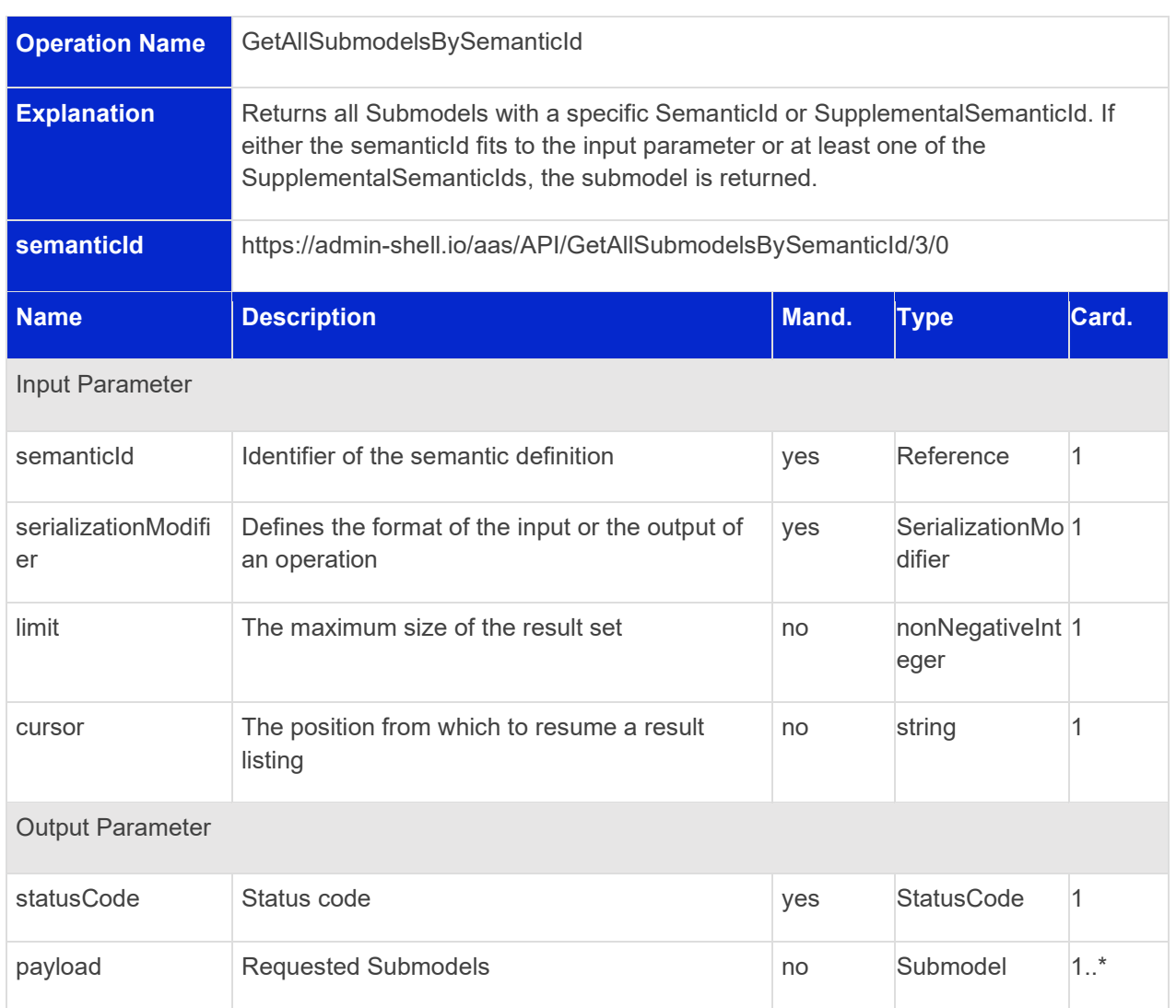

# **7.3.4 Operation GetAllSubmodelsBySemanticId**

## **7.3.5 Operation GetAllSubmodelsByIdShort**

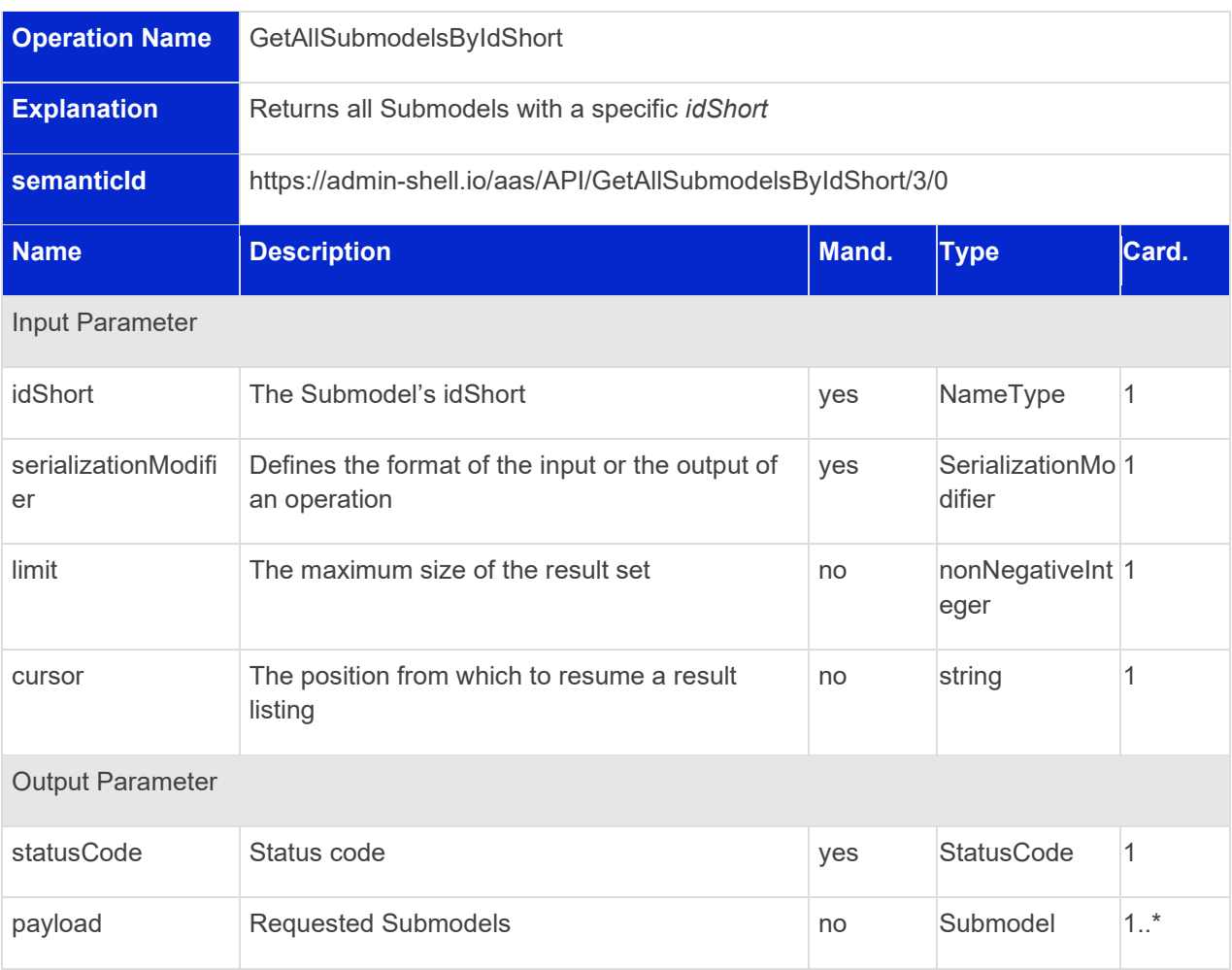

#### **7.3.6 Operation PostSubmodel**

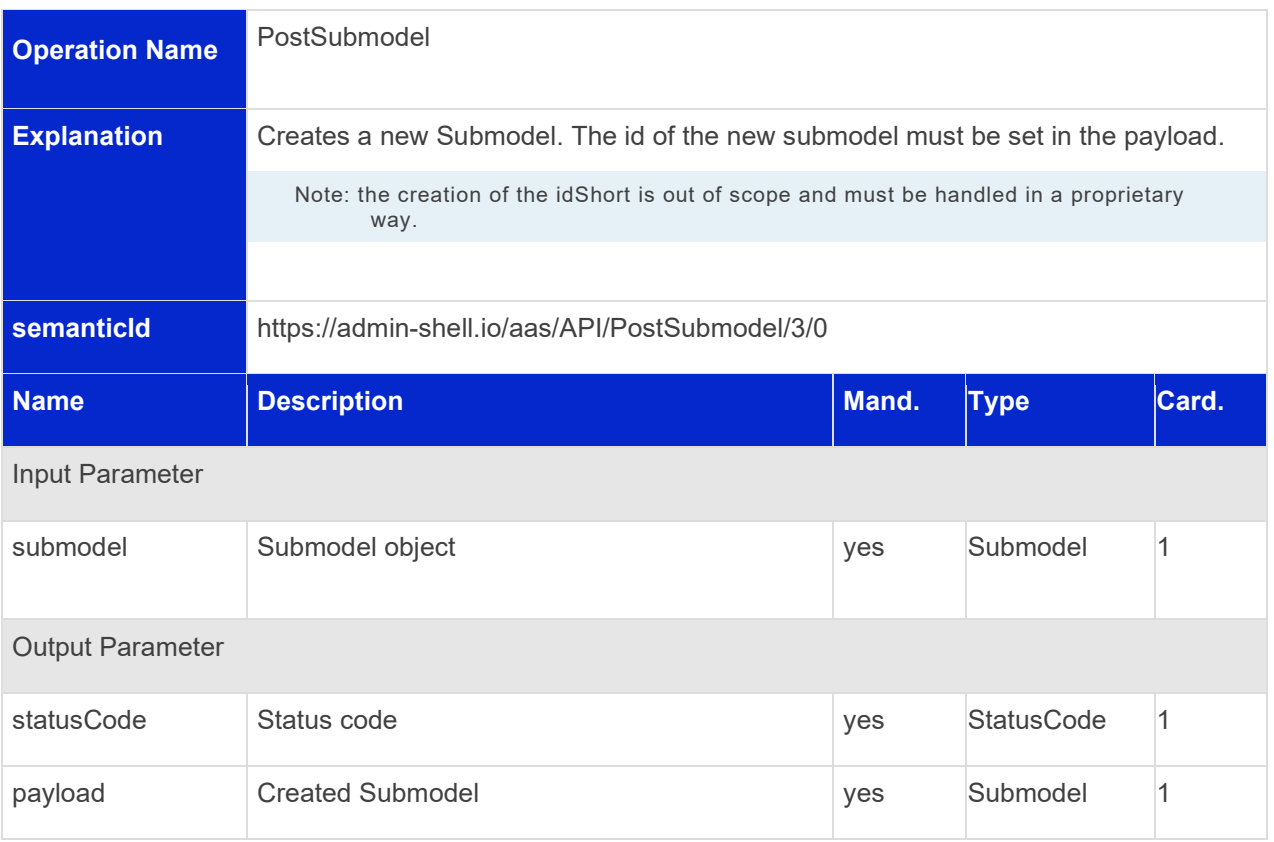

# **7.3.7 Operation PutSubmodelById**

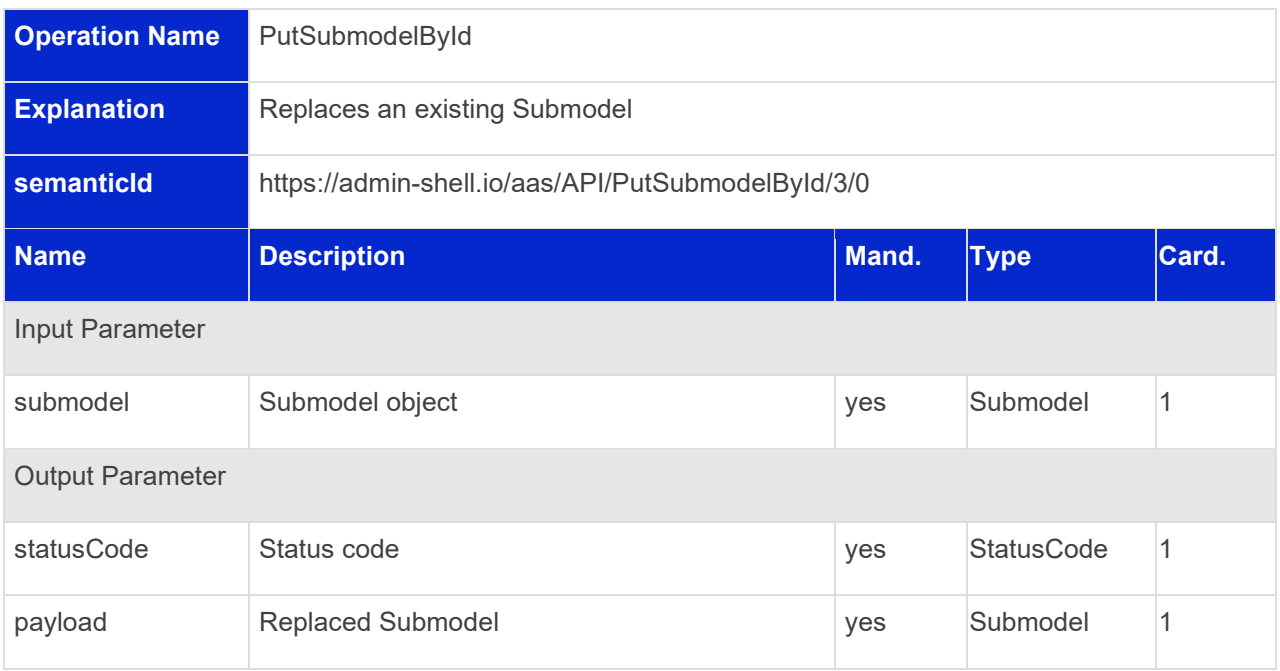

## **7.3.8 Operation PatchSubmodelById**

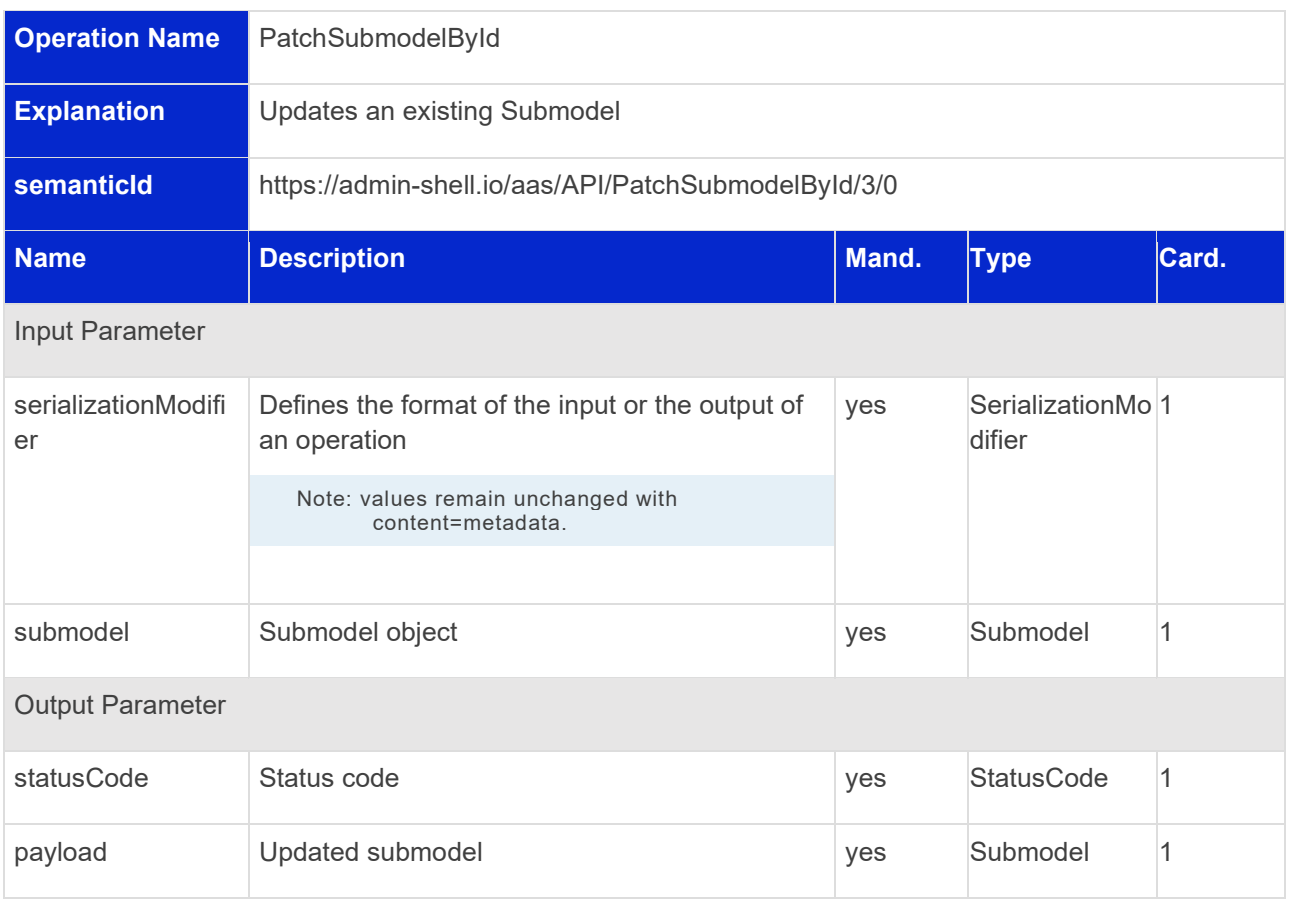

# **7.3.9 Operation DeleteSubmodelById**

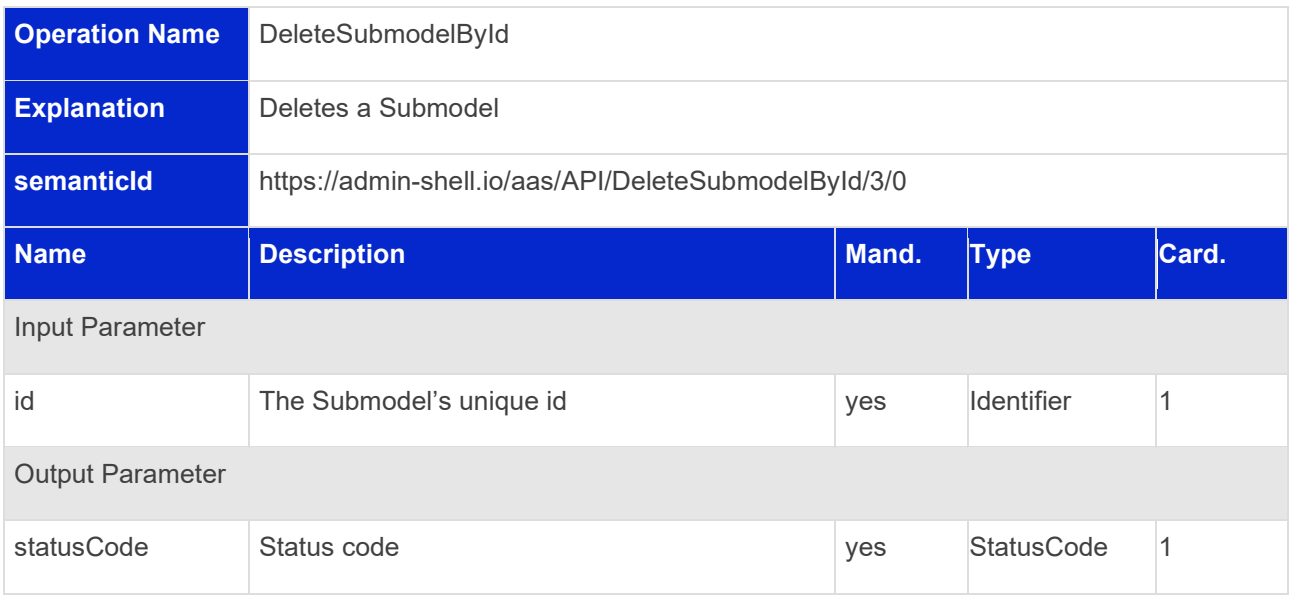

 $\overline{\phantom{0}}$ 

# 7.4 Concept Description Repository Interface and Operations

#### **7.4.1 Concept Description Repository Interface**

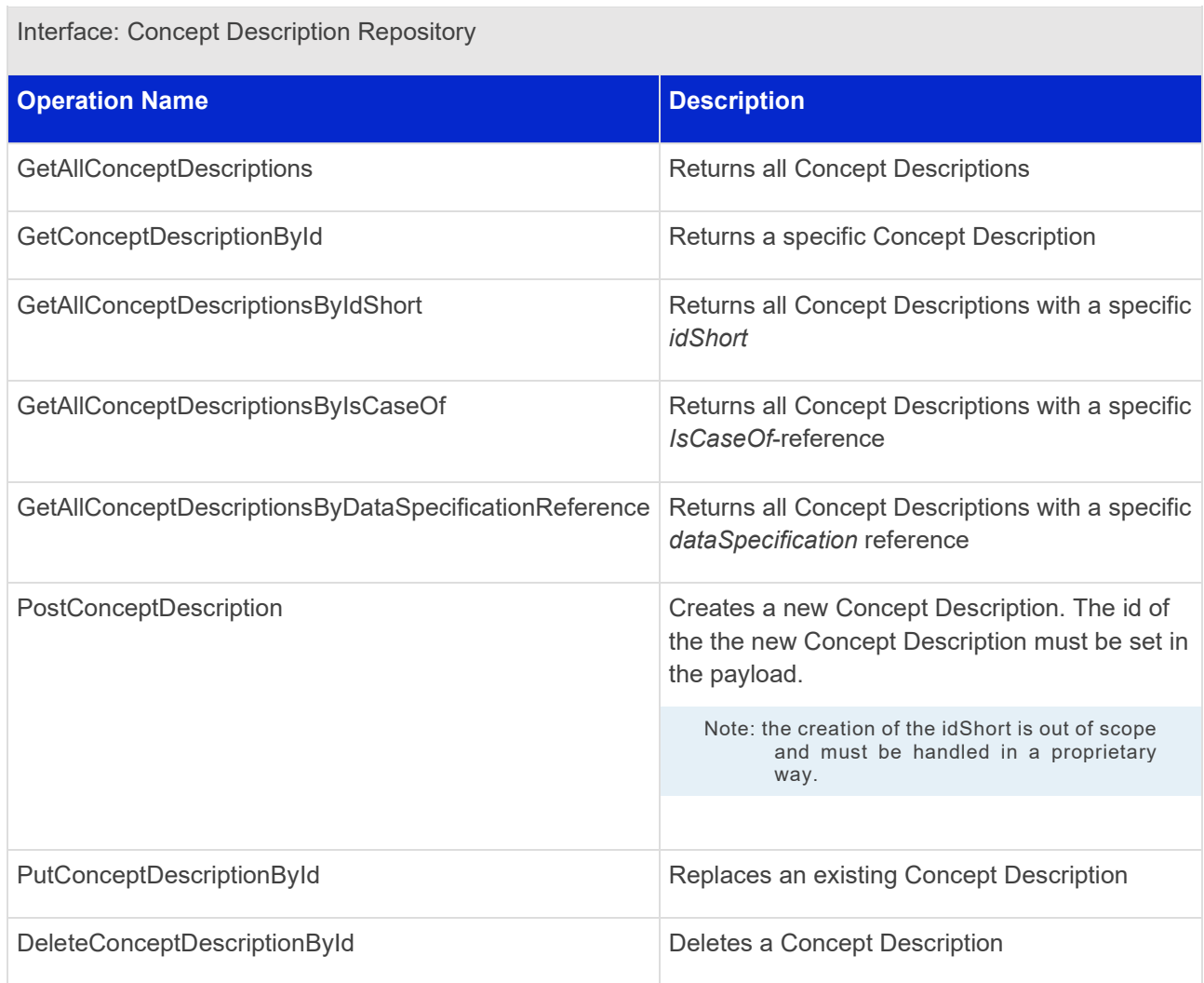

#### **7.4.2 Operation GetAllConceptDescriptions**

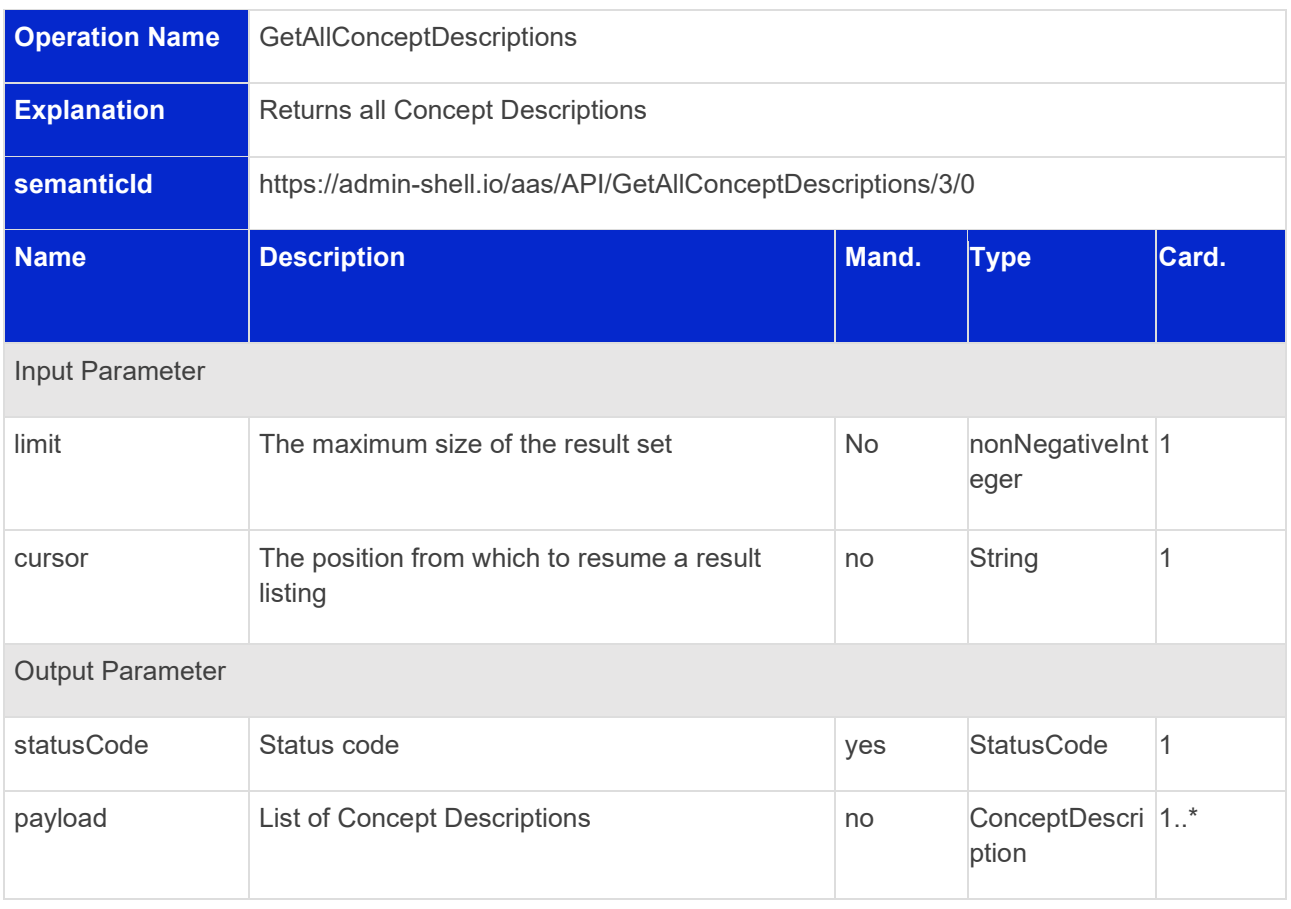

# **7.4.3 Operation GetConceptDescriptionById**

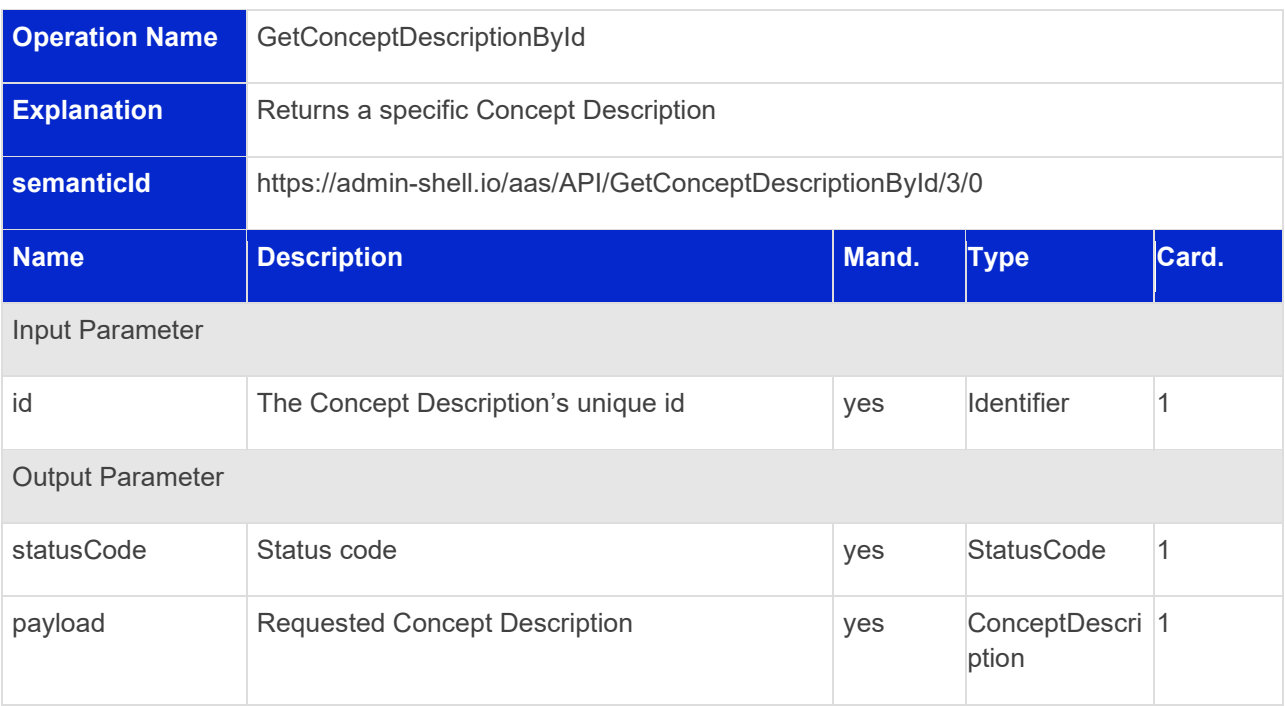

ption

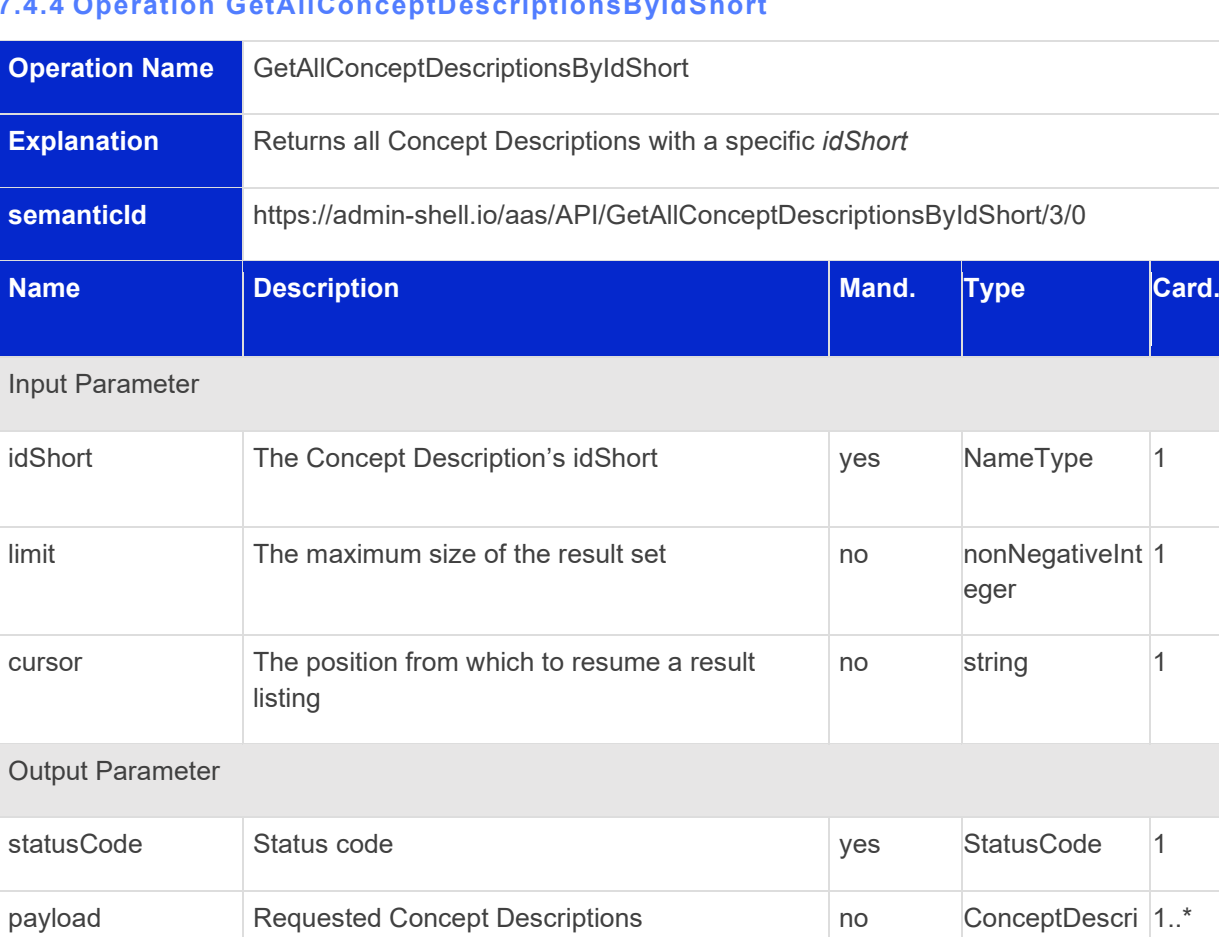

#### **7.4.4 Operation GetAllConceptDescriptionsByIdShort**

# **7.4.5 Operation GetAllConceptDescriptionsByIsCaseOf**

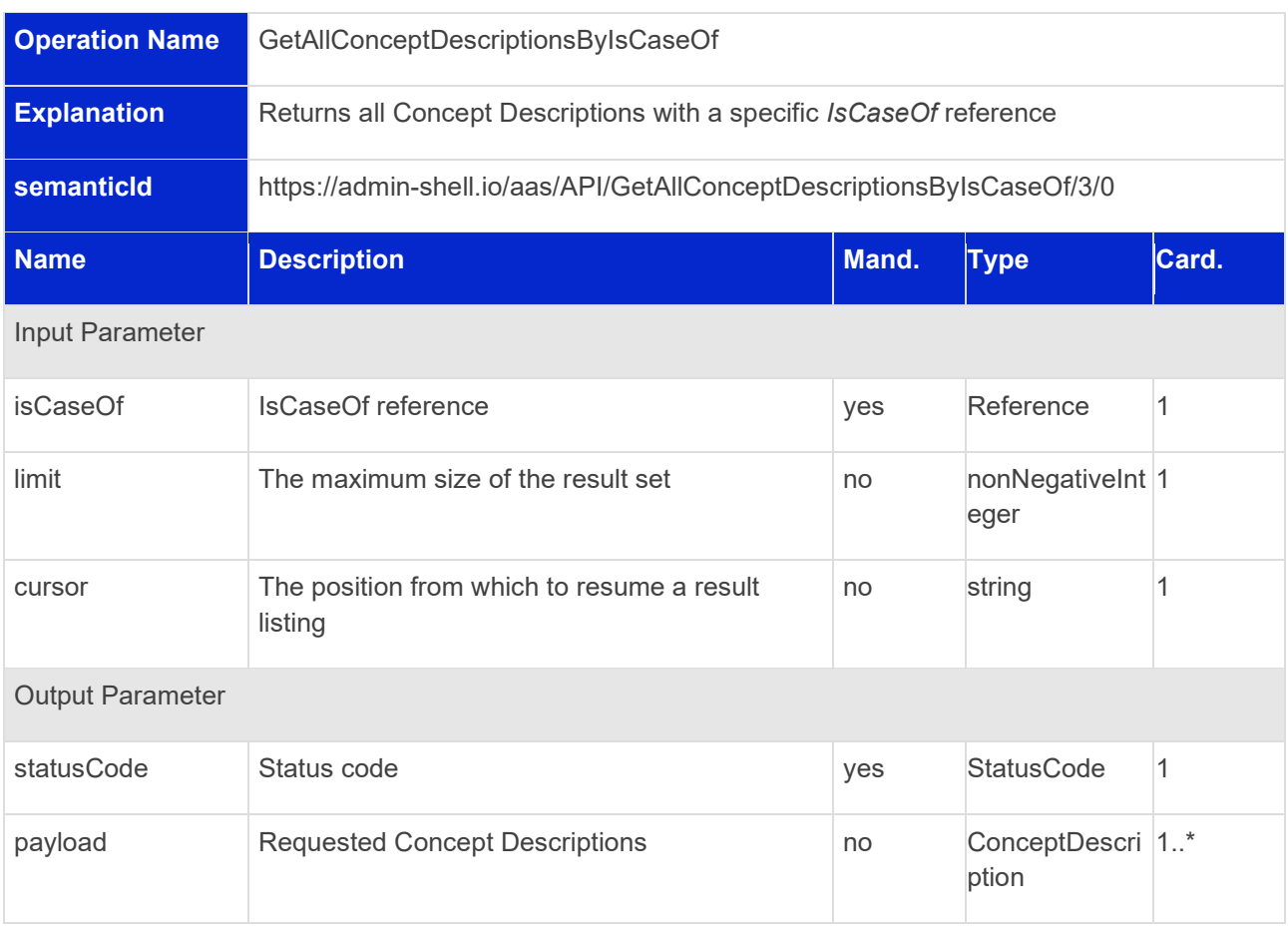

# **7.4.6 Operation GetAllConceptDescriptionsByDataSpecificationReference**

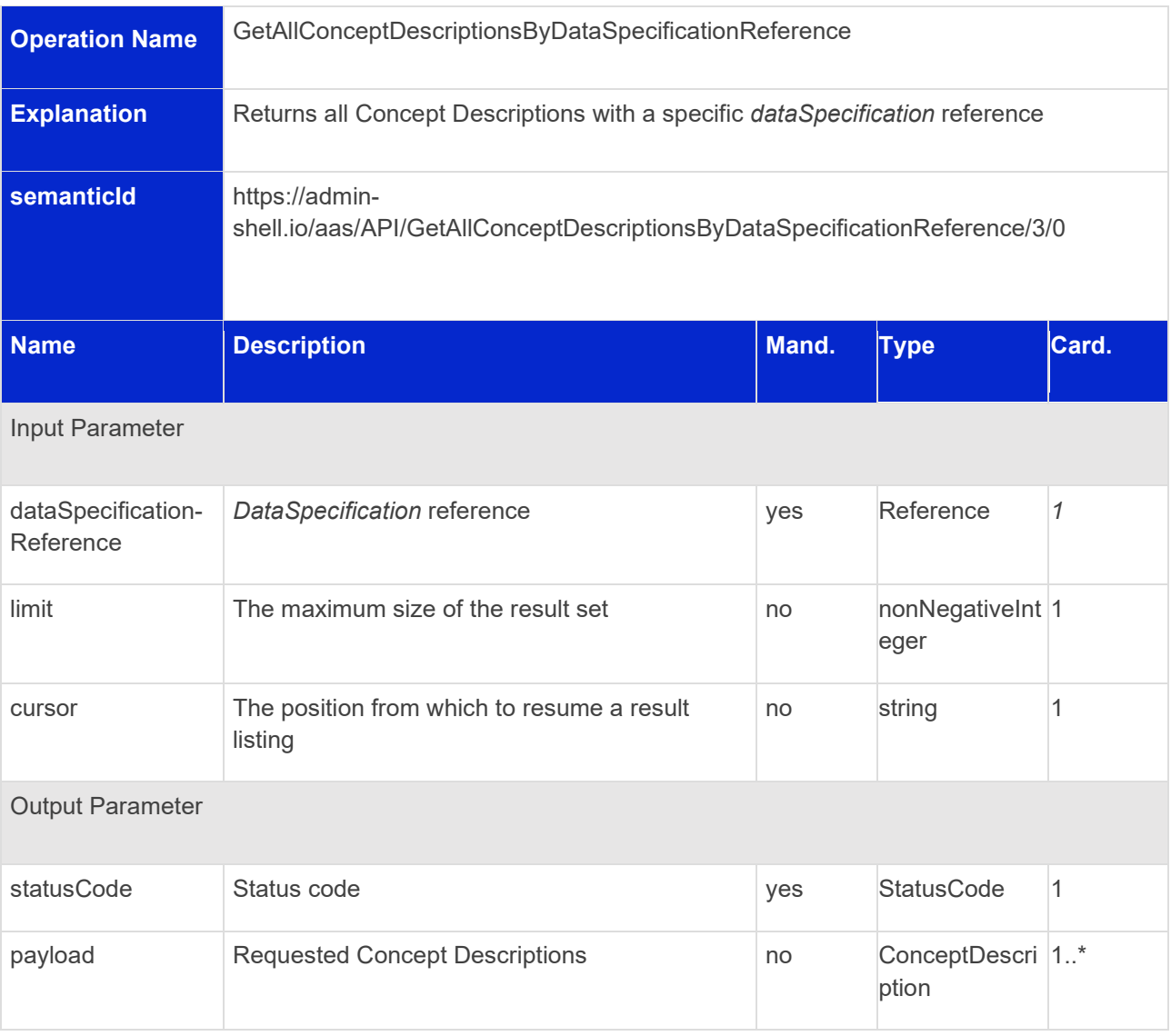

#### **7.4.7 Operation PostConceptDescription**

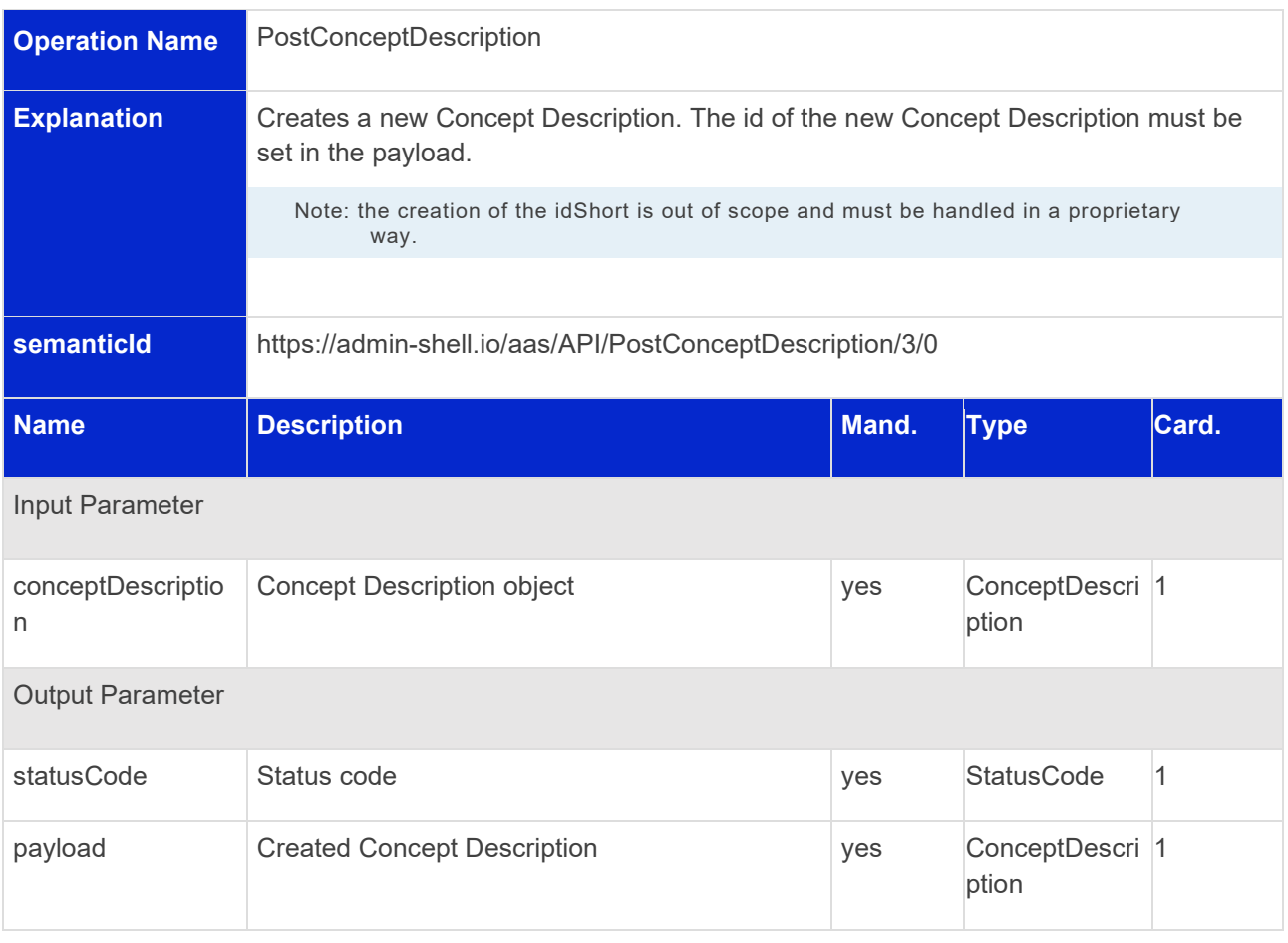

# **7.4.8 Operation PutConceptDescriptionById**

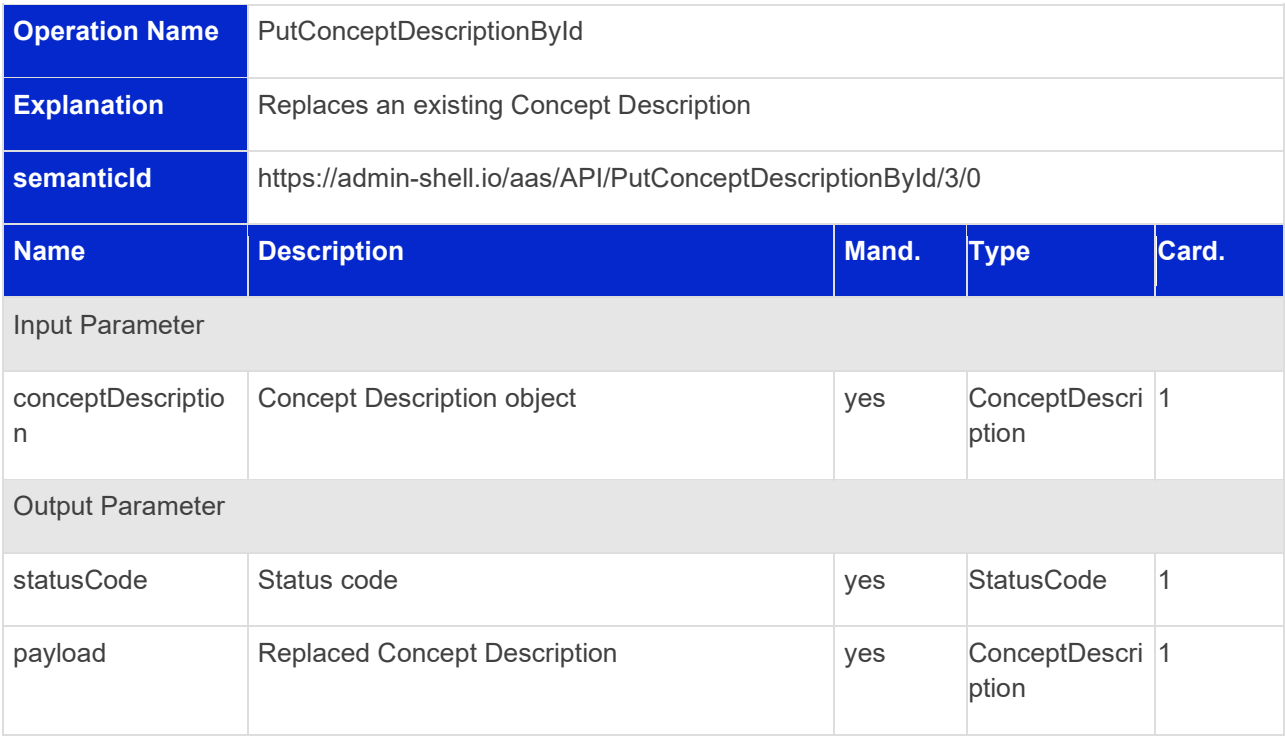
# **7.4.9 Operation DeleteConceptDescriptionById**

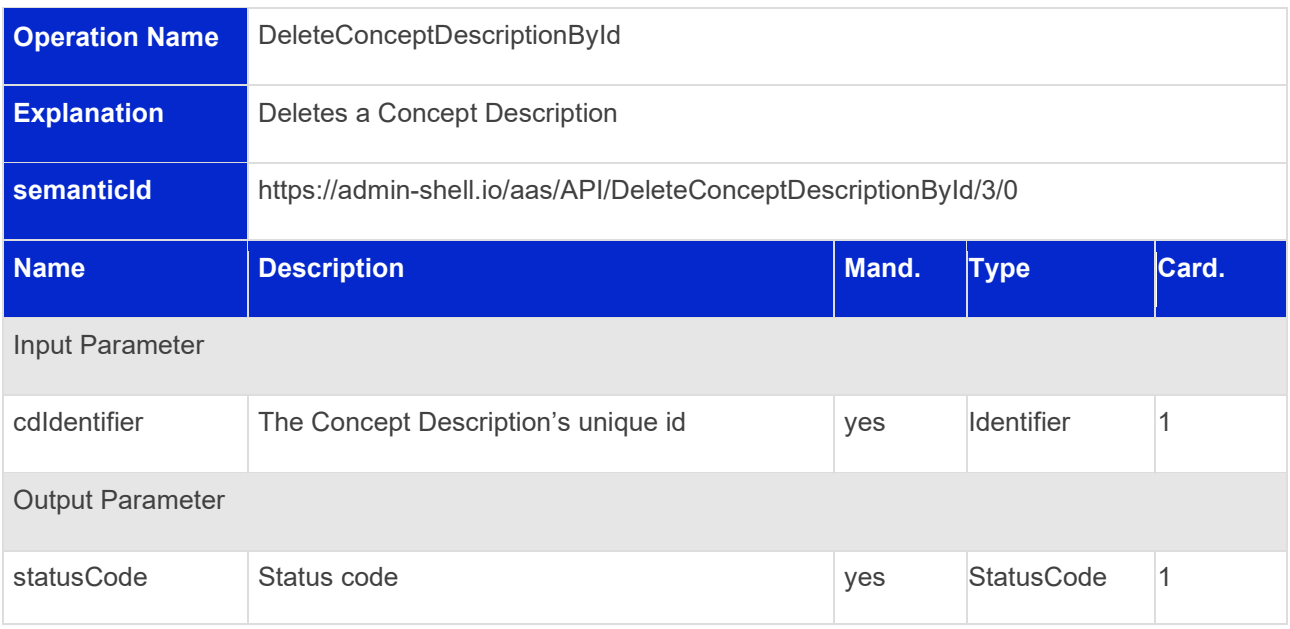

# 8 Publish and Discovery Interfaces

# 8.1 General

These interfaces allow to publish information about Asset Administration Shells that enable a search for asset IDs of the corresponding Asset Administration Shells in a subsequent discovery interface call.

# 8.2 Asset Administration Shell Basic Discovery Interface and **Operations**

# **8.2.1 Asset Administration Shell Basic Discovery Interface**

Interface: Asset Administration Shell Basic Discovery

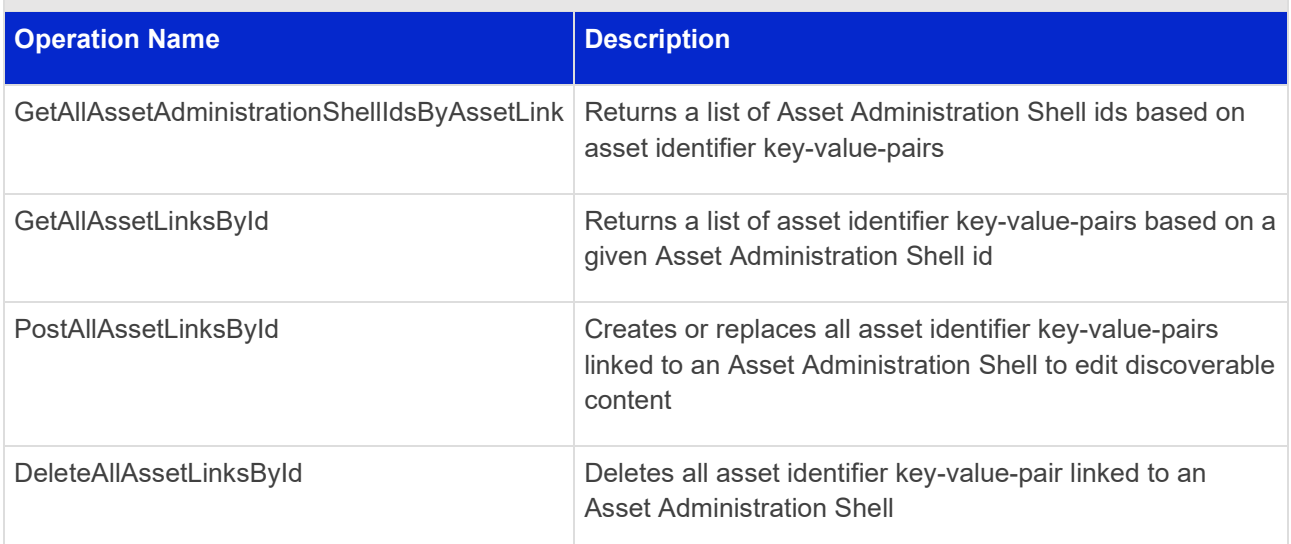

# **8.2.2 Operation GetAllAssetAdministrationShellIdsByAssetLink**

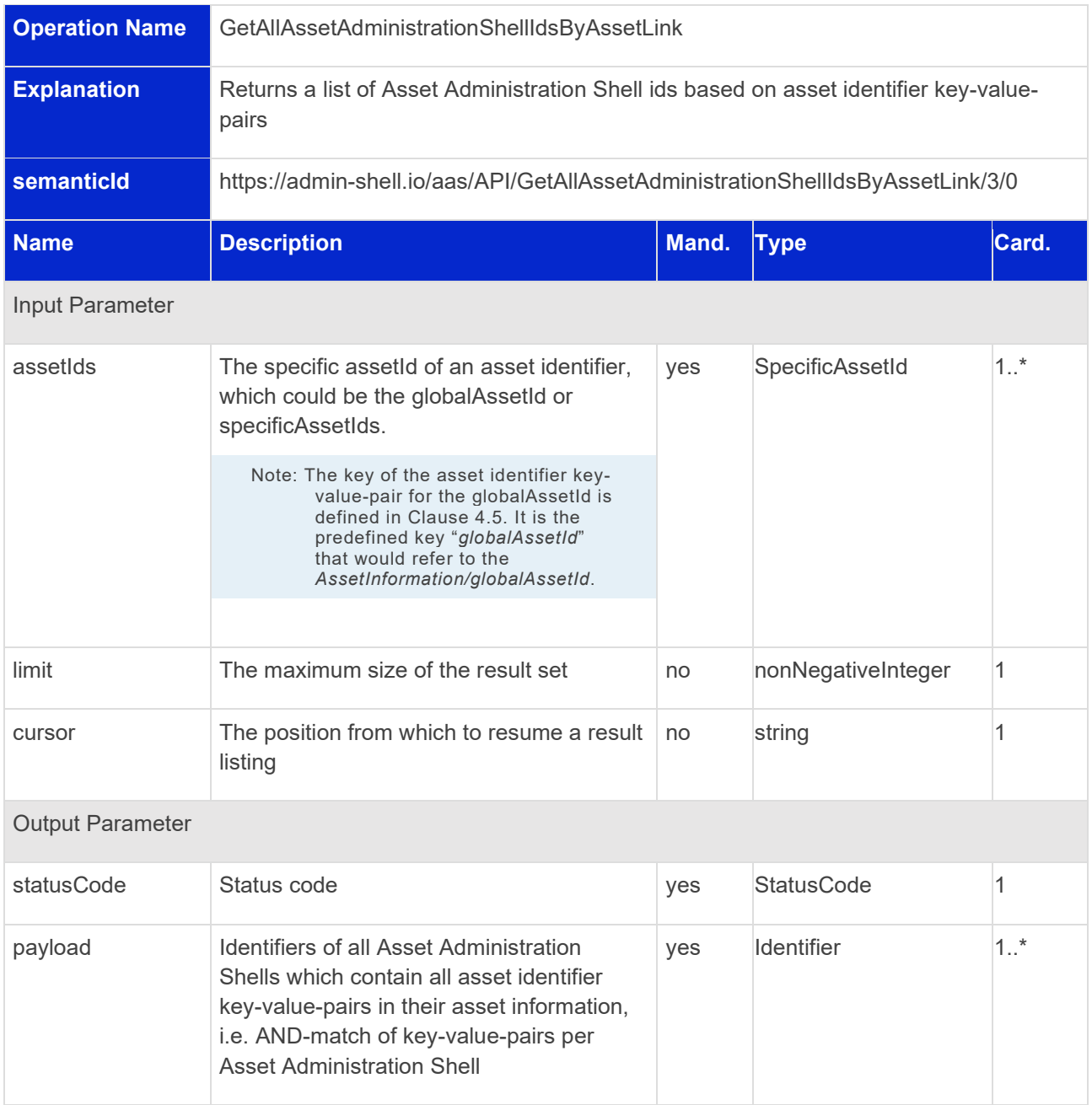

# **8.2.3 Operation GetAllAssetLinksById**

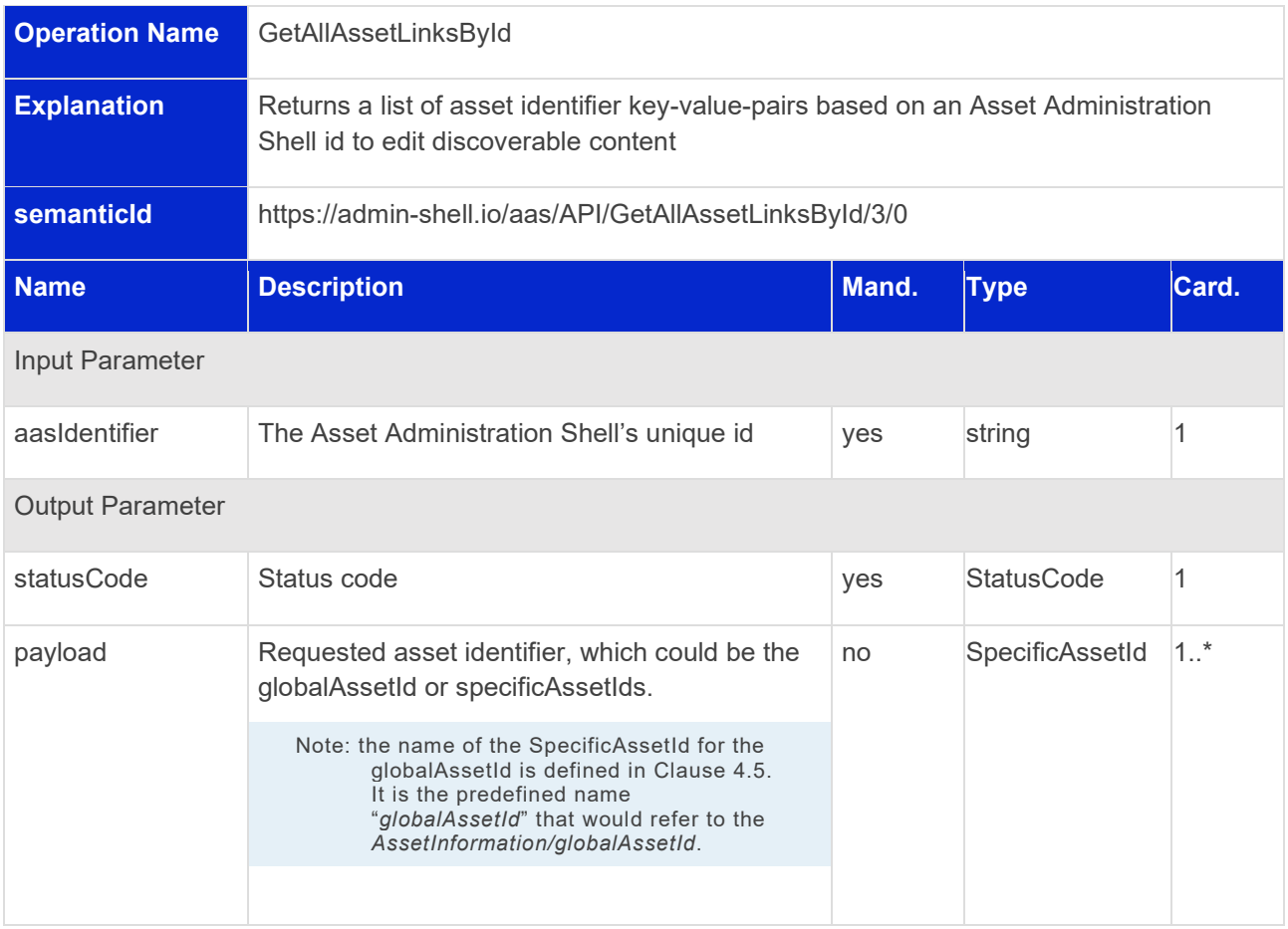

# **8.2.4 Operation PostAllAssetLinksById**

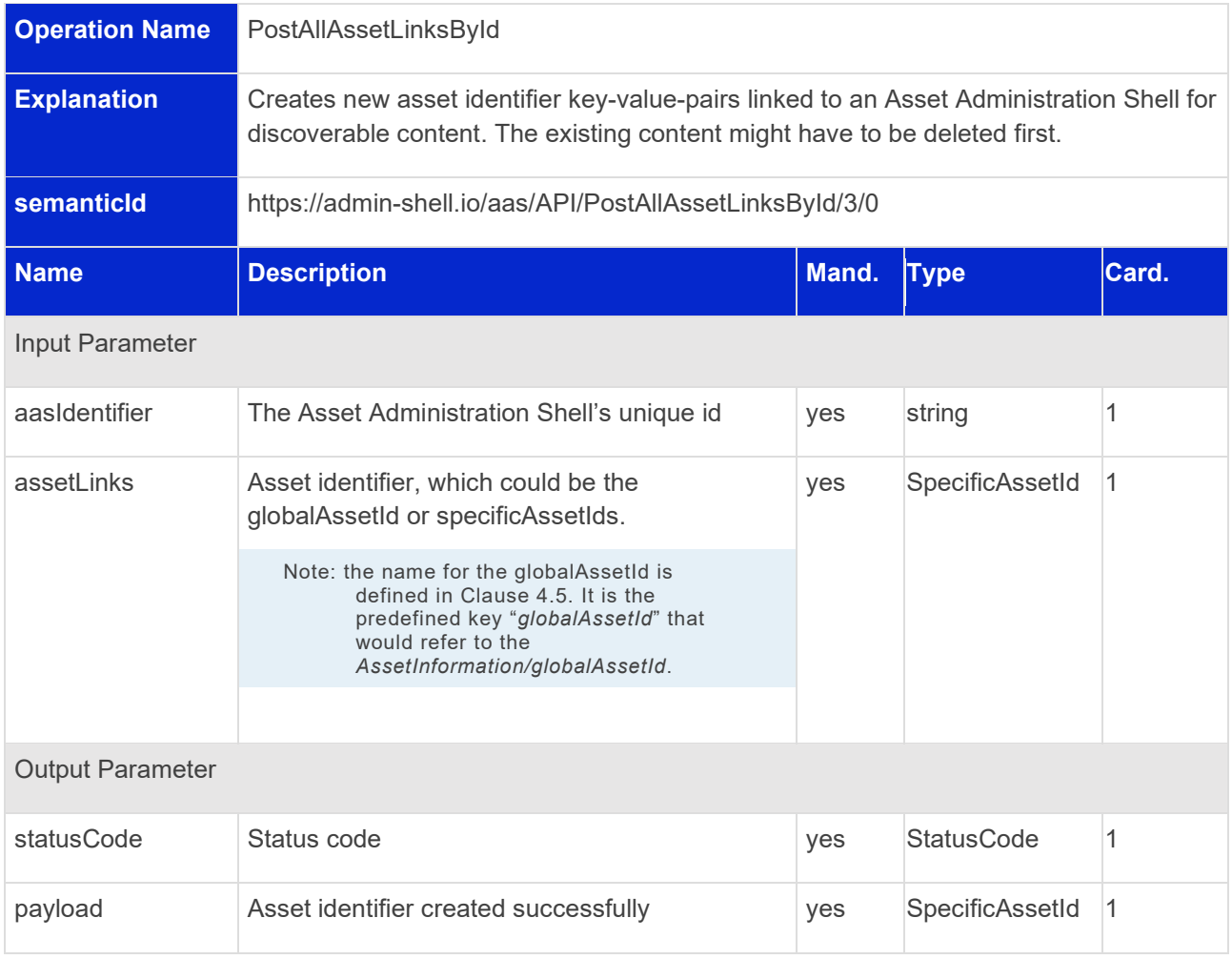

# **8.2.5 Operation DeleteAllAssetLinksById**

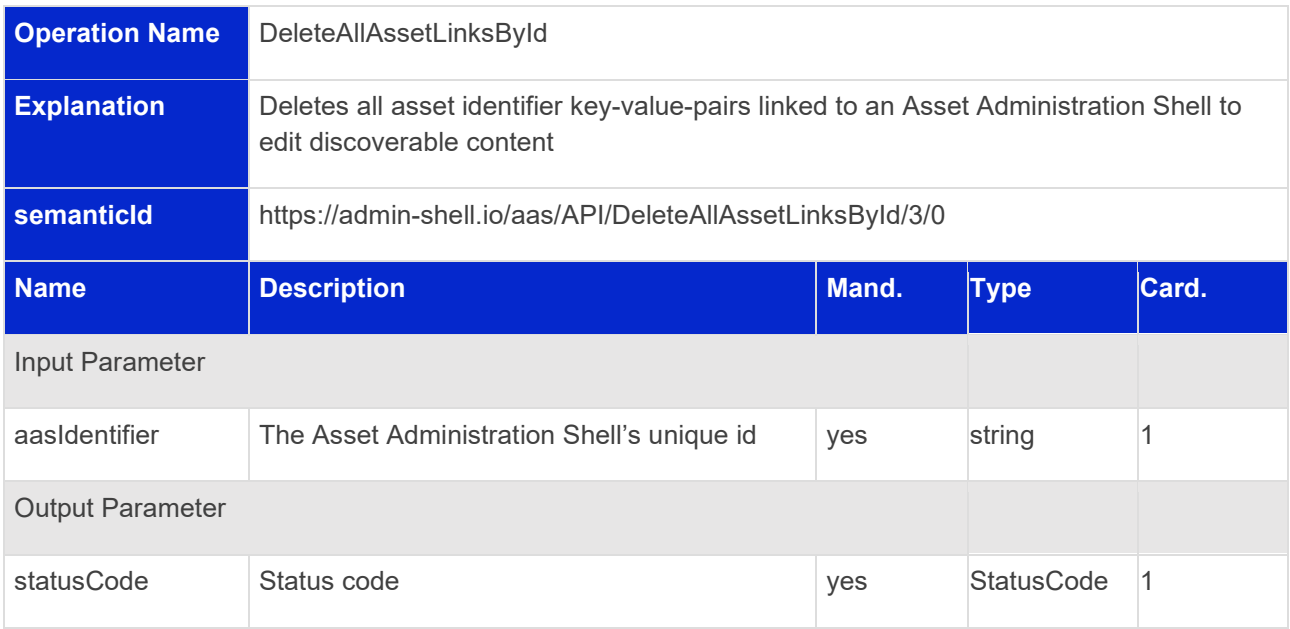

# 9 Description Interface

## **9.1.1 Self-Description Interface**

Interface: Self-Description

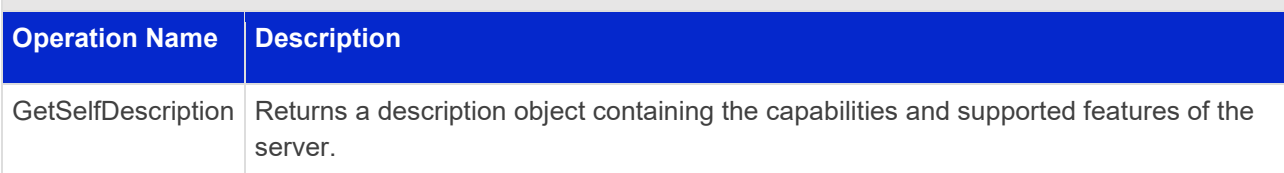

# **9.1.2 Operation GetSelfDescription**

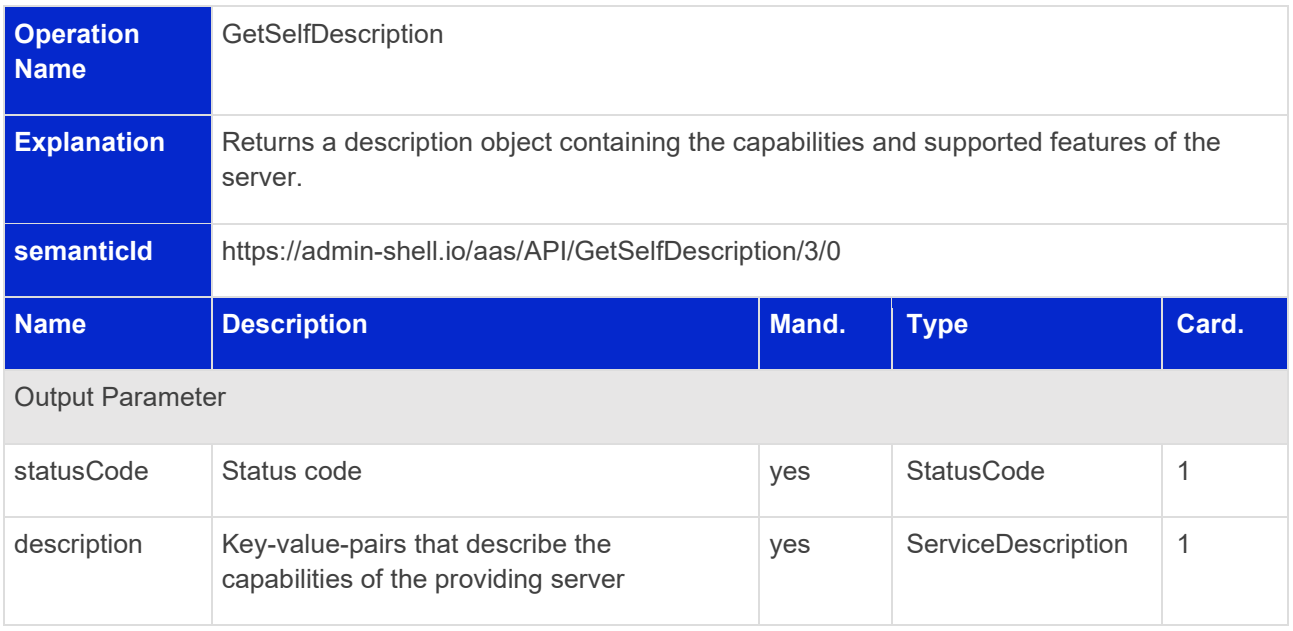

Note 1: a server implementing more than one service specification profile, e.g. hosting a repository and a registry at the same time, adds both ServiceSpecificationProfileEnum items in the profiles list. Note 2: a profile value must only be used if the related API is implemented at the path where the API Operation "GetDescription" is published, or child paths.

# 10 Data Types for Payload

# 10.1 General

For metamodel elements like AssetAdministrationShell, Submodel, Identifier, etc. that are specified in Part 1, please refer to the specification in [\[1\].](#page-176-0) The AAS package format and the AAS Package type are defined in Part 5 [\[3\].](#page-176-1) This clause only defines additional classes that are needed for communication with the API.

# 10.2 Metamodel Specification Details

The following type definitions are used to describe specific metamodel elements like Asset Administration Shells and submodels regarding their network and deployment configuration. They use certain attributes copied from the model element itself to describe it – hence the name *Descriptor*.

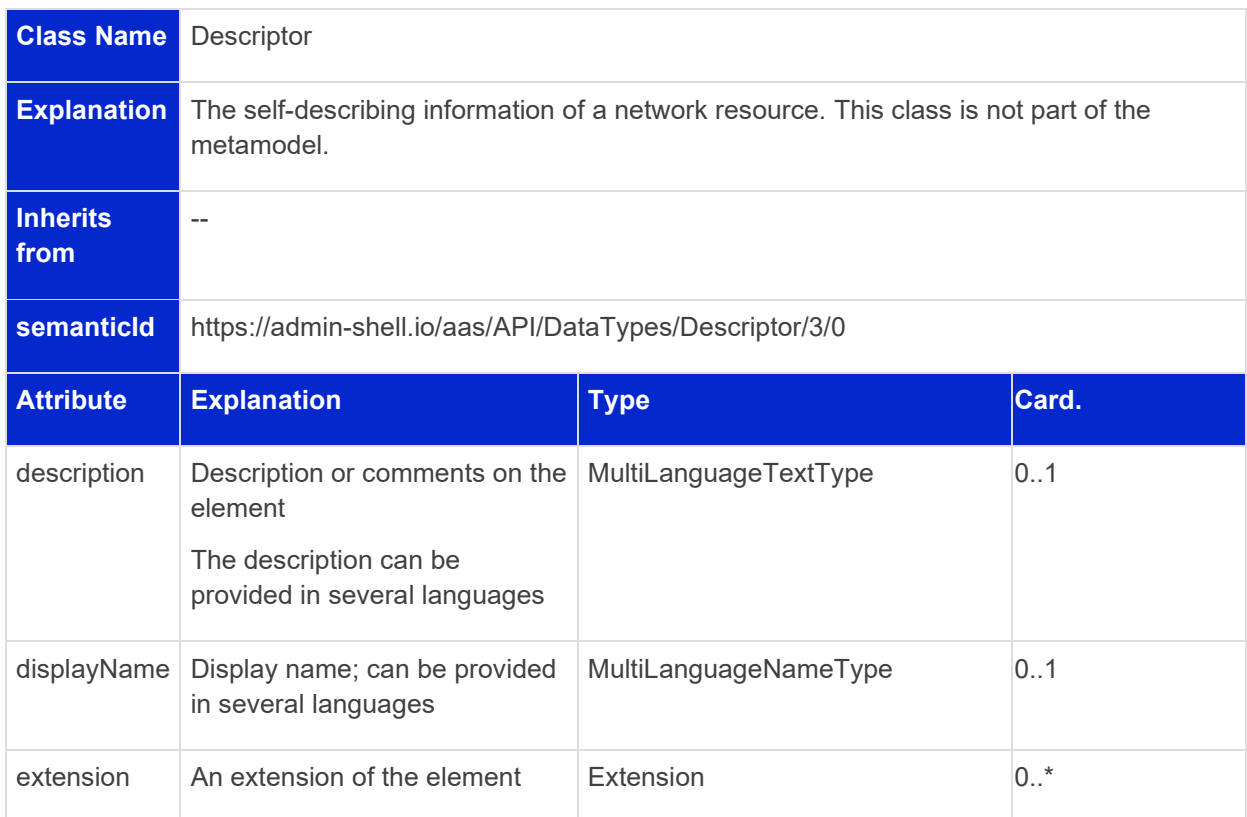

## **10.2.1 Descriptor**

#### **10.2.2 AssetAdministrationShellDescriptor**

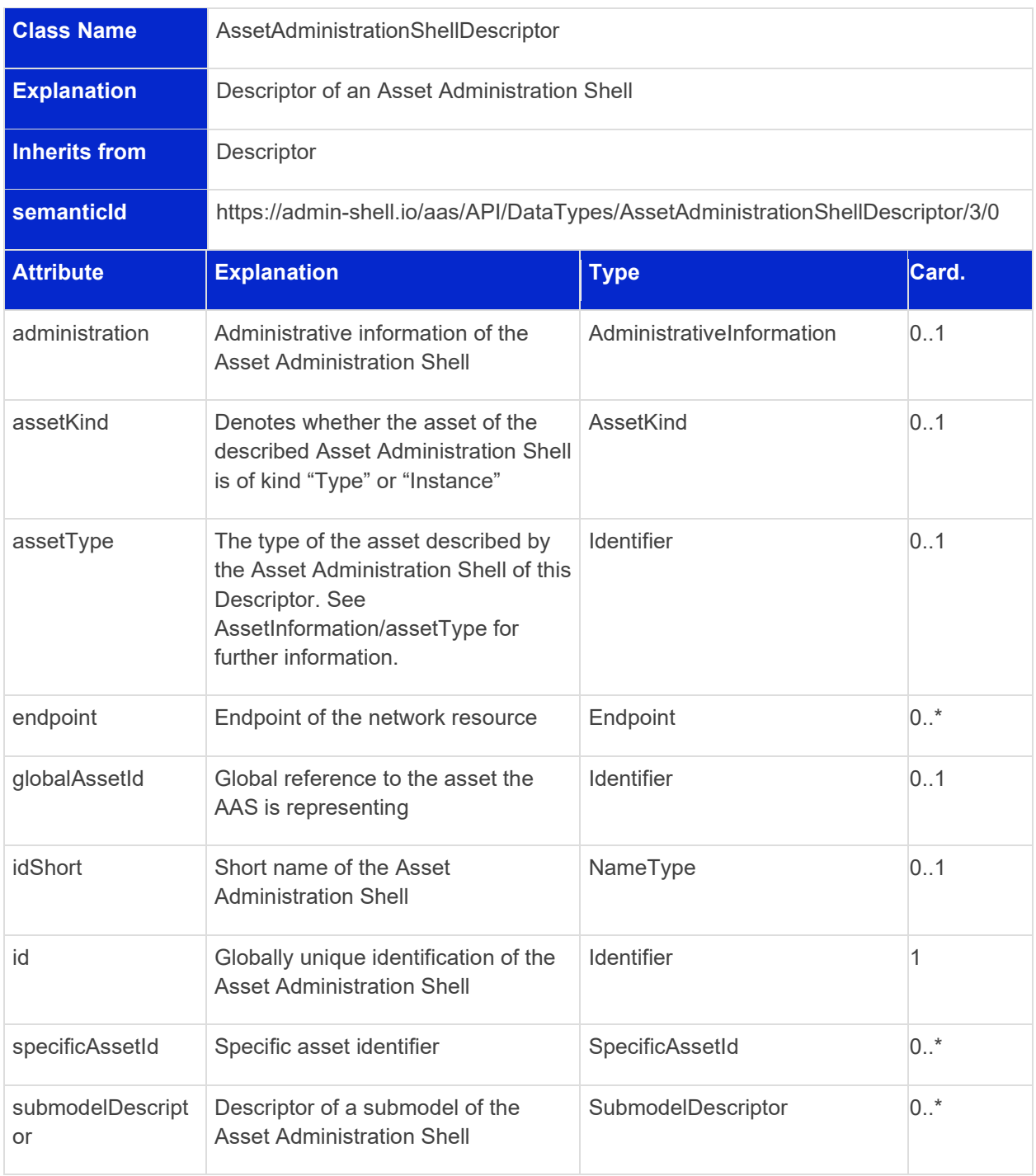

Note: the cardinality restriction for AssetAdministrationShellDescriptor/endpoint (optional: 0..\*) allows a provider to skip the declaration of the location of an AssetAdministrationShell and directly point to the endpoints of the contained Submodels through the path AssetAdministrationShellDescriptor/submodelDescriptor-> SubmodelDescriptor/endpoint. A client, therefore, might decide to skip the lookup on the AssetAdministrationShell. Nevertheless, in case the information contained in the AssetAdministrationShellDescriptor deviates from the related AssetAdministrationShell, or attributes are missing, the AssetAdministrationShell is always the source of truth.

# **10.2.3 SubmodelDescriptor**

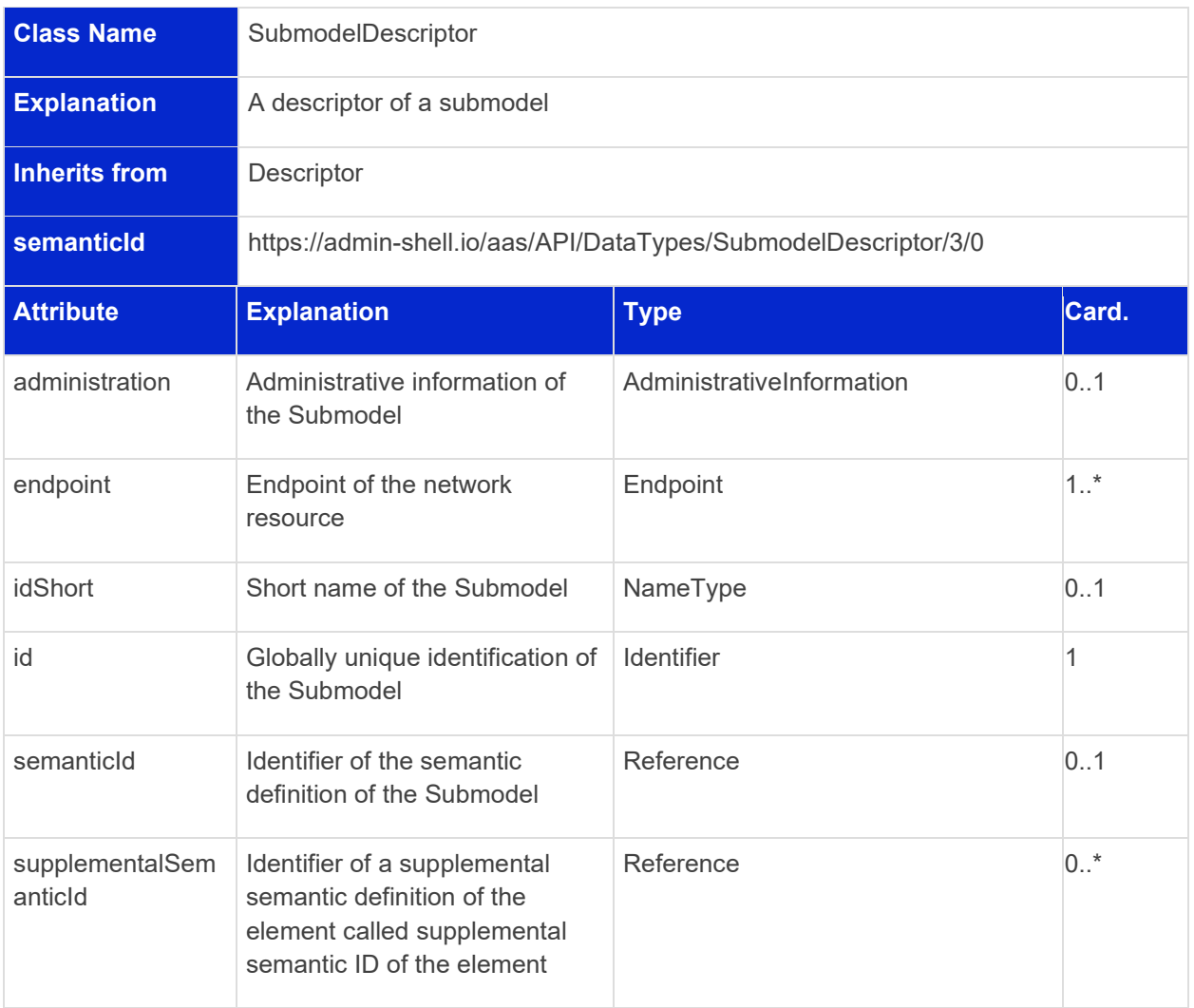

# **10.2.4 Endpoint**

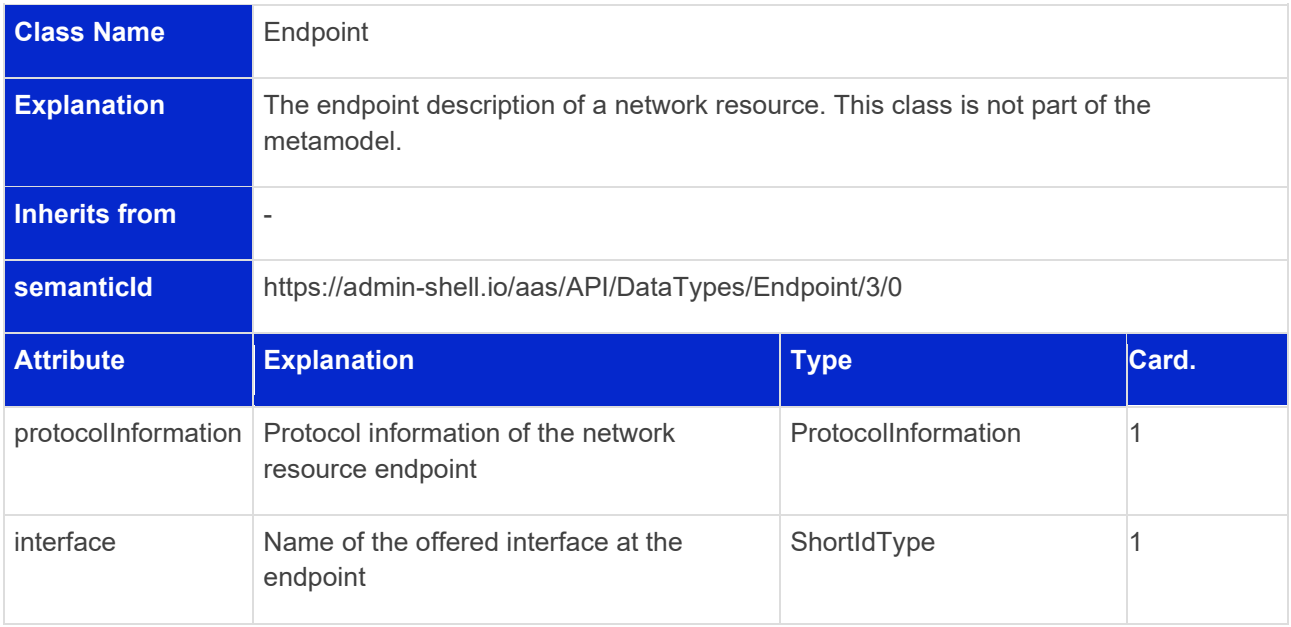

#### The following names will be used for the interfaces:

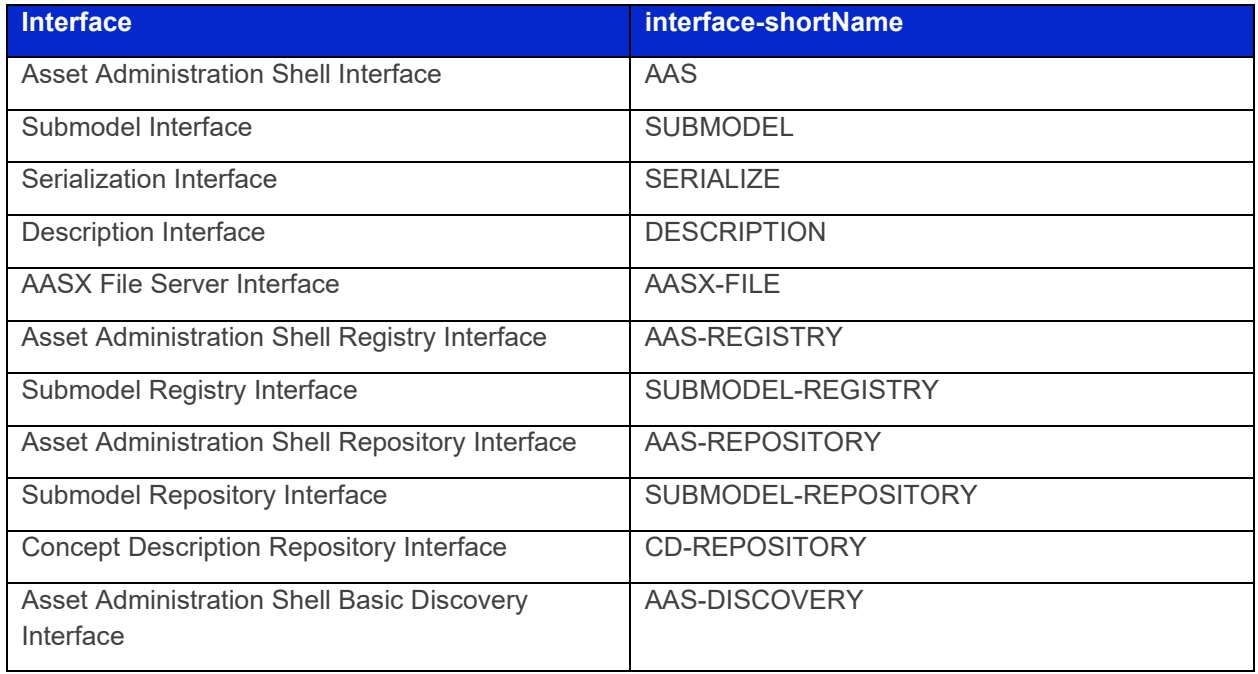

The value for the interface attribute is "{interface-shortName}-{interface-version}".

The interface-version of this specification is "3.0", e.g. the entry for the Asset Administration Shell Interface is "AAS-3.0".

# **10.2.5 ProtocolInformation**

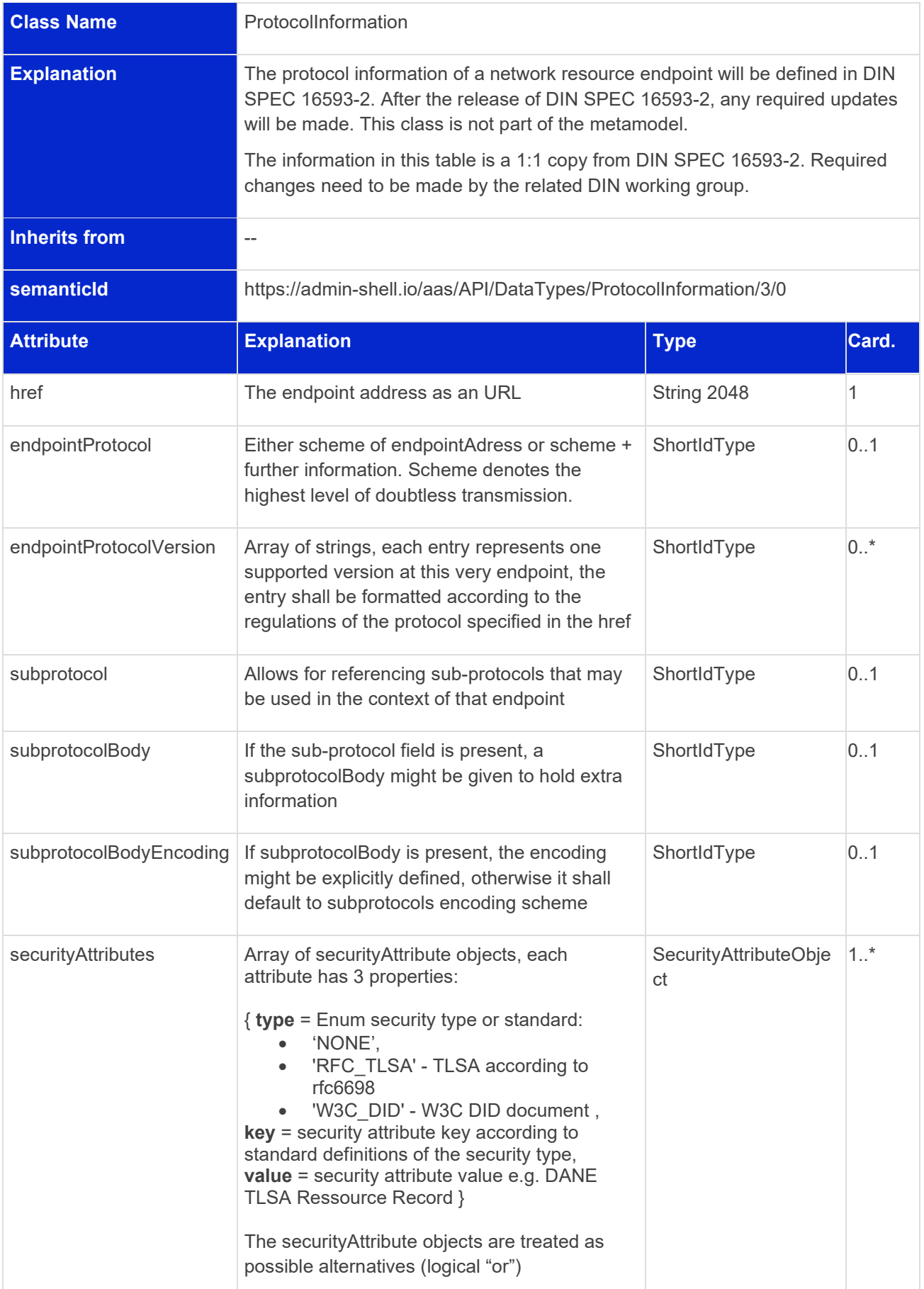

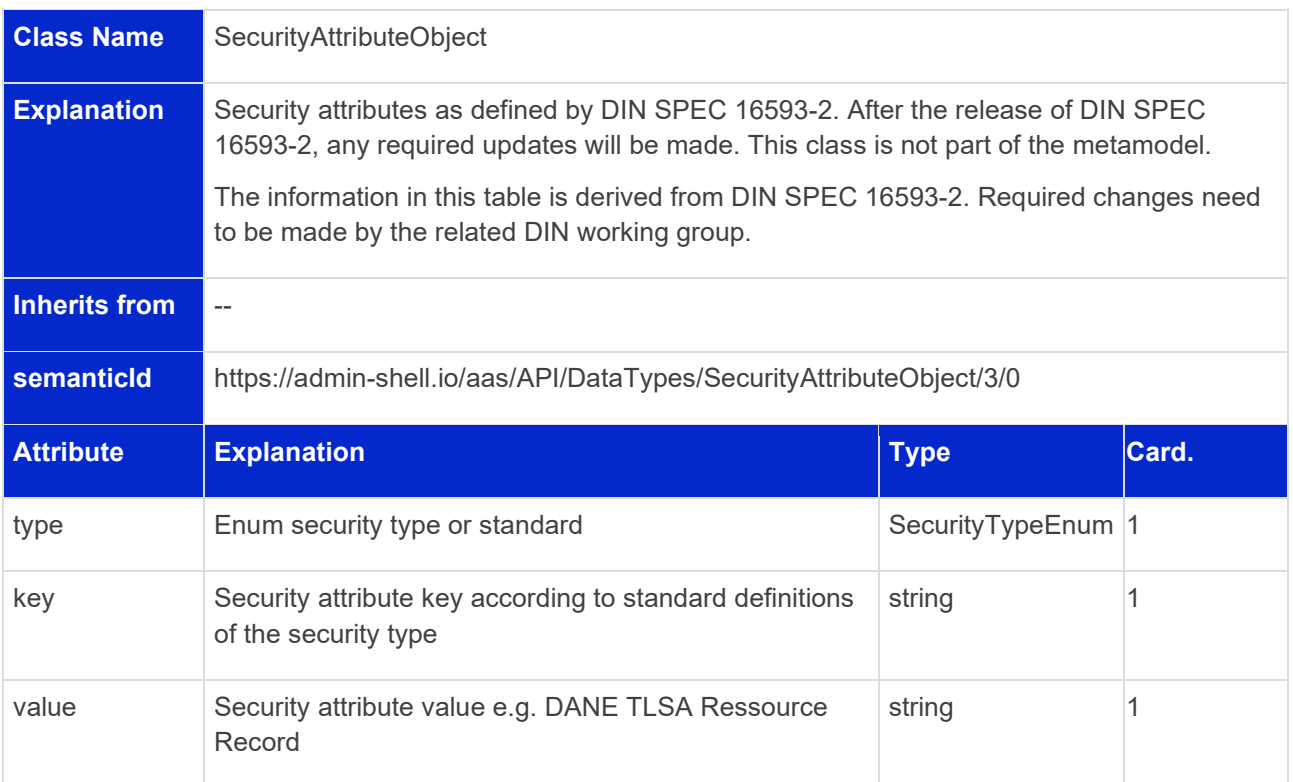

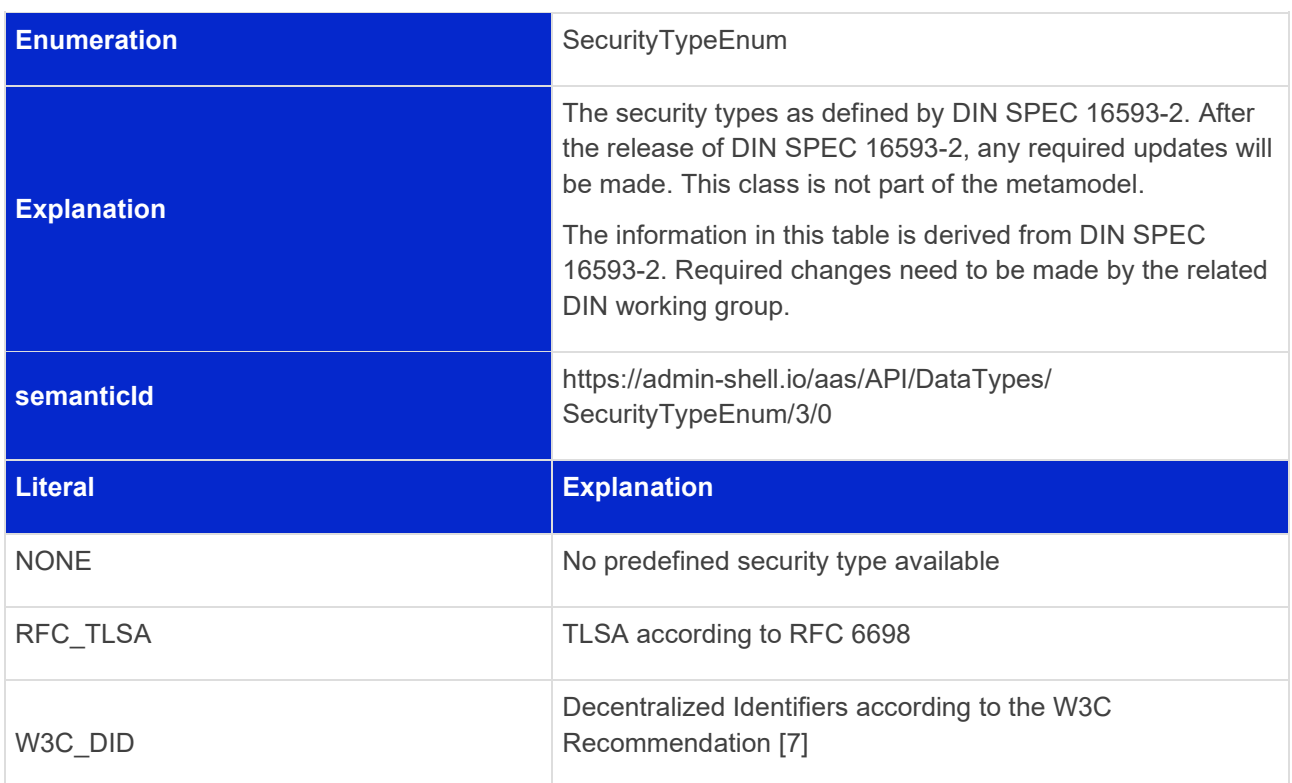

# **10.2.6 ServiceDescription**

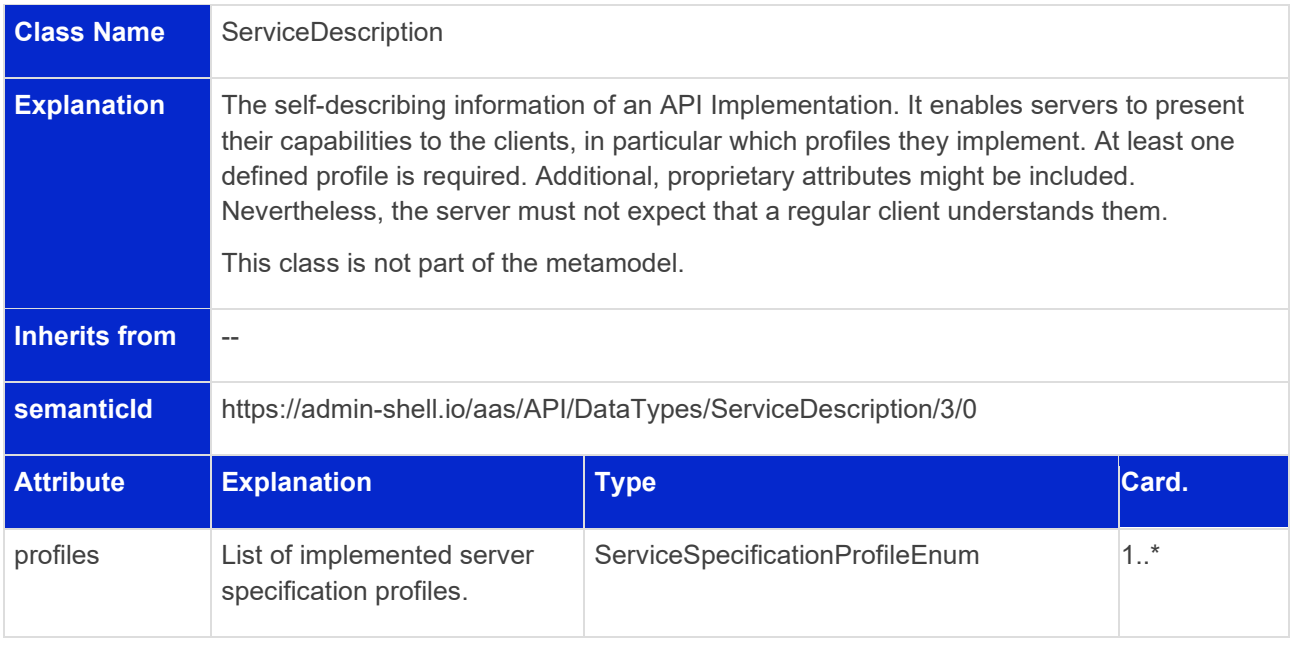

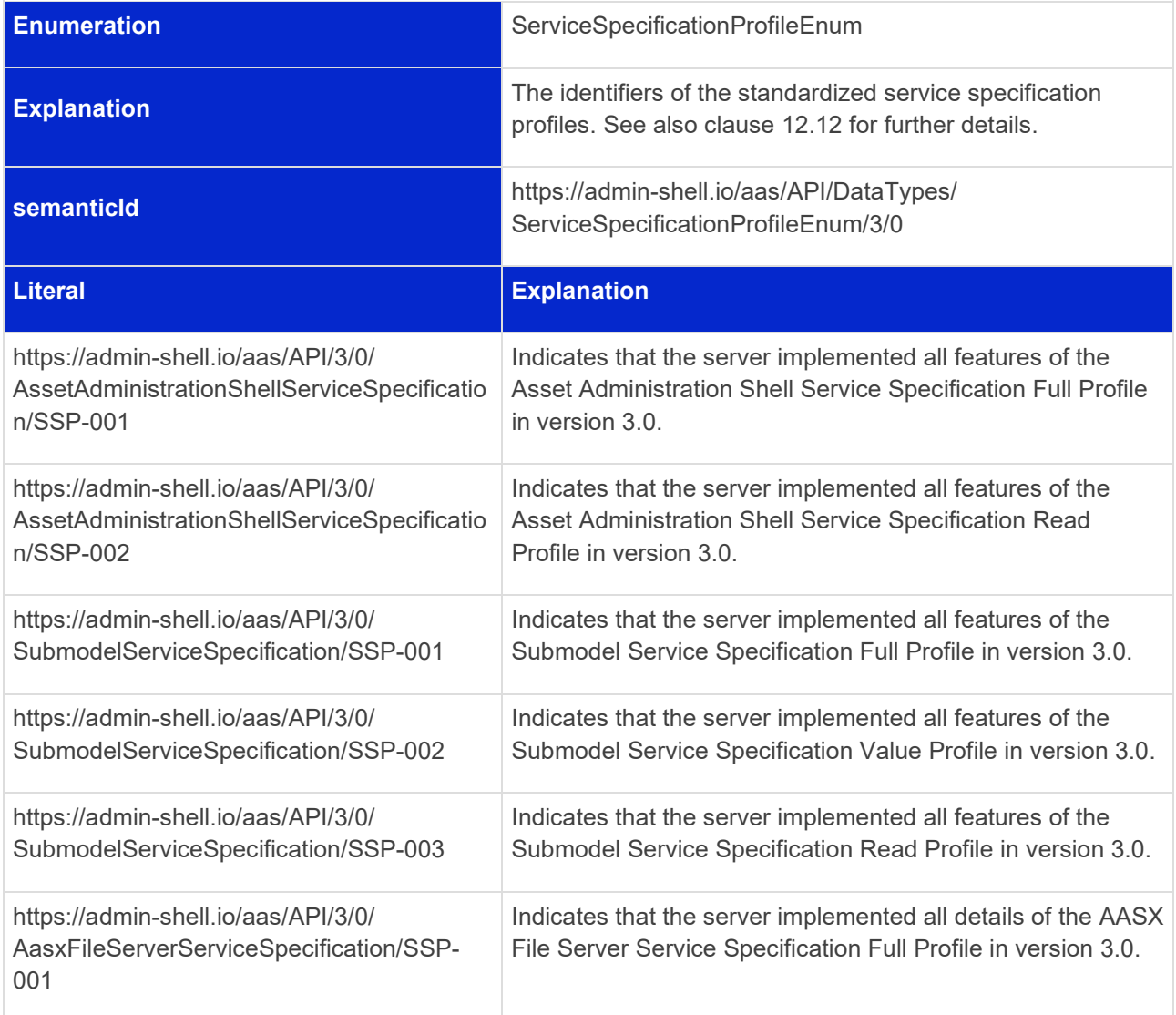

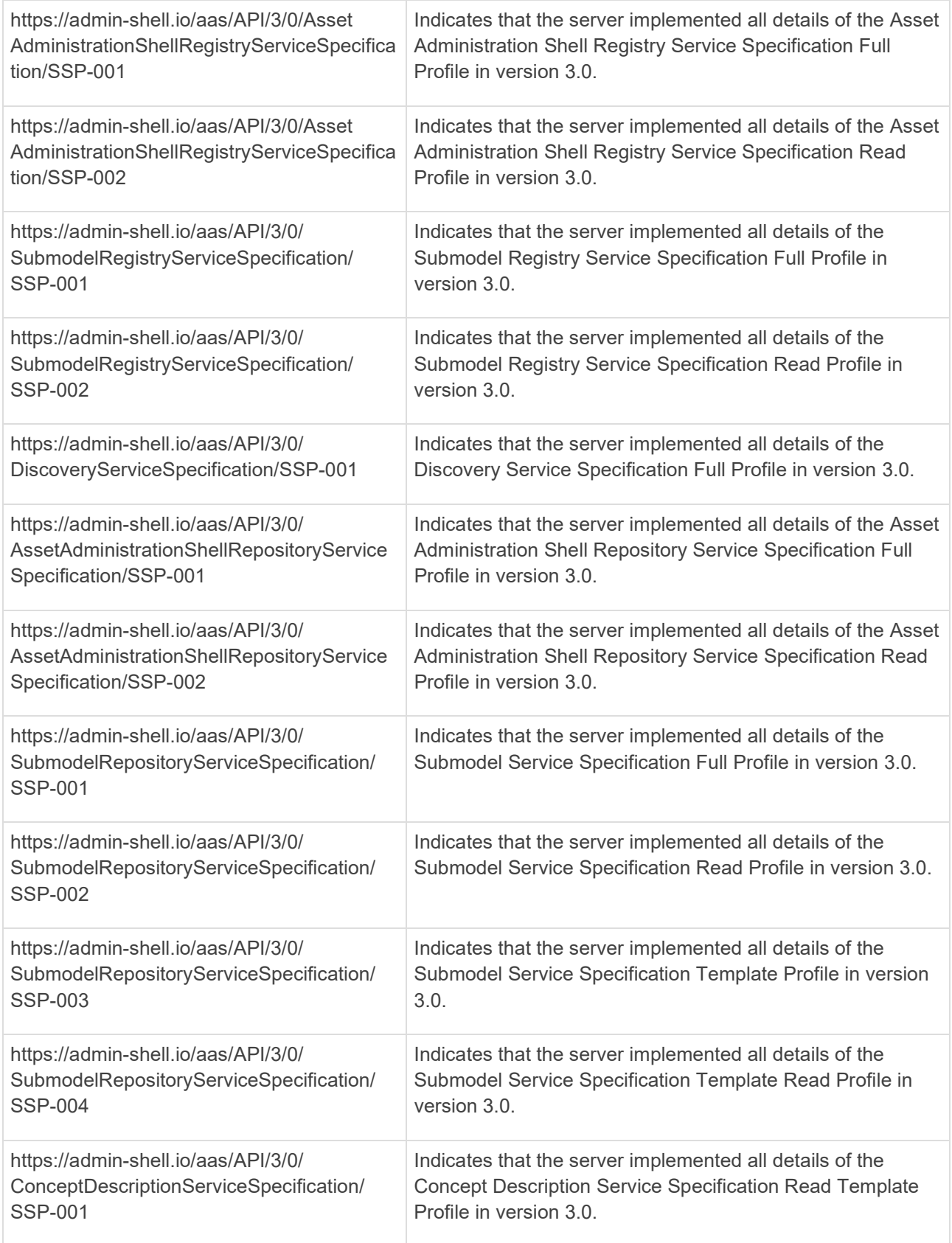

An example ServiceDescription object might look like the following, indicating that the server supports two profiles at the same time (see Clause [12.12](#page-129-0) for further details on service specifications and profiles):

```
\overline{\mathbf{f}}"profiles": [
         "https://admin-shell.io/aas/API/3/0/DiscoveryServiceSpecification/SSP-
             001"
         "https://admin-shell.io/aas/API/3/0/RegistryServiceSpecification/SSP-
             002"
     \overline{\phantom{a}}\overline{\mathbf{r}}
```
# **10.2.7 Simple Data Types**

All simple data types from Part 1 [\[1\]](#page-176-0) apply also to the specifications described in this document. Additional data types are defined in [Table 2.](#page-86-0)

### <span id="page-86-0"></span>**Table 2 Simple Data Types used for API-specific Classes**

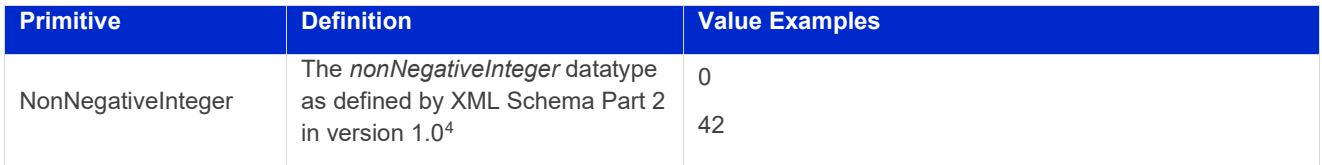

# **10.2.8 Primitive Data Types**

All primitive data types from Part 1 version 3.0 apply also to the specifications described in this document. All constraints and spelling patterns apply as well. In addition, the following data types are defined.

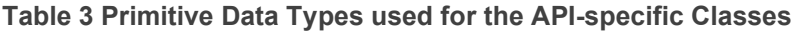

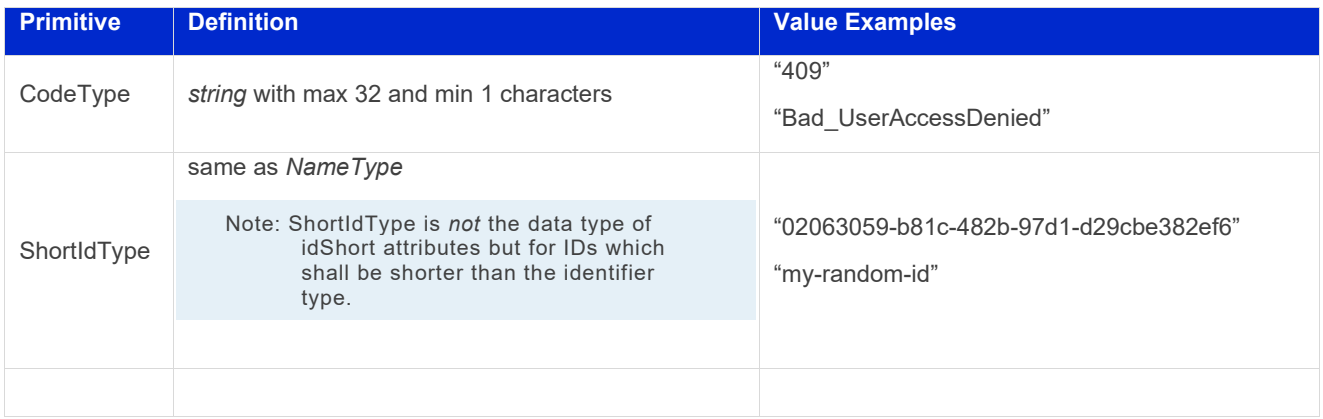

<span id="page-86-1"></span><sup>4</sup> <https://www.w3.org/TR/xmlschema-2/>

## **10.2.9 Status Code, Error Handling & Result Messages**

This clause deals with the error and result handling of an operation's execution in a technology-independent manner.

The first clause covers generic status codes that are returned on each request, independent of the operation's success or failure. The subsequent clause describes the result object that is returned in case of failure.

#### **10.2.9.1 Generic Status Codes**

Successful operations return one of the success status codes and their respective payload. Unsuccessful operations return one of the failure status codes and a result object as defined in Clause [10.2.9.2.](#page-88-0)

[Table 4](#page-87-0) shows generic status codes returned to the requester. Additionally, the table indicates whether a specific status code comes with a result object in the returned payload.

#### <span id="page-87-0"></span>**Table 4 Status Codes**

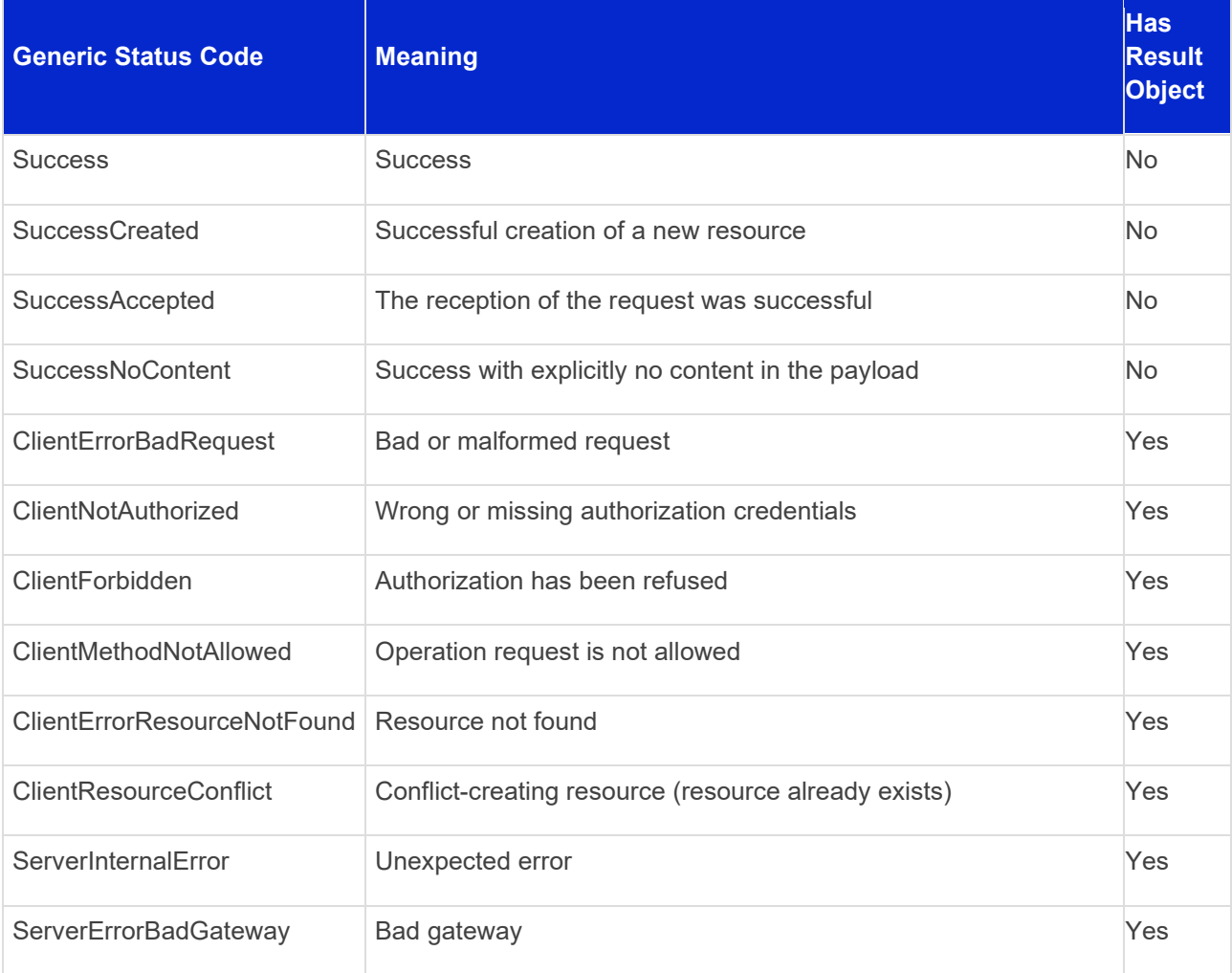

# **10.2.9.2 General Result Object**

<span id="page-88-0"></span>In case of a failed operation execution, a result object shall be returned containing more information about the reasons why the operation failed to execute.

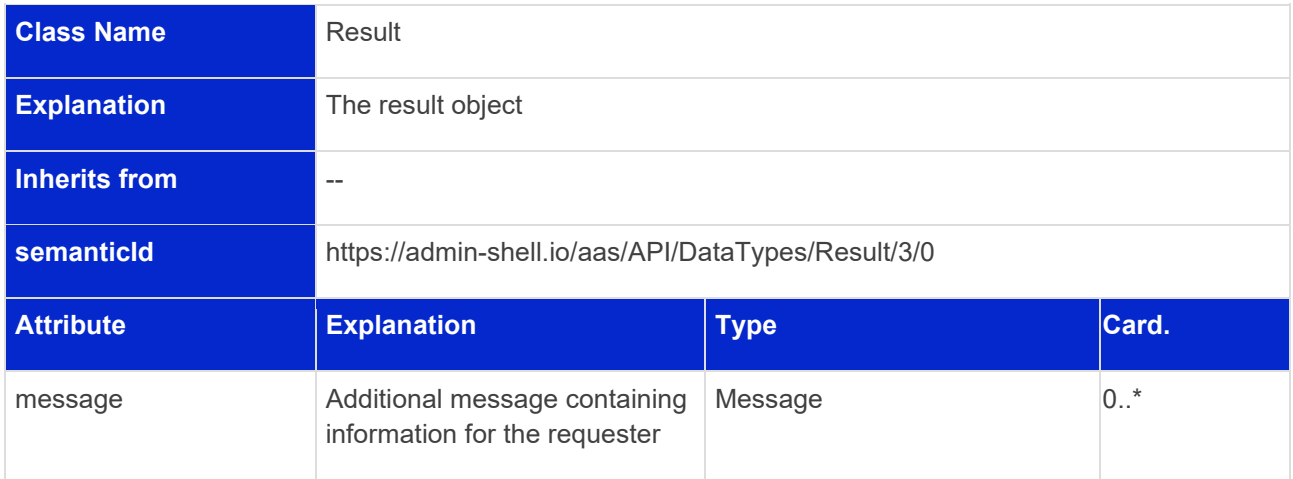

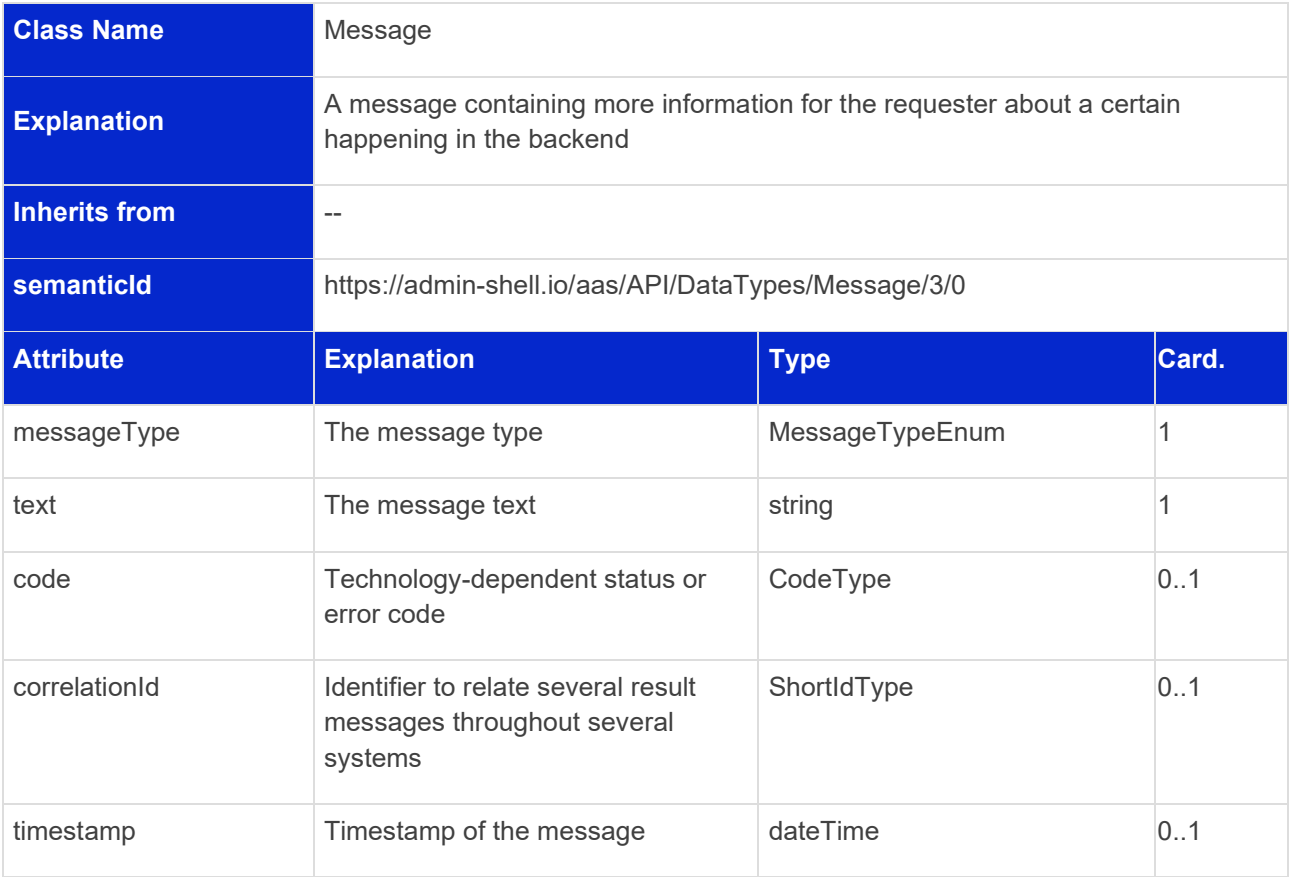

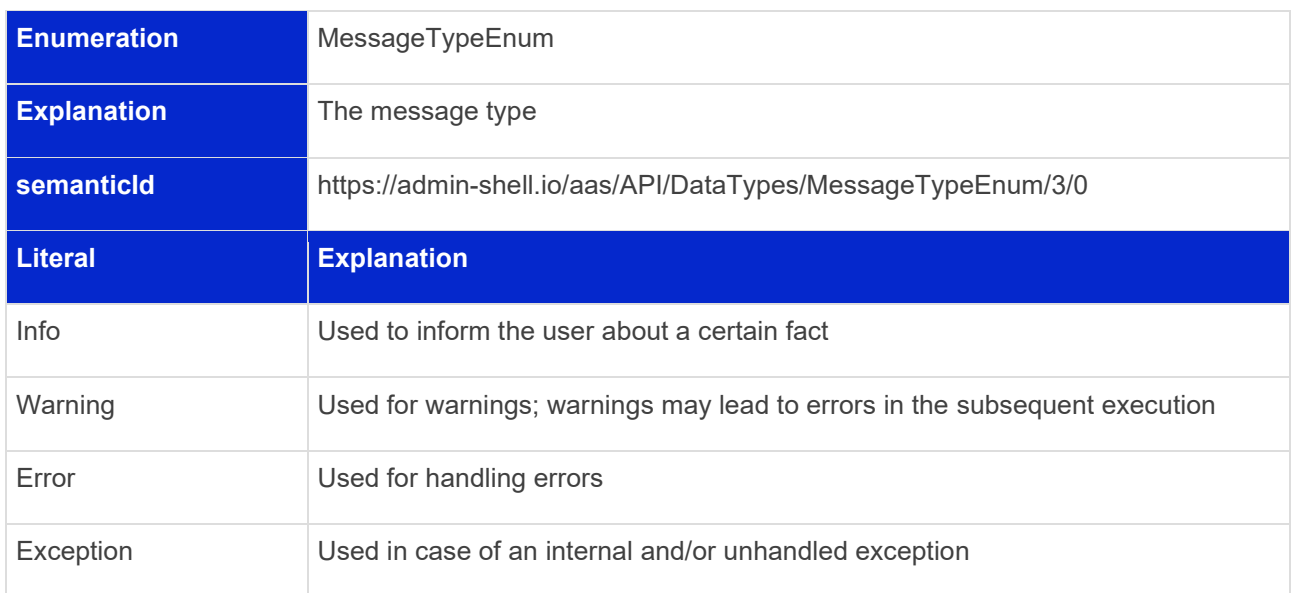

# **10.2.9.3 Operation Objects**

The following type definitions are used to call and handle the requests and responses while performing synchronous or asynchronous operation invocation.

# 10.2.9.3.1 OPERATIONREQUEST

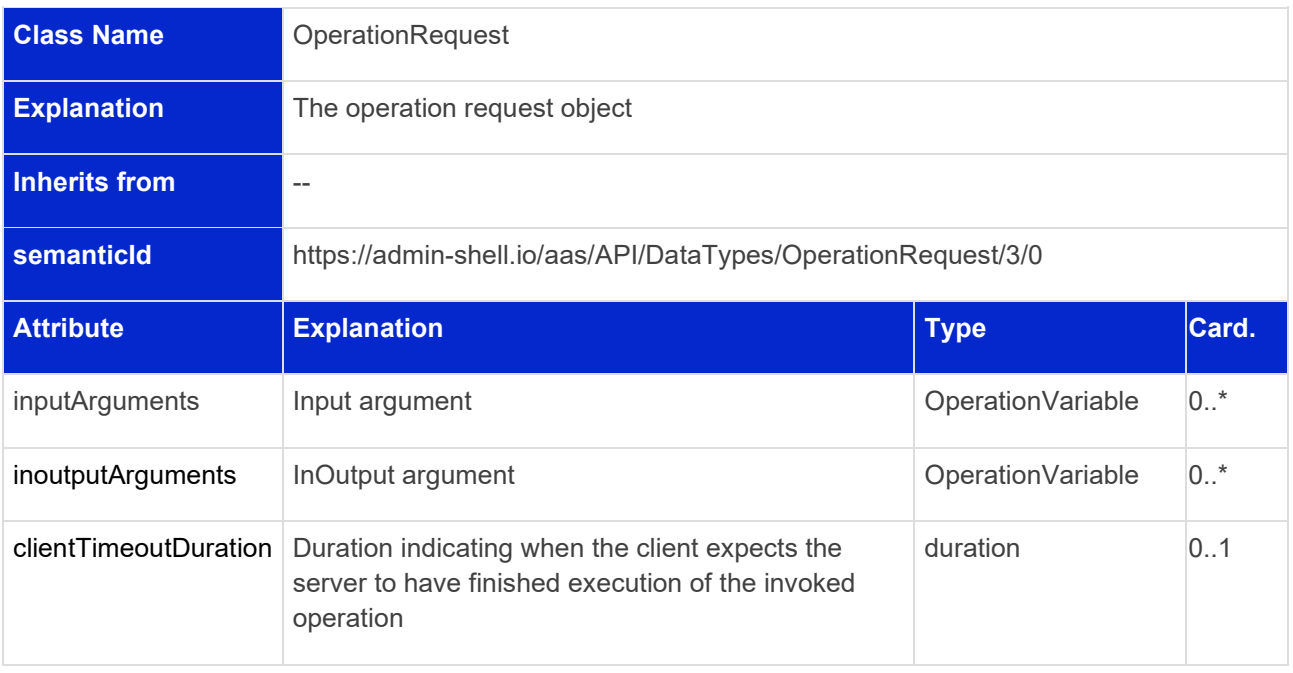

## 10.2.9.3.2 OPERATIONRESULT

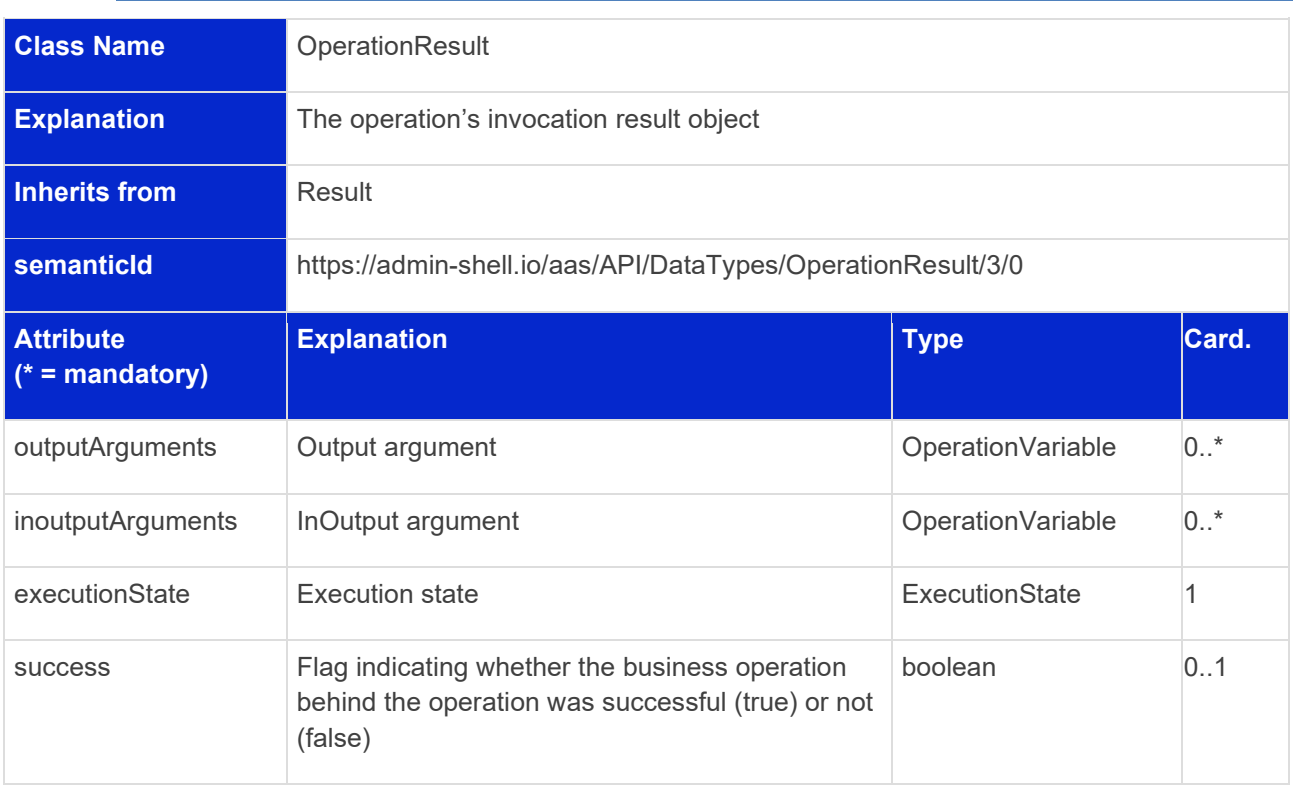

# 10.2.9.3.3ENUMERATION EXECUTIONSTATE

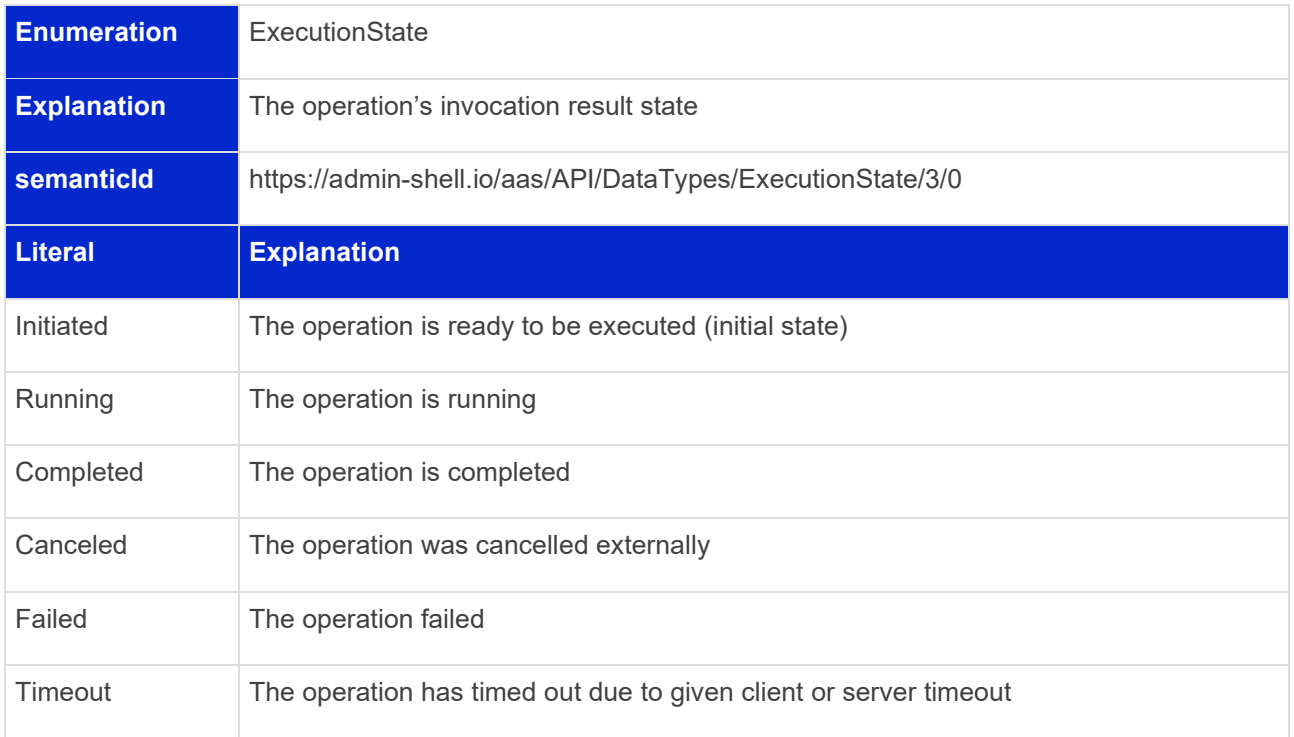

#### 10.2.9.3.4 OPERATIONHANDLE

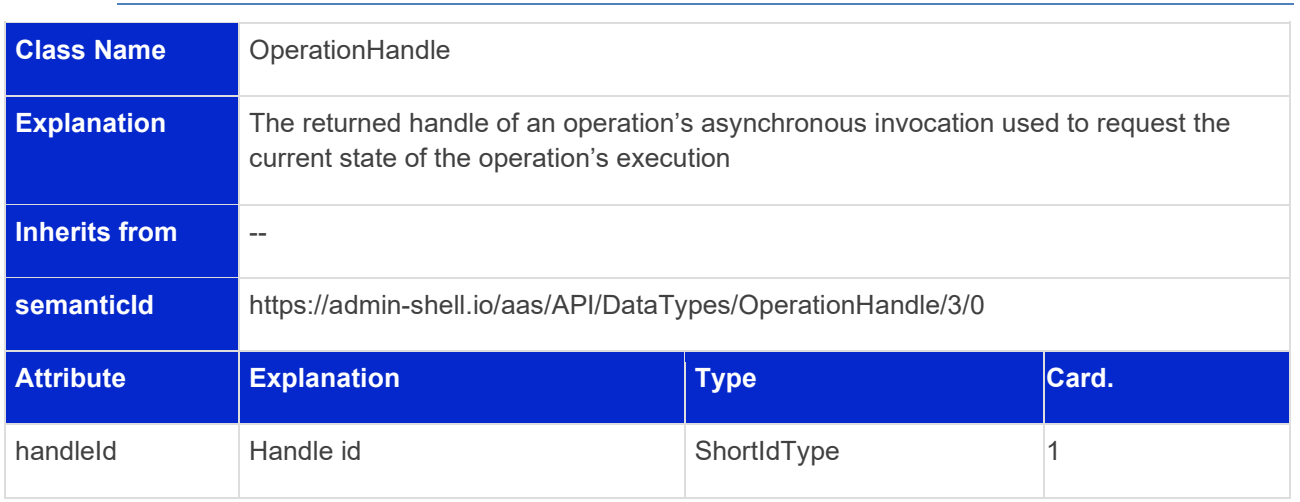

## **10.2.10 File Content**

The "File Content" type of the operations mentioned above is seen as "arbitrary binary data" according to RFC 2046 and is as such defined as byte-array in UTF8-encoding. If a content type is required, "application/octet-stream" must be used as defined in RFC 2046.

# 11 Basic Operation Parameters

# 11.1 General

This clause specifies the parameters for API operations.

# 11.2 SerializationModifiers in Operations

## **Definition**

For GET operations, a SerializationModifier indicates the requester's expected or desired response content. For PUT and PATCH operations, a SerializationModifier indicates the input content. The SerializationModifier comprises three orthogonal enumerations. When combined, these enumerations influence the input or response content of the requested operation.

Note: values remain unchanged with content=metadata.

## **1. Enumeration: Level**

The first enumeration *Level* indicates the depth of the structure of the response or input content.

# **Table 5 Level Parameters**

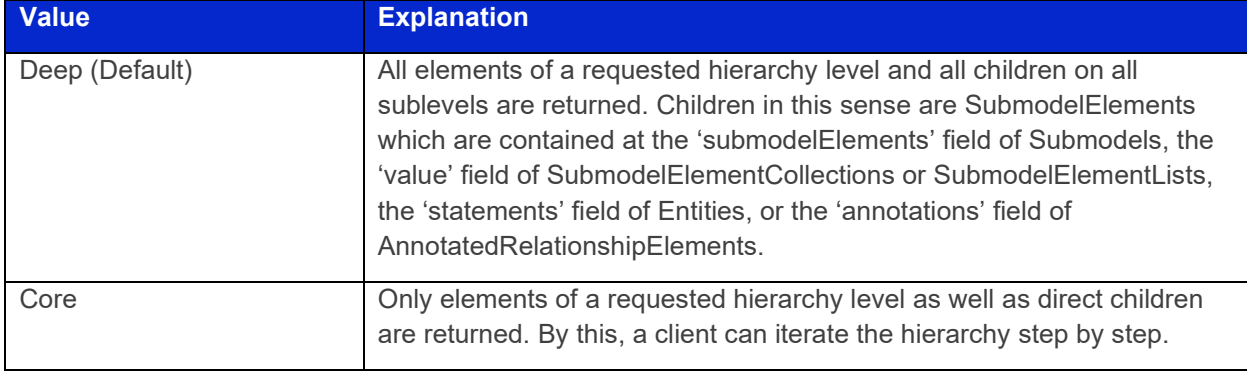

Note: level parameters are mapped to the query parameter "?level" in the HTTP/REST APIs, see also Clause [12.8.](#page-120-0)

# **2. Enumeration: Content**

The second enumeration *Content* indicates the kind of serialization of the response or input content.

For Content equal to Value see Clause [11.4.2](#page-95-0) for details.

### **Table 6 Content Parameters**

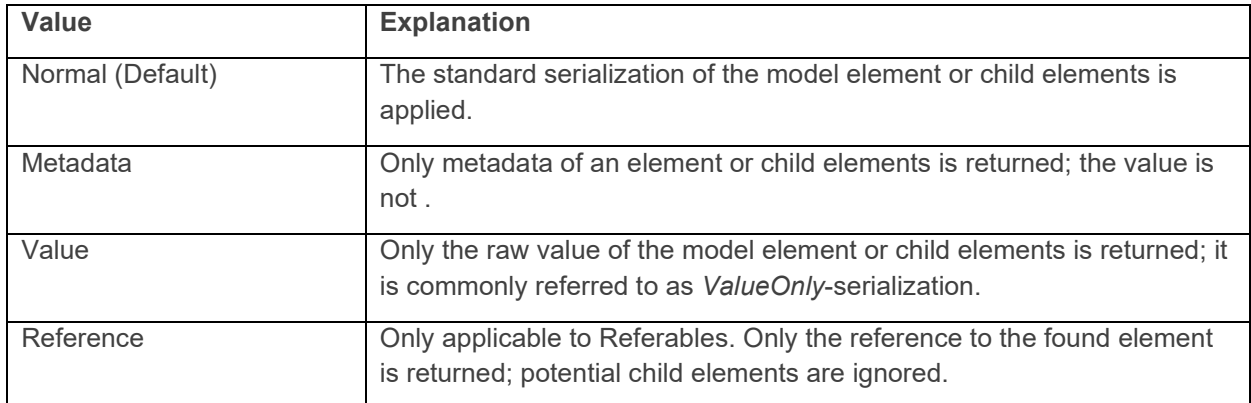

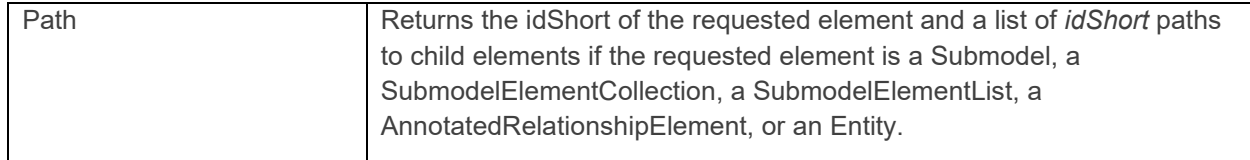

Note: level parameters are mapped to path suffixes "/\$<content>" in the HTTP/REST APIs, see also Clause [12.8.](#page-120-0)

## **3. Enumeration: Extent**

The third enumeration *Extent* indicates to which extent the response or input content is being serialized. At this stage, the listed values could also be represented as binary values on BLOB-elements. They are, however, kept as generic extent values for the sake of extension.

### **Table 7 Extent Parameters**

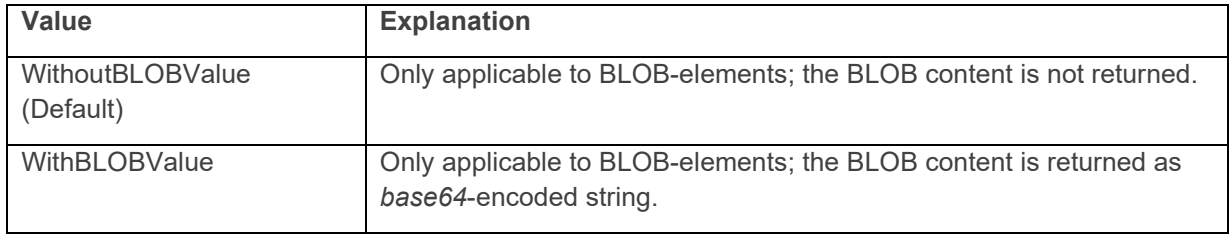

Note: level parameters are mapped to the query parameter "?extent" in the HTTP/REST APIs, see also Clause [12.8.](#page-120-0)

# 11.3 Applicability of SerializationModifiers

The defined SerializationModifiers are only valid for specific operations due to their generic nature. Also, the applicability depends on the kind of the accessed resource. The following list defines the applicability of the modifiers to the resources.

GET and PATCH operations may combine all SerializationModifiers as listed below. PUT operations may only use the Extent Modifier. POST operations do not use SerializationModifiers.

### **Table 8 Applicability of SerializationModifiers**

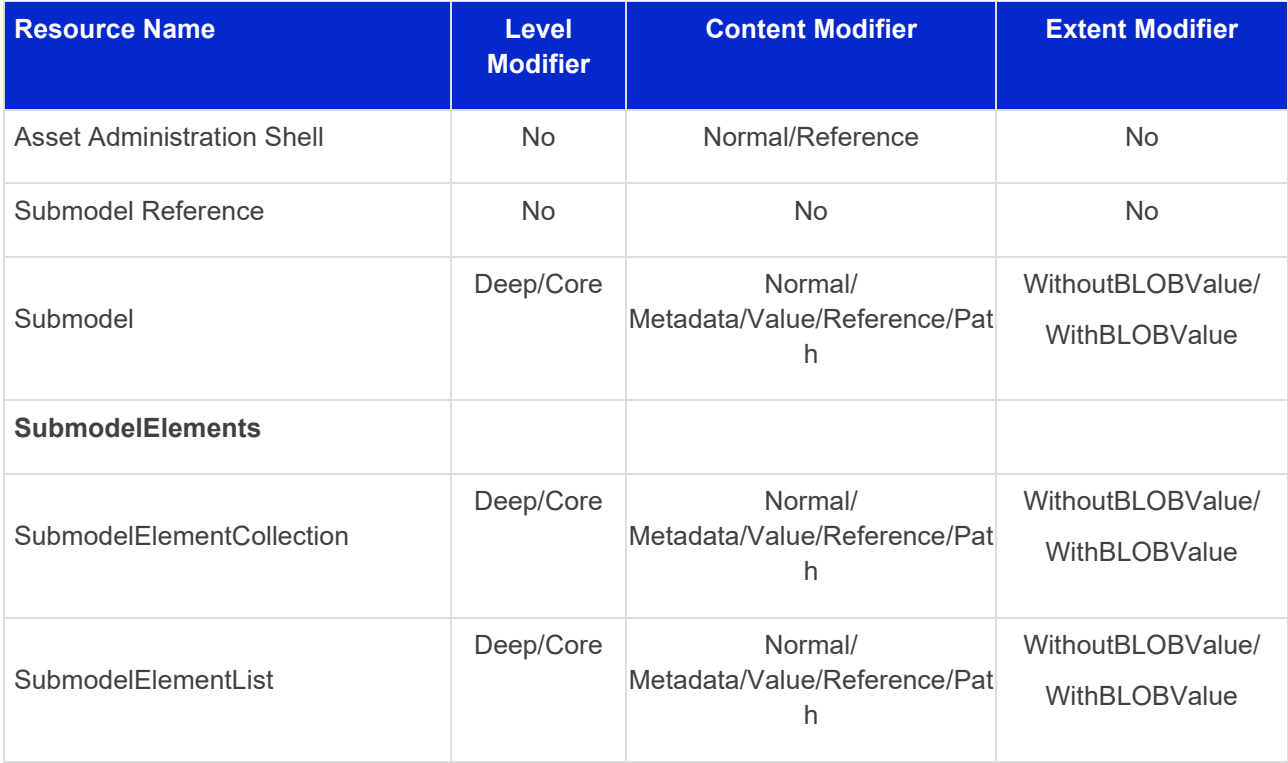

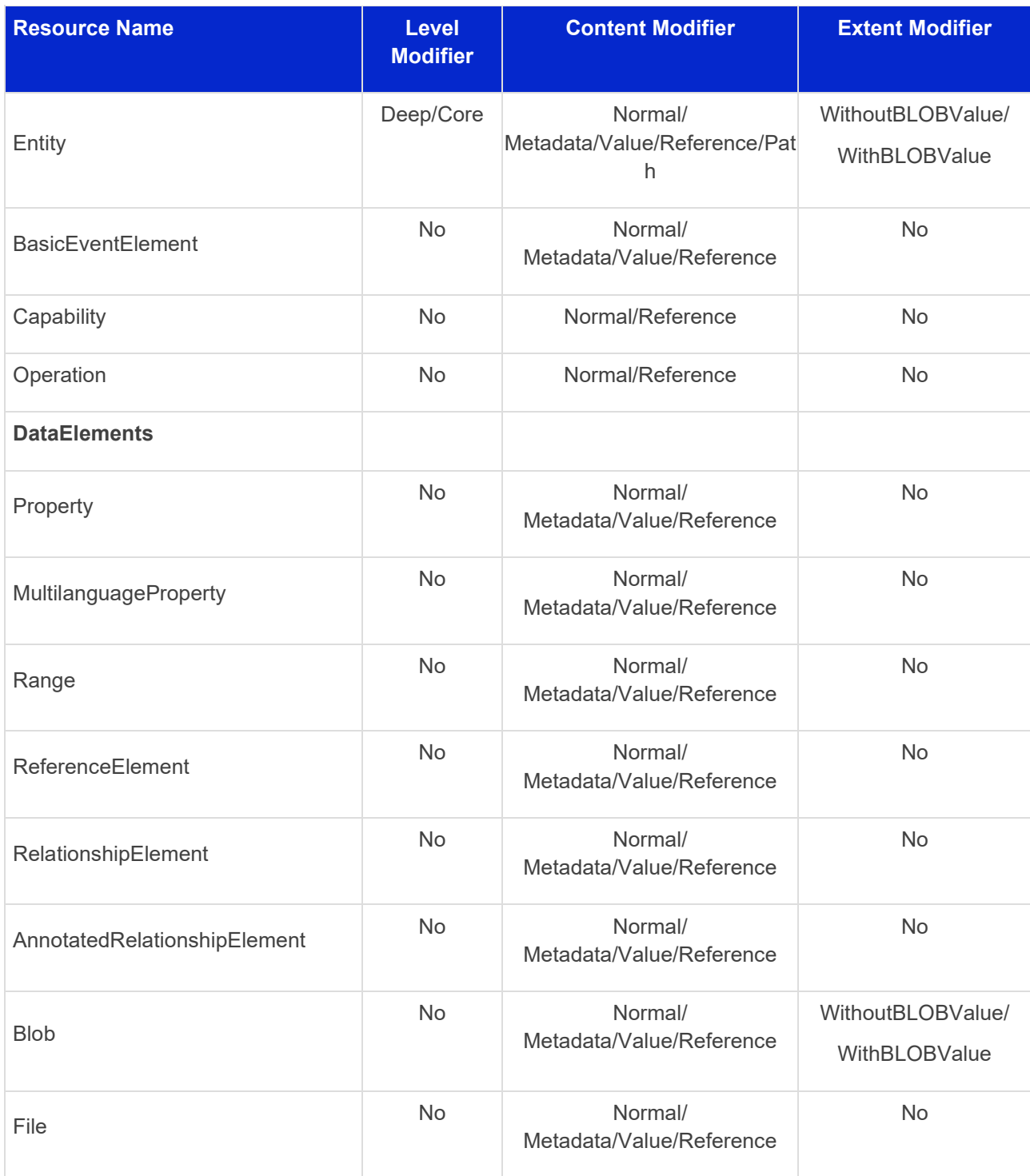

Note: EventPayload defines the necessary information of an event instance sent out or received. It is, however not part of the AAS and submodel hierarchical structure.

# 11.4 Serialization in Specified Formats (SerializationModifier *Content*)

### **11.4.1 General**

If the SerializationModifier *Content* is set to **Value**, the ValueOnly-Serialization is used as described below.

Note: to date, only the serialization in JSON has been specified. Other serialization formats (e.g. XML, RDF, etc.) will be defined in future versions of this document.

# <span id="page-95-0"></span>**11.4.2 ValueOnly-Serialization in JSON**

Note: this clause explains how to return the submodel element's value only if the SerializationModifier *Content* is set to *Value*.

In many cases, applications using data from Asset Administration Shells already know the Submodel regarding its structure, attributes, and semantics. Consequently, there is not always a need to receive the entire model information, which can be requested separately via *Content* modifier set to *Metadata*, in each request since it is constant most of the time. Instead, applications are most likely only interested in the values of the modelled data. Furthermore, having limited processing power or limited bandwidth, one use case of this SerializationModifier is to transfer data as efficiently as possible. Semantics and data might be split into two separate architecture building blocks. For example, a database would suit the needs for querying semantics, while a device would only provide the data at runtime. Two separate requests make it possible to build up a user interface (UI) and show new upcoming values highly efficiently.

Values are only available for

- All subtypes of abstract type *DataElement*,
- SubmodelElementList and SubmodelElementCollection resp. for their included SubmodelElements,
- ReferenceElement,
- RelationshipElement + AnnotatedRelationshipElement,
- Entity,
- BasicEventElement.

Capabilities are excluded from the SerializationModifier's scope since only data containing elements are in the focus. They are consequently omitted in the serialization.

The following rules shall be adhered to when serializing a submodel with the SerializationModifier *Value*:

- A submodel is serialized as an unnamed JSON object.
- A submodel element is considered a leaf submodel element if it does not contain other submodel elements. A leaf submodel element follows the rules for the different submodel elements considered in the serialization, as described below. If it is not a leaf element, the serialization rules must be transitively followed until the value is a leaf submodel element.
- For each submodel element:
	- o *Property* is serialized as \${Property/idShort}: \${Property/value} where \${Property/value} is the JSON serialization of the respective property's value in accordance with the data type to value mapping (see table after this section).
	- o *MultiLanguageProperty* is serialized as named JSON object with \${MultiLanguageProperty/idShort} as the name of the containing JSON property. The JSON object contains an array of JSON objects for each language of the *MultiLanguageProperty* with the language as name and the corresponding localized string as value of the respective JSON property. The language name is defined as two chars according to ISO 639-1.
	- o *Range* is serialized as named JSON object with \${Range/idShort} as the name of the containing JSON property. The JSON object contains two JSON properties. The first is named "min". The second is named "max". Their corresponding values are  $\S$ {Range/min} and \${Range/max}.
- o *File* and *Blob* are serialized as named JSON objects with \${File/idShort} or \${Blob/idShort}as the name of the containing JSON property. The JSON object contains two JSON properties. The first refers to the content type named \${File/contentType} resp. \${Blob/contentType}. The latter refers to the value named "value"  $\S$ {File/value} resp.  $\S$ {Blob/value}. The resulting ValueOnly object is indistinguishable whether it contains File or Blob attributes. Therefore, the receiver needs to take the type of the target resource into account. Since the receiver knows in advance if a File or a Blob SubmodelElement shall be manipulated, it can parse the transferred ValueOnly object accordingly as a File or Blob object.
- o *SubmodelElementCollection* is serialized as named JSON object with \${SubmodelElementCollection/idShort} as the name of the containing JSON property. The elements contained within the struct are serialized according to their respective type with  $\S$ {SubmodelElement/idShort} as the name of the containing JSON property.
- o *SubmodelElementList* is serialized as a JSON array with the index of the contained SubmodelElement in the list as the position in the JSON array. The elements contained within the list are serialized according to their respective type.
- o *ReferenceElement* is serialized as \${ReferenceElement/idShort}: \${ReferenceElement/value} where \${ReferenceElement/value} is the serialization of the *Reference* class.
- o *RelationshipElement* is serialized as named JSON object with \${RelationshipElement/idShort} as the name of the containing JSON property. The JSON object contains two JSON properties. The first is named "first". The second is named "second". Their corresponding values are \${RelationshipElement/first} resp. \${Relationship/second}. The values are serialized according to the serialization of a *ReferenceElement* (see above).
- o *AnnotatedRelationshipElement* is serialized according to the serialization of a *ReleationshipElement* (see above). Additionally, a third named JSON object is introduced with "annotations" as the name of the containing JSON property. The value is \${AnnotatedRelationshipElement/annotations}. The values of the array items are serialized depending on the type of the annotation data element.
- o *Entity* is serialized as named JSON object with \${Entity/idShort} as the name of the containing JSON property. The JSON object contains three JSON properties. The first is named "statements"  $${Entity}{\times}$ tatements} and contains an array of the serialized submodel elements according to their respective serialization mentioned in this clause. The second is named either "globalAssetId" or "specificAssetId" and contains either a *Reference* (see above) or a *SpecificAssetId*. The third property is named "entityType" and contains a string representation of \${Entity/entityType}. *SpecificAssetId* is serialized as named JSON object with the values of the properties "name" for the JSON key and "value" for the JSON value.
- o *BasicEventElement* is serialized as named JSON object with \${BasicEventElement/idShort} as the name of the containing JSON property. The JSON object contains one JSON property named "observed" with the corresponding value of \${BasicEventElement/observed} as the standard serialization of the *Reference* class.

• Submodel elements defined in the submodel other than the ones mentioned above are not subject to serialization of that SerializationModifier.

### **Data type to value mapping**[5](#page-97-0)

The serialization of submodel element values is described in the following table. The left column "Data Type" shows the data types which can be used for submodel element values. The data types are defined according to the W3C XML Schema (https://www.w3.org/TR/xmlschema-2/#built-in-datatypes and https://www.w3.org/TR/xmlschema-2/#built-in-derived). "Value Range" further explains the possible range of data values for this data type. The right column comprises related examples of the serialization of submodel element values.

## **Table 9 Mapping of Data Types in ValueOnly-Serialization**

|                                 | <b>Data Type</b>     | <b>JSON</b> | <b>Value Range</b>                                | <b>Sample Values</b>                                            |
|---------------------------------|----------------------|-------------|---------------------------------------------------|-----------------------------------------------------------------|
|                                 |                      | <b>Type</b> |                                                   |                                                                 |
| <b>Core Types</b>               | xs:string            | string      | Character string                                  | "Hello world", "Καλημέρα                                        |
|                                 |                      |             |                                                   | κόσμε", "コンニチハ"                                                 |
|                                 | xs:boolean           | boolean     | true, false                                       | true, false                                                     |
|                                 | xs:decimal           | number      | Arbitrary-precision decimal<br>numbers            | $-1.23$ .<br>126789672374892739424.5432<br>33, 100000.00, 210   |
|                                 | xs:integer           | number      | Arbitrary-size integer numbers                    | $-1, 0,$<br>12678967543233293879283742<br>9837429837429, 100000 |
| IEEE-<br>floating-<br>point     | xs:double            | number      | 64-bit floating point numbers                     | $-1.0, -0.0, 0.0, 234.567e8,$<br>234.567e+8, 234.567e-8         |
| numbers                         | xs:float             | number      | 32-bit floating point numbers                     | $-1.0, -0.0, 0.0, 234.567e8,$<br>234.567e+8, 234.567e-8         |
| Time and<br>data                | xs:date              | string      | Dates (yyyy-mm-dd) with or<br>without time zone   | "2000-01-01","2000-01-01Z",<br>"2000-01-01+12:05"               |
|                                 | xs:time              | string      | Times (hh:mm:ss.sss) with or<br>without time zone | "14:23:00", "14:23:00.527634Z",<br>"14:23:00+03:00"             |
|                                 | xs:dateTime          | string      | Date and time with or without<br>time zone        | "2000-01-01T14:23:00", "2000-<br>01-01T14:23:00.66372+14:00"    |
|                                 | xs:dateTimeSt<br>amp | string      | Date and time with required time<br>zone          | "2000-01-<br>01T14:23:00.66372+14:00"                           |
| <b>Recurring</b><br>and partial | xs:gYear             | string      | Gregorian calendar year                           | "2000", "2000+03:00"                                            |
| dates                           | xs:gMonth            | string      | Gregorian calendar month                          | "--04", "--04+03:00"                                            |
|                                 | xs:gDay              | string      | Gregorian calendar day of the<br>month            | "---04", "---04+03:00"                                          |
|                                 | xs:gYearMont<br>h    | string      | Gregorian calendar year and<br>month              | "2000-01", "2000-01+03:00"                                      |

<span id="page-97-0"></span><sup>5</sup> cf. https://openmanufacturingplatform.github.io/sds-documentation/bamm-specification/2.0.0/datatypes.html

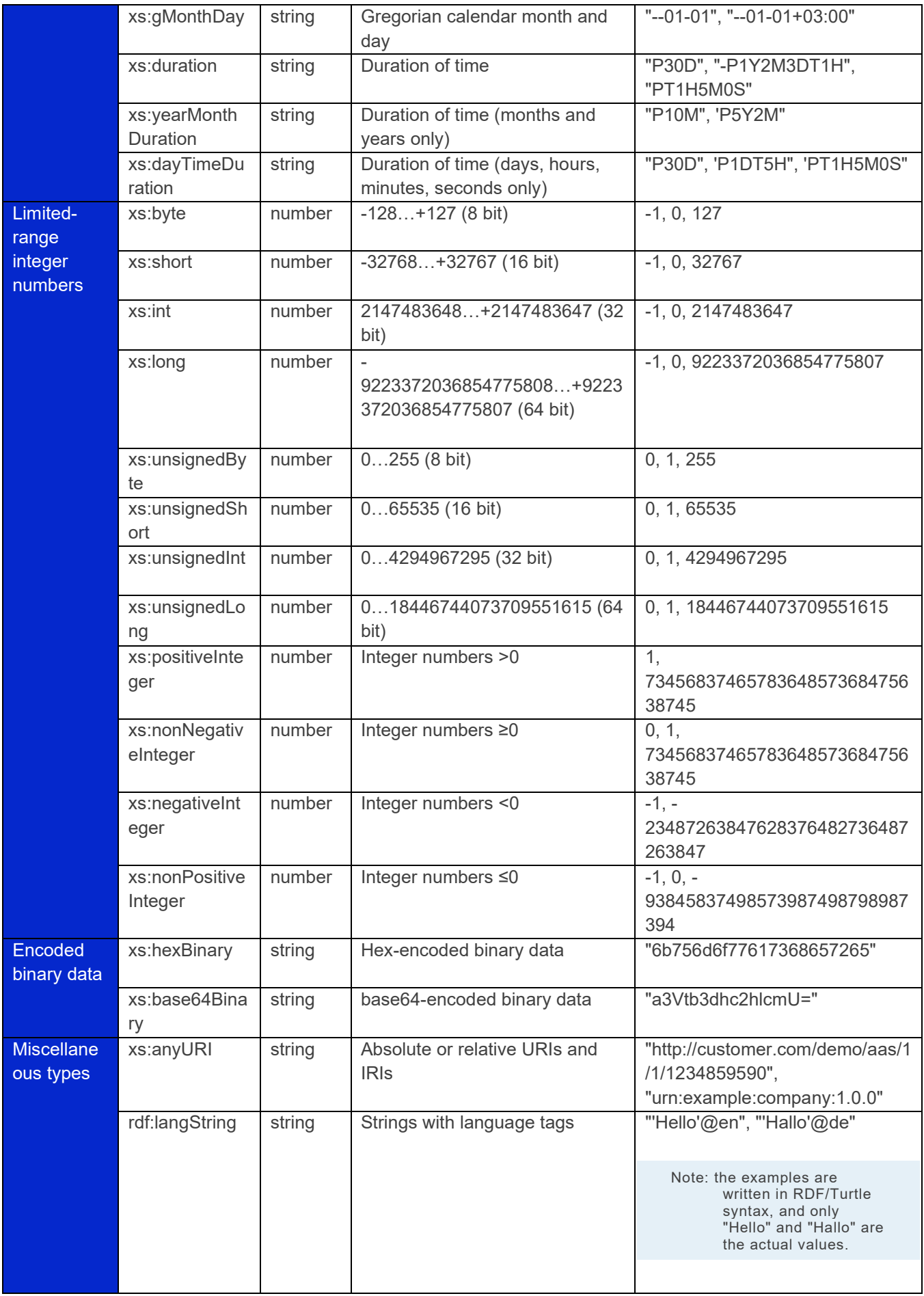

The following types defined by the XSD and RDF specifications are explicitly omitted for serialization:

xs:language, xs:normalizedString, xs:token, xs:NMTOKEN, xs:Name, xs:NCName, xs:QName, xs:ENTITY, xs:ID, xs:IDREF, xs:NOTATION, xs:IDREFS, xs:ENTITIES, xs:NMTOKENS, rdf:HTML and rdf:XMLLiteral.

Note 1: due to the limits in the representation of numbers in JSON, the maximum integer number that can be used without losing precision is 2<sup>53</sup>-1 (defined as Number.MAX\_SAFE\_INTEGER). Even if the used data type would allow higher or lower values, they cannot be used if they cannot be represented in JSON. Affected data types are unbounded numeric types xs:decimal, xs:integer, xs:positiveInteger, xs:nonNegativeInteger, xs:negativeInteger, xs:nonPositiveInteger and the bounded type xs:unsignedLong. Other numeric types are not affected.<sup>[6](#page-99-0)</sup>

Note 2: the ValueOnly-serialization uses JSON native data types, AAS in general uses XML Schema Built-in Datatypes for Simple Data Types and ValueDataType. In case of booleans, JSON accepts only literals true and false, whereas xs:boolean also accepts 1 and 0, respectively. In case of double, JSON number is used in ValueOnly, but JSON number does not support INF/-INF (positive Infinity/negative), which is supported by xs:double. Furthermore, NaN (Not a Number) is also not supported. (See<https://datatracker.ietf.org/doc/html/rfc8259#section-6> )

Note 3: language-tagged strings (rdf:langString) containing single quotes (') or double quotes (") are not supported.

#### **Examples conformant to [\[1\]:](#page-176-0)**

Full serialization of single submodel element *Property*:

```
\overline{\mathbf{f}}"idShort": "MaxRotationSpeed",
    "category": "PARAMETER",
    "kind": "Instance",
    "semanticId": {
         "type": "ModelReference",
         "keys": [{
              "type": "ConceptDescription",
              "value": "0173-1#02-BAA120#008",
         \overline{1}\},
    "modelType": "Property",
    "valueType": "xs:int",
    "value": "5000"
\mathbf{r}
```
With the SerializationModifier set to *Value,* the payload is minimized to the following:

```
{
     "MaxRotationSpeed" : 5000
}
```
For a *SubmodelElementCollection,* the struct is serialized as objects denoted by curly brackets:

```
{
     "NamesOfFamilyMembers": {
         "NameOfMother": "Martha ExampleFamily",
         "NameOfFather": "Jonathan ExampleFamily",
         "NameOfSon": "Clark ExampleFamily"
     }
}
```
For a *SubmodelElementList,* the struct is serialized as array denoted by square brackets:

<span id="page-99-0"></span><sup>6</sup> cf. [https://openmanufacturingplatform.github.io/sds-documentation/bamm-](https://openmanufacturingplatform.github.io/sds-documentation/bamm-specification/v1.0.0/datatypes.html)

[specification/v1.0.0/datatypes.html](https://openmanufacturingplatform.github.io/sds-documentation/bamm-specification/v1.0.0/datatypes.html) (with adjustments for +/-INF, NaN, and language-typed literal support)

```
{
     "NamesOfFamilyMembers": [
         "Martha ExampleFamily",
         "Jonathan ExampleFamily",
         "Clark ExampleFamily"
     ]
}
```
For a *MultiLanguageProperty* named "Label", the payload is minimized to the following:

```
{
     "Label": [
         { "de": "Das ist ein deutscher Bezeichner" },
         { "en": "That's an English label" }
     ]
}
```
Note: in accordance with IETF [RFC 5646,](https://tools.ietf.org/html/rfc5646#page-5) the language names match the following regular expression: ^[a-z]{2,4}(-[A-Z][a-z]{3})?(-([A-Z]{2}|[0-9]{3}))?\$

For a *Range* named "TorqueRange", the payload is minimized to the following:

```
{
     "TorqueRange": {
          "min": 3,
          "max": 15
     }
}
```
For a *ReferenceElement* named "MaxRotationSpeedReference", the payload is minimized to the following: **{**

```
 "MaxRotationSpeedReference":
    {
        "type": "ModelReference",
        "keys": [
 {
                "type": "Submodel",
                "value": "http://customer.com/demo/aas/1/1/1234859590"
            },
 {
                "type": "Property",
                "value": "MaxRotationSpeed"
 } 
        ]
    }
}
```
For the same *ReferenceElement,* the payload is minimized to the following in case the *Reference* is of subtype *GlobalReference*:

```
102 | Asset Administration Shell Specification - Part 2: API
```

```
\overline{\mathbf{f}}"MaxRotationSpeedReference":
      \mathbf{f}"type": "ExternalReference",
            "keys": [
                  \overline{A}"type": "GlobalReference",
                         "value": "0173-1#02-BAA120#008"
                  \mathbf{R}\mathbf{I}\mathbf{I}\overline{ }
```
For a *File* named "Document", the payload is minimized to the following:

```
{
     "Document": {
         "contentType": "application/pdf",
         "value": "SafetyInstructions.pdf"
     }
}
```
For a *Blob* named "Library", the payload is minimized to the following if the SerializationModifier *Extent* is set to *WithoutBLOBValue*

```
{
     "Library": {
         "contentType": "application/octet-stream"
     }
}
```
If the SerializationModifier Extent is set to *WithBlobValue*, there is an additional attribute containing the base64-encoded value:

```
{
     "Library": {
         "contentType": "application/octet-stream",
         "value": "VGhpcyBpcyBteSBibG9i"
     }
}
```
For a *RelationshipElement* named "CurrentFlowsFrom", the payload is minimized to the following:

```
"CurrentFlowsFrom": {
          "first": {
               "type": "ModelReference",
               "keys": [
                     \mathbf{f}"type": "Submodel",
                          "value": "http://customer.com/demo/aas/1/1/1234859590"
                     \},
                     \mathbf{f}"type": "Property",
                          "value": "PlusPole"
                     \mathbf{R}\mathbf{I}\mathbf{1}_I"second": {
               "type": "ModelReference",
               "keys": [
                     \mathbf{f}"type": "Submodel",
                          "value": "http://customer.com/demo/aas/1/0/1234859123490"
                     \},
                     \mathbf{f}"type": "Property",
                          "value": "MinusPole"
                     \mathbf{I}\blacksquare\frac{1}{\sqrt{2}}\mathbf{r}
```
For an *AnnotatedRelationshipElement* named "CurrentFlowFrom", with an annotated *Property*-DataElement "AppliedRule", the payload is minimized to the following:

```
\overline{\mathbf{f}}"CurrentFlowsFrom": {
            "first": {
                  "type": "ModelReference",
                  "keys": [
                        \mathbf{f}"type": "Submodel",
                               "value": "http://customer.com/demo/aas/1/1/1234859590"
                        \mathcal{E}\overline{A}"type": "Property",
                               "value": "PlusPole"
                        \overline{\mathbf{r}}\mathbf{I}\},
            "second": {
                  "type": "ModelReference",
                  "keys": [
                        \mathcal{L}"type": "Submodel",
                               "value": "http://customer.com/demo/aas/1/0/1234859123490"
                        \frac{1}{2}\overline{A}"type": "Property",
                               "value": "MinusPole"
                         \overline{\mathbf{r}}\mathbf{1}\mathcal{L}"annotation": [
                  \overline{\mathcal{L}}"AppliedRule": "TechnicalCurrentFlowDirection"
                  \mathbf{R}\overline{\mathbf{1}}\rightarrow\overline{\mathbf{r}}
```
For an *Entity* named "MySubAssetEntity", the payload is minimized to the following:

```
\mathbf{f}"MySubAssetEntity": {
          "statements": {
               "MaxRotationSpeed": 5000
          \} ,
          "entityType": "SelfManagedEntity",
          "globalAssetId": "http://customer.com/demo/asset/1/1/MySubAsset"
     \mathbf{I}\overline{\phantom{a}}
```
For a BasicEventElement named "MyBasicEvent", the payload is minimized to the following:

```
\mathbf{f}"MyBasicEvent": {
            "observed": {
                  "type": "ModelReference",
                  "keys": [
                        \overline{\mathbf{f}}"type": "Submodel",
                              "value": "http://customer.com/demo/aas/1/1/1234859590"
                        \mathbf{H}\overline{f}"type": "Property",
                              "value": "CurrentValue"
                        \mathbf{R}\mathbf{1}\rightarrow\mathbf{A}\overline{1}
```
## **11.4.3 JSON-Schema for the ValueOnly-Serialization**

The following JSON-Schema represents the validation schema for the ValueOnly-Serialization of submodel elements. This holds true for all submodel elements mentioned in the previous clause except for *SubmodelElementCollections*. Since *SubmodelElementCollections* are treated as objects containing submodel elements of any kind, the integration into the same validation schema would result in a circular reference or ambiguous results ignoring the actual validation of submodel elements other than *SubmodelElementCollections*. Hence, the same validation schema must be applied for each *SubmodelElementCollection* within a submodel element hierarchy. In this case, it may be necessary to create a specific JSON-Schema for the individual use case. The *SubmodelElementCollection* is added to the following schema for completeness and clarity. It is, however, not referenced from the *SubmodelElementValue*-oneOf-Enumeration due to the reasons mentioned above. See [Annex B](#page-163-0) for an example that validates against this schema.

```
{
   "$schema": "https://json-schema.org/draft/2019-09/schema",
   "title": "ValueOnly-Serialization-Schema",
   "$id": "https://admin-shell.io/schema/valueonly/json/V3.0",
   "definitions": {
     "AnnotatedRelationshipElementValue": {
       "type": "object",
       "properties": {
         "first": {
           "$ref": "#/definitions/ReferenceValue"
         },
         "second": {
           "$ref": "#/definitions/ReferenceValue"
         },
         "annotation": {
           "type": "array",
           "items": {
             "$ref": "#/definitions/ValueOnly"
 }
 }
       },
       "required": [
         "first",
         "second",
         "annotation"
      \frac{1}{2},
       "additionalProperties": false
     },
     "BasicEventElementValue": {
```
106 | Asset Administration Shell Specification - Part 2: API

```
 "type": "object",
       "properties": {
         "observed": {
           "$ref": "#/definitions/ReferenceValue"
         }
       },
       "required": [
         "observed"
      \left| \cdot \right| "additionalProperties": false
     },
     "BlobValue": {
       "type": "object",
       "properties": {
         "contentType": {
           "type": "string",
           "minLength": "1",
           "maxLength": "100"
         },
         "value": {
         "type": "string"
 }
       },
       "required": [
         "contentType",
         "value"
      \frac{1}{\sqrt{2}} "additionalProperties": false
     },
     "BooleanValue": {
       "type": "boolean",
       "additionalProperties": false
     },
     "EntityValue": {
       "type": "object",
       "properties": {
         "statements": {
           "$ref": "#/definitions/ValueOnly"
         },
         "entityType": {
           "enum": [
              "SelfManagedEntity",
              "CoManagedEntity"
           ]
         },
          "globalAssetId": {
           "type": "string"
         },
         "specificAssetIds": {
           "type": "array",
           "items": {
            "$ref": "#/definitions/SpecificAssetIdValue"
 }
         }
       },
       "required": [
         "statements",
         "entityType"
       ],
       "additionalProperties": false
     },
     "FileValue": {
       "type": "object",
       "properties": {
```

```
 "contentType": {
           "type": "string",
           "minLength": "1",
           "maxLength": "100"
         },
         "value": {
           "type": "string",
           "minLength": "1",
           "maxLength": "200"
 }
       },
       "required": [
         "contentType",
         "value"
      \frac{1}{2} "additionalProperties": false
     },
     "Identifier": {
       "type": "string"
     },
     "Key": {
       "type": "object",
       "properties": {
         "type": {
          "type": "string"
         },
         "value": {
         "type": "string"
 }
       },
       "required": [
         "type",
         "value"
       ],
       "additionalProperties": false
     },
     "LangString": {
       "type": "object",
       "patternProperties": {
        "\[a-z]{2,4}(-[A-Z][a-z]{3})?(-([A-Z]{2}|[0-9]{3}))?$": {
           "type": "string"
         }
       },
       "additionalProperties": false
     },
     "MultiLanguagePropertyValue": {
       "type": "array",
       "items": {
         "$ref": "#/definitions/LangString"
       },
       "additionalProperties": false
     },
     "NumberValue": {
       "type": "number",
       "additionalProperties": false
     },
     "OperationRequestValueOnly": {
       "inoutputArguments": {
         "$ref": "#/definitions/ValueOnly"
       },
       "inputArguments": {
         "$ref": "#/definitions/ValueOnly"
       },
       "timestamp": {
```
108 | Asset Administration Shell Specification - Part 2: API

```
 "type": "string",
         "pattern": "^-?(([1-9][0-9][0-9][0-9]+)|(0[0-9][0-9][0-9]))-((0[1-
9])|(1[0-2]))-((0[1-9])|([12][0-9])|(3[01]))T(((([01][0-9])|(2[0-3])):[0-
5][0-9]:([0-5][0-9])(\\.[0-9]+)?)|24:00:00(\\.0+)?)(Z|\\+00:00|-00:00)$"
       },
       "additionalProperties": false
     },
     "OperationResultValueOnly": {
       "executionState": {
         "type": "string",
         "enum": ["Initiated", "Running", "Completed", "Canceled", "string", 
                   "Failed", "Timeout"]
       },
       "inoutputArguments": {
         "$ref": "#/definitions/ValueOnly"
       },
       "outputArguments": {
         "$ref": "#/definitions/ValueOnly"
       },
       "additionalProperties": false
     },
     "PropertyValue": {
       "oneOf": [
         {
           "$ref": "#/definitions/StringValue"
         },
         {
           "$ref": "#/definitions/NumberValue"
         },
         {
         "$ref": "#/definitions/BooleanValue"
 }
       ]
     },
     "RangeValue": {
       "type": "object",
       "properties": {
         "min": {
           "type": "number"
         },
         "max": {
         "type": "number"
 }
       },
       "required": [
         "min",
         "max"
      \vert,
       "additionalProperties": false
     },
     "ReferenceElementValue": {
       "$ref": "#/definitions/ReferenceValue"
     },
     "ReferenceValue": {
       "type": "object",
       "properties": {
         "type": {
           "type": "string",
           "enum": ["ModelReference", "ExternalReference"] 
         },
         "keys": {
           "type": "array",
           "items": {
             "$ref": "#/definitions/Key"
```
```
 }
         }
       },
       "additionalProperties": false
     },
     "RelationshipElementValue": {
       "type": "object",
       "properties": {
         "first": {
           "$ref": "#/definitions/ReferenceValue"
         },
         "second": {
         "$ref": "#/definitions/ReferenceValue"
 }
       },
       "required": [
         "first",
         "second"
     \, ] _{\prime} "additionalProperties": false
     },
     "SpecificAssetIdValue": {
       "type": "object",
       "patternProperties": {
        "(. * ?)" : {} "type": "string"
 }
       }
     },
     "StringValue": {
      "type": "string",
       "additionalProperties": false
     },
     "SubmodelElementCollectionValue": {
       "$ref": "#/definitions/ValueOnly"
     },
     "SubmodelElementListValue": {
       "type": "array",
       "items": {
       "$ref": "#/definitions/SubmodelElementValue"
 }
     },
     "SubmodelElementValue": {
       "oneOf": [
\{ "$ref": "#/definitions/BasicEventElementValue"
         },
\{ "$ref": "#/definitions/RangeValue"
         },
         {
           "$ref": "#/definitions/MultiLanguagePropertyValue"
         },
         {
           "$ref": "#/definitions/FileBlobValue"
         },
         {
           "$ref": "#/definitions/ReferenceElementValue"
         },
\{ "$ref": "#/definitions/RelationshipElementValue"
         },
\{ "$ref": "#/definitions/AnnotatedRelationshipElementValue"
```

```
 },
\{ "$ref": "#/definitions/EntityValue"
        },
\{ "$ref": "#/definitions/PropertyValue"
        },
\{ "$ref": "#/definitions/SubmodelElementListValue"
 }
      ]
     },
     "ValueOnly": {
      "propertyNames": {
       "pattern": "^[A-Za-z ][A-Za-z0-9 -]*$"
       },
       "patternProperties": {
        " \ (A-Za-z [A-Za-z0-9 -]*$": {
        "$ref": "#/definitions/SubmodelElementValue"
 }
      },
       "additionalProperties": false
     }
   }
}
```
#### **11.4.4 IdShortPath Serialization**

To get only the idShort paths of a submodel element hierarchy, the serialization format is specified in terms of an idShortPath notation to be returned in an unnamed JSON-array. The notation differs depending on whether a SubmodelElementCollection or a SubmodelElementList is used. In the first case, the submodel element's idShort is separated by "." (dot) from top level down to child level. In the second case, square brackets with an index "[<<index>>]" are appended after the idShort of the containing SubmodelElementList.

In the following example, where a request for idShort paths starts at *MySubmodelElementCollection* with SerializationModifier level = deep, the list of idShort paths is returned as follows:

Submodel: MySubmodel

- Property: MyTopLevelProperty
- SMC: MySubmodelElementCollection
	- o Property: MySubProperty1
		- o Property: MySubProperty2
		- o SMC: MySubSubmodelElementCollection
			- **Property: MySubSubProperty1**
			- **Property: MySubSubProperty2**
		- o SML: MySubSubmodelElementList1
			- Property: "MySubTestValue1",
			- Property: "MySubTestValue2",
		- o SML: MySubSubmodelElementList2
			- SML
				- Property: "MySubTestValue3"

```
\mathbf{r}
```

```
"MySubmodelElementCollection",
```
"MySubmodelElementCollection.MySubProperty1",

"MySubmodelElementCollection.MySubProperty2",

"MySubmodelElementCollection.MySubSubmodelElementCollection",

"MySubmodelElementCollection.MySubSubmodelElementCollection.MySubSubProp- $\text{erty1"$ ,

"MySubmodelElementCollection.MySubSubmodelElementCollection.MySubSubProp $erty2"$ ,

"MySubmodelElementCollection.MySubSubmodelElementList1",

"MySubmodelElementCollection.MySubSubmodelElementList1[0]",

"MySubmodelElementCollection.MySubSubmodelElementList1[1]",

"MySubmodelElementCollection.MySubSubmodelElementList2",

"MySubmodelElementCollection.MySubSubmodelElementList2[0]",

"MySubmodelElementCollection.MySubSubmodelElementList2[0][0]"

 $\mathbf{I}$ 

# 12 HTTP/REST API

## 12.1 General

This clause describes the technology mapping to HTTP/REST APIs.

The OpenAPI specification of the HTTP/REST APIs can be found at SwaggerHub.

To clearly separate the different parts of the AAS model, the model has been split into several HTTP/REST APIs. Combinations then form service specifications and profiles, each materialized as an individual OpenAPI document.

The schema for the metamodel of Part 1 is available at: [https://app.swaggerhub.com/domains/Plattform\\_i40/Part1-MetaModel-Schemas/V3.0.1](https://app.swaggerhub.com/domains/Plattform_i40/Part1-MetaModel-Schemas/V3.0.1) This schema includes general objects, which are used in the further defined APIs.

Additional objects are needed for Part 2, e.g. for the ValueOnly-Serialization or the descriptors for the registry. The related schema of Part 2 objects is available at:

[https://app.swaggerhub.com/domains/Plattform\\_i40/Part2-API-Schemas/V3.0.1](https://app.swaggerhub.com/domains/Plattform_i40/Part2-API-Schemas/V3.0.1) This schema includes general objects, which are used in the further defined APIs.

The definition of endpoints is based on DIN SPEC 16593. The related schema for DIN SPEC 16593 is available at: [https://app.swaggerhub.com/domains/Plattform\\_i40/DINSPEC16593-Schemas/V3.0.1](https://app.swaggerhub.com/domains/Plattform_i40/DINSPEC16593-Schemas/V3.0.1) This schema includes general objects, which are used in the further defined APIs. These objects are the basis for the definition of Part 2 APIs.

The Asset Administration Shell Service Specification including the Asset Administration Shell API, the Submodel API, the Serialization API, and the Self-Description API is available at: [https://app.swaggerhub.com/apis/Plattform\\_i40/AssetAdministrationShellServiceSpecification/V3.0.1\\_SSP-](https://app.swaggerhub.com/apis/Plattform_i40/AssetAdministrationShellServiceSpecification/V3.0.1_SSP-001)

[001](https://app.swaggerhub.com/apis/Plattform_i40/AssetAdministrationShellServiceSpecification/V3.0.1_SSP-001)

This is a combination of APIs, which forms a service specification according to the Industrie 4.0 Service Model in Clause [4.1.](#page-14-0)

The Submodel Service Specification I including the Submodel API, the Serialization API, and the Self-Description API is available at:

[https://app.swaggerhub.com/apis/Plattform\\_i40/SubmodelServiceSpecification/V3.0.1\\_SSP-001](https://app.swaggerhub.com/apis/Plattform_i40/SubmodelServiceSpecification/V3.0.1_SSP-001) This is a combination of APIs, which forms a service specification according to the Industrie 4.0 Service Model in Clause [4.1.](#page-14-0)

The Asset Administration Shell Repository Service Specification including the Asset Administration Shell Repository API, the Asset Administration Shell API, the Submodel API, the Submodel Repository API, the Serialization API, and the Self-Description API is available at:

[https://app.swaggerhub.com/apis/Plattform\\_i40/AssetAdministrationShellRepositoryServiceSpecification/V3.](https://app.swaggerhub.com/apis/Plattform_i40/AssetAdministrationShellRepositoryServiceSpecification/V3.0.1_SSP-001) [0.1\\_SSP-001](https://app.swaggerhub.com/apis/Plattform_i40/AssetAdministrationShellRepositoryServiceSpecification/V3.0.1_SSP-001)

This is a combination of APIs, which forms a service specification according to the Industrie 4.0 Service Model in Clause [4.1.](#page-14-0)

The Submodel Repository Service Specification including the Submodel Repository API, the Submodel Repository API, the Serialization API, and the Self-Description API is available at:

[https://app.swaggerhub.com/apis/Plattform\\_i40/SubmodelRepositoryServiceSpecification/V3.0.1\\_SSP-001](https://app.swaggerhub.com/apis/Plattform_i40/SubmodelRepositoryServiceSpecification/V3.0.1_SSP-001) This is a combination of APIs, which forms a service specification according to the Industrie 4.0 Service Model in Clause [4.1.](#page-14-0)

The Registry and Discovery APIs are independent from the other APIs. An Asset Administration Shell Registry Service Specification including the Asset Administration Shell Registry API, the Submodel Registry API through superpaths, and the Self-Description API is available at:

[https://app.swaggerhub.com/apis/Plattform\\_i40/AssetAdministrationShellRegistryServiceSpecification/V3.0.1](https://app.swaggerhub.com/apis/Plattform_i40/AssetAdministrationShellRegistryServiceSpecification/V3.0.1_SSP-001) [\\_SSP-001](https://app.swaggerhub.com/apis/Plattform_i40/AssetAdministrationShellRegistryServiceSpecification/V3.0.1_SSP-001)

The sole Submodel Registry Service Specification including the Submodel Registry API itself and the Self-

Description API is available at:

[https://app.swaggerhub.com/apis/Plattform\\_i40/SubmodelRegistryServiceSpecification/V3.0.1\\_SSP-001](https://app.swaggerhub.com/apis/Plattform_i40/SubmodelRegistryServiceSpecification/V3.0.1_SSP-001)

The Discovery Service Specification including the Self-Description API and the Self-Description API is available at:

[https://app.swaggerhub.com/apis/Plattform\\_i40/DiscoveryServiceSpecification/V3.0.1\\_SSP-001](https://app.swaggerhub.com/apis/Plattform_i40/DiscoveryServiceSpecification/V3.0.1_SSP-001) Both are a combination of APIs, which form a service specification according to the Industrie 4.0 Service Model in Clause [4.1.](#page-14-0)

This clause gives an overview of the HTTP/REST API and describes general design decisions.

## 12.2 Design Decisions

The following design decisions and constraints hold for the HTTP/REST API:

- OpenAPI and Swaggerhub shall be used for specification. This leads to the constraint that one operation can only provide one type of a resulting payload.
- This document assumes version 1.1 of HTTP.
- An endpoint of the HTTP/REST API shall always use HTTPS (Port 443) with an up-to-date level of encryption.
- The SerializationModifier "content" changes the type the of payload for inputs or results. To ensure type-safe APIs, this parameter is mapped to the path suffixes "/\$value", "/\$metadata", "/\$reference", and "/\$path". "content=normal" is mapped to the path without any "/\$<content>" suffix.
- Generic SerializationModifiers changing the size of payload for input or result have been mapped to corresponding query parameters, e.g. "?level=" or "?extent=".
- Query parameters are also used when the type of a resulting payload is a list of objects and the type remains the same, while the query parameter filters the content of the list, e.g. GetAllSubmodels with optional query parameters "?semanticId=" or "?idShort=".
- Complete objects are provided as requested payloads, e.g. a complete submodel. This corresponds to the generic SerializationModifier content="normal". Reduced objects can be requested by the path suffix "/\$<content>". See Clause [12.5](#page-117-0) for further details. Exceptions to this rule are API Operations requiring pagination and error cases.
- By default, blobs are not part of the payload. Using ?extent=WithBLOBValue includes blobs for submodel elements of kind BLOB.
- Submodels define a hierarchical structure. Certain operations use an idShort-path to access deeper parts in the hierarchy. To easily support this in the REST API, "." or "[index]" is used as a delimiter in the idShort-paths. Please see Clause [12.3.](#page-114-0) Since an idShort-path could include square brackets like "[index]", the idShort-path must be URL-encoded.
- Identifiers of Identifiables are base64url-encoded to be passed to the HTTP/REST API (see https://www.base64url.com/). These may be identifiers for Asset Administration Shells, Submodels, or Concept Descriptions.

Identifiers may also be passed as base64url-encoded query parameters, e.g. for semanticId or assetId. Such query parameters are typically used when a list of objects may be retrieved in the resulting payload. A list of base64url-encoded ids is simply passed as comma-separated query parameters.

- Please note that base64url-encoding differs slightly from base64-encoding and has been specifically defined for passing URLs. An appropriate base64url implementation needs to be used for encoding/decoding. See RFC 4648 for further details.
- When base64url or base64-encoding is mentioned in connection with string values (e.g. Identifiers), the UTF-8 decoded byte array representation of that string is used for the base64url or base64 encoding.
- When retrieving AssetAdministrationShells (/shells, /lookup/shells), a query parameter "?assetids=" can be specified. Such assetId may be a globalAssetId or specificAssetId. The corresponding keyvalue-pair is first serialized to JSON and then base64url-encoded. The resulting encoded string is the value of "?assetids=".
- In some operations, references are part of the query parameters e.g. "?semanticId=". The corresponding reference is first serialized to JSON and then base64url-encoded. The resulting encoded string is the value of "?semanticId=".
- Even though the metamodel of the AAS distinguishes between the attributes "semanticId" and "supplementalSemanticId", the query parameter "?semanticId" targets both.
- This encoding (serialize to JSON + base64url) is also used for SpecificAssetIds, i.e. for GetAllAssetAdministrationShellIdsByAssetLink (/lookup/shells). For the example "[{"key": "globalAssetId","value": "http://example.company/myAsset"},{"key": "myOwnInternalAssetId","value": "12345ABC"}]", the resulting base64url-encoded value of the query parameter is

"?assetIds=W3sia2V5IjogImdsb2JhbEFzc2V0SWQiLCJ2YWx1ZSI6ICJodHRwOi8vZXhhbXBsZS5jb 21wYW55L215QXNzZXQifSx7ImtleSI6ICJteU93bkludGVybmFsQXNzZXRJZCIsInZhbHVlIjogIjEyM zQ1QUJDIn1d".

If several key-value-pairs are included, all must be part of the key-value-pairs on the server.

• Comparisons of idShort are made case-sensitive in the HTTP/REST API to avoid repeating toupper()/tolower() conversions.

Note: this is conformant to the change made in Part 1 V3.0 [\[1\].](#page-176-0)

- GetAll…-API Operations will retrieve a list of objects as the resulting payload, e.g. GetAllSubmodelElements.
- The splitting of big result sets into smaller pieces, commonly referred to as "pagination", is executed using the cursor query parameter. Therefore, result objects for GetAll…-API Operations and others requiring pagination return their content inside a Result structure. See Clause [12.6](#page-118-0) for further explanations.
- In general, only GET, POST, PUT, PATCH and DELETE are used. POST is used to create new objects and to invoke operations.
- Some interfaces may be combined in a so-called "superpaths", e.g. the Asset Administration Shell Repository Interface may be combined with the AAS Interface and the Submodel Interface. This results in a complete path like "/shells/{aas-identifier}/submodels/{submodel-identifier}/\*". This is especially useful when all data is hosted in the same repository. Superpaths are defined as part of the service specifications and profiles.
- The attribute AssetAdministrationShell/submodels (array of References) maps to the path segment "/submodel-refs" to distinguish it from the superpath segment "/submodels" (array of Submodels).
- Each interface includes a "/description" operation for self-discovery to provide detailed information about the interface. A server supporting the HTTP/REST API may also provide a server global "/description" to provide the information about all available profiles on that server.
- The recursive nature of the reference class (Reference/referredSemanticId points to Reference again) cannot be represented in SwaggerHub due to a bug in the SwaggerUI code. Therefore, the additional class "ReferenceParent" has been added. "ReferenceParent" shall not be used in productive operations and is only a placeholder for "Reference". When implementing generated code originating from the SwaggerHub schemas, please delete "ReferenceParent" and add its attributes to "Reference".

## <span id="page-114-0"></span>12.3 API Versioning

API versioning provides a way to deal with different versions of the same API at the same time. This way, older versions may still be accessible on the same server to provide services to legacy clients without breaking existing functionality.

There are different solutions regarding API versioning involving URL-based versioning, query parameterbased versioning, as well as HTTP header-oriented solutions using custom or standard headers. As different solutions also provide different advantages and disadvantages, **URL-based versioning** has been selected as the most suitable method for the AAS API. Among other advantages, implementation complexity on clients as well as servers is rather low and different versions can be easily accessed through browsers without the need for specific development tools or extensions.

<span id="page-114-1"></span>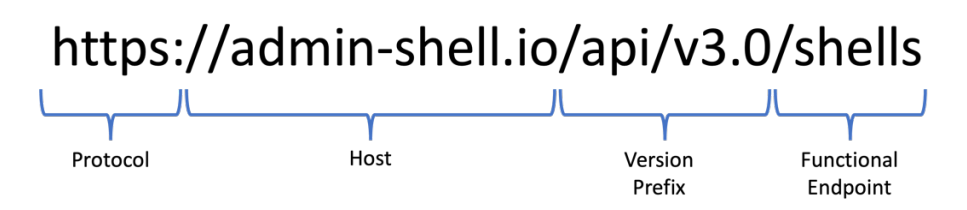

*Figure 4 - Generic URL Scheme for AAS API Versioning*

Upcoming implementations of AAS related servers need to implement the version prefix "**api/v<X.Y>/**" to provide information of the specific major version regarding AAS Part 2 version, where <X> denotes the implemented major version and <Y> denotes the minor version, e.g. "api/v3.0/" (see [Figure 4\)](#page-114-1).

**Note:** all URLs mentioned in this document regarding the REST mapping of the AAS APIs have to be understood with this prefix in mind.

The versioning scheme for AAS API related services follows semantic versioning[7.](#page-115-0) Very briefly, this defines version numbers as a format following: <MAJOR>.<MINOR>.<PATCH>.

The major version changes in case of breaking or incompatible changes that need to be addressed by clients. Minor versions add (new) functionality in a backwards compatible way and allow clients with lower minor versions to keep their existing functionality. Patch versions only include backwards compatible bug fixes.

AAS API versioning uses the major and minor version as described above. A specific AAS API version uses specific related versions of the metamodel as defined in Clause [1.2.](#page-9-0) AAS API versions with the same major version must remain compatible, i.e. a client written for an older or a newer minor version must still work. This requires corresponding testing of clients and servers.

Additionally, "Release candidates" are variants of the implementation of the denoted major version. For example, "3.1.0 RC2" should be interpreted as the second (alternative) release candidate for version 3.1.0. This will still result in the version prefix "/api/v3.1/".

As multiple versions will be supported in the future, an AAS ecosystem consisting of Registry / Discovery services as well as AAS Repository, Submodel (standalone), or AAS (standalone) services should share a consistent version. Therefore, a consistent interface description in the form of OpenAPI documents shall be provided with each major version.

Upcoming compatibility constraints regarding newer versions will be elaborated in further iterations of this document and related technical descriptions (OpenAPI specification).

Finally, it is recommended to include an additional "/description" endpoint into each service to further denote information about APIs / servers capabilities. This endpoint provides further information about the API and its supported profiles. The "/description" will be extended with additional information in later versions.

## 12.4 Addressing Resources

The API allows to address each referable element, either by its global identifier or by its idShort-path depending on the object type.

If the referable element is an identifiable, it can only be addressed by the global identifier of the object. All other referable elements are addressable by the idShort-path.

The idShort-path is a chain of idShorts or SubmodelElementList-indexes, which points to an element within a hierarchy of elements. The root of the idShort-path is always a submodel and the first element in an idShortpath is always an idShort of a first level SubmodelElement within a Submodel. Technically, the idShort path is a string and the idShorts are separated by a dot while the SubmodelElementList-indexes are written in brackets.

<span id="page-115-0"></span><sup>7</sup> [http://semver.org](http://semver.org/)

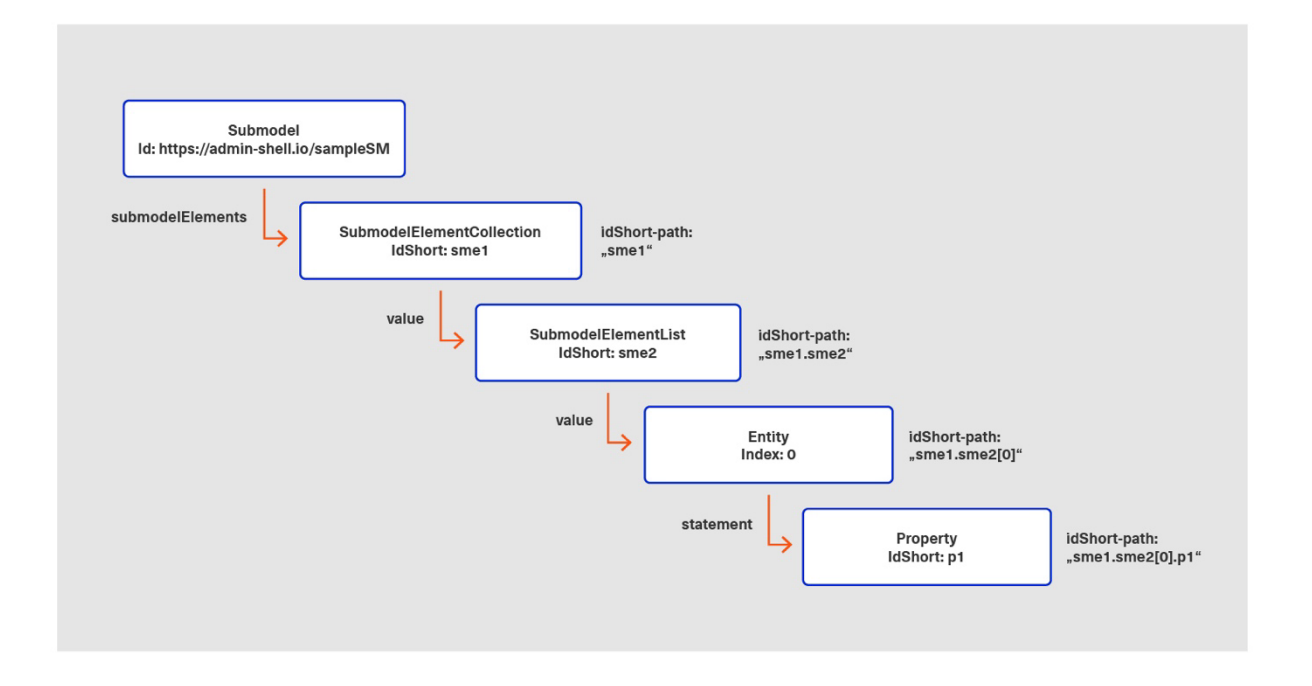

*Figure 5 Example Hierarchy of Submodel Elements* 

<span id="page-116-0"></span>The example hierarchy in [Figure 5](#page-116-0) shows a Submodel with a hierarchical structure of SubmodelElements. The submodel can be addressed by its global identifier "https://admin-shell.io/sampleSM". The other elements in the figure do not have a global identifier; they are, however, uniquely identifiable and addressable by the submodel identifier and the idShort-path. The idShort-path in this example pointing to the Property p1 is "sme1.sme2[0].p1". The hierarchy is built on parent-child relations between the elements. There are four elements which can aggregate SubmodelElements and create deeper hierarchal structures. The elements are Submodel, SubmodelElementCollection, SubmodelElementList, and Entity. The fields used to navigate to a deeper level of the hierarchy can be seen in the following table.

#### **Table 10 Children of certain objects**

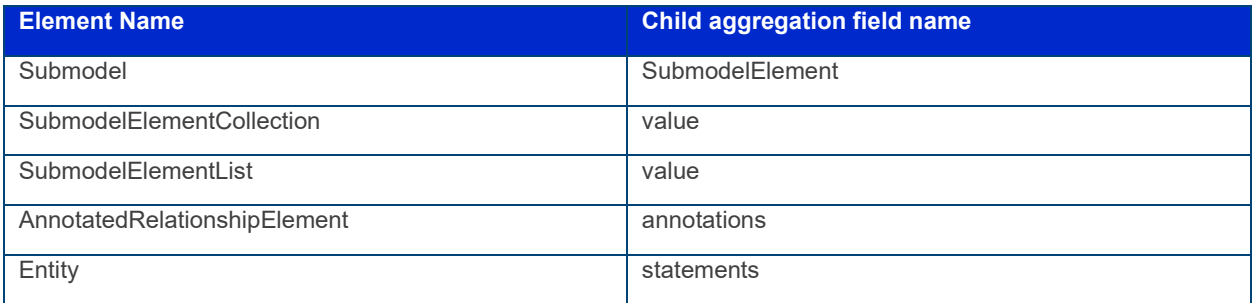

#### **Example requests:**

GET /submodels/aHR0cHM6Ly9hZG1pbi1zaGVsbC5pby9zYW1wbGVTTQ/submodel/submodelElements/ sme1.sme2%5B0%5D.p1

Add a new Property to the Entity statements:

POST /submodels/aHR0cHM6Ly9hZG1pbi1zaGVsbC5pby9zYW1wbGVTTQ/submodel/submodelElements/ sme1.sme2%5B0%5D

Note 1: to avoid problems with IRI values in URLs, the identifiers shall be base64url-encoded before using them as parameters in the HTTP-APIs. IdshortPaths are base64url-encoded to also allow square brackets. Note 2: in the example above, "aHR0cHM6Ly9hZG1pbi1zaGVsbC5pby9zYW1wbGVTTQ" is the base64url-encoding of "https://admin-shell.io/sampleSM", "sme1.sme2%5B0%5D.p1" is the URL-encoding of "sme1.sme2[0].p1", and "sme1.sme2%5B0%5D" is the URL-encoding of "sme1.sme2[0]".

## <span id="page-117-0"></span>12.5 Metadata Objects

Metadata objects are defined for scenarios where a client only wants to access the metadata of an object, but not the value. **Metadata objects are only part of HTTP/REST and do not change the metamodel.** Metadata objects are used to reduce the payload response to a minimum and to avoid the recursive traversing through the data model when not needed. In many cases, a client is not interested in each child element or value of a resource, but only in the resource itself.

A metadata object does not contain any additional fields in relation to its full object representation, only some fields are left off. The left off fields are fields which could be requested by an own API call and may consist of a recursive or potentially large substructure. The serialization of a metadata object is the same as for the original full object, but without the left off fields.

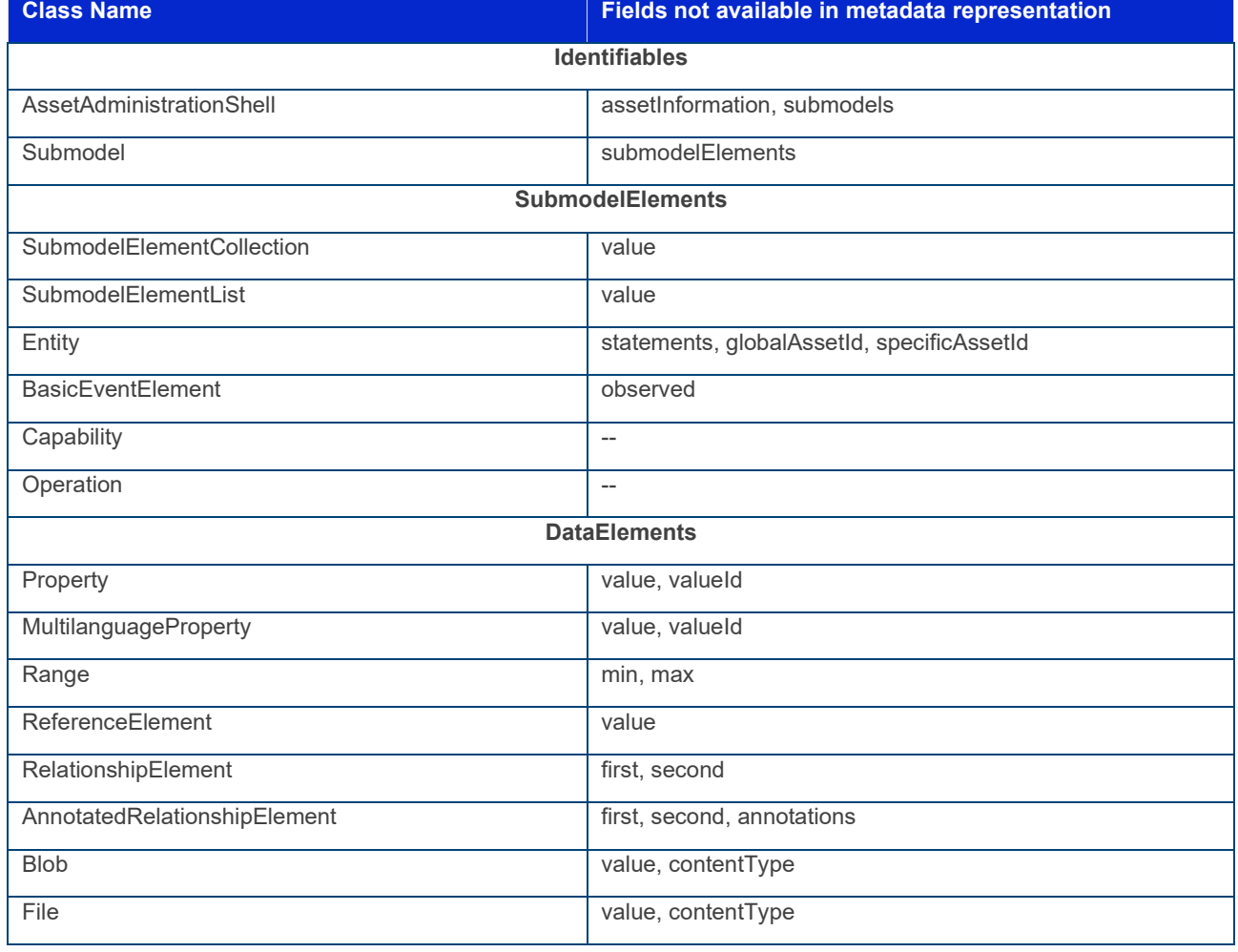

#### **Table 11 Metadata Attributes**

#### **Example**

 $\mathsf{r}$ 

The example shows a JSON serialization of an AssetAdministrationShell object in its full representation and how it looks like in a metadata representation.

Note: for editorial reasons, some fields which are the same for both representations are omitted.

**Table 12 AssetAdministrationShell JSON Serialization Example** 

| $\rightarrow$<br>$\left\{ \right.$ |                                            |
|------------------------------------|--------------------------------------------|
| $\rightarrow$                      | "idShort": "TestAssetAdministrationShell", |
| $\rightarrow$                      | "description" [],                          |
| $\rightarrow$                      | " $id$ ": {},                              |
| $\rightarrow$                      |                                            |
| $\rightarrow$                      |                                            |
| $\rightarrow$                      |                                            |
| $\rightarrow$                      | "derivedFrom": {}                          |
| $\rightarrow$                      | "assetInformation": {},                    |
| $\rightarrow$                      | "submodels": []                            |
| $\rightarrow$                      |                                            |
| $\rightarrow$                      |                                            |
|                                    |                                            |

**Table 13 AssetAdministrationShell Metadata JSON Serialization Example**

```
\rightarrow "idShort": "TestAssetAdministrationShell",
\rightarrow "description": [...],
\rightarrow "id": {...}
\rightarrow …
\rightarrow\rightarrow "derivedFrom": {...}
\rightarrow }
\rightarrow
```
## <span id="page-118-0"></span>12.6 Pagination

Pagination is a commonly used pattern to break down potentially long result lists into smaller pieces for a better control of the network and computational load on both the server and the client side. For instance, the OData protocol [\[8\]](#page-176-1) provides guidelines for parameters and behavior on the client and server side. In addition, the proposals of the RFC [8](#page-118-1)977<sup>8</sup> present a best practice for web APIs. In the scope of the AAS HTTP/REST API, the query parameter "cursor" controls, which part of a longer result set is returned.

The AAS client may decide on the appropriate size of the result list through the limit parameter. If it is not specified, the server must comply to the default value or explicitly indicate it in the response object.

Pagination is currently only defined for the HTTP/REST API. Other APIs might introduce different patterns to control the response content.

<span id="page-118-1"></span><sup>8</sup> see Chapter 2.4 of RFC 8977

Pagination is controlled by the client via the query parameters "cursor" and "limit". They can be combined with all other query parameters as defined in this document and listed in the following table:

#### **Table 14 Parameters for Pagination**

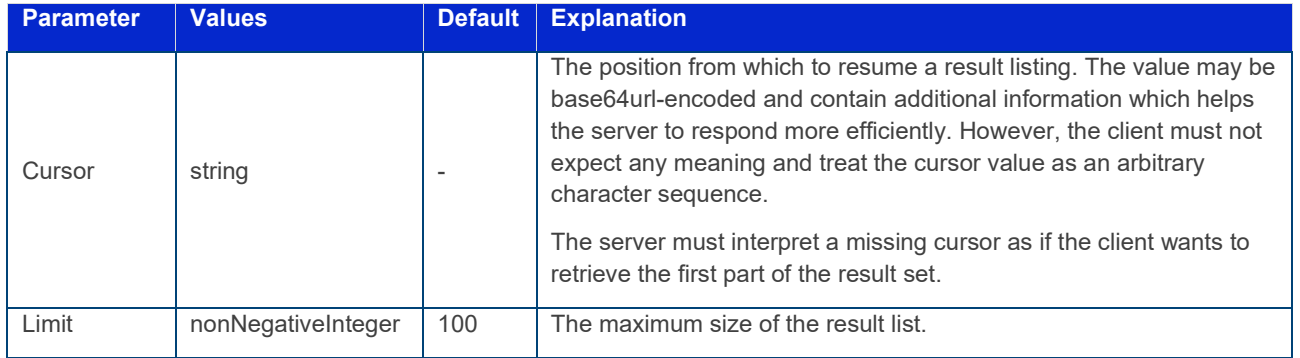

Constraint AASa-001: The value of the cursor query parameter must not be empty. If the client does not know the cursor value, it must omit the whole query parameter in the request.

Note 1: this constraint prohibits that an empty cursor value is sent by the client, e.g. *…?cursor=""*. Note 2: if the client sends a request without a cursor query parameter, the server must interpret it as if the client wants to retrieve the results from the very beginning. A client may send the query parameter "limit" without any cursor. In that case, the server must return at max the specified number of result items from the beginning.

Pagination requires a defined and consistent sorting. The server implementation must ensure a deterministic ordering of the result set. For instance, a server must not return an element A before another element C and in any later request return C before A. This applies in particular if any attribute of either A or C has been changed between the two requests. However, in case a new element B was created (or deleted), the client must expect that B and then C are returned after A.

Nevertheless, the inherent order of the result set must stay the same. Implementations may maintain an internal sorting attribute to ensure this behavior or implement it in any other appropriate manner. The server is not obligated to inform the client about its ordering schema.

The server informs the client about pagination attributes through the Result object in the request response. In particular, the Result contains the cursor value for the next page. Additional information, e.g. the overall number of result items, may also be part of it.

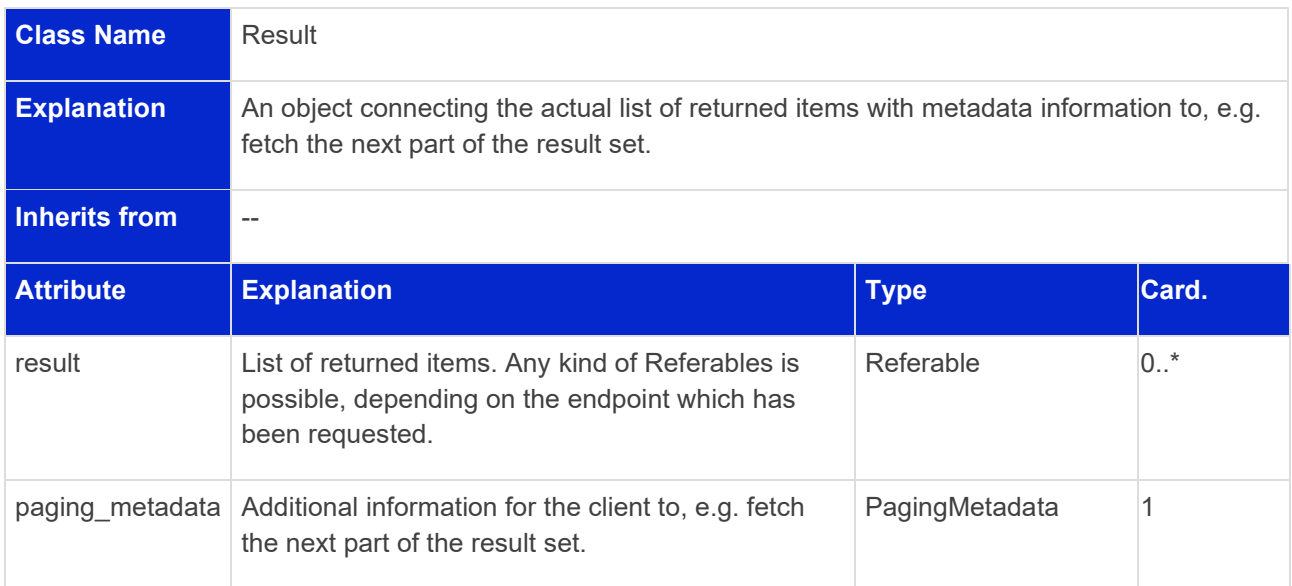

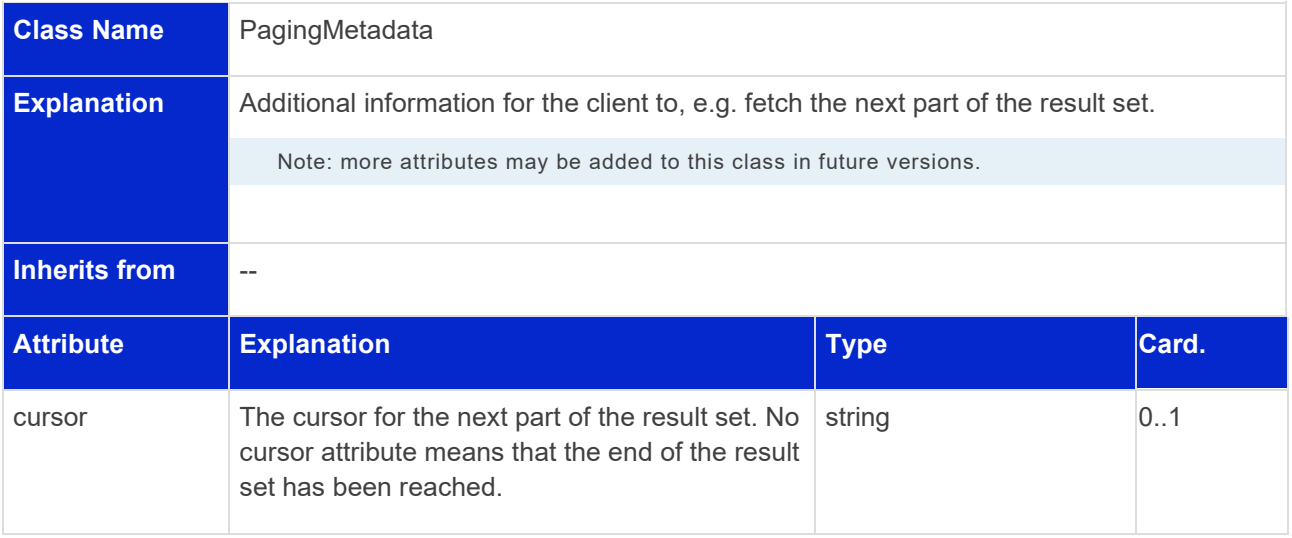

## 12.7 Payload

The payload is generated from the technology-neutral specification as described in Part 1 of the Asset Administration Shell Series for JSON [\[1\].](#page-176-0)

The serialization of JSON values is described in Clause [11.4.2.](#page-95-0)

Additional classes needed for payload of the HTTP/REST API specification can be found in Clause [10.2.](#page-78-0)

## 12.8 Modifier Constraints

To use metadata objects as described in Clause [12.5.](#page-117-0), modifiers are implemented as HTTP query parameters or path suffixes. For example, a request for a specific submodel may look like: GET /submodel/\$value?level=deep&extent=withBlobValue

The following constraints apply for the combination of modifiers:

- If Level=Core and Content=Value, only the requested object and the direct children without their value (empty value) will be returned in value serialization. If a direct child is a SubmodelElementCollection, "<SubmodelElementCollection/idShort>": {} will be returned. If a direct child is a SubmodelElementList, "<SubmodelElementList/idShort>": [] will be returned.
- The combination of Content=Metadata and Extent=WithBLOBValue is not allowed.
- The combination of Level=Deep and Content=Reference is not allowed.
- Modifiers cannot be used for POST operations.

In addition, the modifiers can also be used for PUT operations. They define how the request content is delivered and have the same semantics as in the related GET operation. Only Content=Reference and Content=Path are not possible for PUT.

## 12.9 Mapping of Operations

The following

[Table 15](#page-121-0) shows the mapping of the generic operations to the HTTP/REST API.

The black entries correspond to the corresponding generic operations.

<span id="page-121-0"></span>The blue entries are operations which only exist in the HTTP/REST API.

### **Table 15 Mapping of the generic Interface Operations to HTTP API Operations**

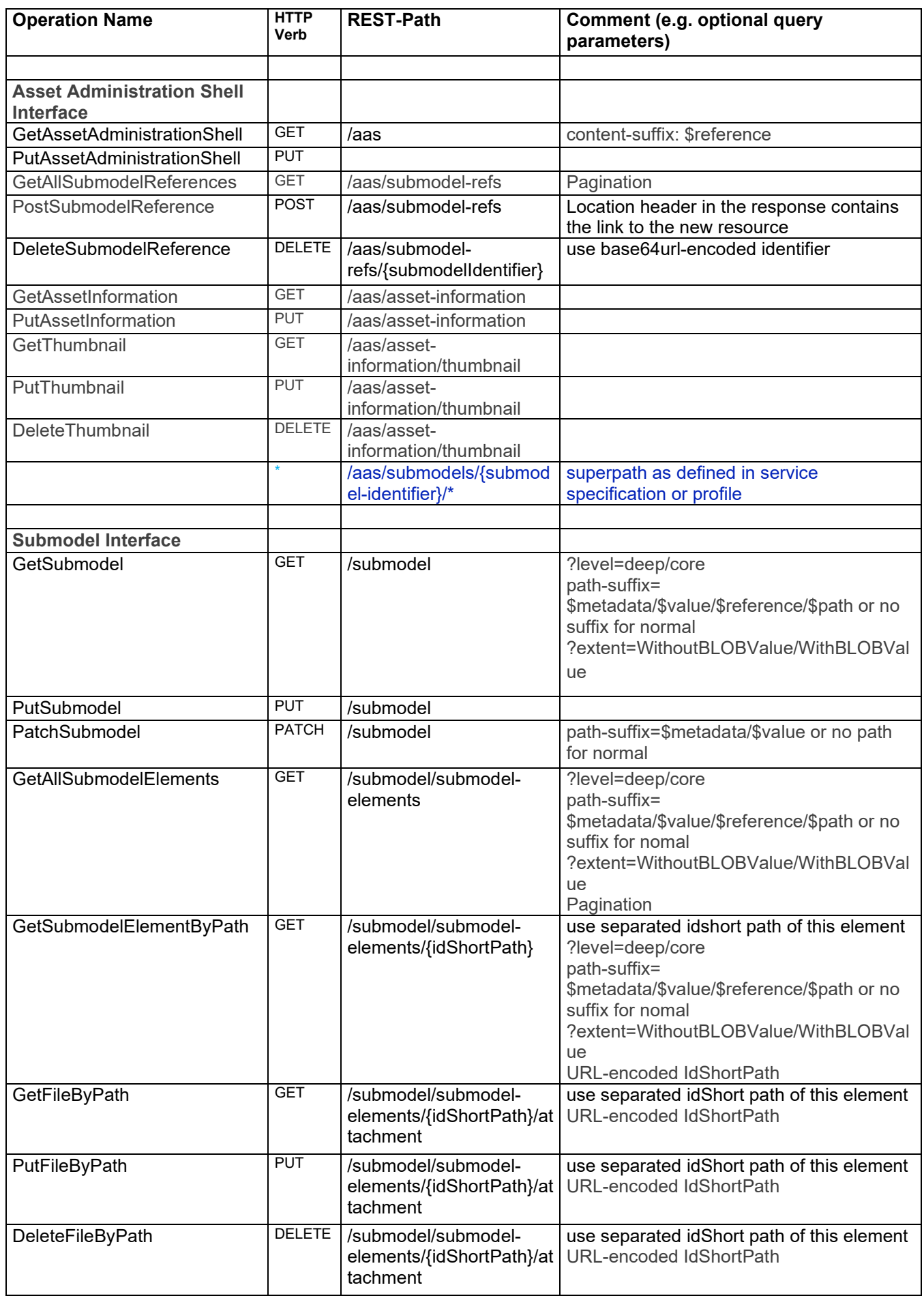

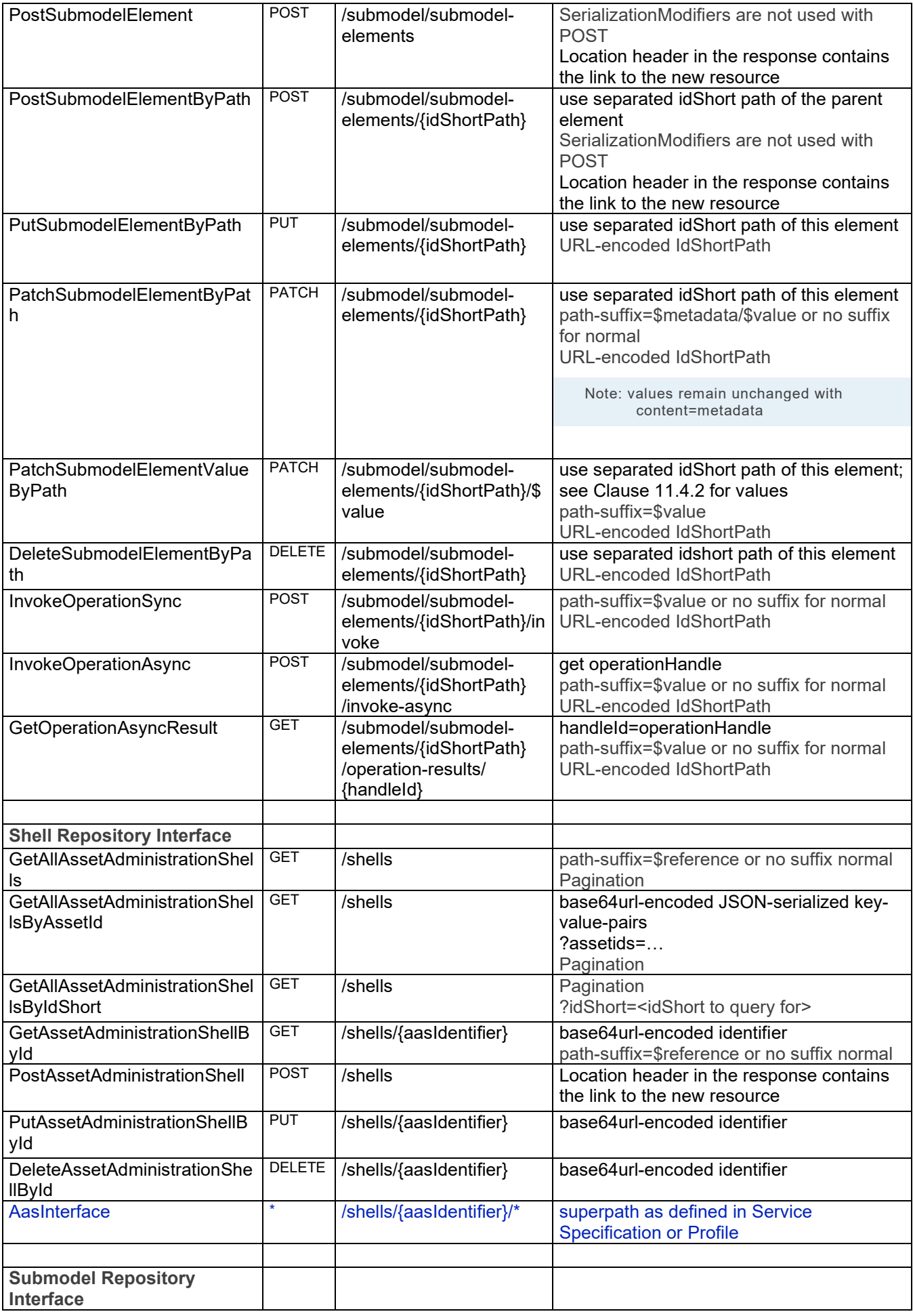

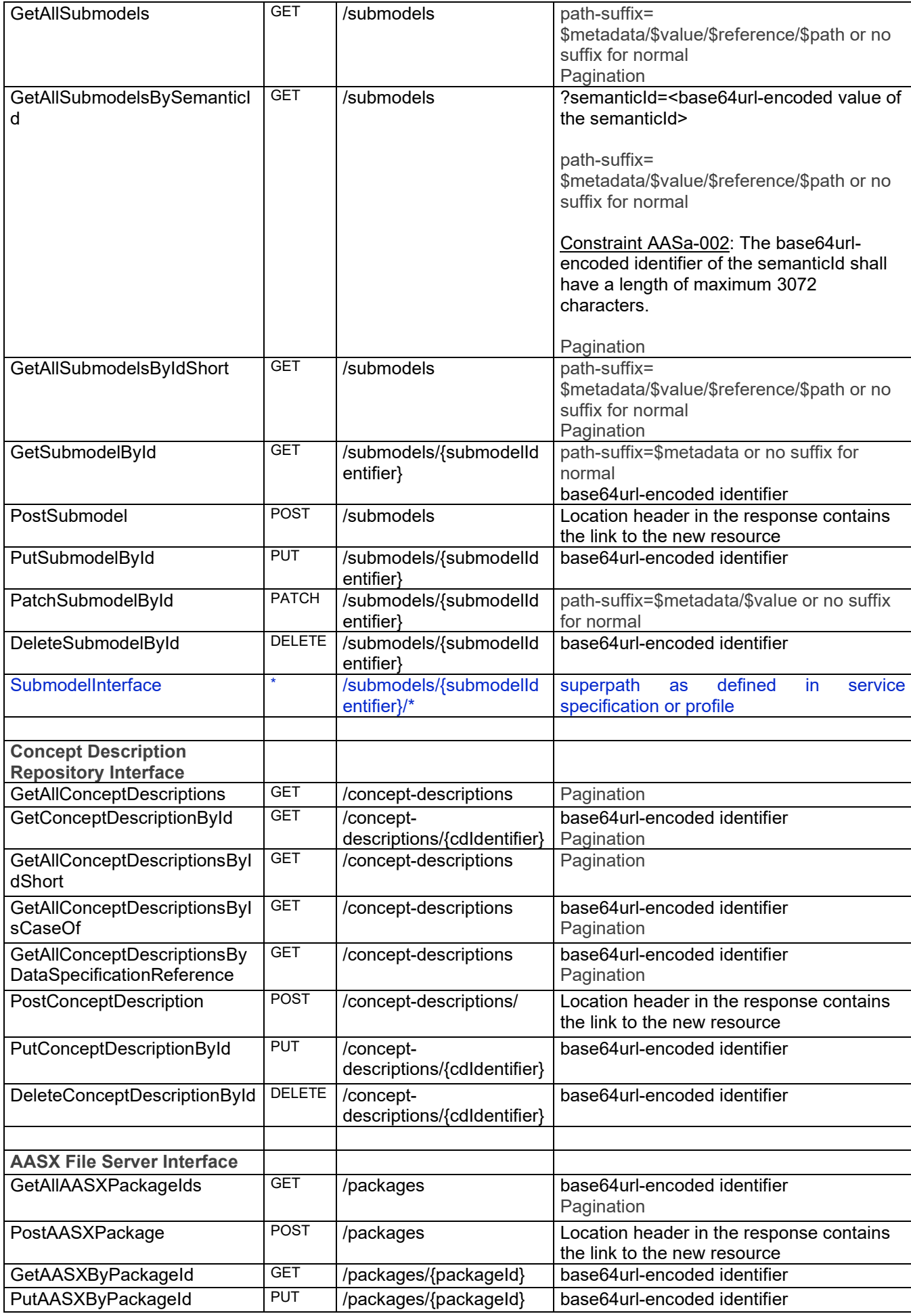

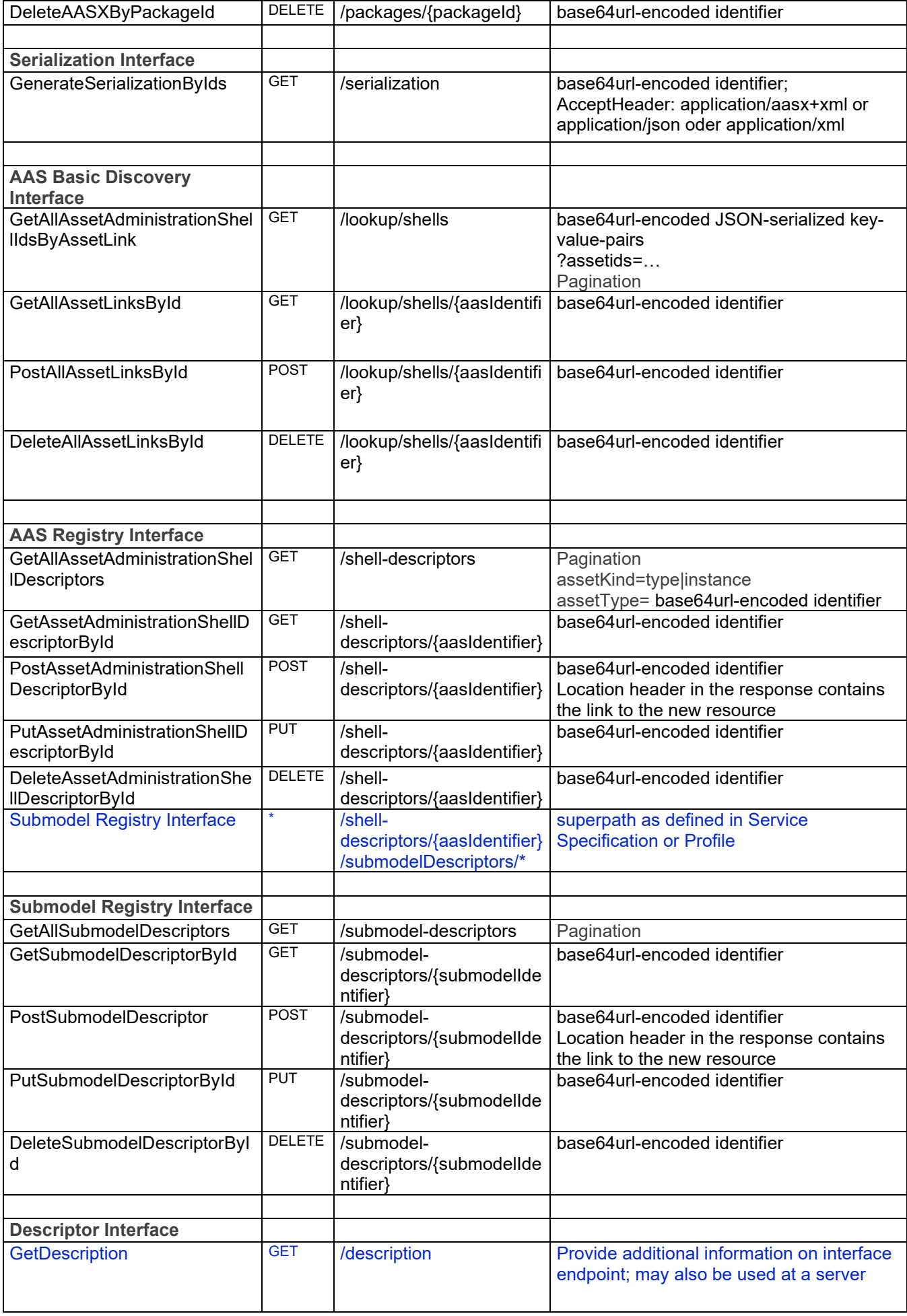

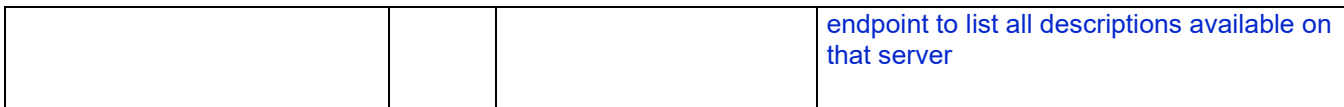

#### **12.9.1 Asynchronous Invocation of the SubmodelElement "Operation"**

The invocation of the SubmodelElement "Operation" is the only call that can appear either synchronously or asynchronously in the current version of the specification. The expected behavior is therefore explained in detail.

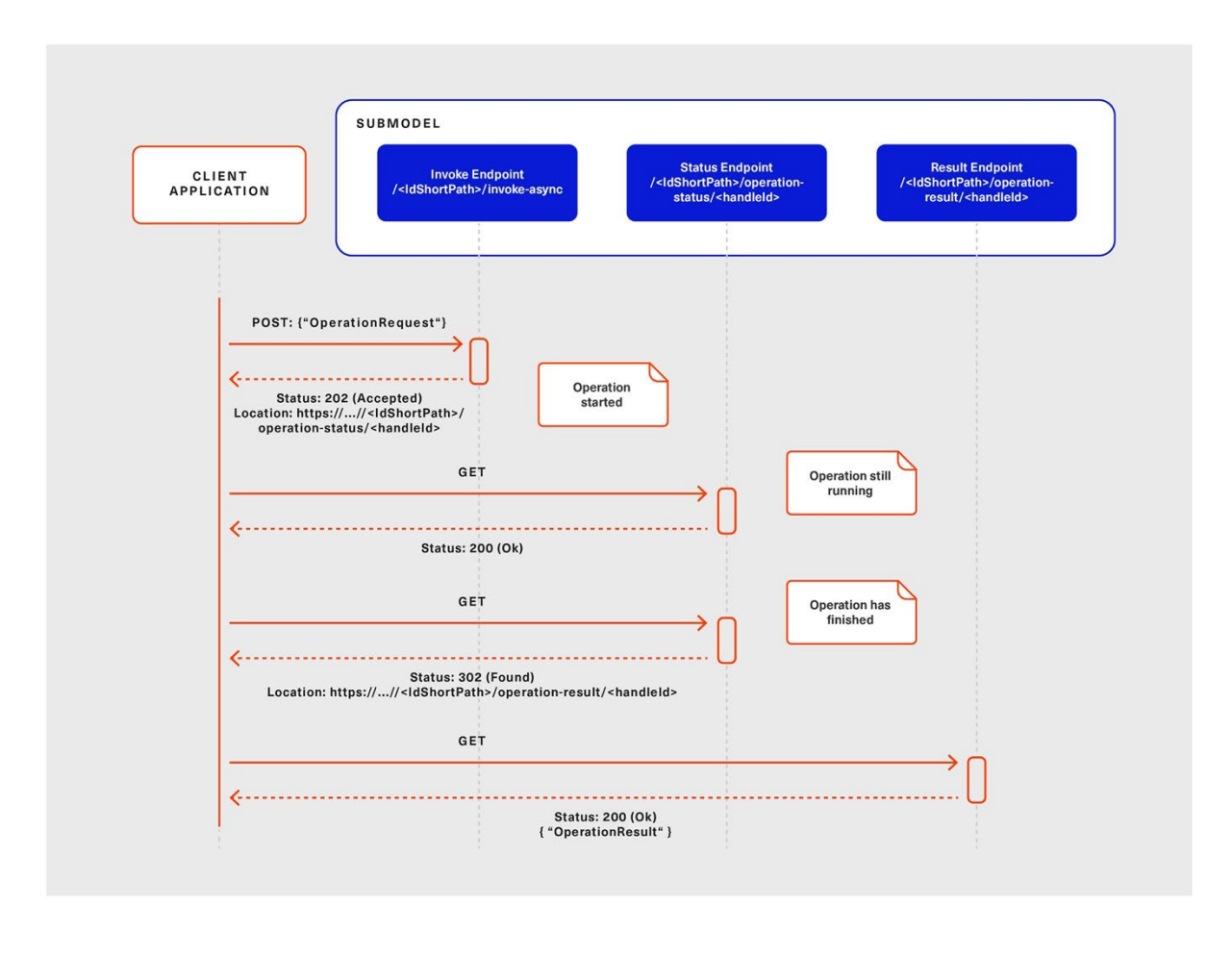

*Figure 6 Sequence for asynchronous invocations of the SubmodelElement 'Operation'*

<span id="page-126-0"></span>The client informs the server whether it is interested in a synchronous (asynchronous) call by targeting the /invoke (/invoke-async) endpoint. In case of a synchronous interaction, the communication channel is kept open until the server has processed the request and responds with an OperationResult object, or a timeout or other kind of error occurs.

In the asynchronous pattern, the server immediately responds with an Accepted (status code: 202) message containing the link to an endpoint where the client can fetch status information about his request (see [Figure](#page-126-0)  [6\)](#page-126-0). This status endpoint is also located at the same SubmodelElement "Operation", followed by the path segments "/operation-status/{handleId}".

In case the request is incorrect and the server already recognizes it, the server responds directly with the according status code, e.g. 400. If the server can only recognize the error during later processing and not at the time it receives the request, it responds with an Accepted (202) message at first. Hence, a received Accepted message does not guarantee the client that its request is valid in every case.

If the server has not finished processing the request, the status endpoint responds with an BaseOperationResult object with the attribute "executionState" set to "Running". As soon as the processing is finished, the status endpoints deliver a Found (HTTP status code 302) response with the location of the result in the Location response header. The result is, similar to the status information, provided at the same SubmodelElement "Operation", followed by the path segments "/operation-result/{handleId}".

In case incorrect inputs have been provided by the client but the server was only able to recognize this during processing, or if the server perceived any other error during processing, the server must still provide the OperationResult object with status code 200 and set the attribute "executionState" to "Failed".

Note: the invocation of the SubmodelElement "Operation" may also be conducted in the "ValueOnly" content. In this case, the "/\$value" path segment is added to the previously mentioned endpoints.

## 12.10 Mapping of Status Codes

The following table shows the mapping of the generic status codes to HTTP status codes according to IETF RFC 7231 (see Clause 6.1 [https://datatracker.ietf.org/doc/html/rfc7231#section-6\)](https://datatracker.ietf.org/doc/html/rfc7231#section-6)

#### **Table 16 Status Code Mapping for HTTP**

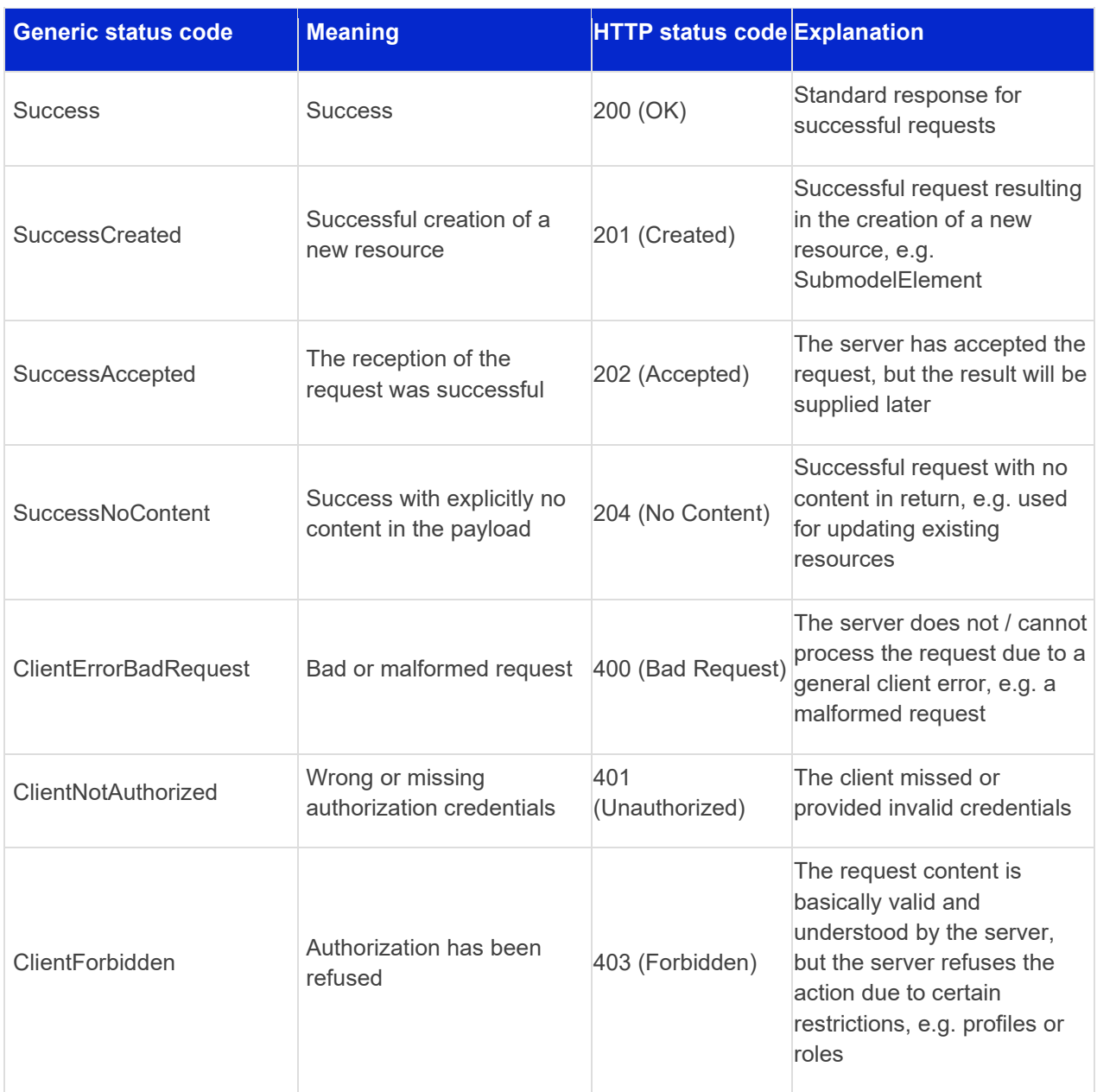

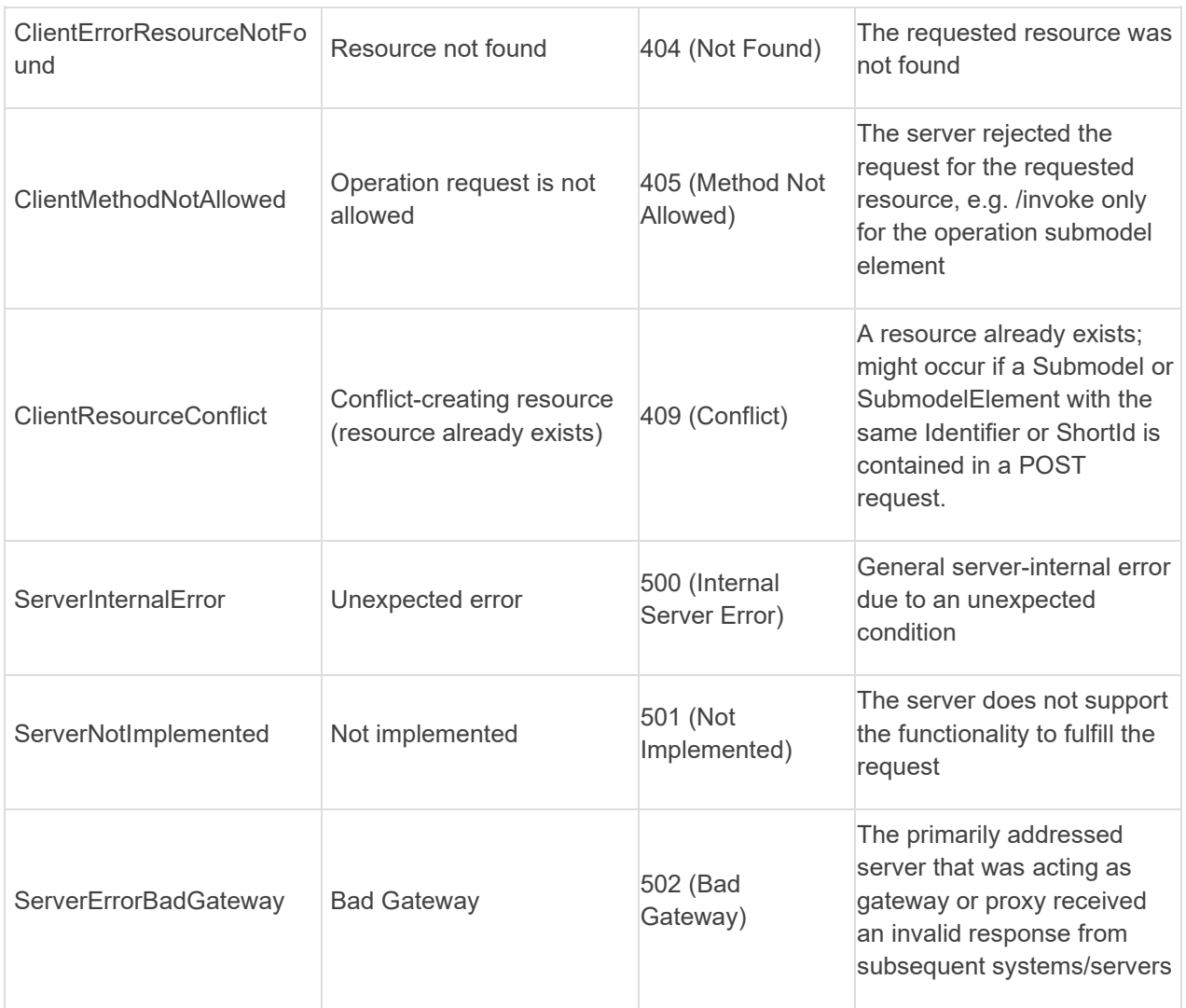

## 12.11 Additional Data Types for Payload for HTTP/REST

In addition to the data types used in the technology-neutral specification, the HTTP/REST API uses the data types as defined in this clause.

### **12.11.1 PackageDescription**

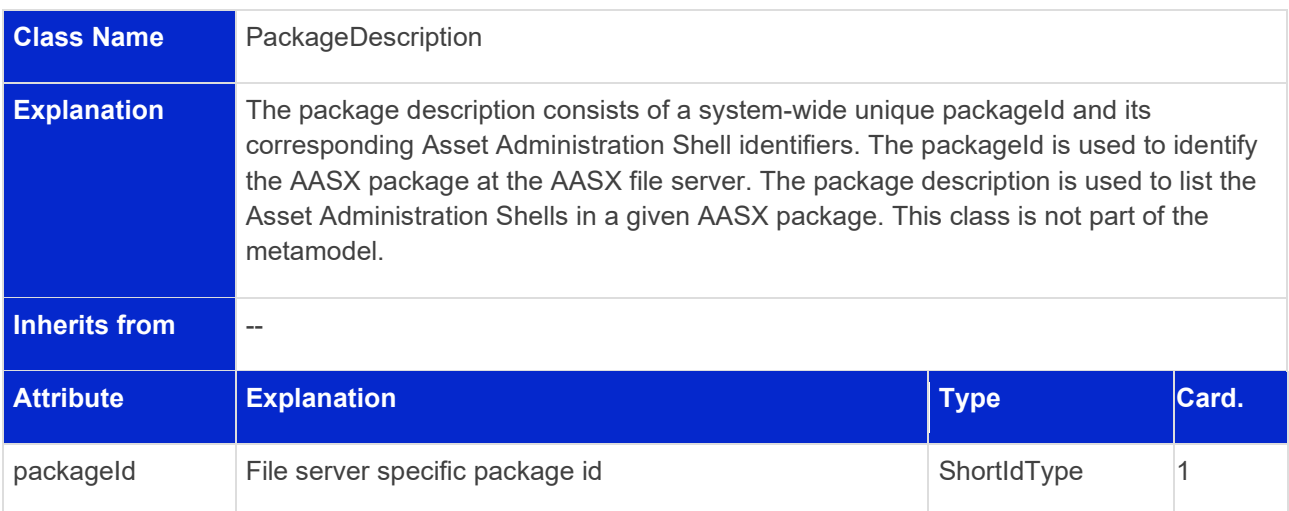

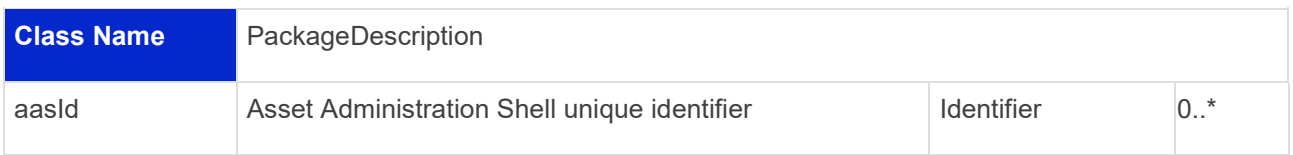

## 12.12 Service Specifications and Profiles

[Figure 2](#page-15-0) defines that a service specification contains at least one API and that an API contains at least one API Operation.

The profiles defined in this clause present complete service specifications and their subsets.

For instance, the profile "RepositoryServiceSpecification/SSP-002" contains the API Operation "GetAllSubmodels" but not "PostSubmodelElementByPath", while the more comprehensive "RepositoryServiceSpecification/SSP-001" contains both. Furthermore, profiles also define which of the SerializationModifiers (content, extent, level) or serialization formats (JSON) can be used or whether pagination or asynchronous operations are available.

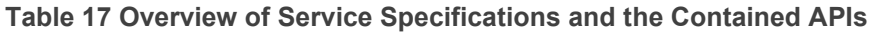

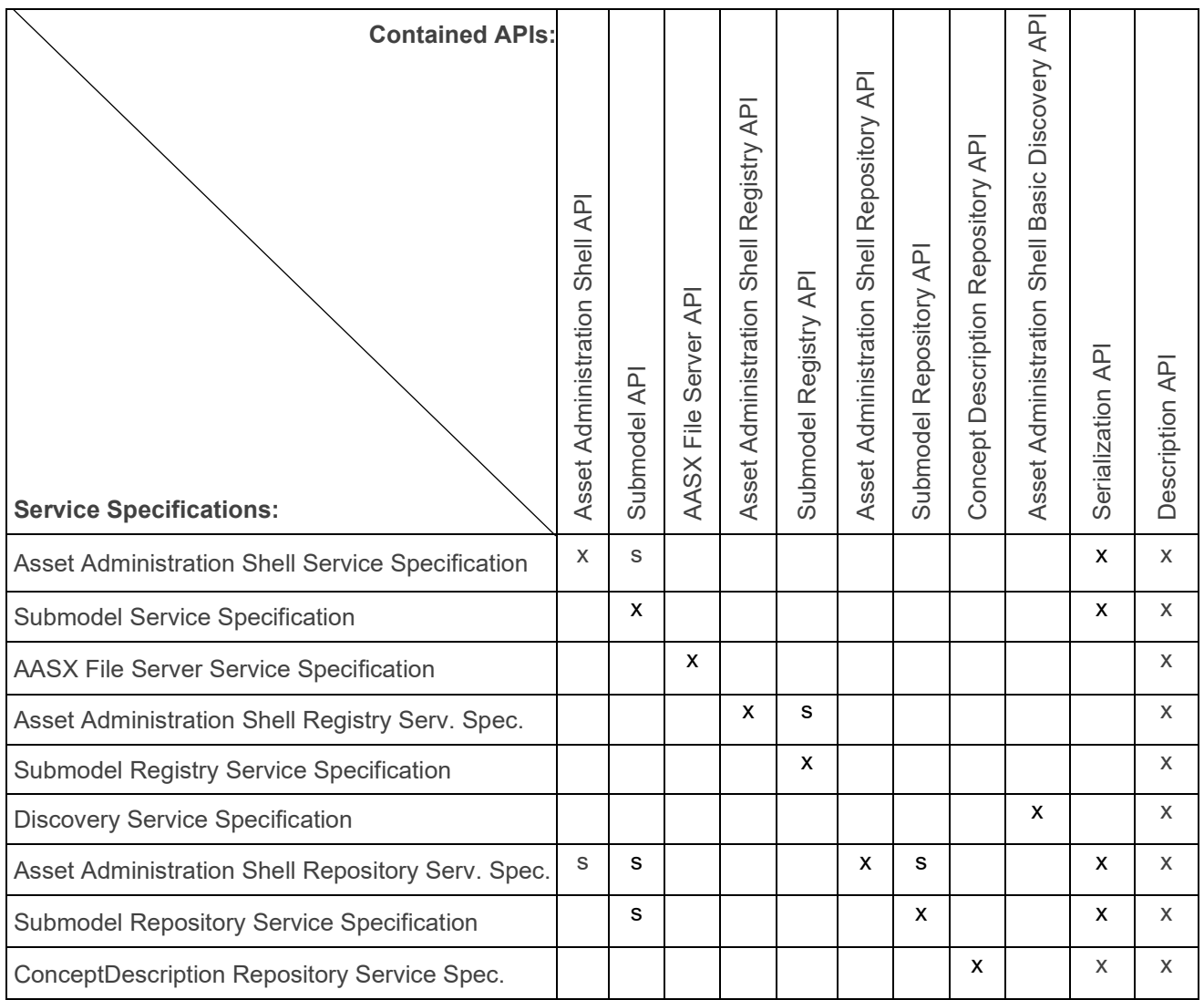

x: Service Specification contains API at the root

s: Service Specification contains API through superpaths as introduced in Clause [4.6](#page-18-0)

#### **12.12.1 Profiles**

Service specifications are further refined in profiles, governing which API operations, modifiers, and path combinations are supported. The following clauses describe each service specification and present their predefined profiles. Each profile is unambiguously identified and represented through a normative OpenAPI document. The different OpenAPI profiles of one ServiceSpecification share the same *title* attribute but with different *versions*. The version attribute contains both the major and minor version as well as the profile identifier. A profile identifier is defined as:

https://admin-shell.io/aas/API/3/0/<service specification name>/SSP-<profile number>

The name of the service specification ends with "ServiceSpecification".

The supported service specification or profile can be discovered at the /description endpoint. This endpoint will return the related profile string.

Additional profiles might be introduced in future versions of this document.

Note: in the following, only the last part (<name of service specification>/SSP-<profile number>) is used in the text for better readability, e.g. "AssetAdministrationShellServiceSpecification/SSP-001" instead of "https://adminshell.io/aas/API/3/0/AssetAdministrationShellServiceSpecification/SSP-001".

#### **12.12.2 Asset Administration Shell Service Specification**

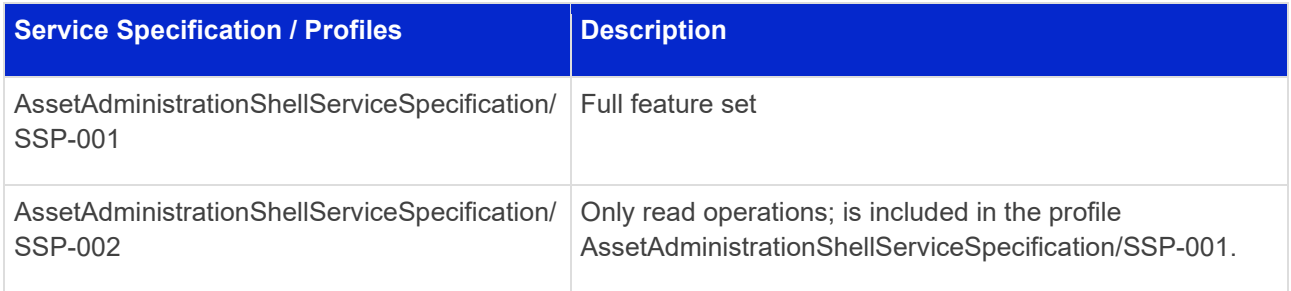

### **12.12.2.1 Asset Administration Shell Service Specification – Full Profile**

The Asset Administration Shell service specification with all its features and endpoints is represented through the profile identifier **AssetAdministrationShellServiceSpecification/SSP-001**:

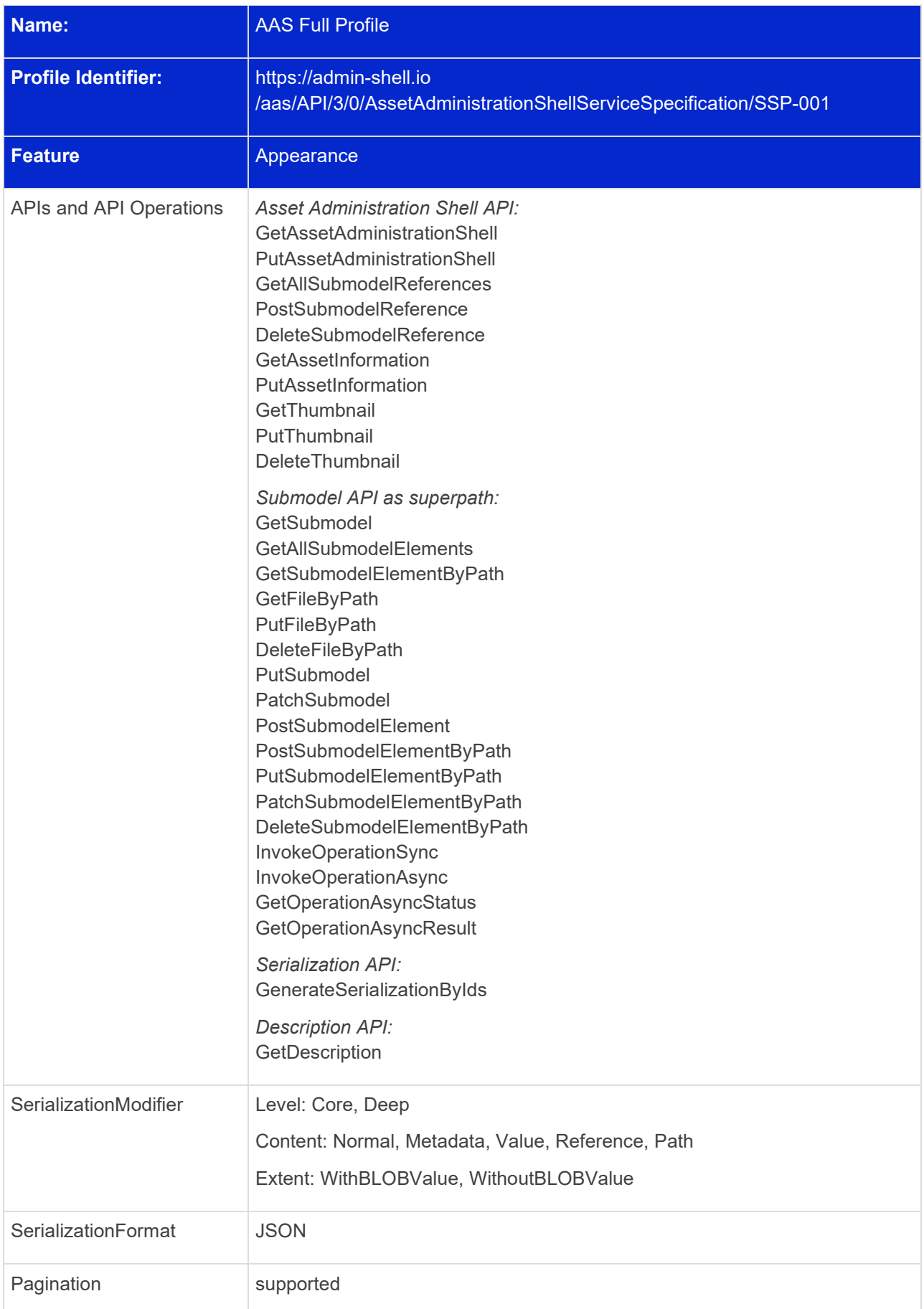

See:

[https://app.swaggerhub.com/apis/Plattform\\_i40/AssetAdministrationShellServiceSpecification/V3.0.1\\_SSP-](https://app.swaggerhub.com/apis/Plattform_i40/AssetAdministrationShellServiceSpecification/V3.0.1_SSP-001)[001](https://app.swaggerhub.com/apis/Plattform_i40/AssetAdministrationShellServiceSpecification/V3.0.1_SSP-001)

#### **12.12.2.2 Asset Administration Shell Service Specification – Read Profile**

The Asset Administration Shell Service specification with the minimal feature set is represented through **AssetAdministrationShellServiceSpecification/SSP-002**:

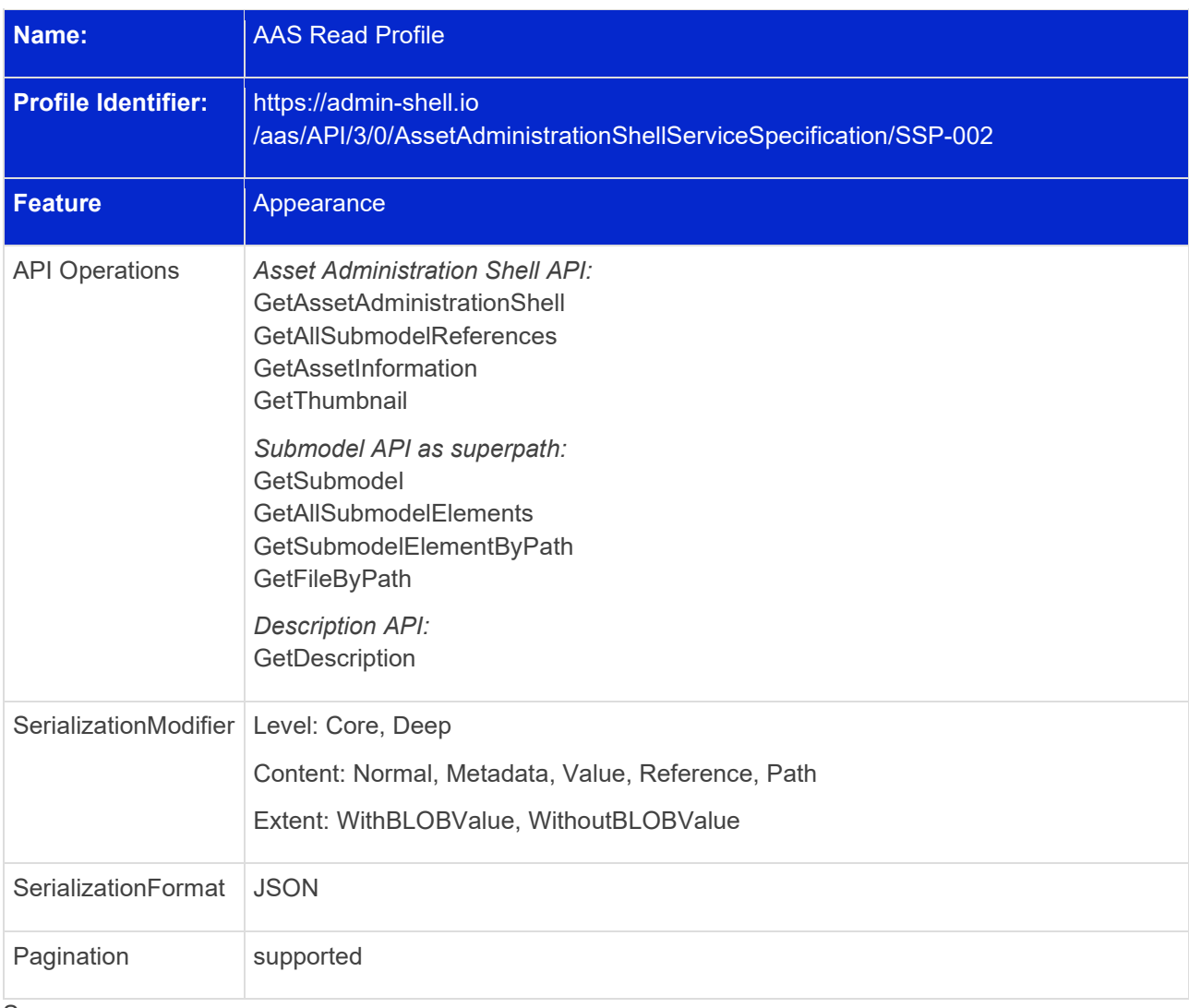

#### See:

[https://app.swaggerhub.com/apis/Plattform\\_i40/AssetAdministrationShellServiceSpecification/V3.0.1\\_SSP-](https://app.swaggerhub.com/apis/Plattform_i40/AssetAdministrationShellServiceSpecification/V3.0.1_SSP-002)[002](https://app.swaggerhub.com/apis/Plattform_i40/AssetAdministrationShellServiceSpecification/V3.0.1_SSP-002)

### **12.12.3 Submodel Service Specification**

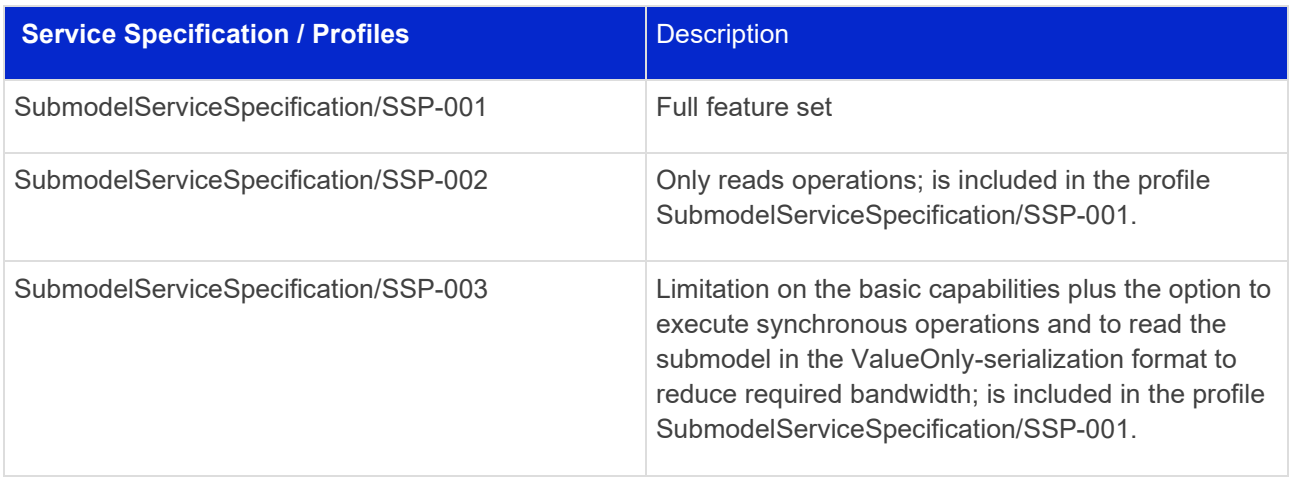

#### **12.12.3.1 Submodel Service Specification – Full Profile**

The submodel service specification with all its features and endpoints is represented through **SubmodelServiceSpecification/SSP-001**:

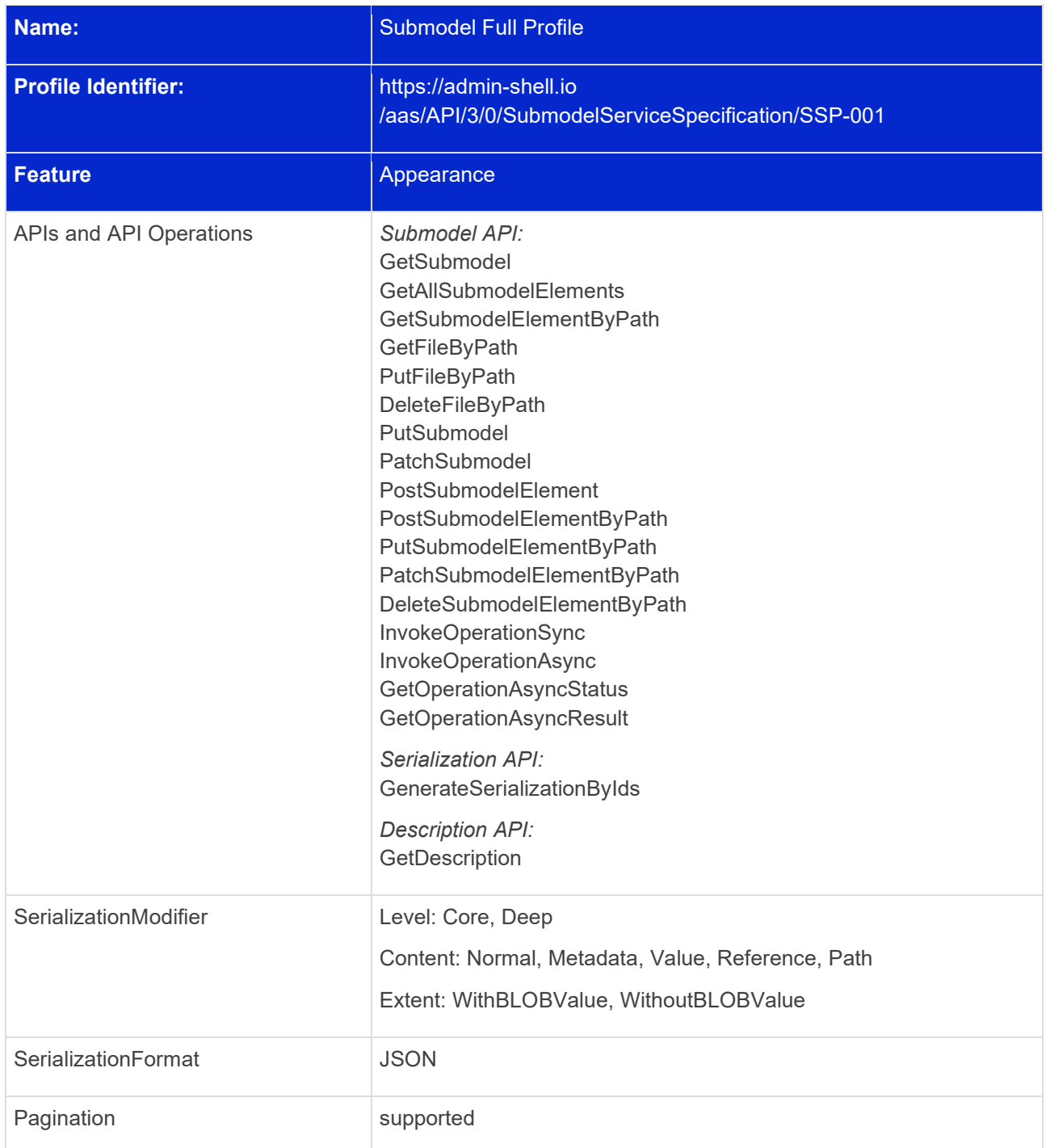

See: [https://app.swaggerhub.com/apis/Plattform\\_i40/SubmodelServiceSpecification/V3.0.1\\_SSP-001](https://app.swaggerhub.com/apis/Plattform_i40/SubmodelServiceSpecification/V3.0.1_SSP-001)

#### **12.12.3.2 Submodel Service Specification – Read Profile**

The submodel service specification with its minimal feature set is represented through **SubmodelServiceSpecification/SSP-002**:

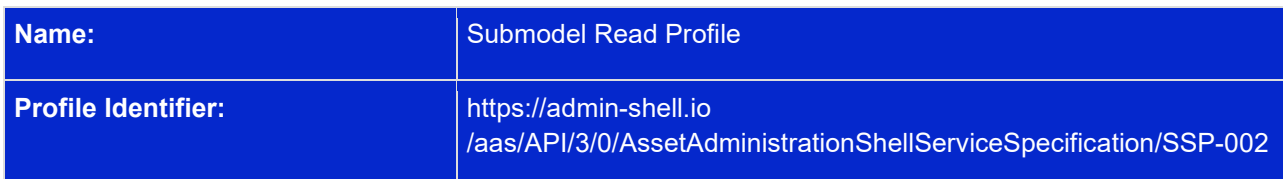

136 | Asset Administration Shell Specification - Part 2: API

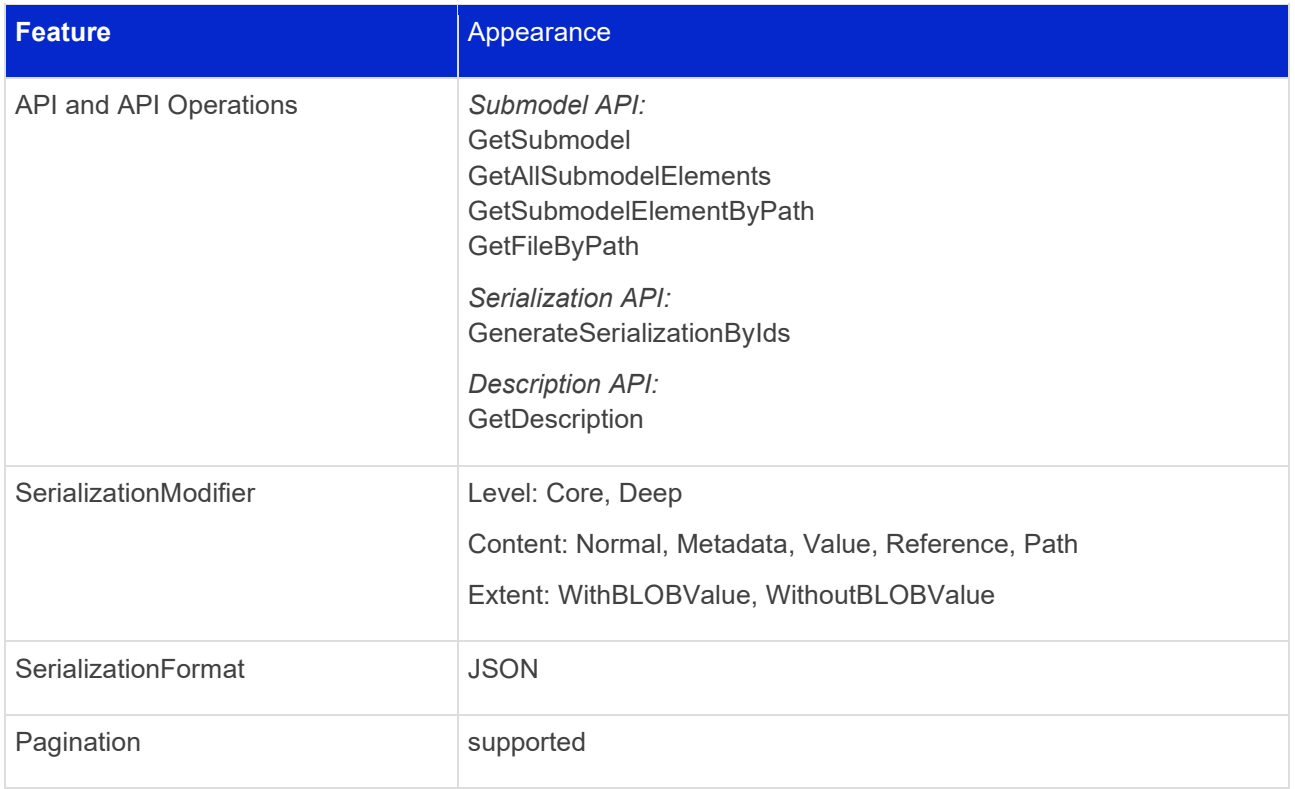

See: [https://app.swaggerhub.com/apis/Plattform\\_i40/SubmodelServiceSpecification/V3.0.1\\_SSP-002](https://app.swaggerhub.com/apis/Plattform_i40/SubmodelServiceSpecification/V3.0.1_SSP-002)

#### **12.12.3.1 Submodel Service Specification – Value Profile**

The submodel service specification with a reduced feature set is represented through **SubmodelServiceSpecification/SSP-003**:

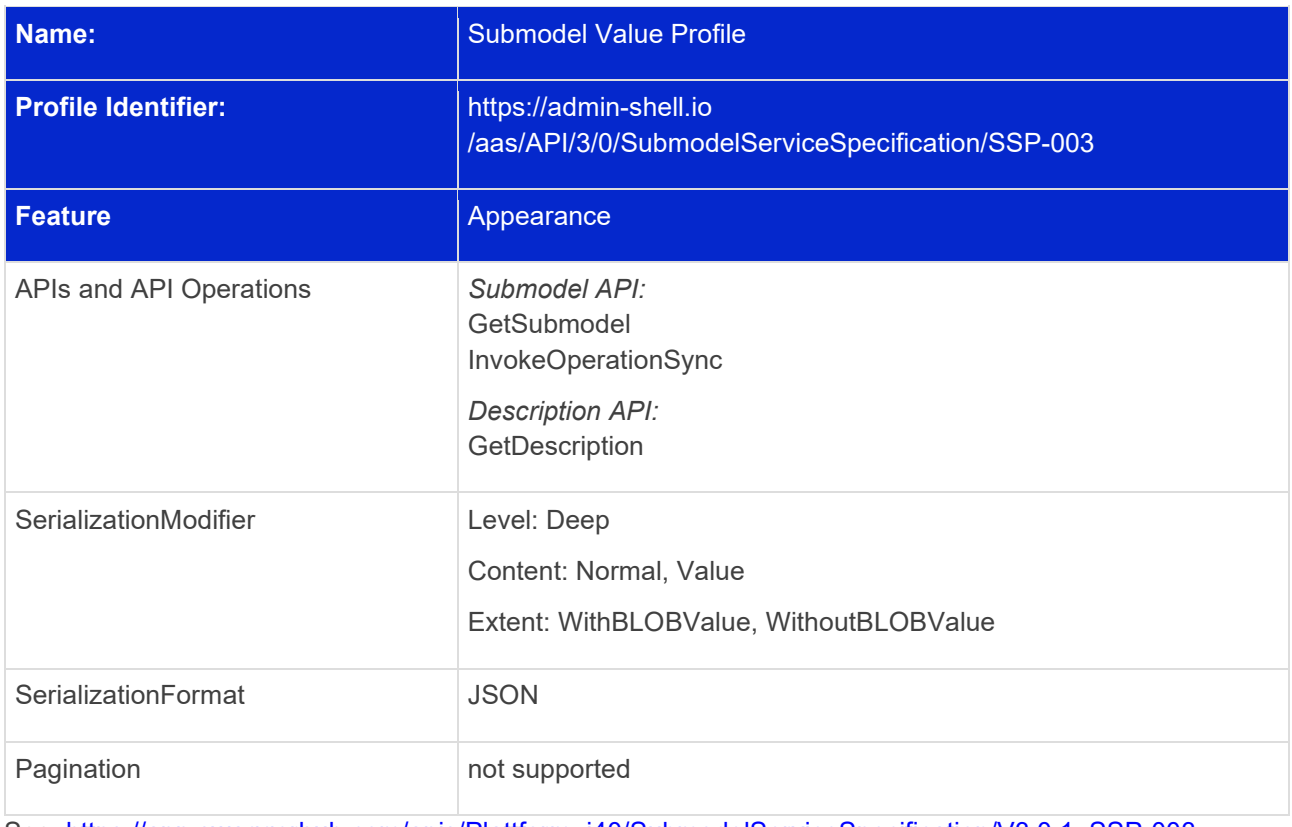

See: [https://app.swaggerhub.com/apis/Plattform\\_i40/SubmodelServiceSpecification/V3.0.1\\_SSP-003](https://app.swaggerhub.com/apis/Plattform_i40/SubmodelServiceSpecification/V3.0.1_SSP-003)

### **12.12.4 AASX File Server Service Specification**

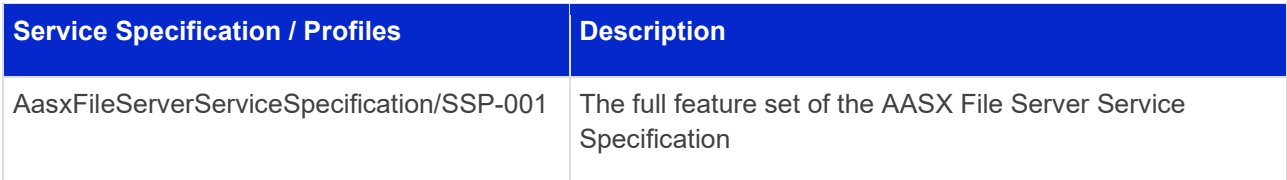

### **12.12.4.1 AASX File Server Service Specification – Full Profile**

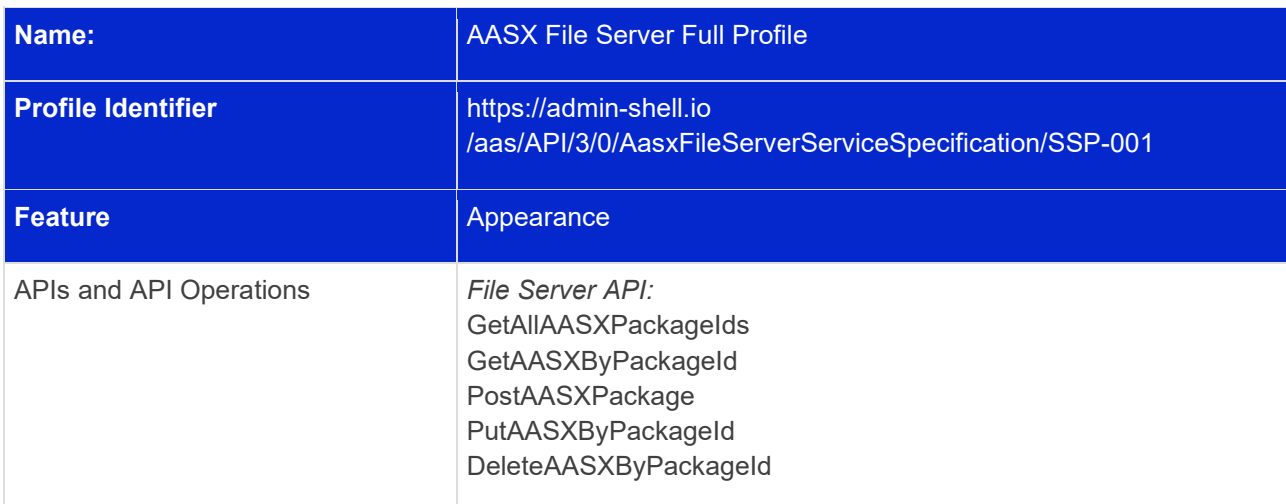

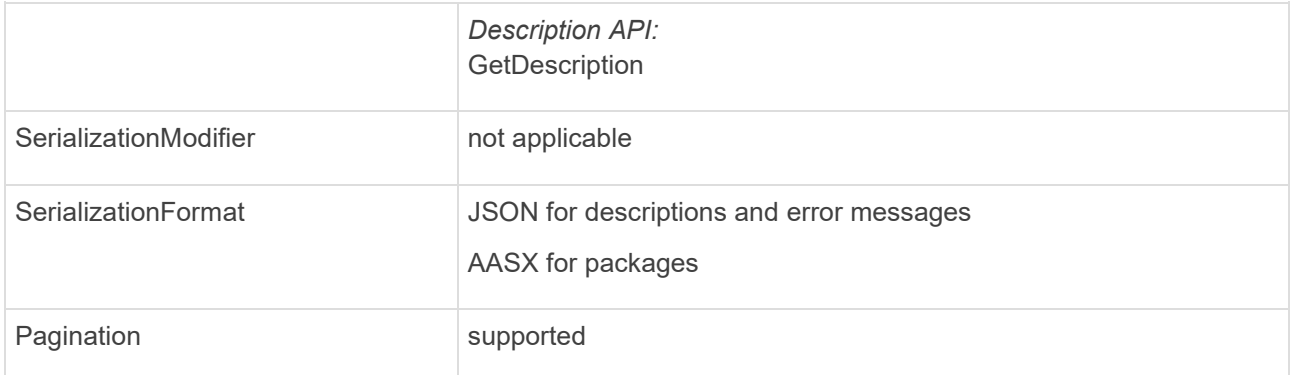

See: [https://app.swaggerhub.com/apis/Plattform\\_i40/AasxFileServerServiceSpecification/V3.0.1\\_SSP-001](https://app.swaggerhub.com/apis/Plattform_i40/AasxFileServerServiceSpecification/V3.0.1_SSP-001)

## **12.12.5 Asset Administration Shell Registry Service Specification**

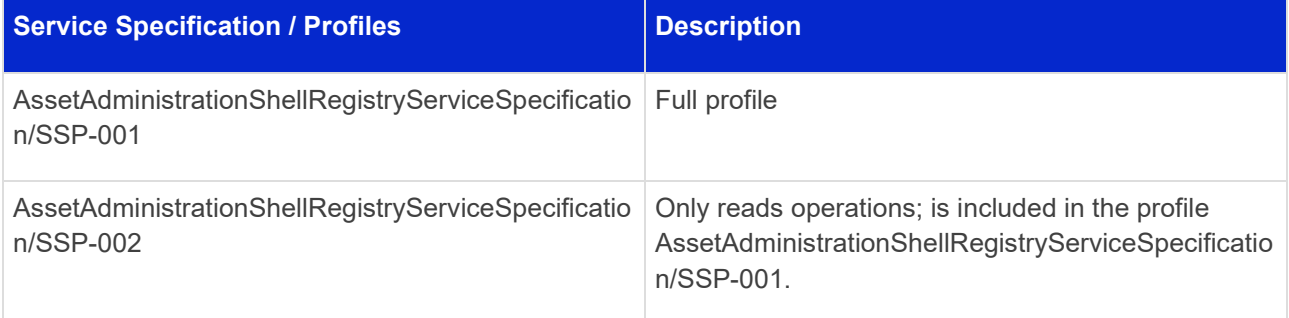

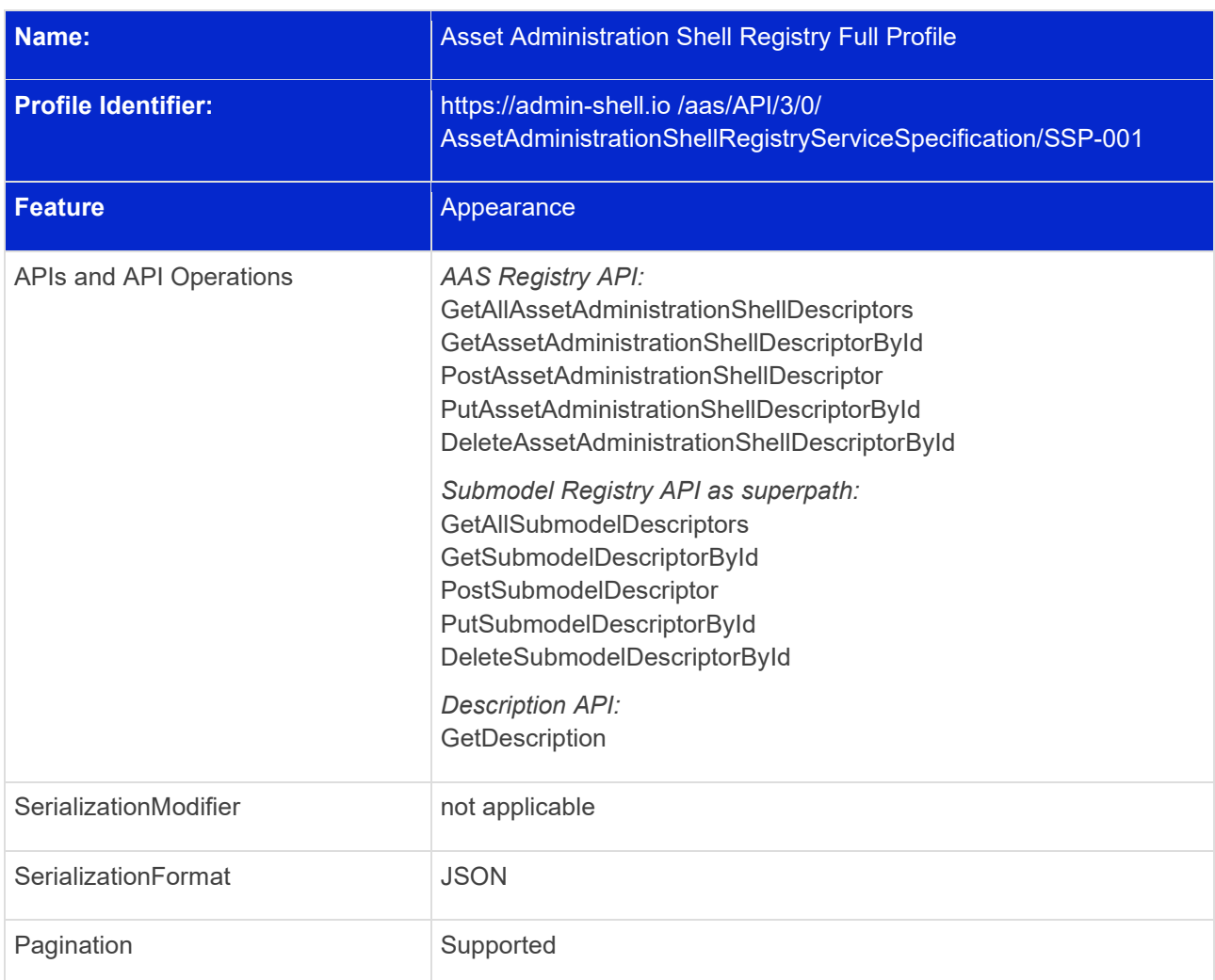

**12.12.5.1 Asset Administration Shell Registry Service Specification – Full Profile**

See:

[https://app.swaggerhub.com/apis/Plattform\\_i40/AssetAdministrationShellRegistryServiceSpecification/V3.0.1](https://app.swaggerhub.com/apis/Plattform_i40/AssetAdministrationShellRegistryServiceSpecification/V3.0.1_SSP-001) [\\_SSP-001](https://app.swaggerhub.com/apis/Plattform_i40/AssetAdministrationShellRegistryServiceSpecification/V3.0.1_SSP-001)

### **12.12.5.1 Asset Administration Shell Registry Service Specification – Read Profile**

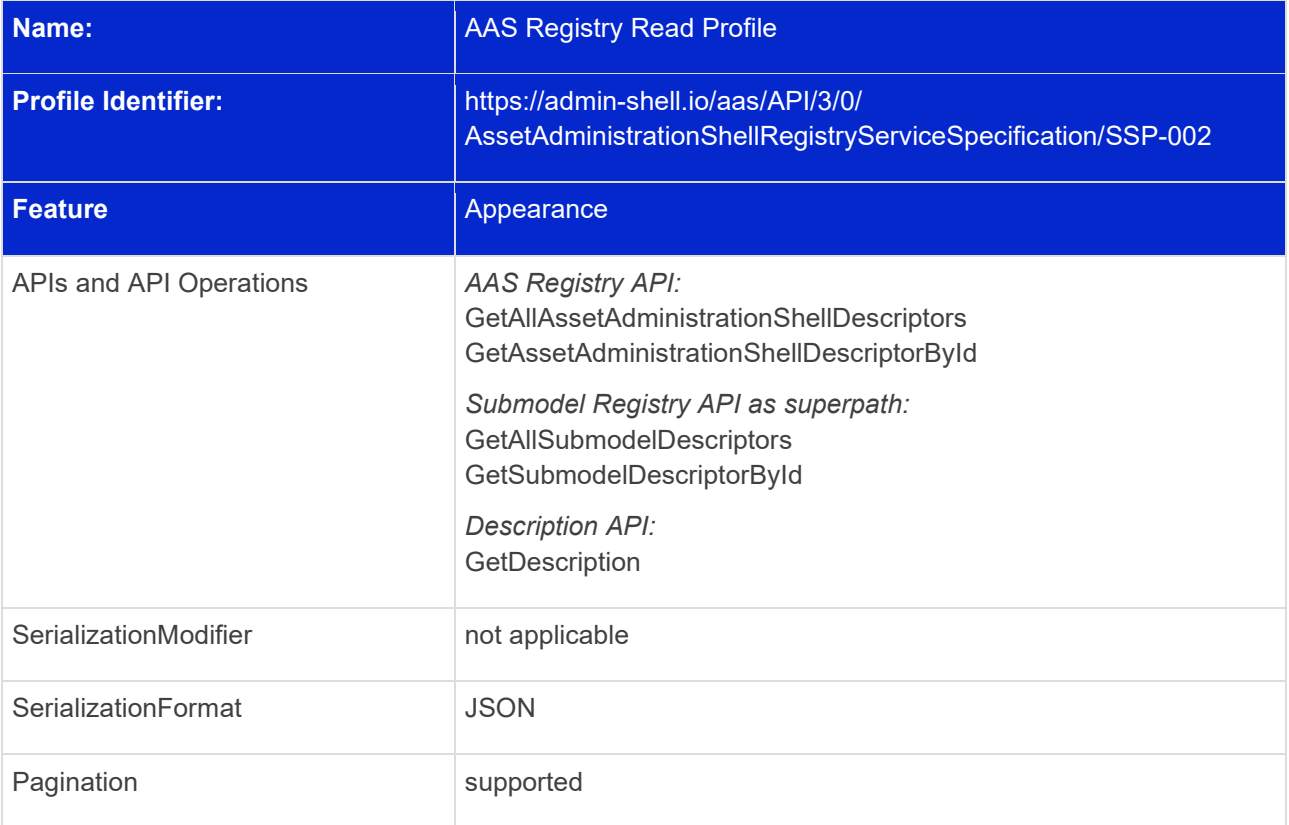

See:

[https://app.swaggerhub.com/apis/Plattform\\_i40/AssetAdministrationShellRegistryServiceSpecification/V3.0.1](https://app.swaggerhub.com/apis/Plattform_i40/AssetAdministrationShellRegistryServiceSpecification/V3.0.1_SSP-002) [\\_SSP-002](https://app.swaggerhub.com/apis/Plattform_i40/AssetAdministrationShellRegistryServiceSpecification/V3.0.1_SSP-002)

### **12.12.6 Submodel Registry Service Specification**

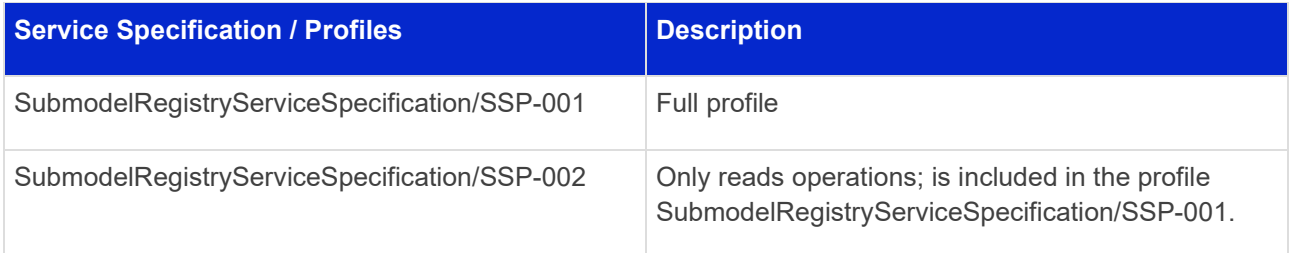

### **12.12.6.1 Submodel Registry Service Specification – Full Profile**

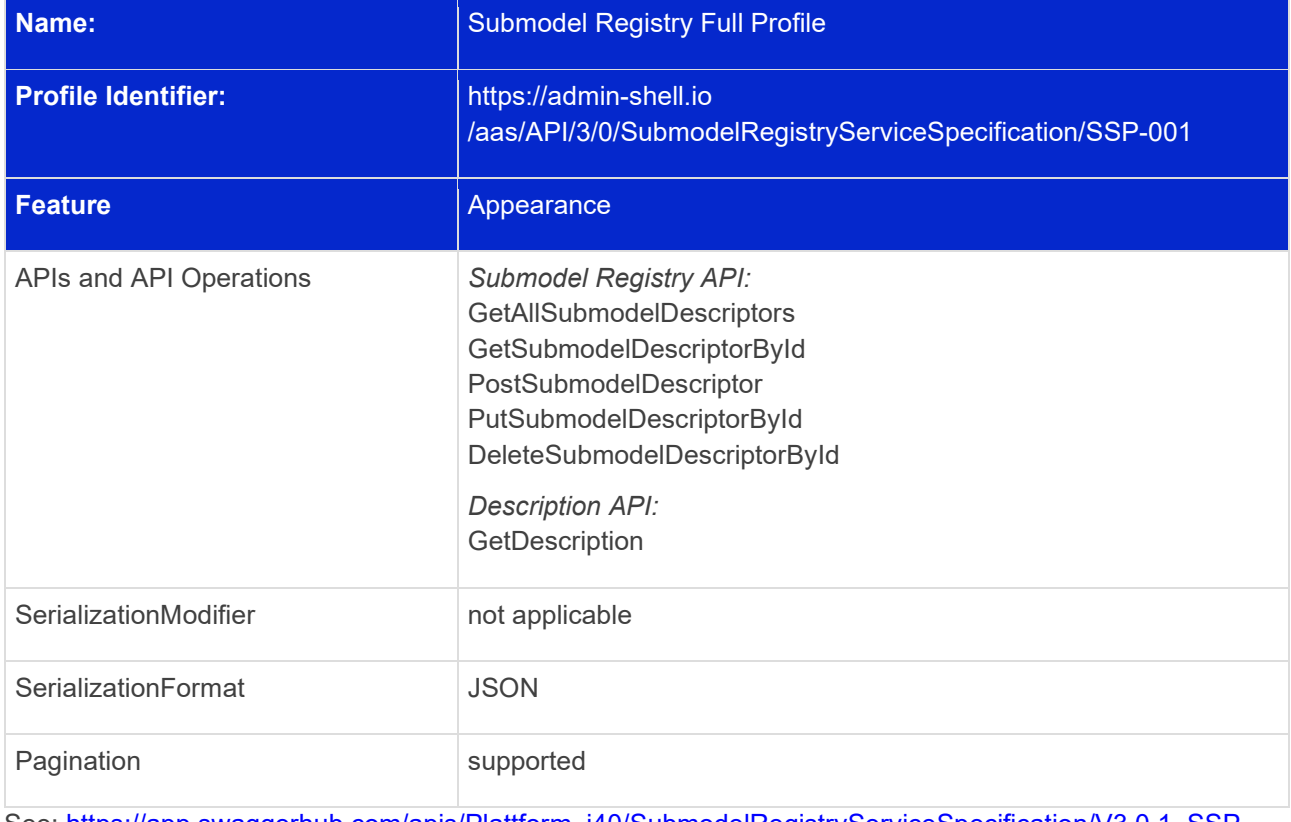

See: [https://app.swaggerhub.com/apis/Plattform\\_i40/SubmodelRegistryServiceSpecification/V3.0.1\\_SSP-](https://app.swaggerhub.com/apis/Plattform_i40/SubmodelRegistryServiceSpecification/V3.0.1_SSP-001)[001](https://app.swaggerhub.com/apis/Plattform_i40/SubmodelRegistryServiceSpecification/V3.0.1_SSP-001)

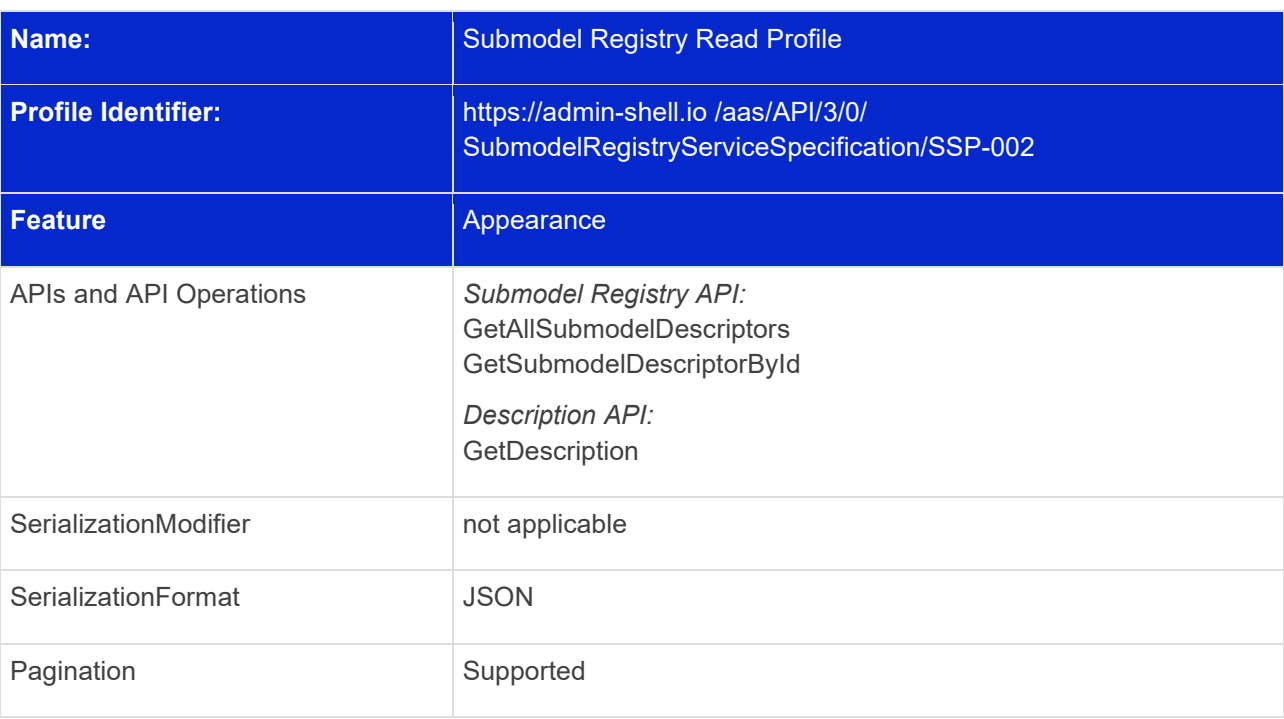

### **12.12.6.2 Submodel Registry Profile – Read Profile**

See: [https://app.swaggerhub.com/apis/Plattform\\_i40/SubmodelRegistryServiceSpecification/V3.0.1\\_SSP-](https://app.swaggerhub.com/apis/Plattform_i40/SubmodelRegistryServiceSpecification/V3.0.1_SSP-002)[002](https://app.swaggerhub.com/apis/Plattform_i40/SubmodelRegistryServiceSpecification/V3.0.1_SSP-002)

### **12.12.7 Discovery Service Specification**

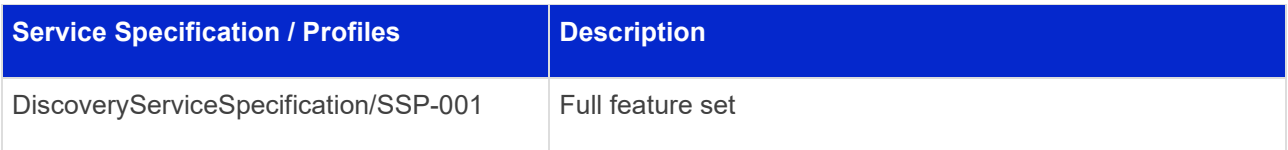

### **12.12.7.1 Discovery Service Specification – Full Profile**

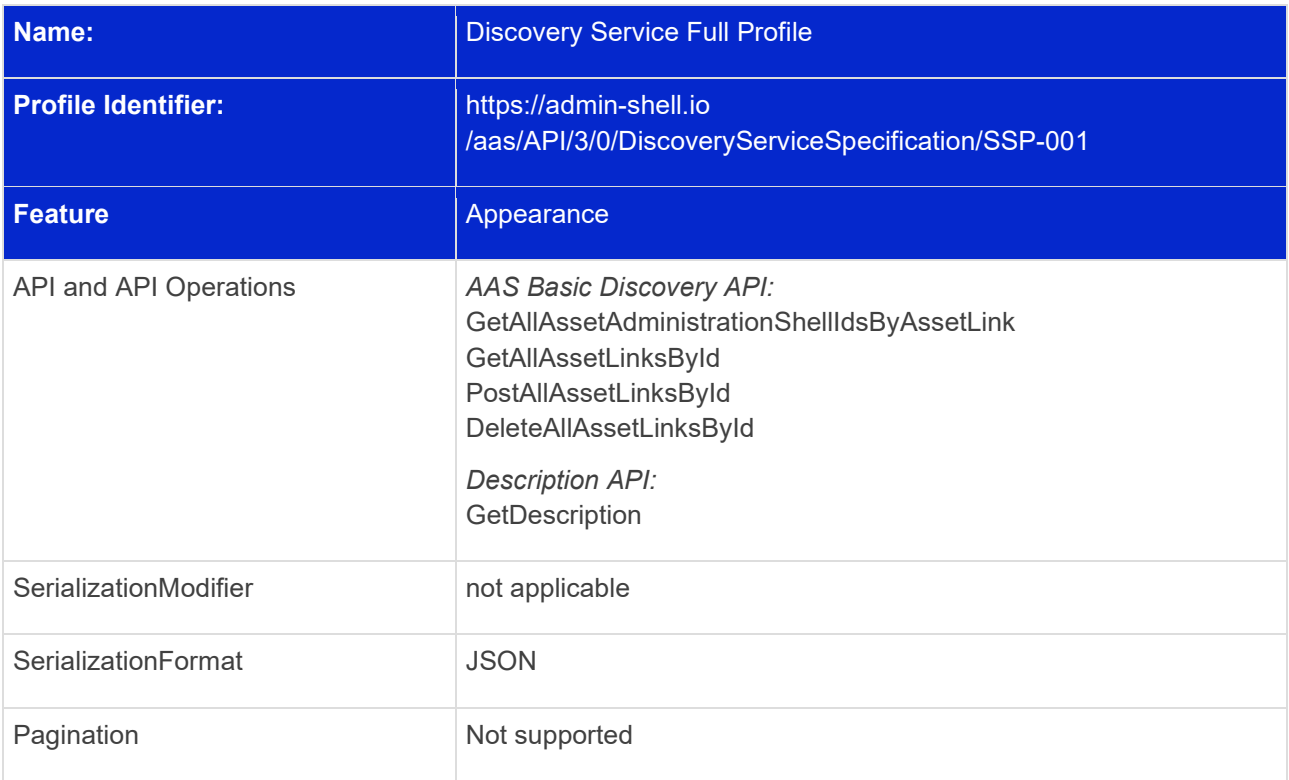

See: [https://app.swaggerhub.com/apis/Plattform\\_i40/DiscoveryServiceSpecification/V3.0.1\\_SSP-001](https://app.swaggerhub.com/apis/Plattform_i40/DiscoveryServiceSpecification/V3.0.1_SSP-001)

## **12.12.8 Asset Administration Shell Repository Service Specification**

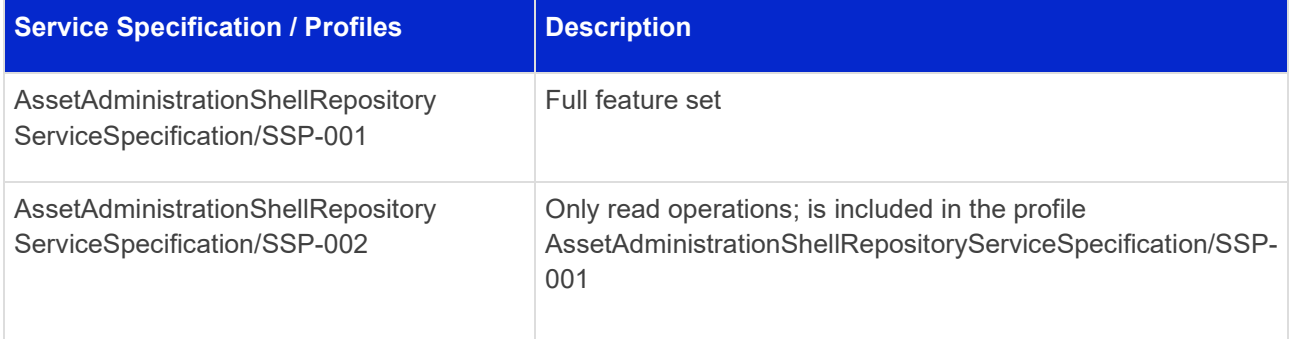
### **12.12.8.1 Asset Administration Shell Repository Service Specification – Full**

#### **Profile**

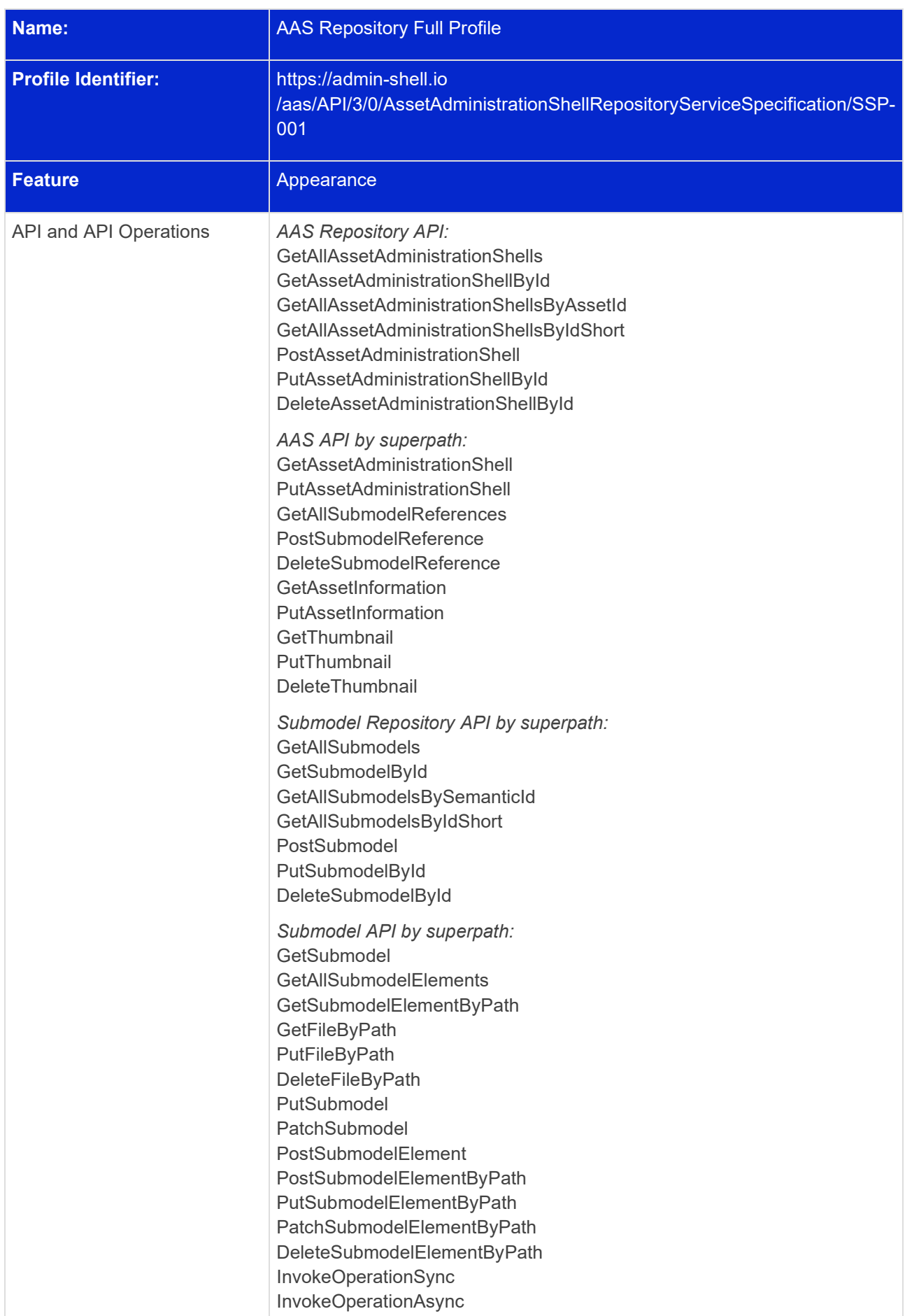

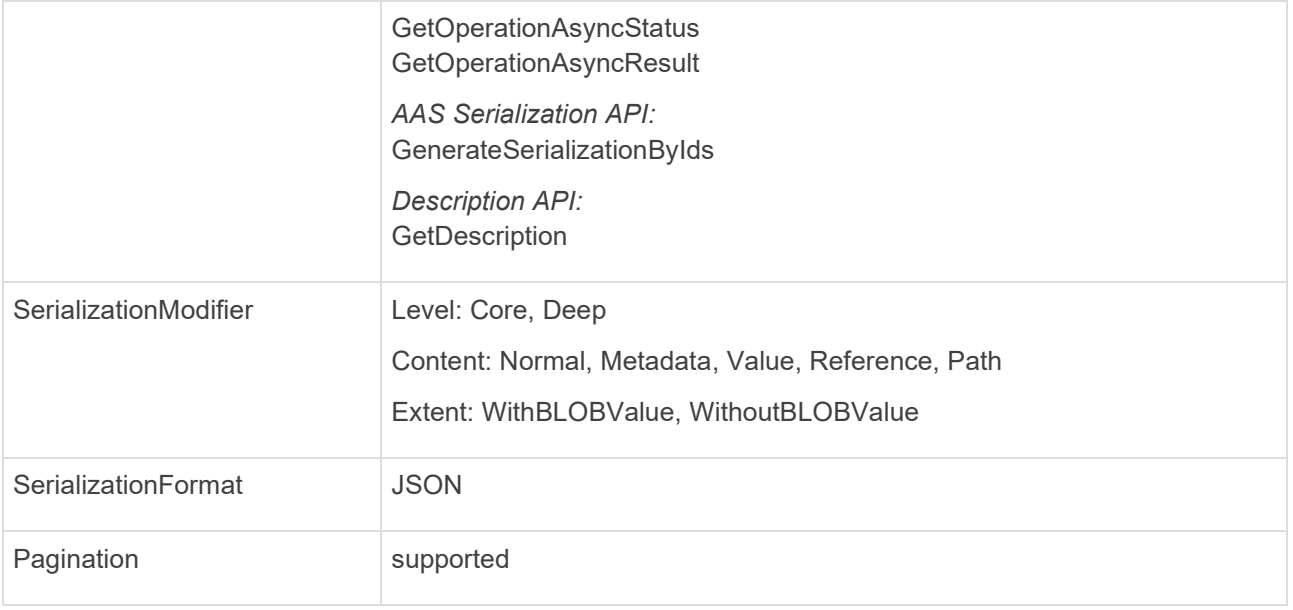

See:

[https://app.swaggerhub.com/apis/Plattform\\_i40/AssetAdministrationShellRepositoryServiceSpecification/V3.](https://app.swaggerhub.com/apis/Plattform_i40/AssetAdministrationShellRepositoryServiceSpecification/V3.0.1_SSP-001) 0.1 SSP-001

#### **12.12.8.2 Asset Administration Shell Repository Service Specification – Read**

#### **Profile**

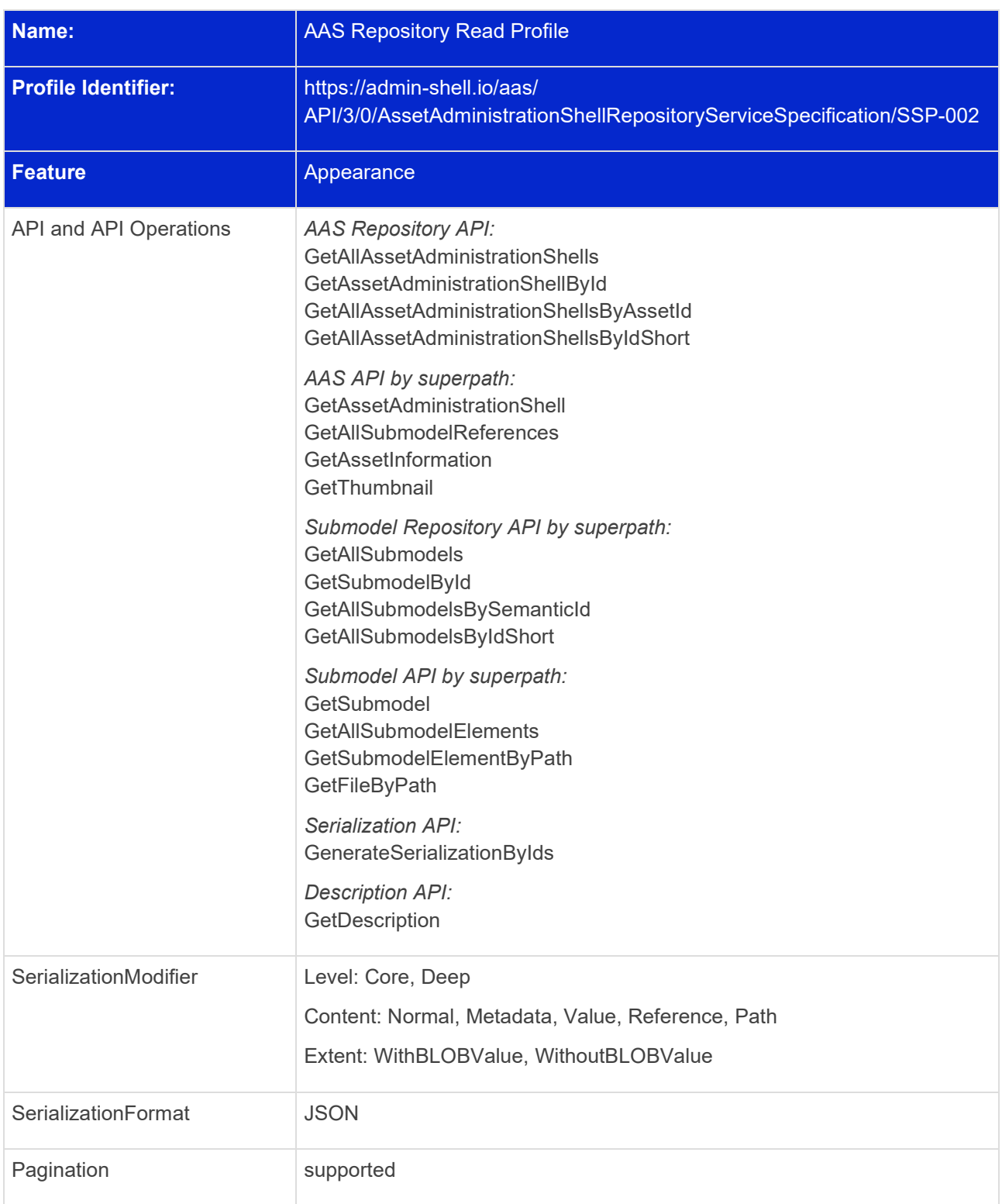

See:

[https://app.swaggerhub.com/apis/Plattform\\_i40/AssetAdministrationShellRepositoryServiceSpecification/V3.](https://app.swaggerhub.com/apis/Plattform_i40/AssetAdministrationShellRepositoryServiceSpecification/V3.0.1_SSP-002) 0.1 SSP-002

### **12.12.9 Submodel Repository Service Specification**

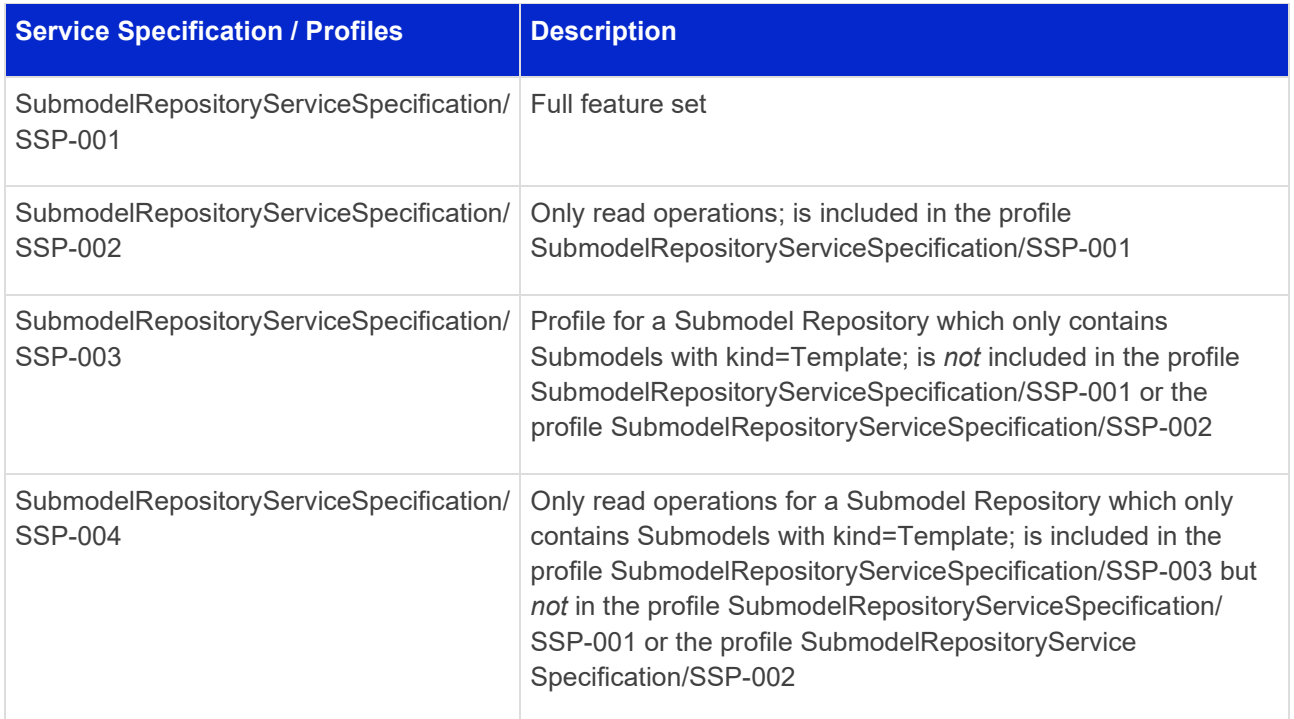

## **12.12.9.1 Submodel Repository - Full Profile**

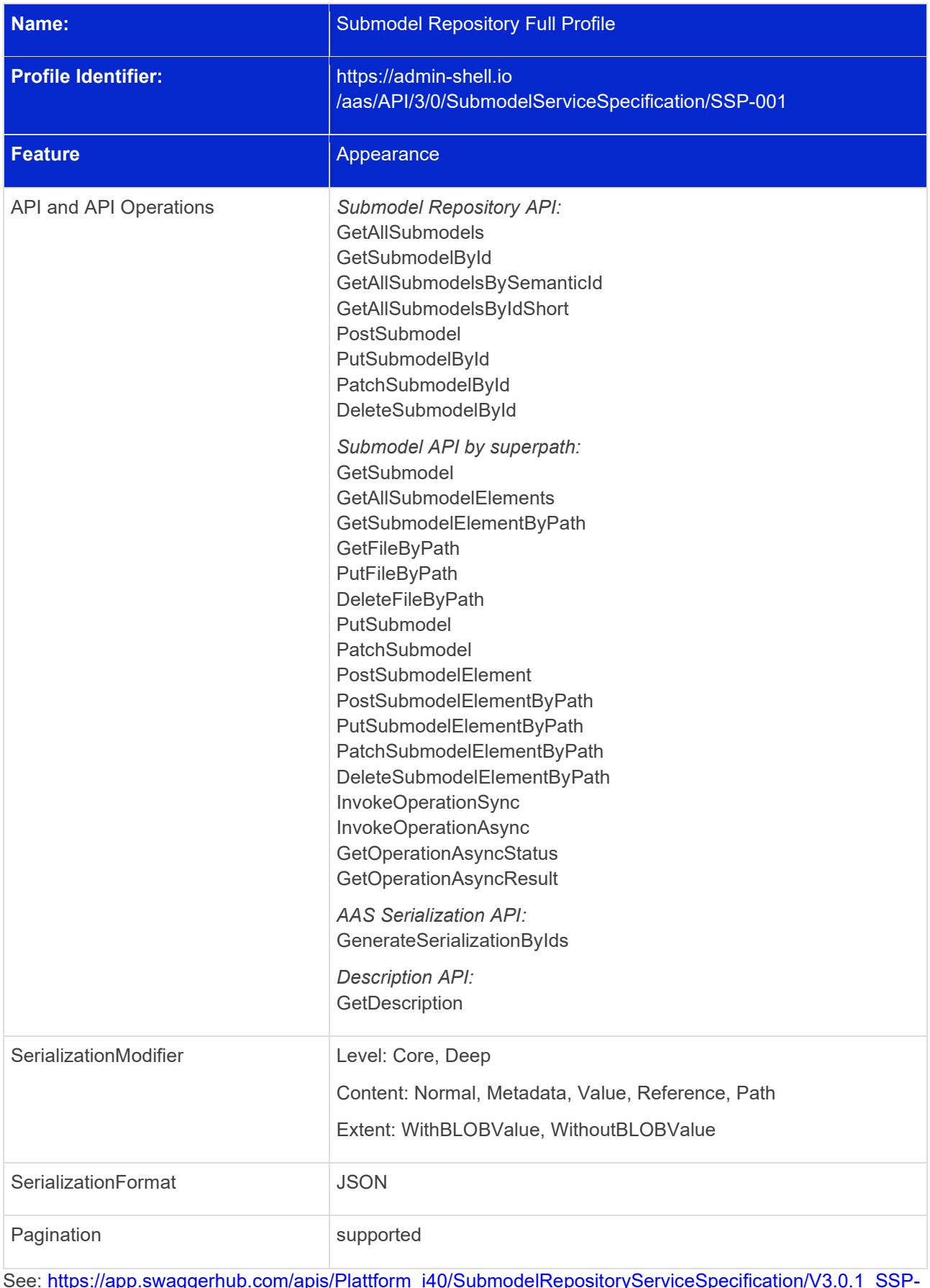

See: [https://app.swaggerhub.com/apis/Plattform\\_i40/SubmodelRepositoryServiceSpecification/V3.0.1\\_SSP-](https://app.swaggerhub.com/apis/Plattform_i40/SubmodelRepositoryServiceSpecification/V3.0.1_SSP-001)[001](https://app.swaggerhub.com/apis/Plattform_i40/SubmodelRepositoryServiceSpecification/V3.0.1_SSP-001)

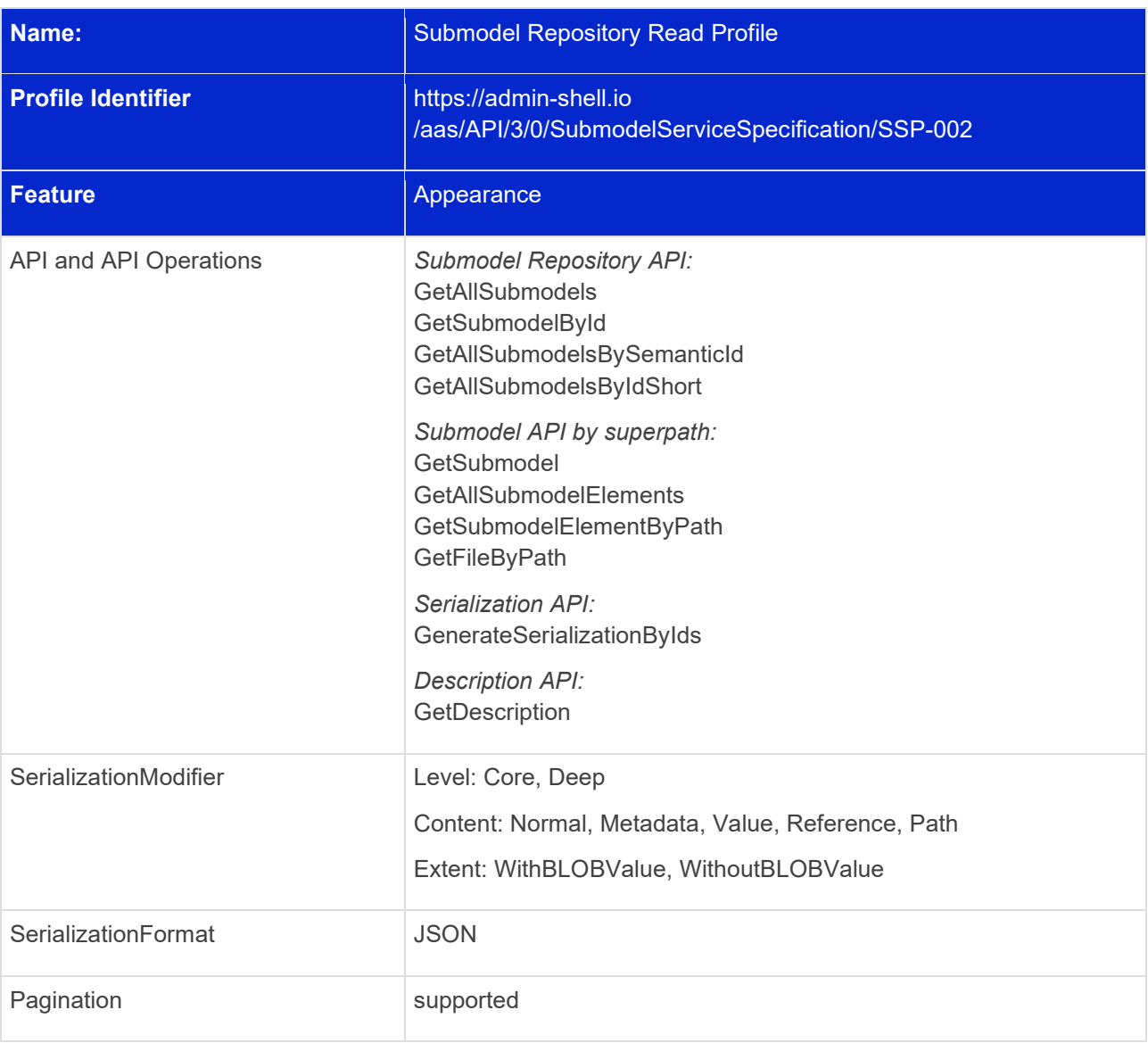

#### **12.12.9.2 Submodel Repository – Read Profile**

See: [https://app.swaggerhub.com/apis/Plattform\\_i40/SubmodelRepositoryServiceSpecification/V3.0.1\\_SSP-](https://app.swaggerhub.com/apis/Plattform_i40/SubmodelRepositoryServiceSpecification/V3.0.1_SSP-002)[002](https://app.swaggerhub.com/apis/Plattform_i40/SubmodelRepositoryServiceSpecification/V3.0.1_SSP-002)

#### **12.12.9.3 Submodel Repository - Template Profile**

The Submodel Repository service specification that only provides and manages Submodel Templates is represented through the profile identifier **SubmodelRepositoryServiceSpecification/SSP-003**.

Constraint AASa-003: A service implementing the SubmodelServiceSpecification/SSP-003 must not accept or provide any Submodel with the attribute "kind=Instance".

Note 1: due to Constraint AASa-003, SubmodelServiceSpecification/SSP-003 can not be combined with SubmodelServiceSpecification/SSP-001 or SubmodelServiceSpecification/SSP-002 as SubmodelService Specification/SSP-001 or SubmodelServiceSpecification/SSP-002-compliant services may contain Submodel instances but SubmodelServiceSpecification/SSP-003 not. Note 2: future versions may introduce a Submodel Repository Instance Profile.

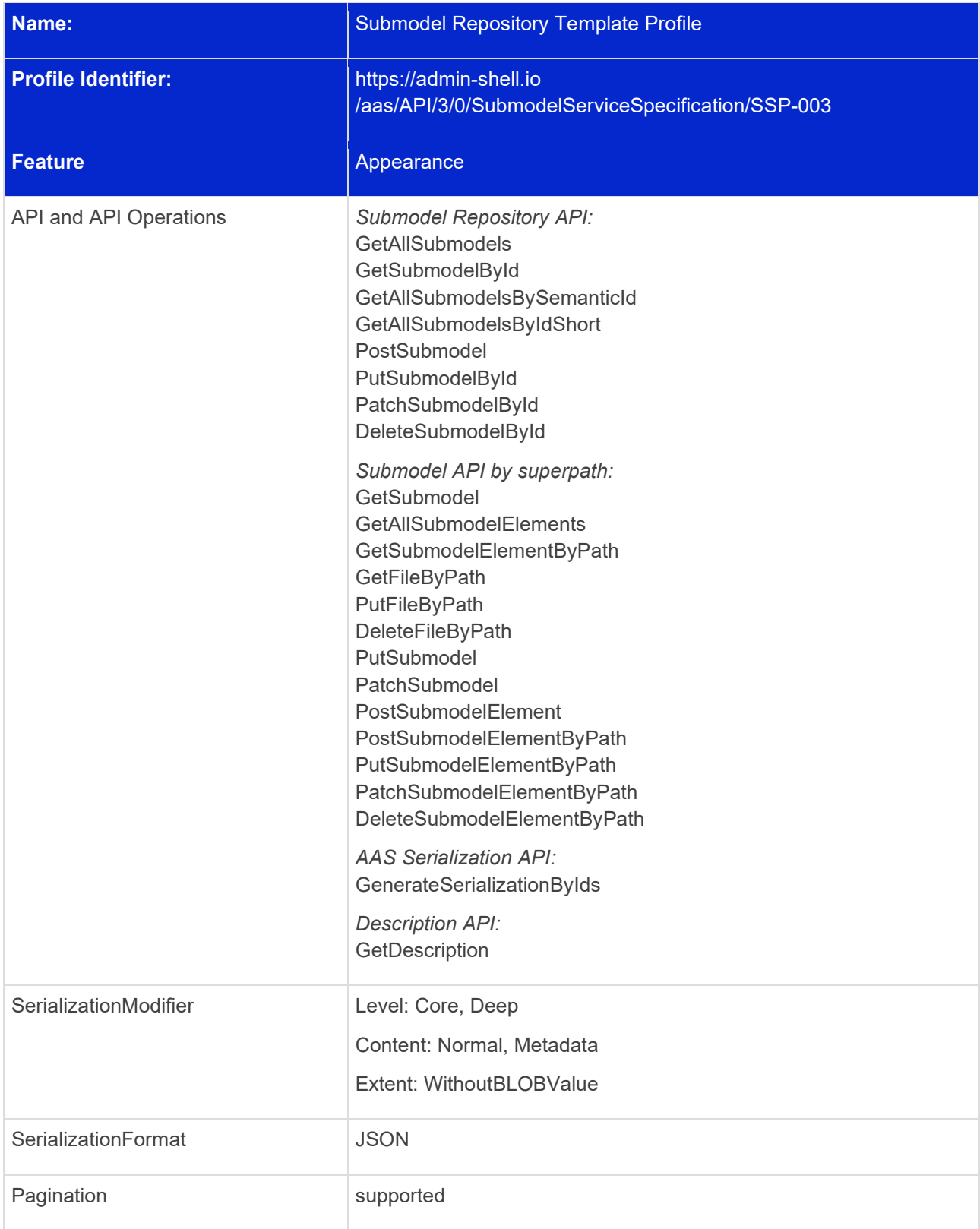

See: [https://app.swaggerhub.com/apis/Plattform\\_i40/SubmodelRepositoryServiceSpecification/V3.0.1\\_SSP-](https://app.swaggerhub.com/apis/Plattform_i40/SubmodelRepositoryServiceSpecification/V3.0.1_SSP-003)[003](https://app.swaggerhub.com/apis/Plattform_i40/SubmodelRepositoryServiceSpecification/V3.0.1_SSP-003)

#### **12.12.9.1 Submodel Repository - Template Read Profile**

The Submodel Repository service specification that only provides Submodel Templates is represented through the profile identifier **SubmodelRepositoryServiceSpecification/SSP-004**.

Constraint AASa-004: A service implementing the SubmodelServiceSpecification/SSP-004 must not accept or provide any Submodel with the attribute "kind=Instance".

Note: due to Constraint AASa-004, SubmodelServiceSpecification/SSP-004 can not be combined with SubmodelServiceSpecification/SSP-001 or SubmodelServiceSpecification/SSP-002 as SubmodelService Specification/SSP-001 or SubmodelServiceSpecification/SSP-002-compliant services may contain Submodel instances but SubmodelServiceSpecification/SSP-004 not.

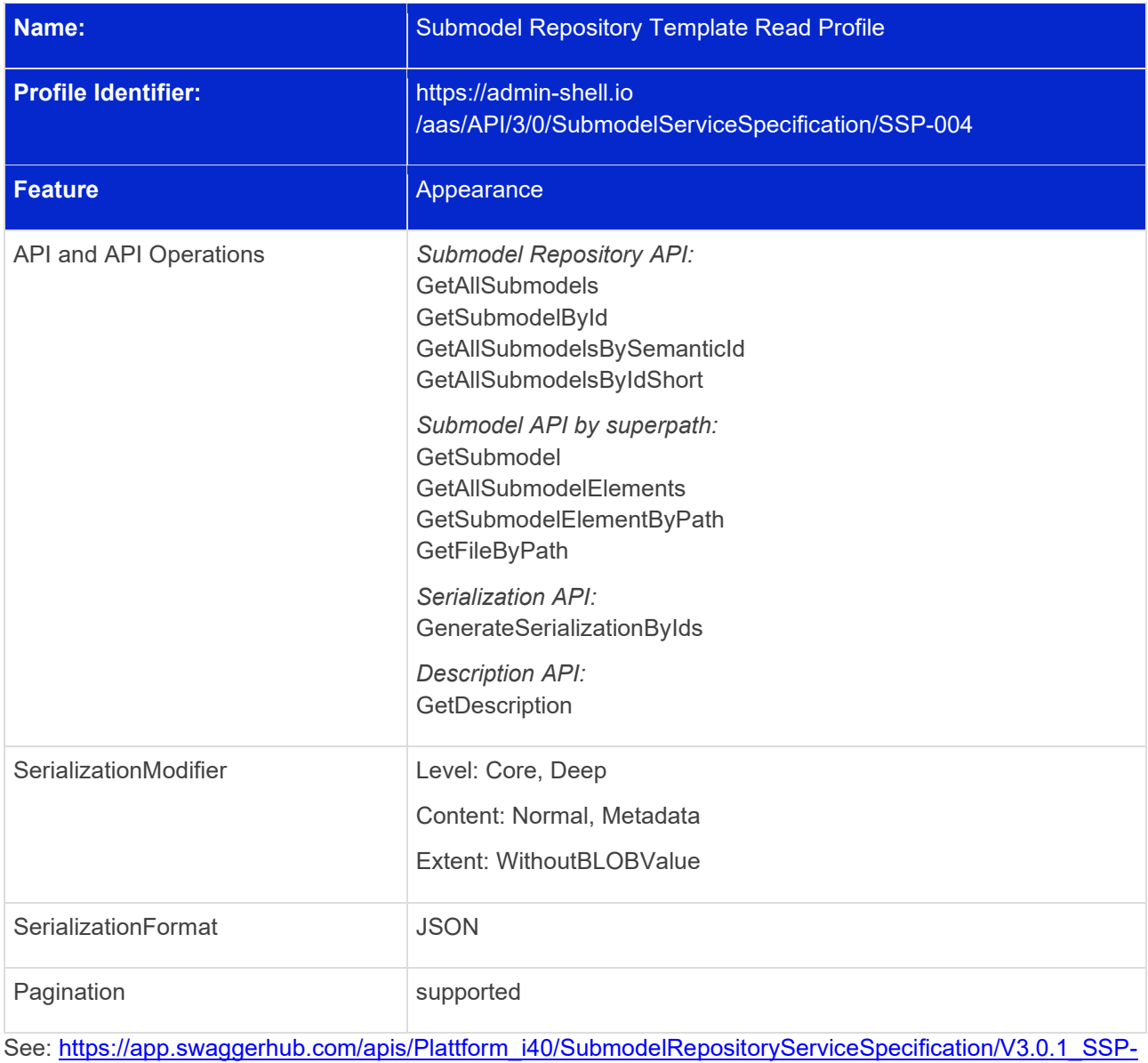

[004](https://app.swaggerhub.com/apis/Plattform_i40/SubmodelRepositoryServiceSpecification/V3.0.1_SSP-004)

#### **12.12.10 Concept Description Repository Service Specification**

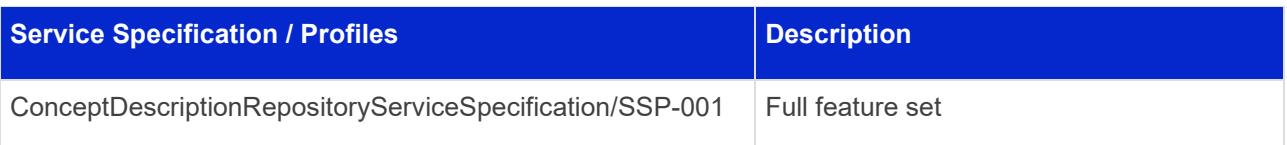

#### **12.12.10.1 Concept Description Repository Service Specification – Full Profile**

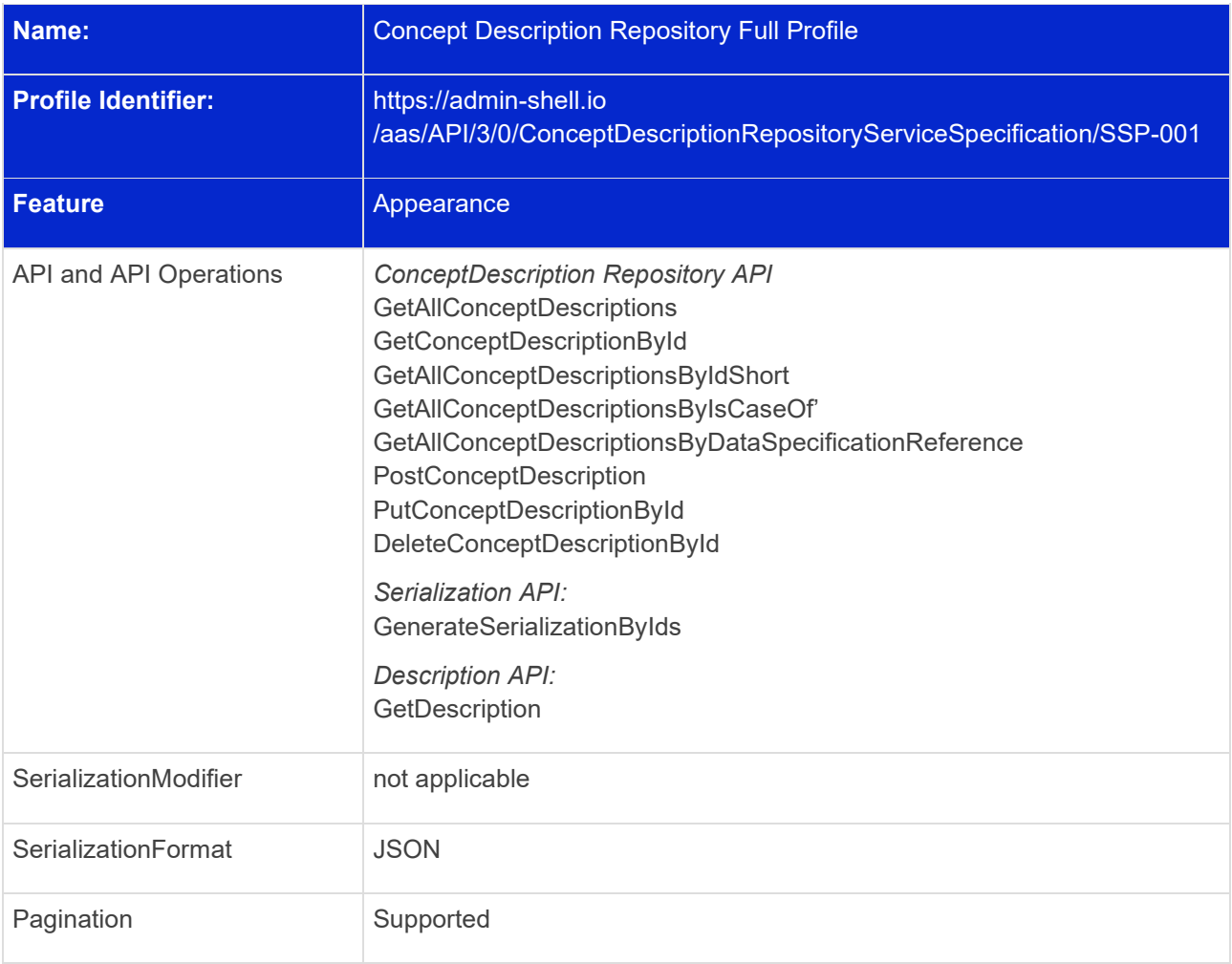

See:

[https://app.swaggerhub.com/apis/Plattform\\_i40/ConceptDescriptionRepositoryServiceSpecification/V3.0.1\\_S](https://app.swaggerhub.com/apis/Plattform_i40/ConceptDescriptionRepositoryServiceSpecification/V3.0.1_SSP-001) [SP-001](https://app.swaggerhub.com/apis/Plattform_i40/ConceptDescriptionRepositoryServiceSpecification/V3.0.1_SSP-001)

## 12.13 Interactions

Interactions describe the sequence of calls of operations by a client application to achieve a defined goal in a use case. Future versions of the document will describe interactions for further use cases.

Currently, only the key use case "Access a submodel in a distributed system" with focus on a completely decentralized Industry 4.0 system is described.

Since the interaction diagram in the current version only describes a first subset of interactions, some constraints and assumptions are made according to the configuration and qualities of the system.

Constraints and assumptions for calling an AAS and a submodel operation by a client application:

- The calling application hast to be aware that endpoints may change at any time. If the application has cached an endpoint that is no longer vivid, the application needs to start the interaction to resolve the appropriate endpoint again from the beginning.
- Endpoints for infrastructure interfaces like AAS registries are known at design time of the client application or configured manually before start-up.
- The endpoint information of the submodel registry must be known to the client application. The following questions are subject to discussion for future interaction versions:
	- a. Will it be accessible via the AAS interface and therefore become a mandatory part of a standard interaction?
	- b. How much "control" of submodels is implemented in the AAS and how are distributed submodels handled, which are deployed in network areas not accessible by the AAS server application?
- The AAS server application itself is instantiated and registered by calling an AAS registry interface.
- The AAS-ID is known to the calling application.
- Access to any API is allowed only if authenticated (mechanisms for authentication are to be described separately) and response follows a defined access rights model for all calls.

In [Figure 7](#page-153-0) below, the interaction starts with a client application resolving the interface endpoint of an Asset Administration Shell registry with a known asset ID. The AAS registry provides the AAS Descriptor object belonging to this asset ID and containing the Submodel Descriptors of the Submodels, which are part of the related AAS. Both descriptor kinds, those of the Asset Administration Shell and those of the Submodels, contain endpoint information for the respective AAS and Submodel Repositories. AAS interface operations – independent of the underlying protocol – are used to retrieve the AAS from the AAS repository answering at one of the supplied endpoints. In the sequence shown in Figure 7, one submodel of this AAS is also provided through the same repository. For the second submodel, however, only the submodel identifier is provided by the AAS registry, while the endpoint information is empty. Therefore, the client application must execute another look-up at a dedicated Submodel Registry, which responds with one Submodel Descriptor object. Equipped with this information, the client application locates the stand-alone Submodel Repository and downloads the second submodel.

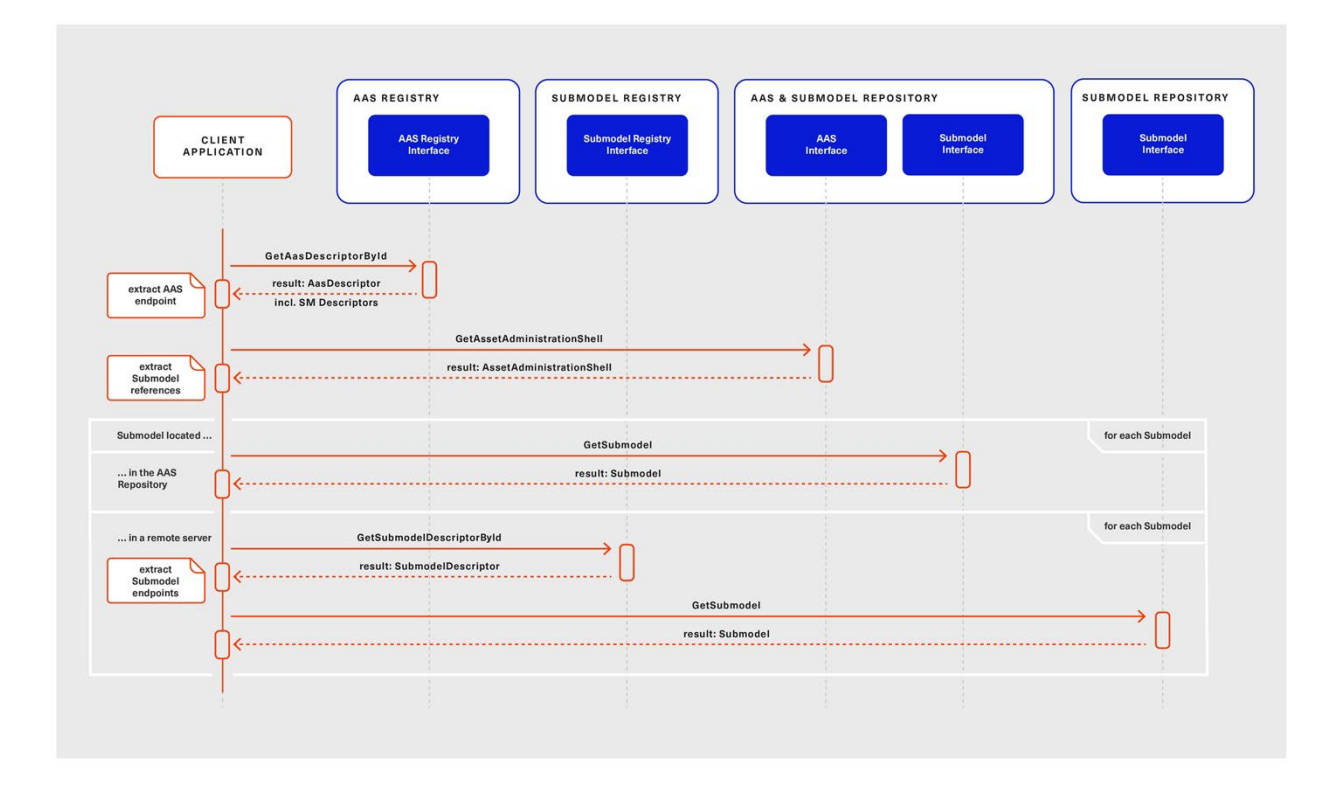

<span id="page-153-0"></span>*Figure 7 Interactions for Client Applications using AAS and Submodel Interfaces (independent Submodel Registry)*

Figure 8 shows a slight variant of the scenario in Figure 7. The AAS Registry only returns the AAS Descriptor without any Submodel Descriptors. The client application retrieves the AAS from the discovered AAS Repository endpoint and learns about its submodel references. Using these references, the client can ask a Submodel Registry, in this case also hosted by the repository server, for the respective Submodel Descriptors. It understands that the Submodels are also available at the same server and downloads them by sending requests to the Submodel Interface.

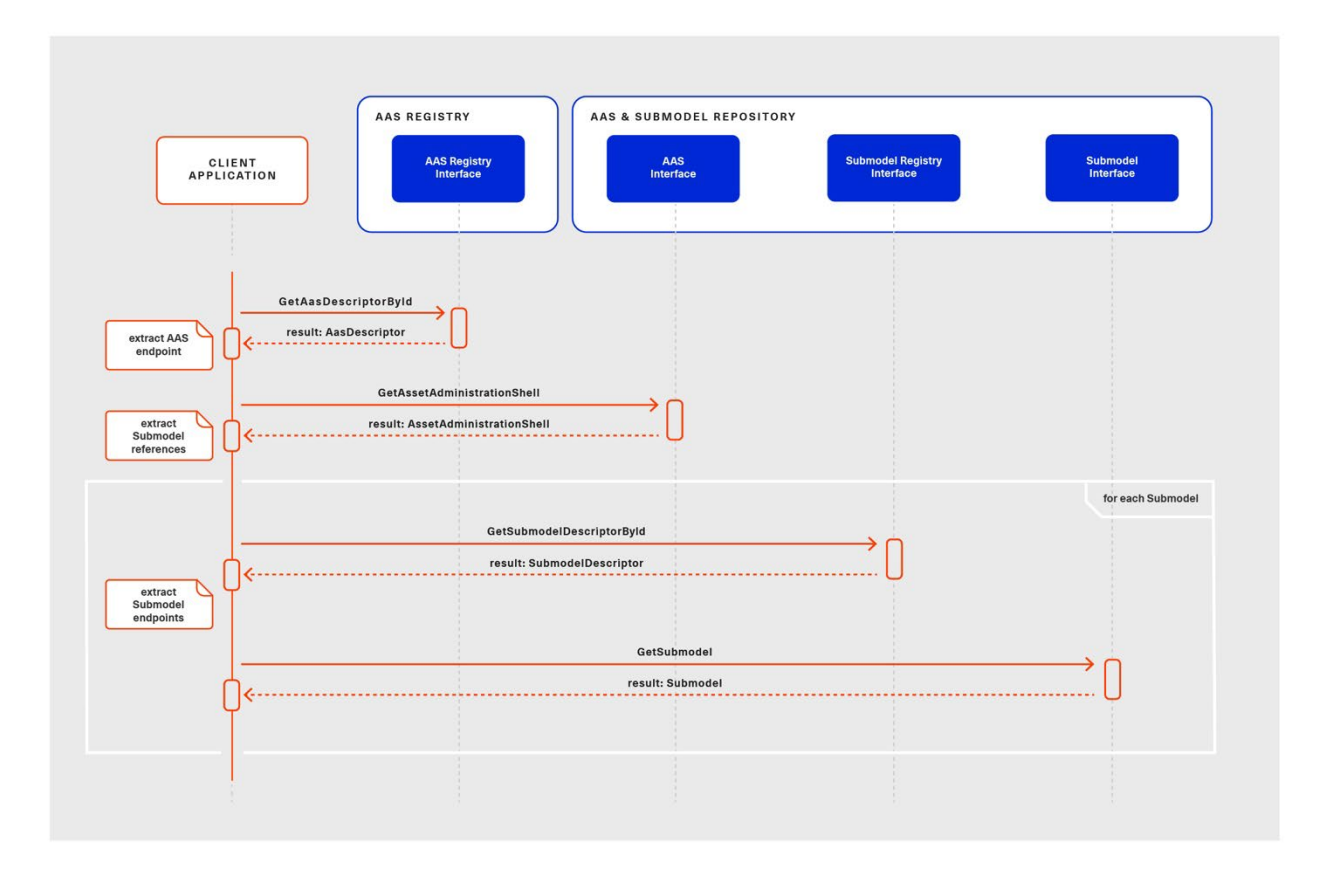

*Figure 8 Interaction for Client Application using AAS and Submodel Interfaces (included Submodel Registry)*

The difference between Interface and API Operations is outlined in Figure 9. This sequence translates the interaction on the interface level of Figure 7, which is protocol-independent and therefore can be implemented in several different manners, to the specific HTTP API Operations. The generic operations are replaced with HTTP requests, e.g. "GetAasDescriptorById" with "GET /shell-descriptors/<aas-id>". The returned objects are shortened for better readability. The first request to the Submodel API shows the concatenated path ("/shells/<aas-id>/aas" + "/submodels/<submodel-id>") and illustrates how contained submodels can be provided natively through an AAS API.

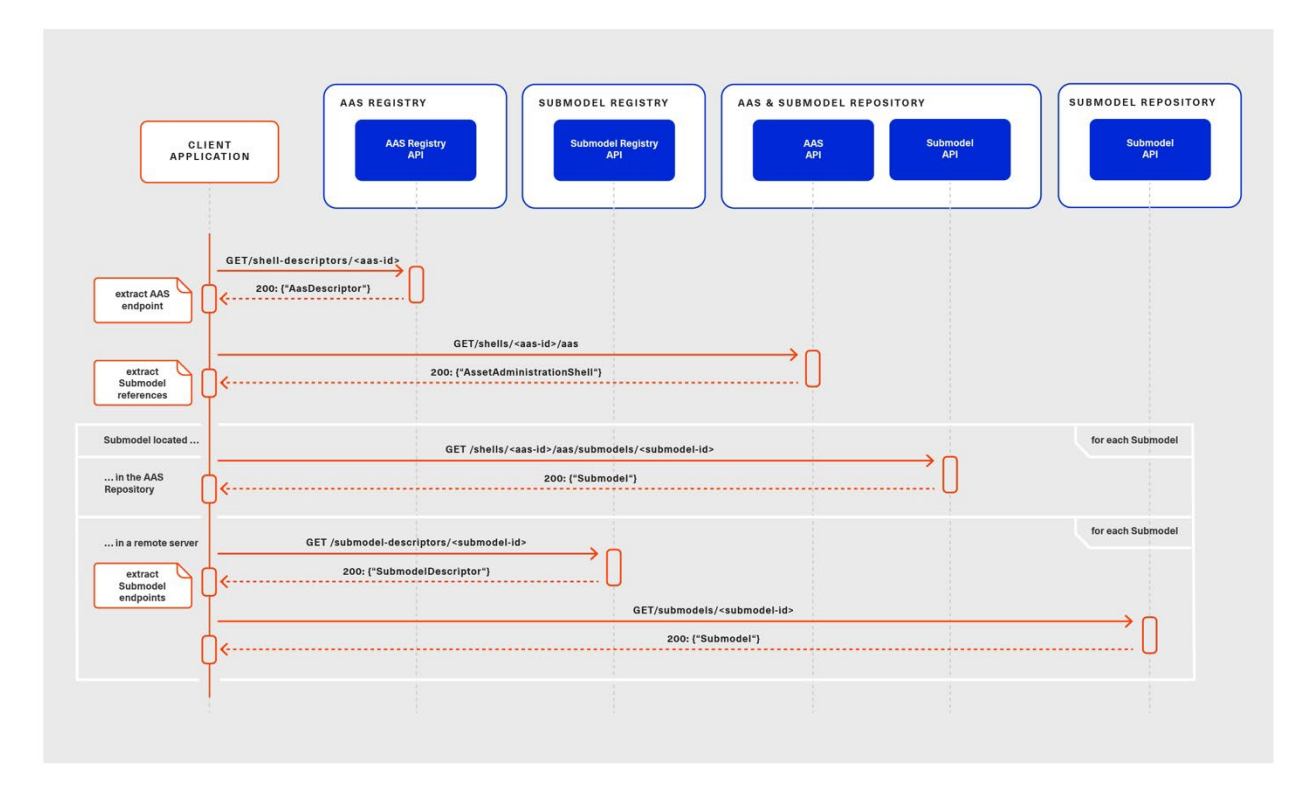

*Figure 9 Interaction for Client Application using AAS and Submodels (for HTTP API Operations)*

## 12.14 Security

The AAS metamodel includes a security metamodel, which is defined in the chapter "Overview Metamodel of Administration Shell w.r.t. Security". This chapter was part of "Details of the Asset Administration Shell Part 1" until version 3.0 RC02. Since Part 1 has been split for the release of version 3.0, this chapter will become the basis of "Specification of the Asset Administration Shell. Part 4: Security". In addition to the security metamodel, Part 4 will define e.g. authentication, further details about authorization, and signature of data.

Authentication is mandatory. Depending on the ecosystem the AAS uses, different authentication mechanisms might be in place. This clause explains one exemplary authentication mechanisms, which has been developed by the security working group (AG3) of Plattform Industrie 4.0. Other authentication services (e.g. Username/Password, DID=Decentralized Identifiers, Verifiable Credentials, EDC=Eclipse Data Space Connector, or IDS=International Data Spaces) may also be used to receive an access token for authorization.

The following paragraphs describe the most important steps for token-based authentication of the HTTP/REST APIs. For more details, see "Secure Downloadservice" [\(https://www.plattform](https://www.plattform-i40.de/PI40/Redaktion/EN/Downloads/Publikation/secure_downloadservice.html)[i40.de/PI40/Redaktion/EN/Downloads/Publikation/secure\\_downloadservice.html\)](https://www.plattform-i40.de/PI40/Redaktion/EN/Downloads/Publikation/secure_downloadservice.html). Figure 10 gives an overview.

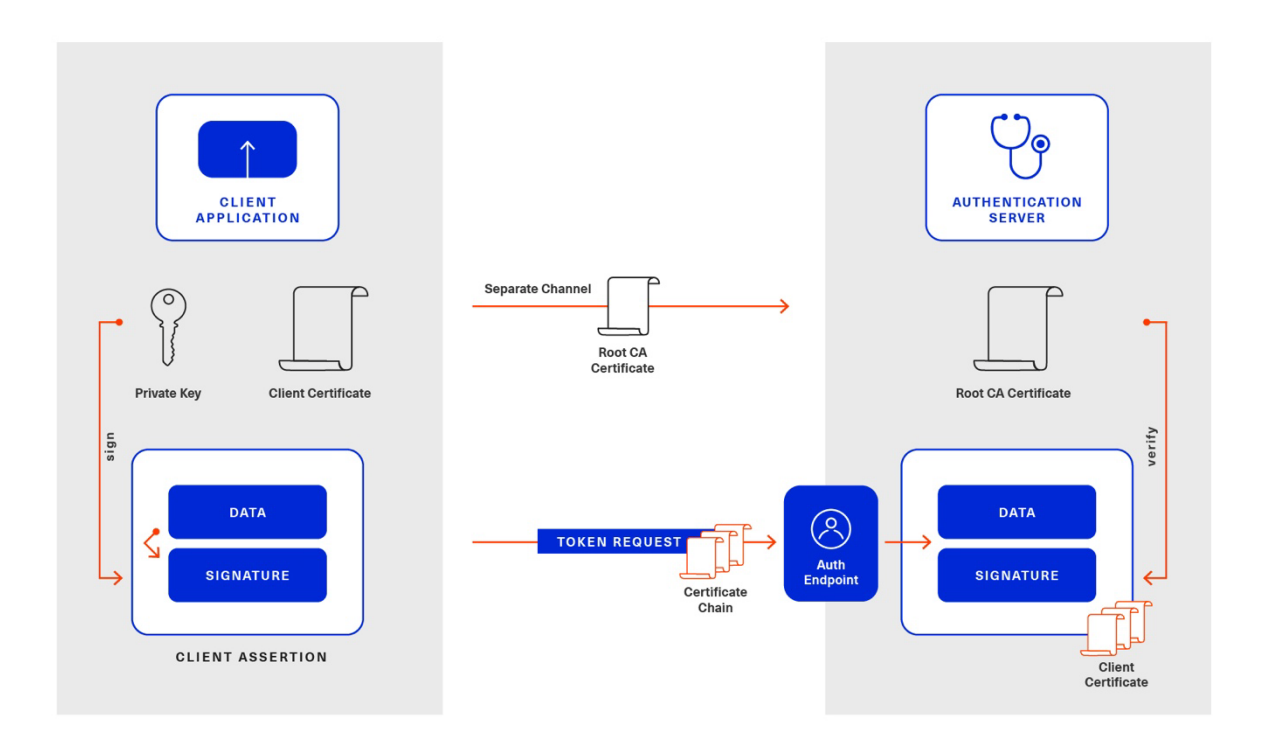

*Figure 10 The private\_key\_certchain\_jwt Method [...download service]*

A client application uses a client certificate to create a certificate chain. The certificate chain can be checked on the authentication server by the corresponding Root CA certificate, which is signed by a certification authority (CA). The client application sends the certificate chain to the authentication server as token request by a JSON Web Token (JWT). The JWT is signed by the client's private key corresponding to the client certificate (JWT = Data + Signature).

If the authentication is approved, the client application receives an access token from the authentication server (not shown in Figure 10).

Such an access token contains attributes from the client certificate (e.g. username, email address) which will be sent as HTTP header bearer token to the AAS server application. The latter will check, whether the access token has been signed by a trusted authentication server and will make the authorization according to the AAS security metamodel.

A running demo is explained in "Secure Downloadservice". A corresponding server can be seen on <https://admin-shell-io.com/5011/> with a related security AAS at the bottom.

The AAS security metamodel does not deal with authentication; it assumes that the user is already authenticated. The example security AAS is only created for demonstration purposes and is not standardized. Since the version of the AASX Package Explorer used does not yet support the AAS security metamodel, the required information in subsequent steps like the access permission rules for AAS are modelled as a submodel.

The different security and authentication steps are explained in the video [https://admin-shell](https://admin-shell-io.com/screencasts/security/Industrie_40_Security_with_AASX_Server.mp4)[io.com/screencasts/security/Industrie\\_40\\_Security\\_with\\_AASX\\_Server.mp4.](https://admin-shell-io.com/screencasts/security/Industrie_40_Security_with_AASX_Server.mp4)

## 12.15 API Code Generation

SwaggerHub includes the possibility to generate code from an API, e.g. for C# .NET:

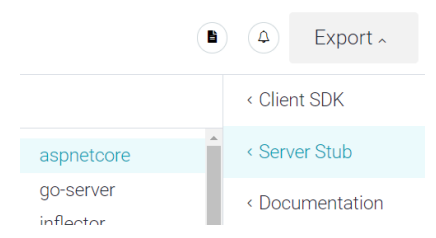

API code can be created for both servers and clients in various programming languages.

Known issues include the following:

- When generating the aspnetcore server stub for the AssetAdministrationShellEnvironmentApi, the operation PutFileByPath is not generated automatically and must be added manually.
- When generating the aspnetcore server stub for the AasxFileServerInterfaceApi, the operations PostAASXPackage and PutAASXPackageById are not generated automatically and must be added manually.

The SwaggerHub code generator development team is not part of the AAS activities and has been informed about these issues.

## 13 Summary and Outlook

This document specifies the interfaces for a single Asset Administration Shell and its Submodels, as well as for a repository of Asset Administration Shells. Additionally, infrastructural interfaces like Registry and Discovery of a set of Asset Administration Shells are specified.

All interfaces are specified in a technology-neutral way before defining technology-specific APIs.

In this version of the specification, HTTP/REST APIs are defined and mapped to the technology-neutral specification as a frontrunner.

In subsequent versions of this specification, APIs using other technologies are planned to be supported, e.g. gRPC or MQTT.

Additionally, further interfaces, service specifications, and profiles may be defined. Querying will also be a topic.

Another very important topic that will be looked at in upcoming versions of the specification in more detail is the definition of access control based on the information provided by an Asset Administration Shell to ensure the trustworthiness of the contained information across different system boundaries.

# Annex A. Templates used for Specification

This Annex explains the table templates used for documentation of interfaces, operations, data types, etc.

*Card.* is the cardinality (or multiplicity) defining the lower and upper bound of the number of instances of the member element. "\*" denotes an arbitrary infinite number of elements of the corresponding Type. "0..1" means optional. "0..\*" or "0..3" etc. means that the list may be either not available (null object) or empty or has infinitely many / exactly three elements.

Note: attributes having a default value are always considered to be optional; there is always a value for the attribute because the default value is used for initialization in this case.

#### **Table 18 Interface Description**

Interface: <Interface Name>

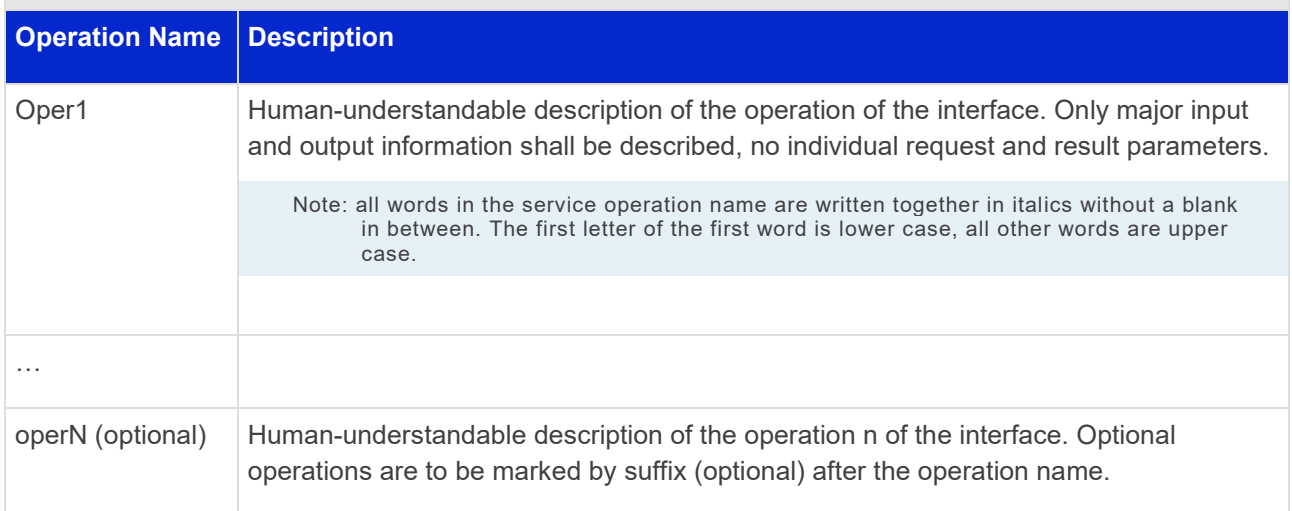

#### **Table 19 Operation Description**

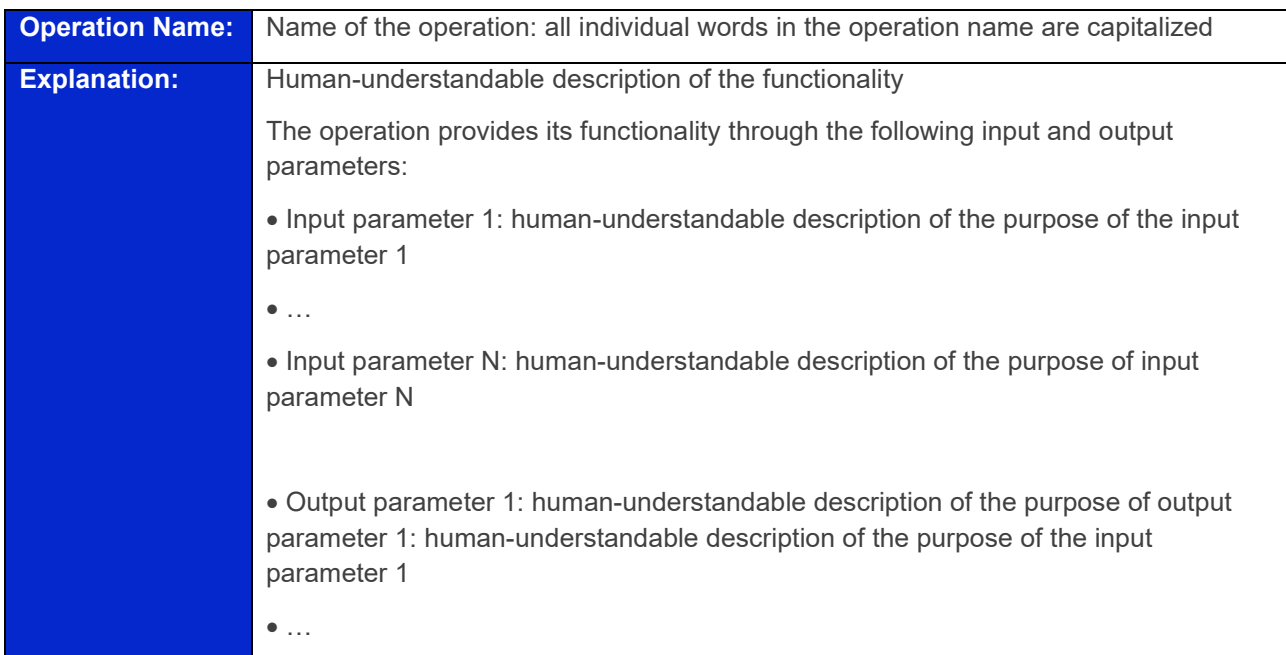

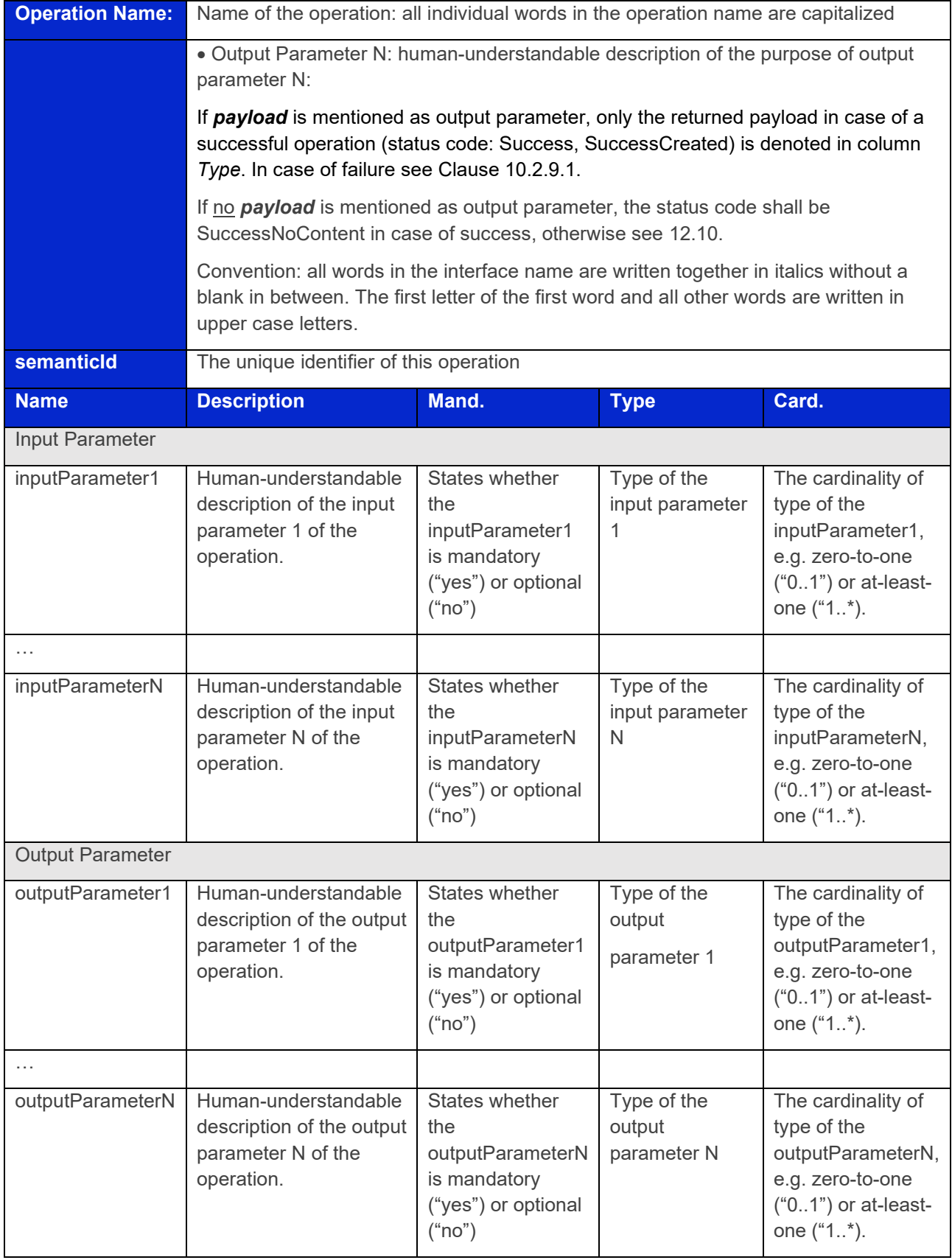

#### **Table 20 Data Types for Payload Description**

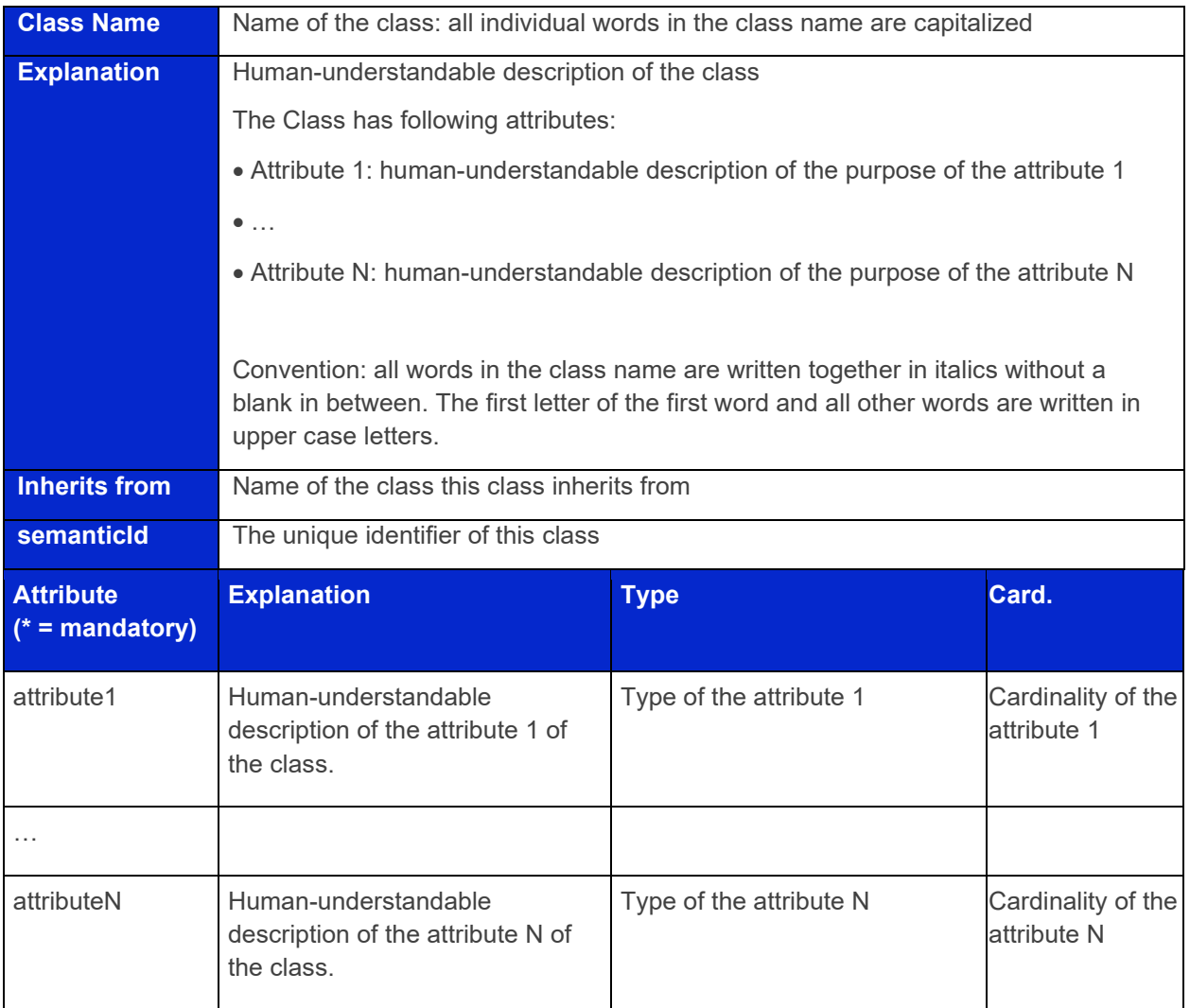

#### **Table 21 Enumeration Description**

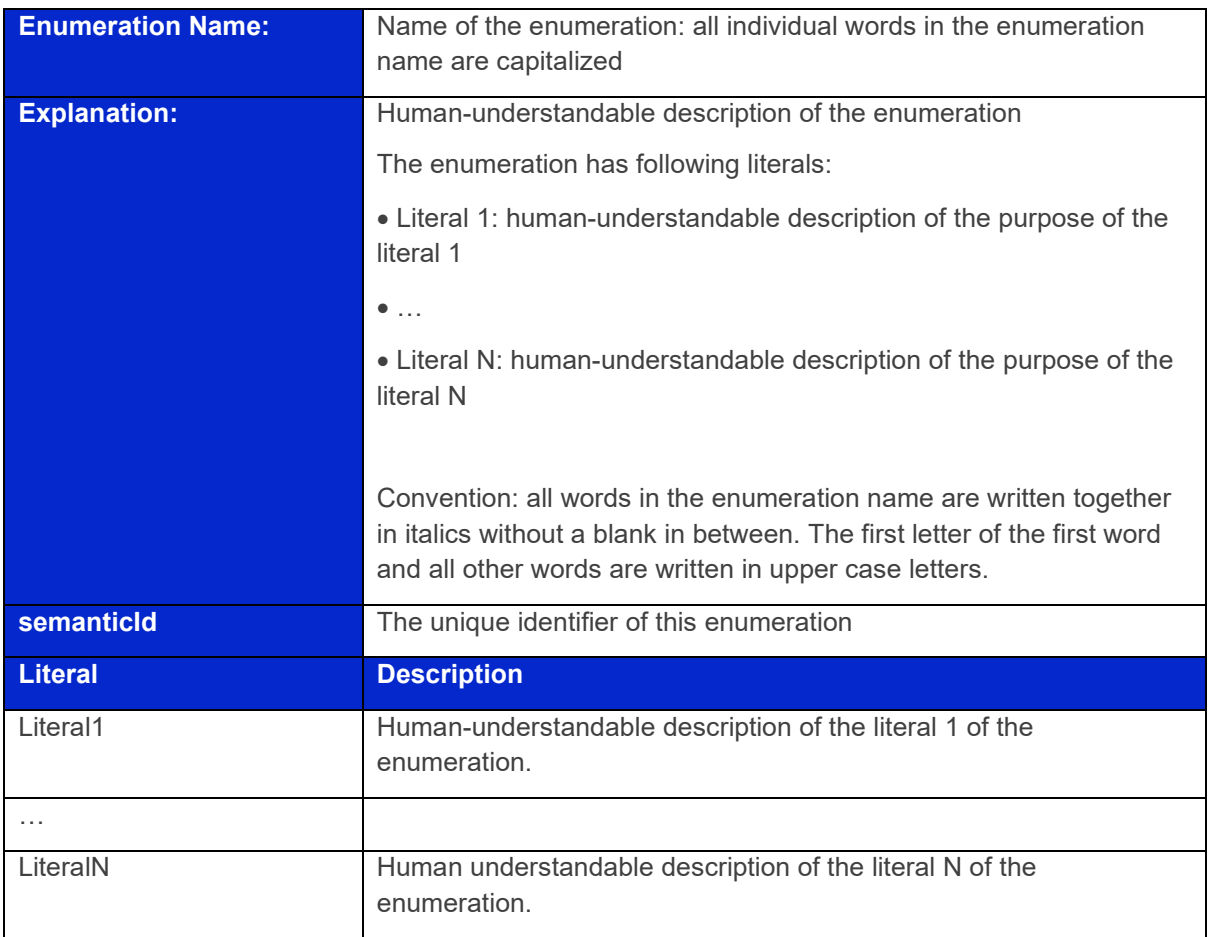

# Annex B. ValueOnly-Serialization Example

The following example shows the ValueOnly-Serialization for an entire Submodel that validates against the JSON-schema specified in Clause [11.4.3.](#page-104-0)

As mentioned in Clause [11.4.3,](#page-104-0) *SubmodelElementCollection*s cannot be validated within the same schema due to circularity reasons; instead they have their own specific validation schema. An exemplary *SubmodelElementCollection* is added to the following JSON for completeness. It is, however, not validatable against the schema in Clause [11.4.3](#page-104-0) due to the reasons mentioned above.

```
{
   "MyPropertyIdShortNumber": 5000,
   "MyPropertyIdShortString": "MyTestStringValue",
  "MyPropertyIdShortBoolean": true,
   "MyMultiLanguageProperty": [
     {
       "de": "Das ist ein deutscher Bezeichner"
     },
     {
       "en": "That's an English label"
     }
  ],
   "MyRange": {
     "min": 3,
     "max": 15
   },
  "MyFile": {
     "contentType": "application/pdf",
     "value": "SafetyInstructions.pdf"
   },
  "MyBlob": {
     "contentType": "application/octet-stream",
     "value": "VGhpcyBpcyBteSBibG9i"
  },
   "MyEntity": {
     "statements": {
       "MaxRotationSpeed": 5000
     },
     "entityType": "SelfManagedEntity",
     "globalAssetId": "http://customer.com/demo/asset/1/1/MySubAsset"
   },
   "MyReference": {
     "type": "ModelReference",
     "keys": [
       {
         "type": "Submodel",
         "value": "http://customer.com/demo/aas/1/1/1234859590"
       },
       {
         "type": "Property",
         "value": "MaxRotationSpeed"
       }
     ]
  },
   "MyBasicEvent": {
     "observed": {
       "type": "ModelReference",
       "keys": [
\{ "type": "Submodel",
           "value": "http://customer.com/demo/aas/1/1/1234859590"
         },
\overline{\mathcal{L}}
```

```
 "type": "Property",
         "value": "CurrentValue"
 }
       ]
     }
   },
   "MyRelationship": {
     "first": {
       "type": "ModelReference",
       "keys": [
 {
            "type": "Submodel",
            "value": "http://customer.com/demo/aas/1/1/1234859590"
          },
 {
 "type": "Property",
 "value": "PlusPole"
 }
       ]
     },
     "second": {
       "type": "ModelReference",
       "keys": [
         {
            "type": "Submodel",
            "value": "http://customer.com/demo/aas/1/0/1234859123490"
         },
          {
            "type": "Property",
          "value": "MinusPole"
 }
       ]
     }
   },
   "MyAnnotatedRelationship": {
     "first": {
       "type": "ModelReference",
       "keys": [
\left\{ \begin{array}{cc} 0 & 0 \\ 0 & 0 \end{array} \right\} "type": "Submodel",
            "value": "http://customer.com/demo/aas/1/1/1234859590"
          },
\left\{ \begin{array}{cc} 0 & 0 \\ 0 & 0 \end{array} \right\} "type": "Property",
          "value": "PlusPole"
 }
       ]
     },
     "second": {
       "type": "ModelReference",
       "keys": [
        \left\{ \right. "type": "Submodel",
            "value": "http://customer.com/demo/aas/1/0/1234859123490"
         },
          {
            "type": "Property",
          "value": "MinusPole"
 }
       ]
     },
     "annotation": [
       {
          "AppliedRule": "TechnicalCurrentFlowDirection"
```

```
 }
    ]
  },
  "MySubmodelElementIntegerPropertyList": [
    1,
    2,
    30,
    50
 \frac{1}{\sqrt{2}} "MySubmodelElementFileList": [
     {
 "contentType": "application/pdf",
 "value": "MyFirstFile.pdf"
    },
     {
       "contentType": "application/pdf",
       "value": "MySecondFile.pdf"
     }
  ],
  "MySubmodelElementCollection": 
   {
 "myStringElement": "That's a string",
 "myIntegerElement": 5,
     "myBooleanElement": true
  }
}
```
## Annex C. SerializationModifier Examples

### 1. Description

SerializationModifiers are only allowed for GET and PATCH operations.

GET operations can use any combination of SerializationModifiers.

POST operations create new resources using the input content.

PUT operations replace existing resources using the input content.

POST and PUT use the regular serialization. The client creates the input content as needed, so that no further SerializationModifiers need to be used.

PATCH operations may use the regular serialization, the metadata serialization, or the ValueOnlyserialization. The SerializationModifier Core is not used. The resources in the input content must already exist on the server and are replaced one by one accordingly. If one of the resources in the input content does not exist, no changes will be made on the server. "Resource exists" means, that the type of a SubmodelElement is the same in the input content and on the server. For example, a property may only be replaced by a property; elements of a SubmodelElementCollection or SubmodelElementList can only be replaced if they already exist on the server. A SubmodelElementList with five elements cannot be patched with a SubmodelElementList with more than five elements. A SubmodelElementList with five elements can be patched with a SubmodelElementList with less than five elements since all required elements starting from index 0 already exist.

Note: values remain unchanged with content=metadata.

## 2. Examples for GET Operations

**Deep (default) Core** 

168 | Asset Administration Shell Specification - Part 2: API

```
If applied to the Submodel:
                                           If applied to the Submodel:
   {
                                            {
      "modelType": "Submodel",
                                               "modelType": "Submodel",
      "id":
                                               "id":
   "http://i40.customer.com/type/1/1
                                           "http://i40.customer.com/type/1/1/7A71
   /7A7104BDAB57E184",
                                           04BDAB57E184",
                                               "idShort": "TechnicalData",
      "idShort": "TechnicalData",
      "semanticId": {
                                               "semanticId": {
         "keys": [ {
                                                 "keys": [ {
             "type":
                                                     "type": "GlobalReference",
   "GlobalReference",
                                                     "value": "0173-1#01-
             "value": "0173-1#01-
                                           AFZ615#016"
   AFZ615#016"
                                                 } ],
         } ],
                                                 "type": "ExternalReference"
         "type": "ExternalReference"
                                              },
      },
                                               "submodelElements": [ {
      "submodelElements": [ {
                                                 "modelType": 
         "modelType": 
                                           "SubmodelElementCollection",
   "SubmodelElementCollection",
                                                 "idShort": "RotationSpeed",
Normal (default)
Normal (default)
         "idShort": "RotationSpeed",
                                                 "semanticId": {
         "semanticId": {
                                                   "keys": [ {
           "keys": [ {
                                                        "type": "GlobalReference",
               "type":
                                                        "value":
   "GlobalReference",
                                           "http://purl.org/iot/vocab/iot-
               "value":
                                           taxonomy-lite#RotationalSpeed"
   "http://purl.org/iot/vocab/iot-
                                                   } ],
   taxonomy-lite#RotationalSpeed"
                                                   "type": "ExternalReference"
           } ],
                                                 }
           "type": "ExternalReference"
                                               } ]
         },
                                           } "value": [ {
             "modelType": "Property",
             "idShort":
   "MaxRotationSpeed",
             "category": "PARAMETER",
             "semanticId": {
                "keys": [ {
                    "type":
   "ConceptDescription",
                    "value": "0173-
   1#02-BAA120#008"
               } ],
```

```
 "type":
   "ExternalReference"
             },
             "valueType": "xs:int",
             "value": "5000"
          } ]
      } ]
   }
   If applied to the Submodel:
                                           If applied to the Submodel:
   {
                                           {
      "modelType": "Submodel",
                                              "modelType": "Submodel",
      "id":
                                              "id":
   "http://i40.customer.com/type/1/1
                                           "http://i40.customer.com/type/1/1/7A71
   /7A7104BDAB57E184",
                                           04BDAB57E184",
                                              "idShort": "TechnicalData",
      "idShort": "TechnicalData",
      "semanticId": {
                                              "semanticId": {
        "keys": [ {
                                                "keys": [ {
             "type":
                                                     "type": "GlobalReference",
   "GlobalReference",
                                                    "value": "0173-1#01-
             "value": "0173-1#01-
                                          AFZ615#016"
   AFZ615#016"
                                                } ],
        } ],
                                                "type": "ExternalReference"
        "type": "ExternalReference"
Metadata
Metadata
                                             },
      },
                                              "submodelElements": [ {
      "submodelElements": [ {
                                                "modelType": 
                                           "SubmodelElementCollection",
        "modelType": 
   "SubmodelElementCollection",
                                                "idShort": "RotationSpeed",
        "idShort": "RotationSpeed",
                                                "semanticId": {
        "semanticId": {
                                                  "keys": [ {
           "keys": [ {
                                                       "type": "GlobalReference",
               "type":
                                                       "value":
   "GlobalReference",
                                           "http://purl.org/iot/vocab/iot-
               "value":
                                           taxonomy-lite#RotationalSpeed"
   "http://purl.org/iot/vocab/iot-
                                                  } ],
   taxonomy-lite#RotationalSpeed"
                                                  "type": "ExternalReference"
           } ],
                                                }
           "type": "ExternalReference"
                                              } ]
        },
                                           }
```
170 | Asset Administration Shell Specification - Part 2: API

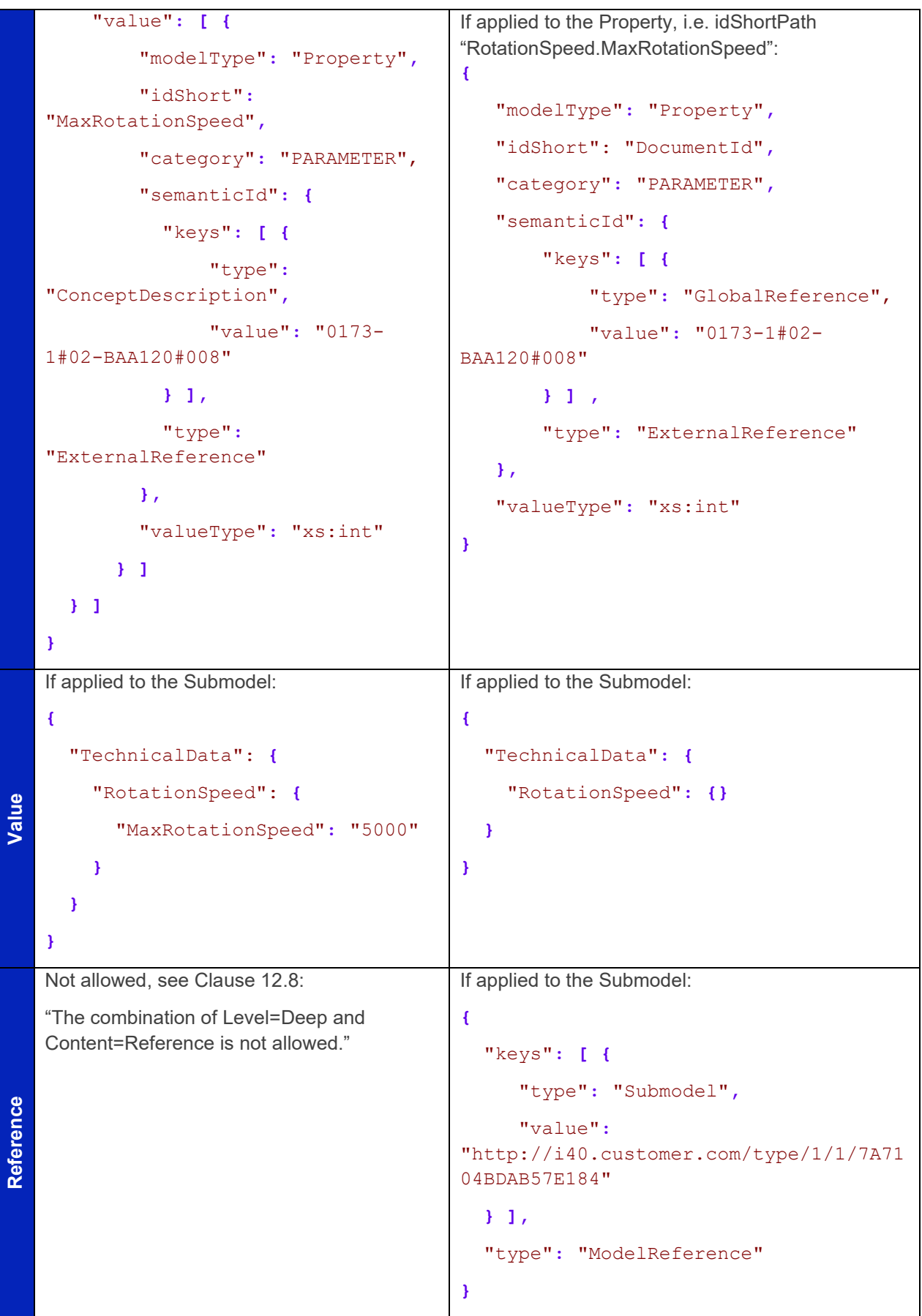

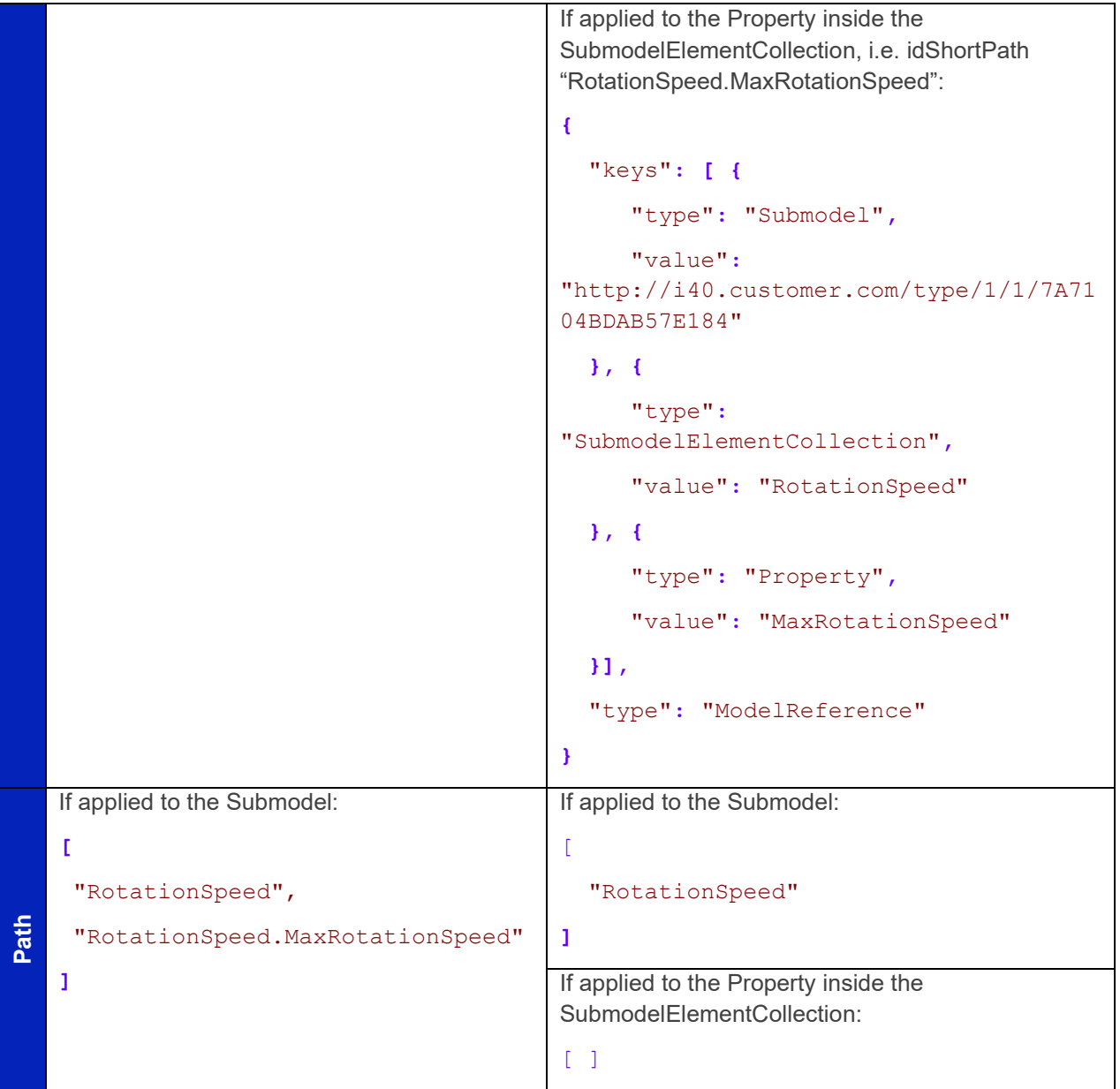

## 3. Examples for PATCH Operations

**Deep (default)**

172 | Asset Administration Shell Specification - Part 2: API

```
If applied to the Submodel:
     {
        "modelType": "Submodel",
        "id": "http://i40.customer.com/type/1/1/7A7104BDAB57E184",
        "idShort": "TechnicalData",
        "semanticId": {
          "keys": [ {
              "type": "GlobalReference",
              "value": "0173-1#01-AFZ615#016"
          } ],
          "type": "ExternalReference"
        },
        "submodelElements": [ {
          "modelType": "SubmodelElementCollection",
          "idShort": "RotationSpeed",
          "semanticId": {
            "keys": [ {
Normal (default)
                 "type": "GlobalReference",
Normal (default)
                "value": "http://purl.org/iot/vocab/iot-taxonomy-lite#RotationalSpeed"
            } ],
            "type": "ExternalReference"
       },
          "value": [ {
              "modelType": "Property",
              "idShort": "MaxRotationSpeed",
              "category": "PARAMETER",
              "semanticId": {
                 "keys": [ {
                     "type": "ConceptDescription",
                     "value": "0173-1#02-BAA120#008"
                 } ],
                 "type": "ExternalReference"
              },
              "valueType": "xs:int",
              "value": "5000"
            } ]
        } ]
    }
```

```
If applied to the SubmodelElementCollection, i.e. idShortPath "OperatingManual":
{
     "modelType": "SubmodelElementCollection",
     "idShort": "RotationSpeed",
     "semanticId": {
       "keys": [ {
            "type": "GlobalReference",
            "value": "http://purl.org/iot/vocab/iot-taxonomy-lite#RotationalSpeed"
       } ],
       "type": "ExternalReference"
     },
     "value": [ {
          "modelType": "Property",
          "idShort": "MaxRotationSpeed",
          "category": "PARAMETER",
          "semanticId": {
            "keys": [ {
                "type": "ConceptDescription",
                "value": "0173-1#02-BAA120#008"
            } ],
            "type": "ExternalReference"
          },
          "valueType": "xs:int",
         "value": "5000"
    } ]
}
If applied to the Property, i.e. idShortPath "OperatingManual.DocumentId":
{
   "modelType": "Property",
   "idShort": "MaxRotationSpeed",
   "category": "PARAMETER",
   "semanticId": {
     "keys": [ {
       "type": "ConceptDescription",
       "value": "0173-1#02-BAA120#008"
     } ],
     "type": "ExternalReference"
  },
```
174 | Asset Administration Shell Specification - Part 2: API

```
 "valueType": "xs:int",
        "value": "5000"
    }
    If applied to the Submodel:
     {
        "modelType": "Submodel",
        "id": "http://i40.customer.com/type/1/1/7A7104BDAB57E184",
        "idShort": "TechnicalData"
     }
    If applied to the SubmodelElementCollection, i.e. idShortPath "RotationSpeed":
     {
          "modelType": "SubmodelElementCollection",
          "idShort": "RotationSpeed",
          "semanticId": {
            "keys": [ {
                 "type": "GlobalReference",
                 "value": "http://purl.org/iot/vocab/iot-taxonomy-lite#RotationalSpeed"
            } ],
Metadata
Metadata
            "type": "ExternalReference"
          }
     }
    If applied to the Property, i.e. idShortPath "RotationSpeed.MaxRotationSpeed":
     {
        "modelType": "Property",
        "idShort": "MaxRotationSpeed",
        "category": "PARAMETER",
        "semanticId": {
          "keys": [ {
               "type": "ConceptDescription",
               "value": "0173-1#02-BAA120#008"
          } ],
          "type": "ExternalReference"
       }
     }
```

```
Value
     If applied to the Submodel:
     {
         "TechnicalData": {
           "RotationSpeed": {
             "MaxRotationSpeed": "5000"
           }
         }
     }
     If applied to the SubmodelElementCollection, i.e. idShortPath "RotationSpeed":
     {
           "RotationSpeed": {
             "MaxRotationSpeed": "5000"
           }
     }
     If applied to the Property, i.e. idShortPath "RotationSpeed.MaxRotationSpeed":
     {
          "MaxRotationSpeed": "5000"
     }
```
## Annex D. Backus-Naur-Form

The Backus-Naur form (BNF) – a meta-syntax notation for context-free grammars – is used to define grammars. For more information see Wikipedia[9](#page-175-0).

A BNF specification is a set of derivation rules, written as

**<symbol> ::= \_\_expression\_\_**

where:

- [<symbol>](https://en.wikipedia.org/wiki/Symbol) is a [nonterminal](https://en.wikipedia.org/wiki/Nonterminal) (variable) and the expression consists of one or more sequences of either terminal or nonterminal symbols,
- :: = means that the symbol on the left must be replaced with the expression on the right,
- more sequences of symbols are separated by the [vertical bar](https://en.wikipedia.org/wiki/Vertical_bar) "|", indicating a [choice,](https://en.wikipedia.org/wiki/Alternation_(formal_language_theory)) the whole being a possible substitution for the symbol on the left,
- symbols that never appear on a left side are [terminals,](https://en.wikipedia.org/wiki/Terminal_symbol) while symbols that appear on a left side are [non-terminals](https://en.wikipedia.org/wiki/Nonterminal_symbol) and are always enclosed between the pair of angle brackets <>,
- terminals are enclosed with quotation marks: "text". "" is an empty string,
- optional items are enclosed in square brackets: [<item-x>],
- items existing 0 or more times are enclosed in curly brackets are suffixed with an asterisk (\*) such as  $\langle$ word> ::=  $\langle$ letter>  $\langle$   $\langle$ letter> $\rangle$ \*,
- Items existing 1 or more times are suffixed with an addition (plus) symbol,  $+$ , such as  $\leq \text{word}$  ::= {<letter>}+,
- round brackets are used to explicitly to define the order of expansion to indicate precedence, example: ( <symbol1> | <symbol2> ) <symbol3>,
- text without quotation marks is an informal explanation of what is expected; this text is cursive if grammar is non-recursive and vice versa.

#### Example:

```
<contact-address> ::= <name> "e-mail addresses:" <e-mail-Addresses>
<e-mail-Addresses> ::= {<e-mail-Address>}*
<e-mail-Addresse> ::= <local-part> "@" <domain>
<name> ::= characters
<local-part> ::= characters conformant to local-part in RFC 5322
<domain> ::= characters conformant to domain in RFC 5322
```
Valid contact addresses:

**Hugo Me e-mail addresses: Hugo@example.com**

```
Hugo e-mail addresses: Hugo.Me@text.de
```
Invalid contact addresses:

**Hugo**

**Hugo Hugo@ example.com**

**Hugo@example.com**

<span id="page-175-0"></span><sup>9</sup> https://en.wikipedia.org/wiki/Backus%E2%80%93Naur\_form

# Annex E. Bibliography

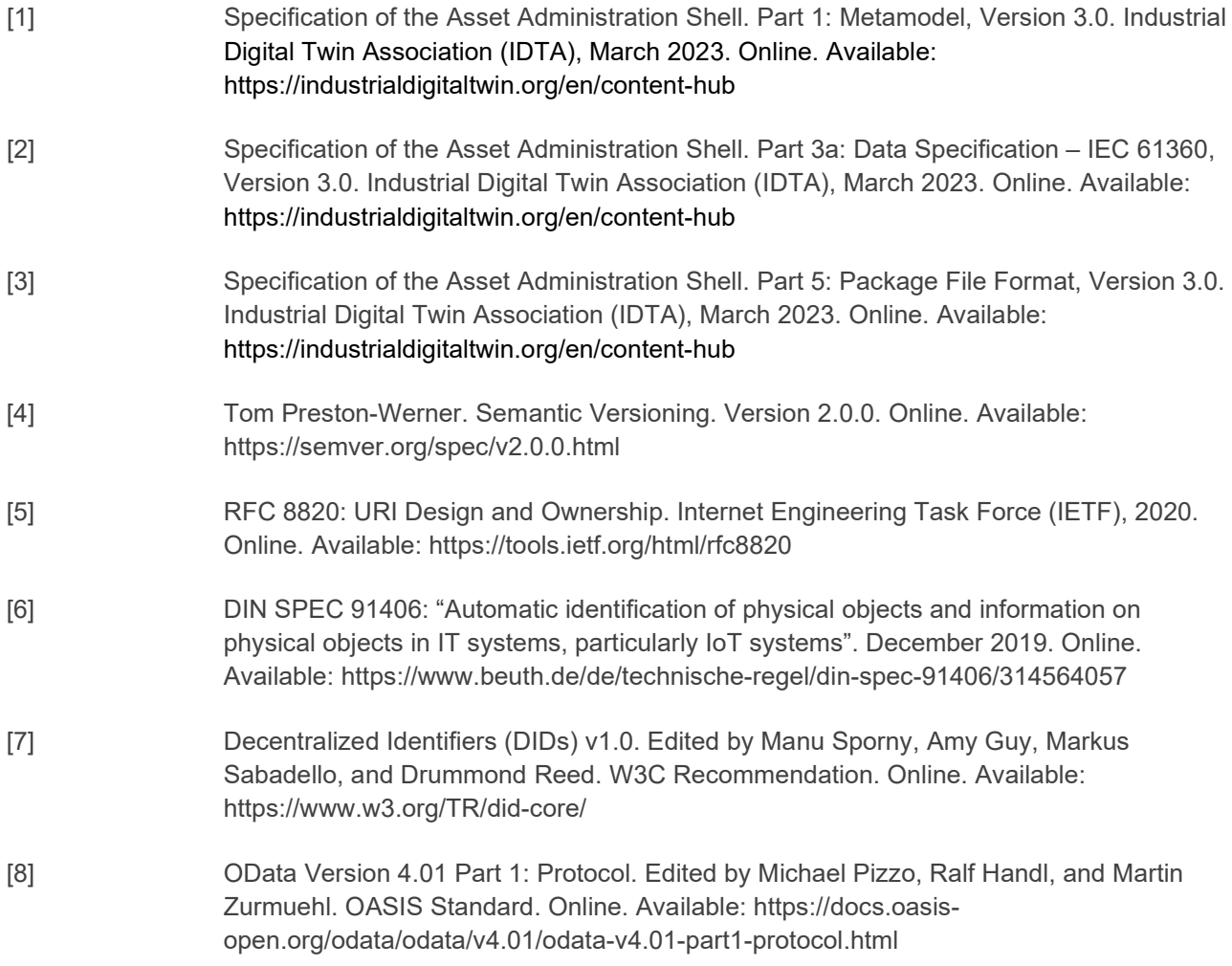

# Change Notes

## 1. General

- BWC = \* Means not backward compatible
- $\bullet$  BWC =  $(*)$  means not backward compatible but just renaming

## 2. Interface Changes w.r.t. V3.0 to V3.0.1

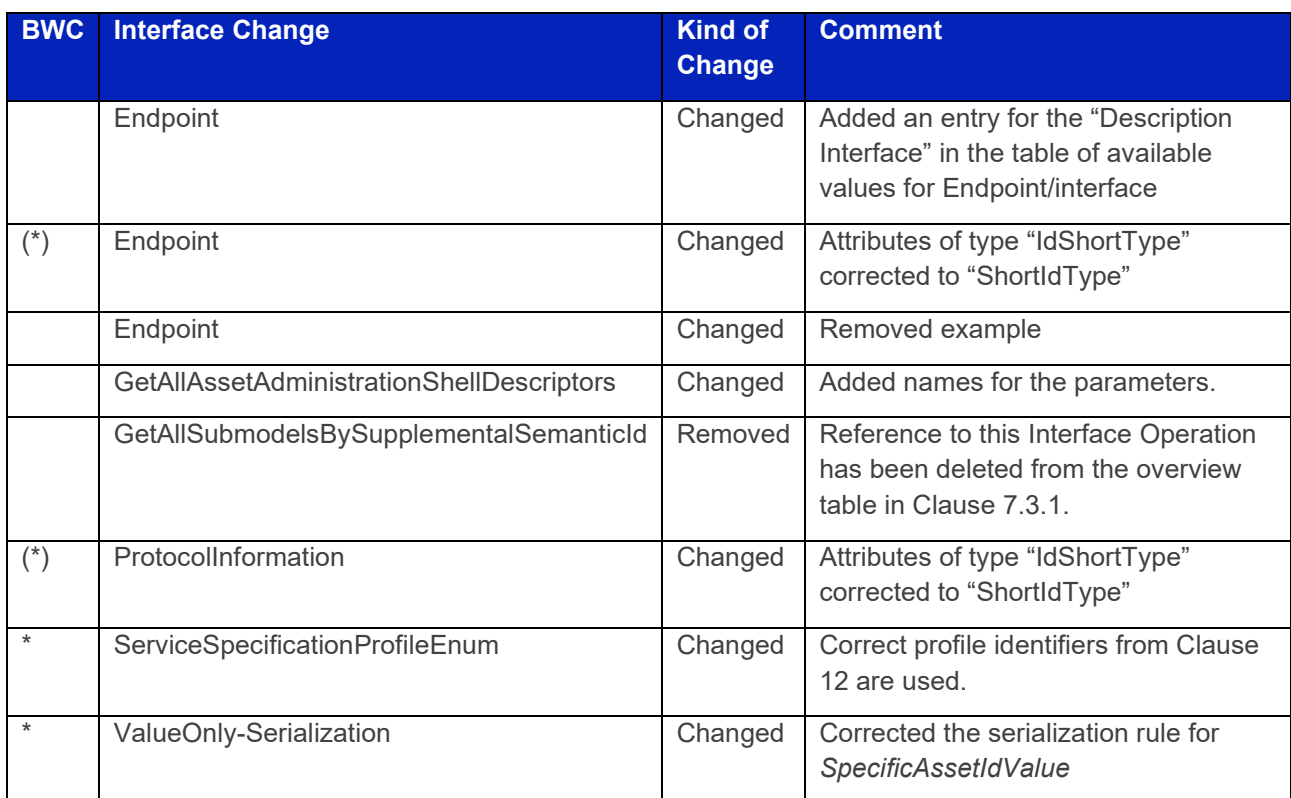

## 3. Operation Changes w.r.t. V3.0 to V3.0.1

Bugfixes:

- Part1-MetaModel-Schemas domain in SwaggerHub had the class Reference without the "type: object" declaration.
- AASX File Server Service Specification was missing the pagination metadata object in the OpenAPI file.
- Part2-API-Schemas domain in SwaggerHub had the AssetId query parameter without base64-urlencoding, also appeared in the DiscoveryServiceSpecification and the Entire-API-Collection

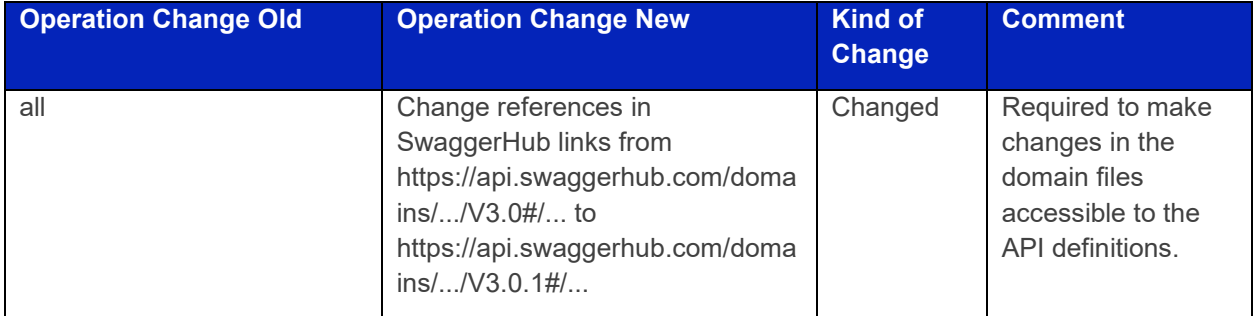

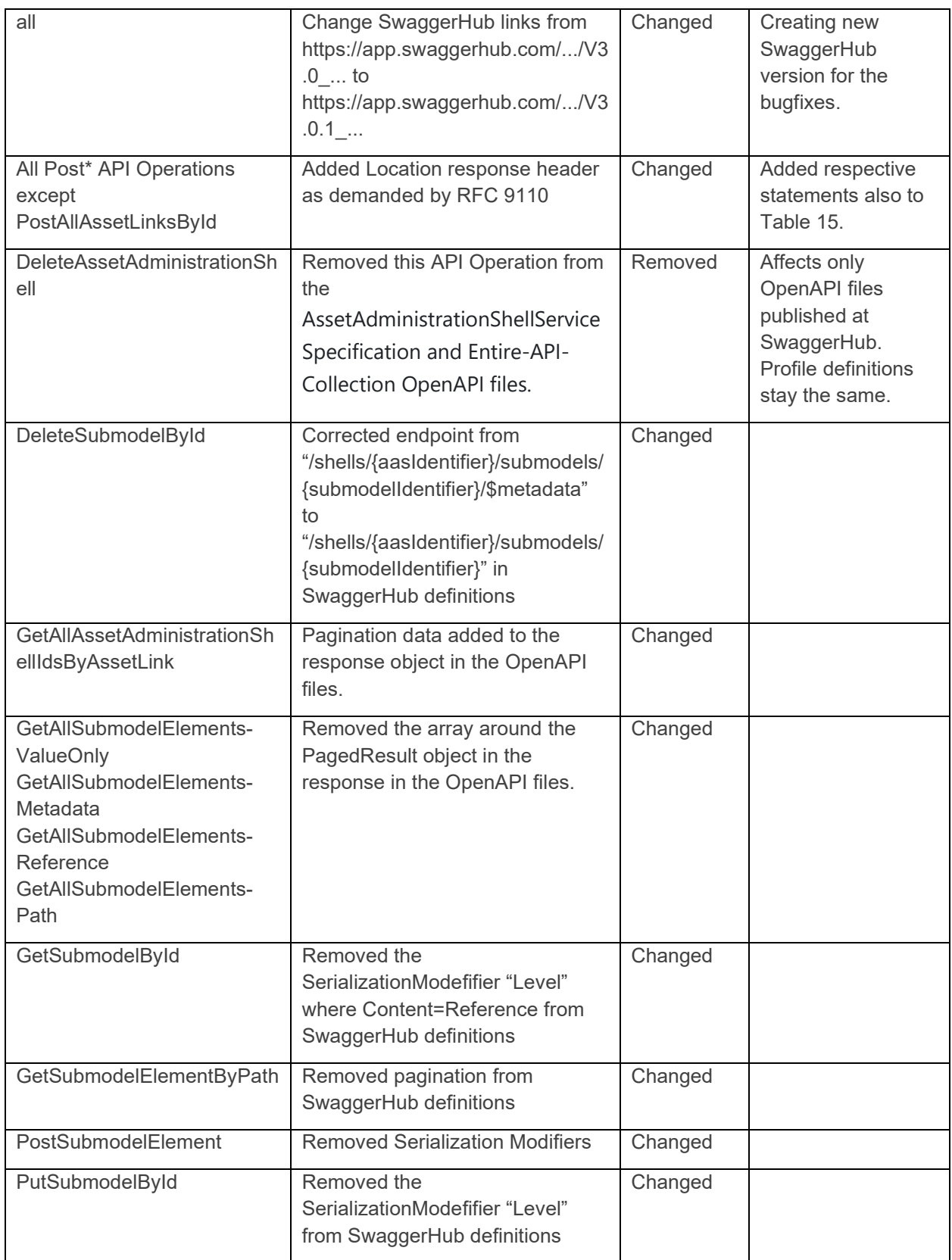

## 4. Interface Changes w.r.t. V1.0RC03 to V3.0

Major Changes:

• Introduction of service specifications and profiles

- Introduction of pagination for "GetAll\*" API operations in http/REST
- Distinction between replace and update for operations
- SerializationModifier Content as path: \$metadata, \$value, \$reference, \$path
- Introduction of length constraints for string attributes

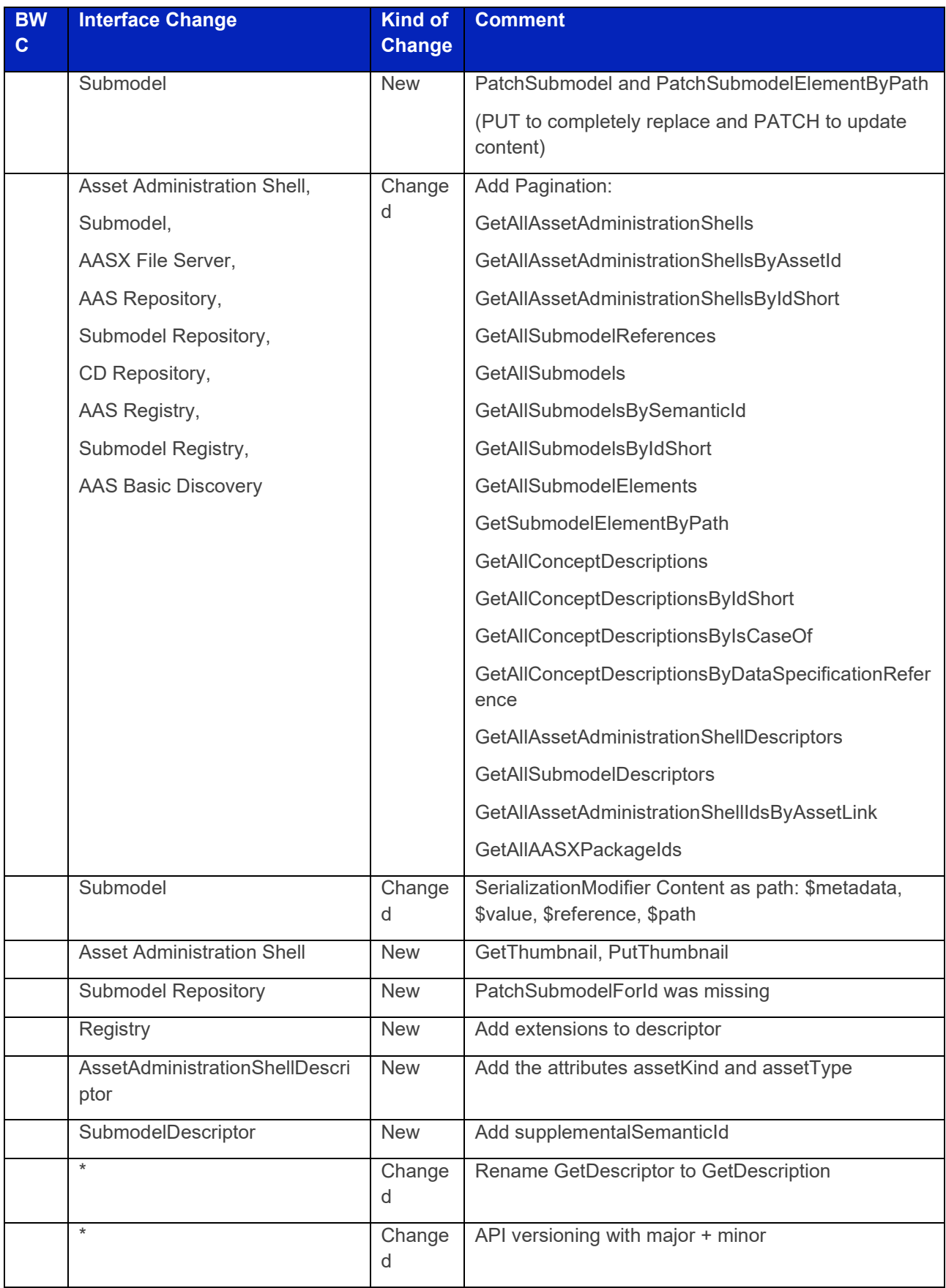
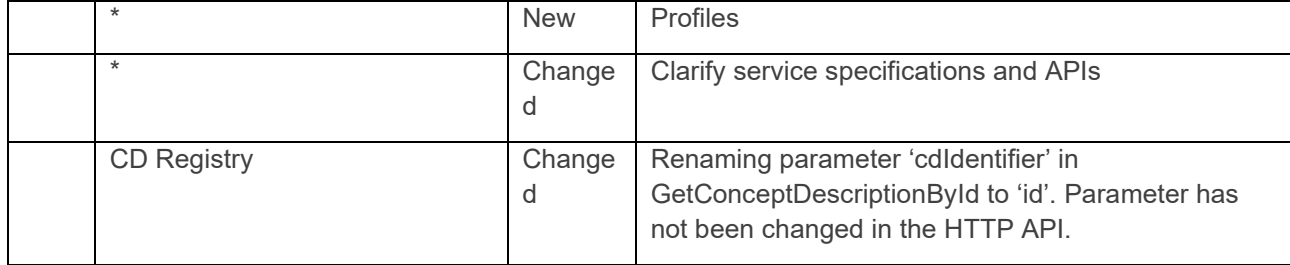

# 5. Operation Changes w.r.t. V1.0RC03 to V3.0

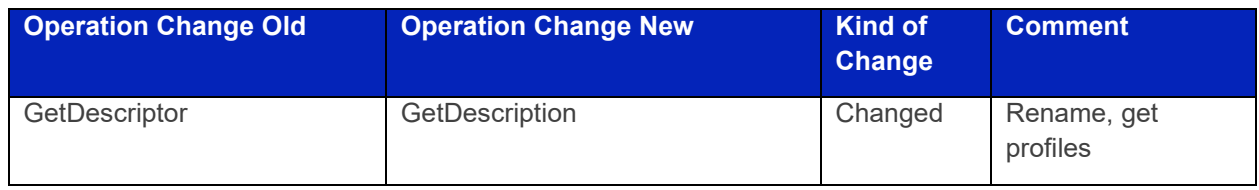

## 6. Interface Changes w.r.t. V1.0RC02 to V1.0RC03

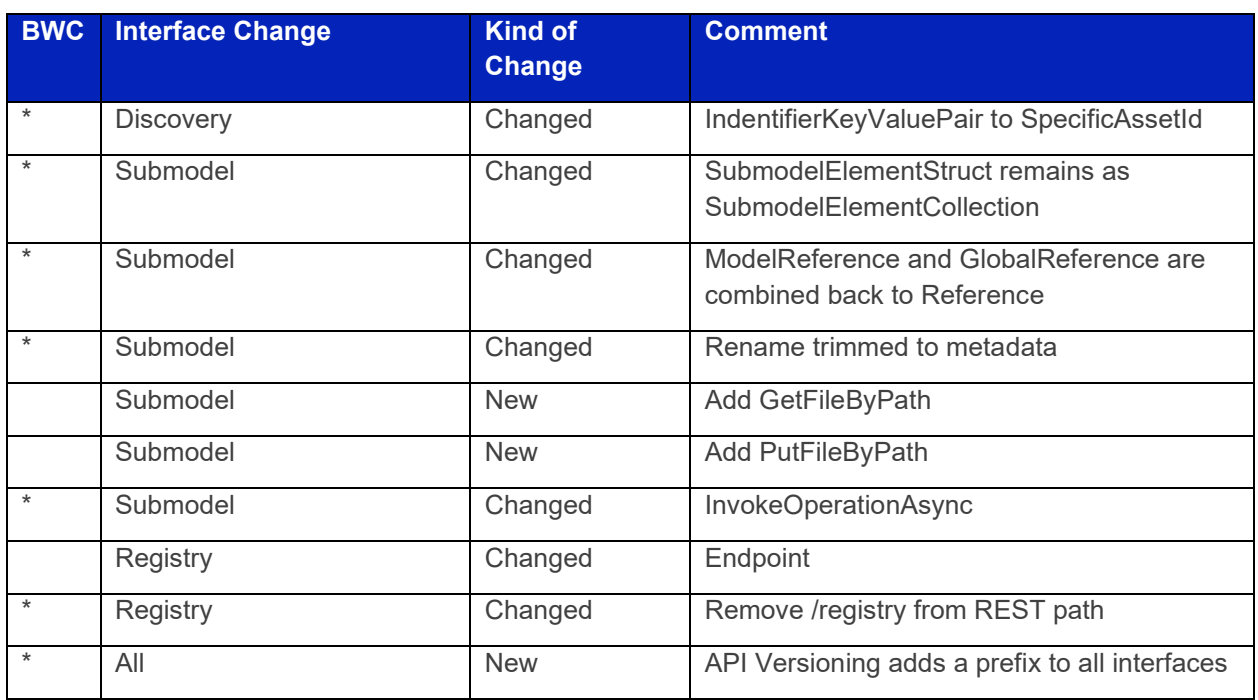

## 7. Operation Changes w.r.t. V1.0RC02 to V1.0RC03

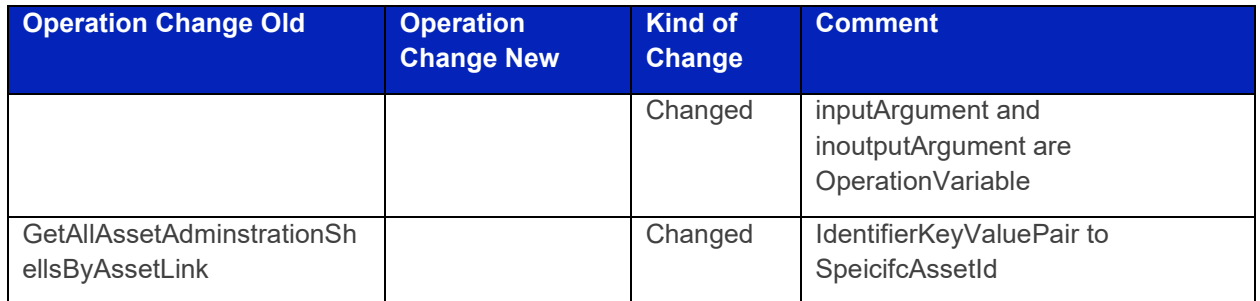

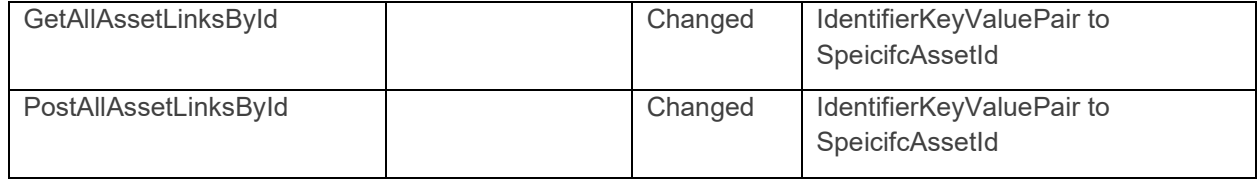

# 8. Interface Changes w.r.t. V1.0RC01 to V1.0RC02

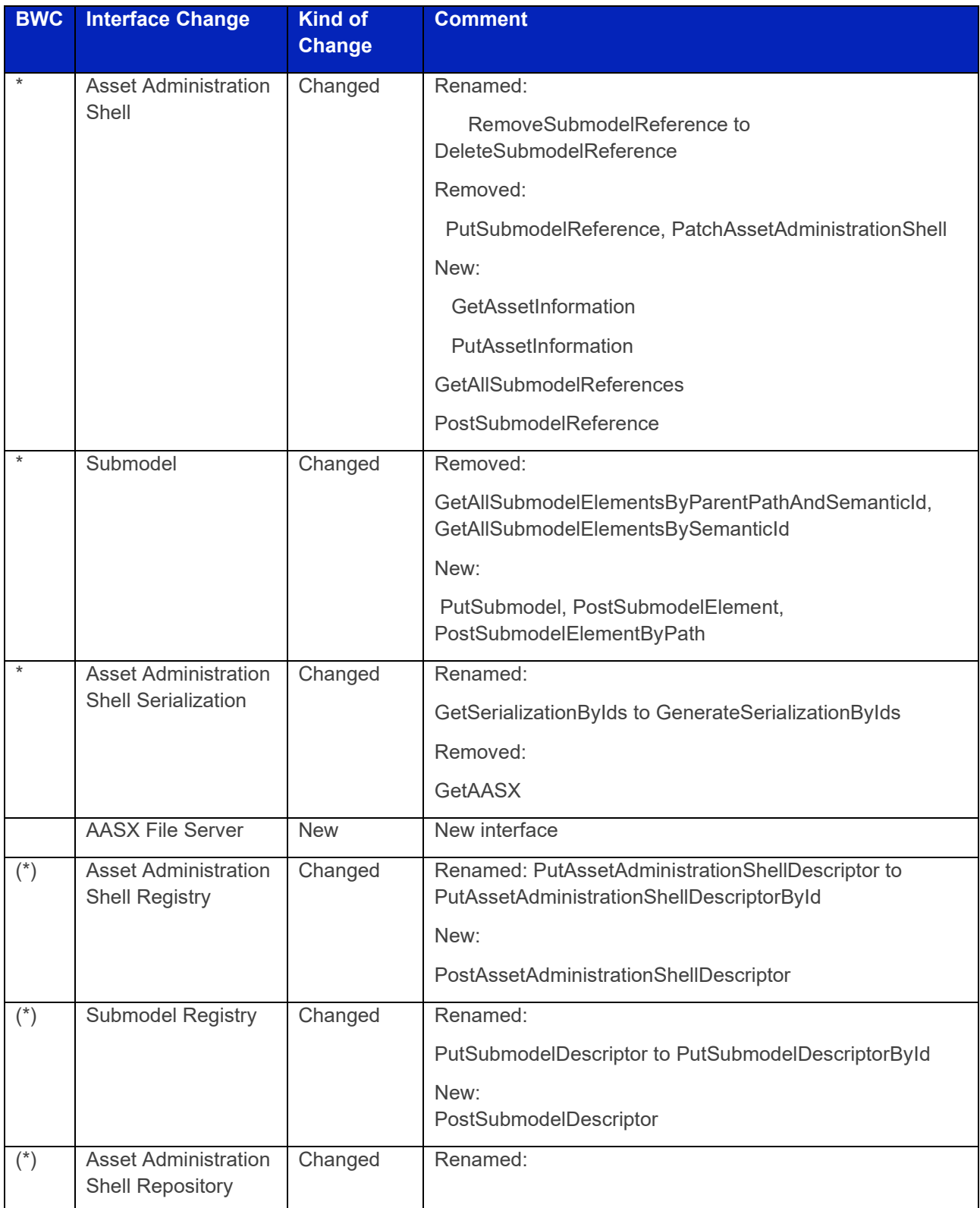

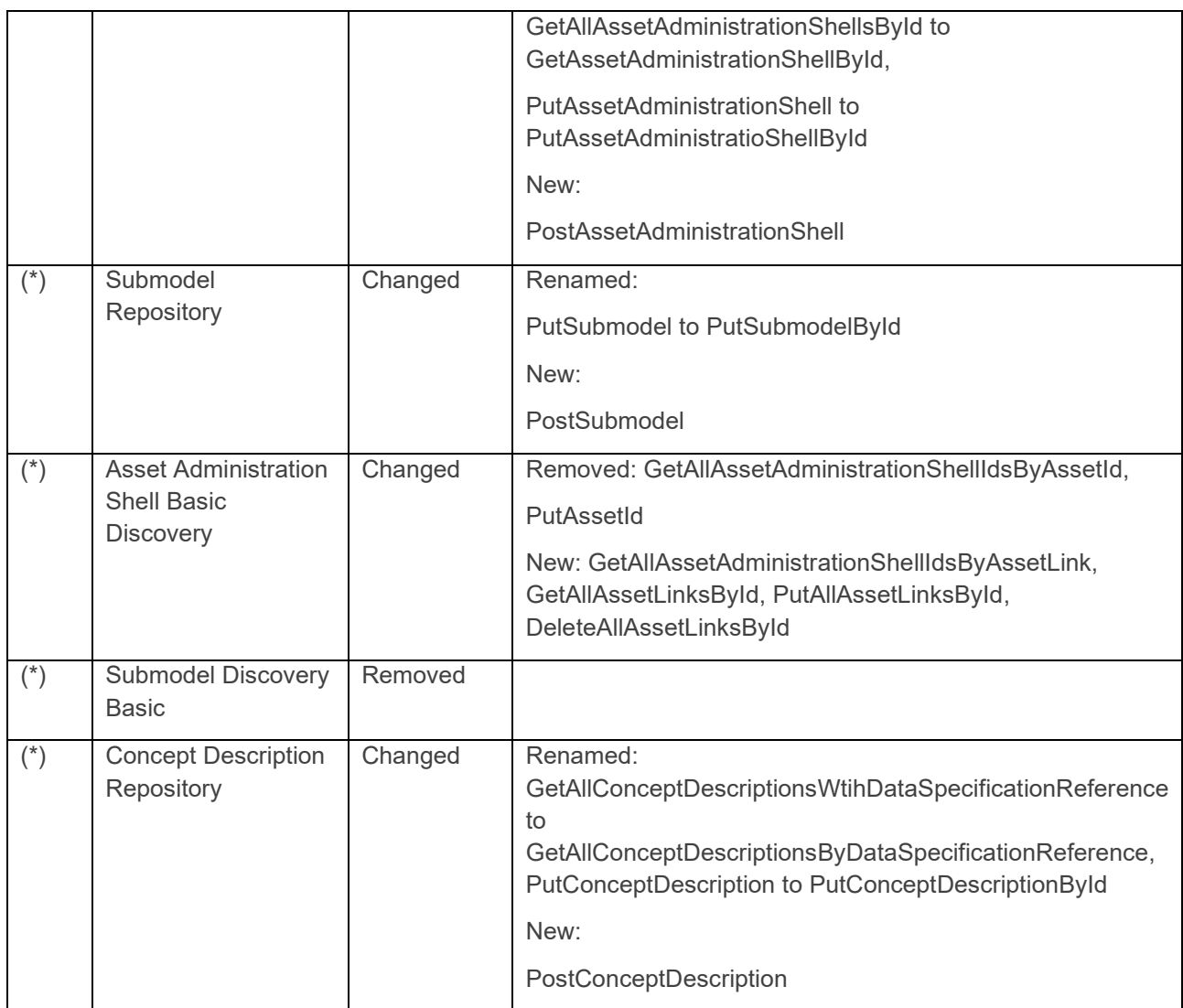

## 9. Operation Changes w.r.t. V1.0RC01 to V1.0RC02

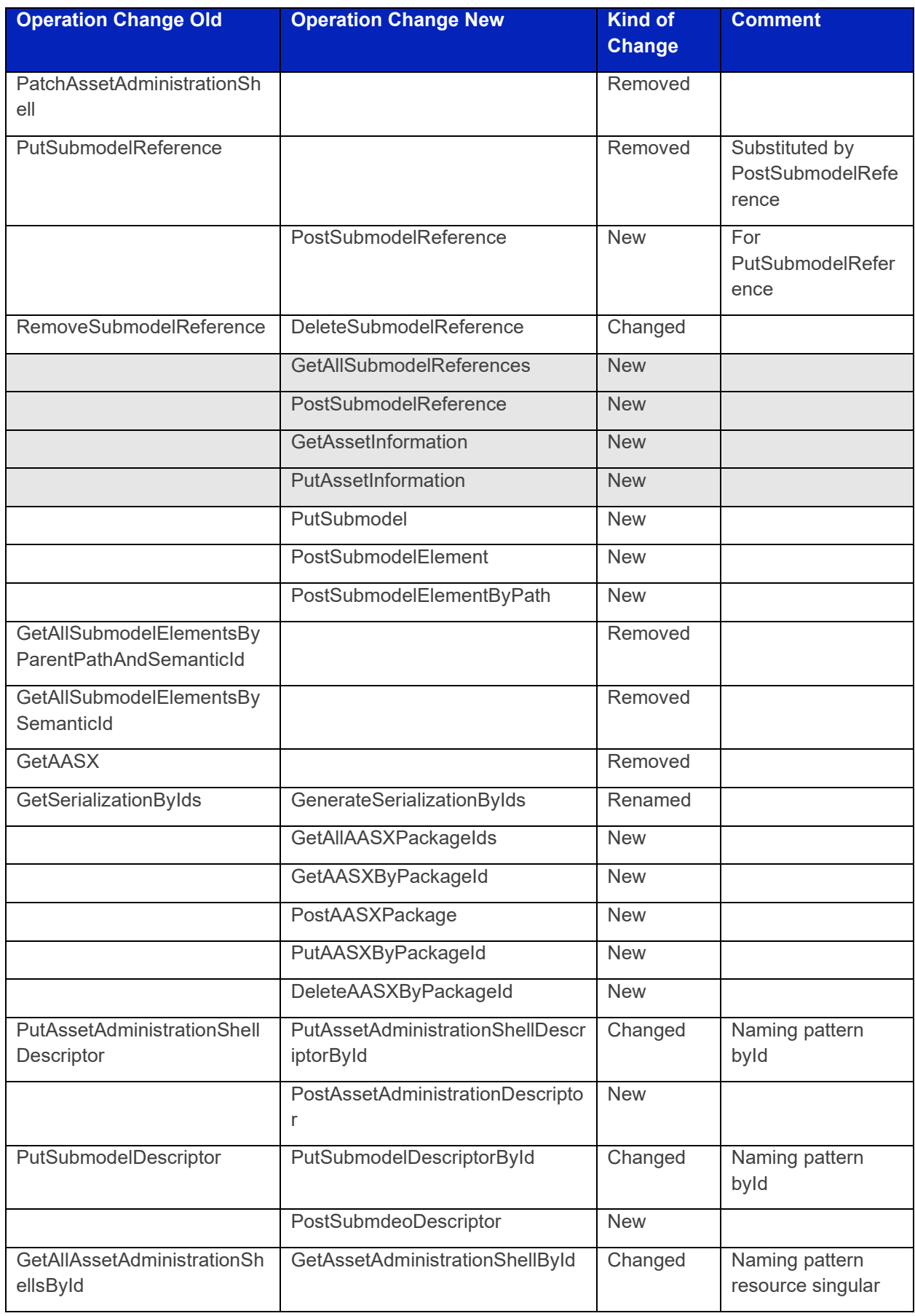

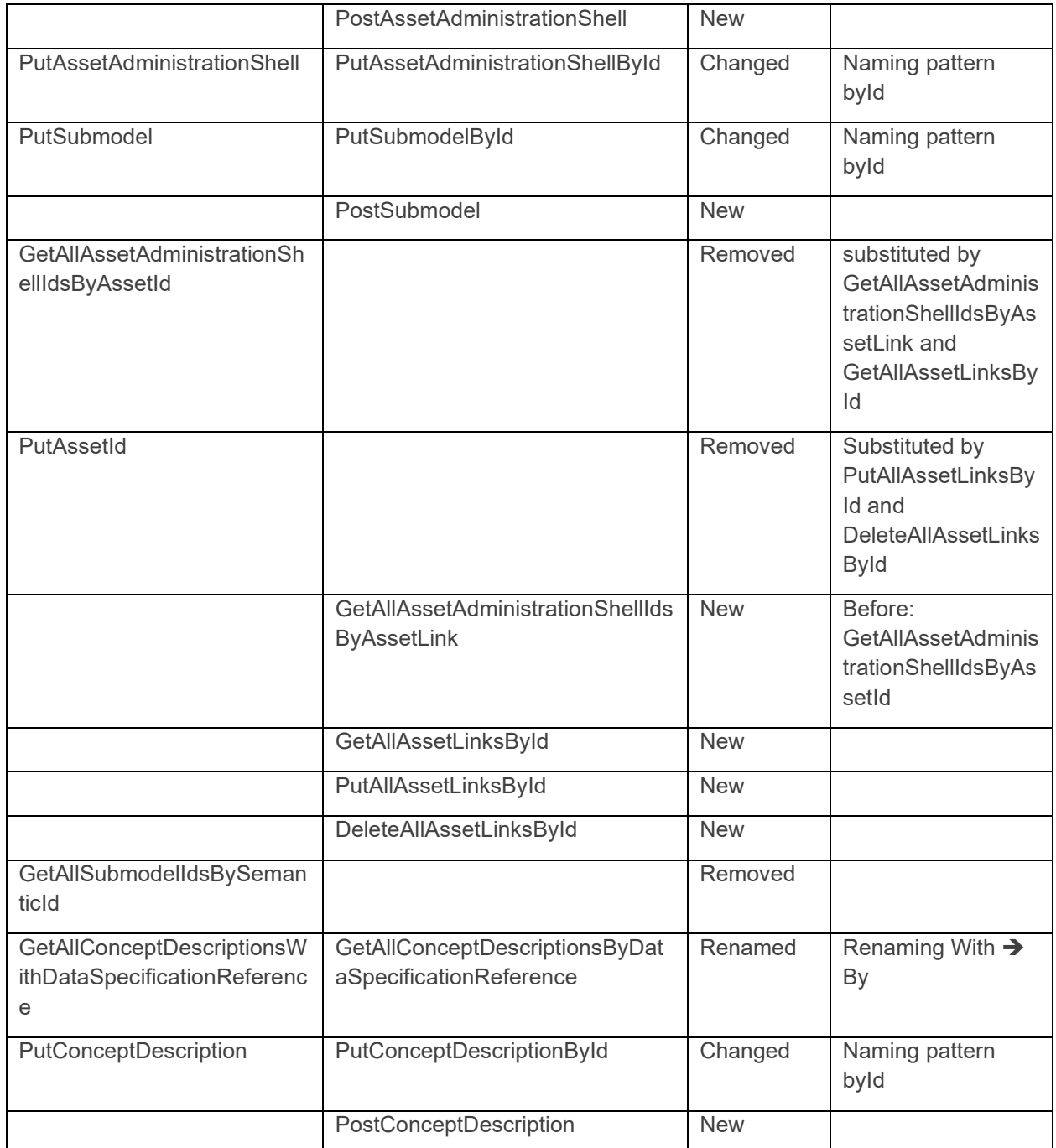

www.industrialdigitaltwin.org